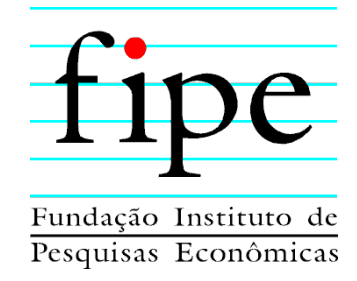

# **GOVERNO DO ESTADO DO PARANÁ SERVIÇO SOCIAL AUTÔNOMO PARANACIDADE**

### **ESTUDO E RELATÓRIO DE IMPACTO AMBIENTAL EIA/RIMA**

**CORREDOR OESTE DE EXPORTAÇÃO – NOVA FERROESTE** 

### **TRECHO: MARACAJU (MS) - PARANAGUÁ (PR) RAMAL: FOZ DO IGUAÇU (PR) - CASCAVEL (PR)**

### **ANEXO 5-3 – DIAGNÓSTICO AMBIENTAL - PLANILHAS DE AMOSTRAGEM - LAUDOS DE QUALIDADE DO AR - CERTIFICADOS DE CALIBRAÇÃO E RELATÓRIO DE DISPERSÃO ATMOSFÉRICA**

**SÃO PAULO** 

**NOVEMBRO/2021** 

# Planilhas de Amostragem de PTS

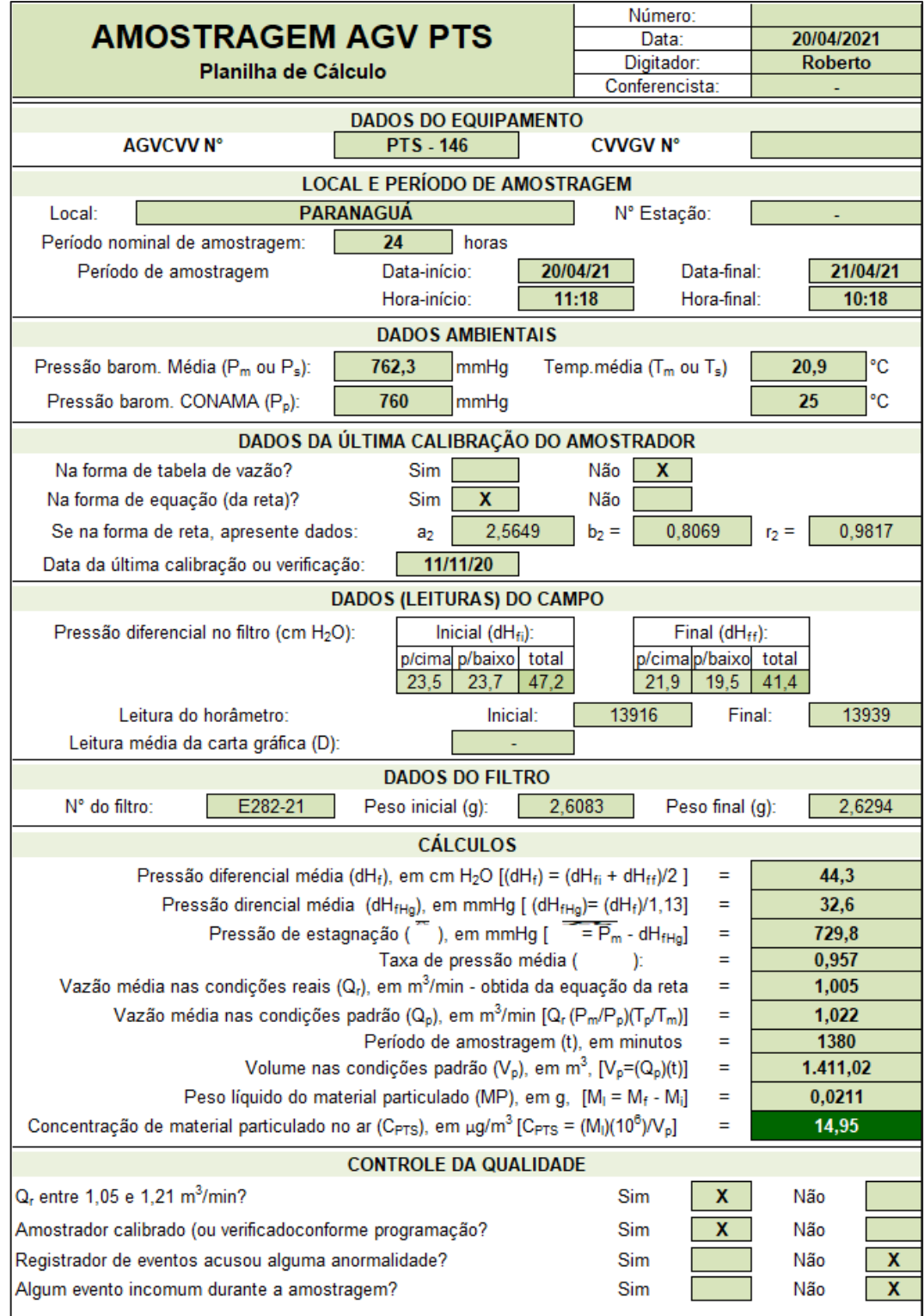

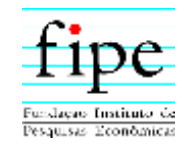

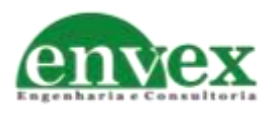

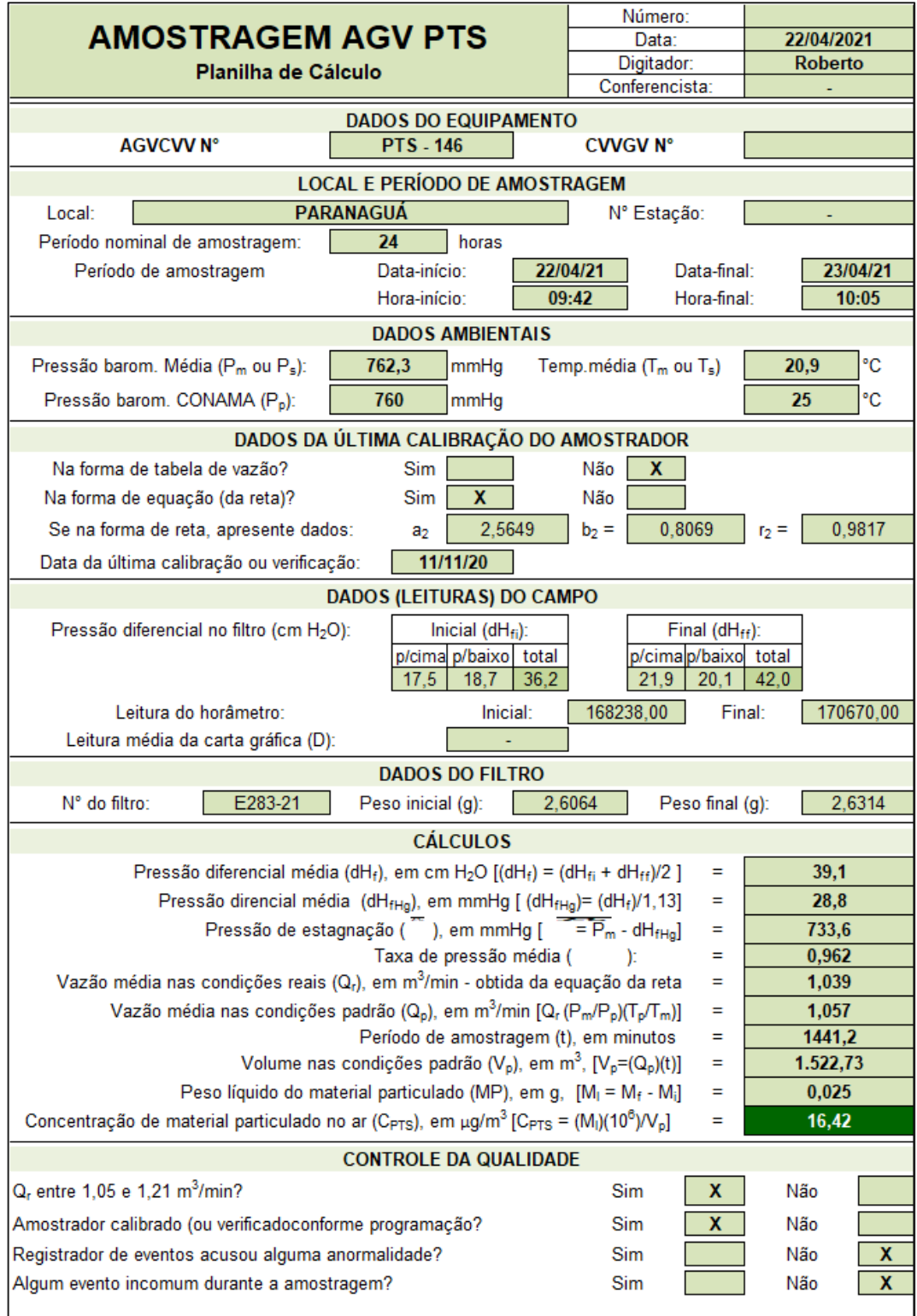

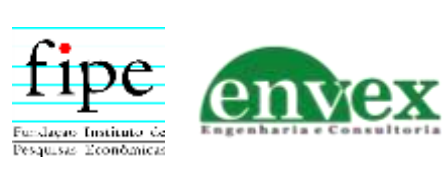

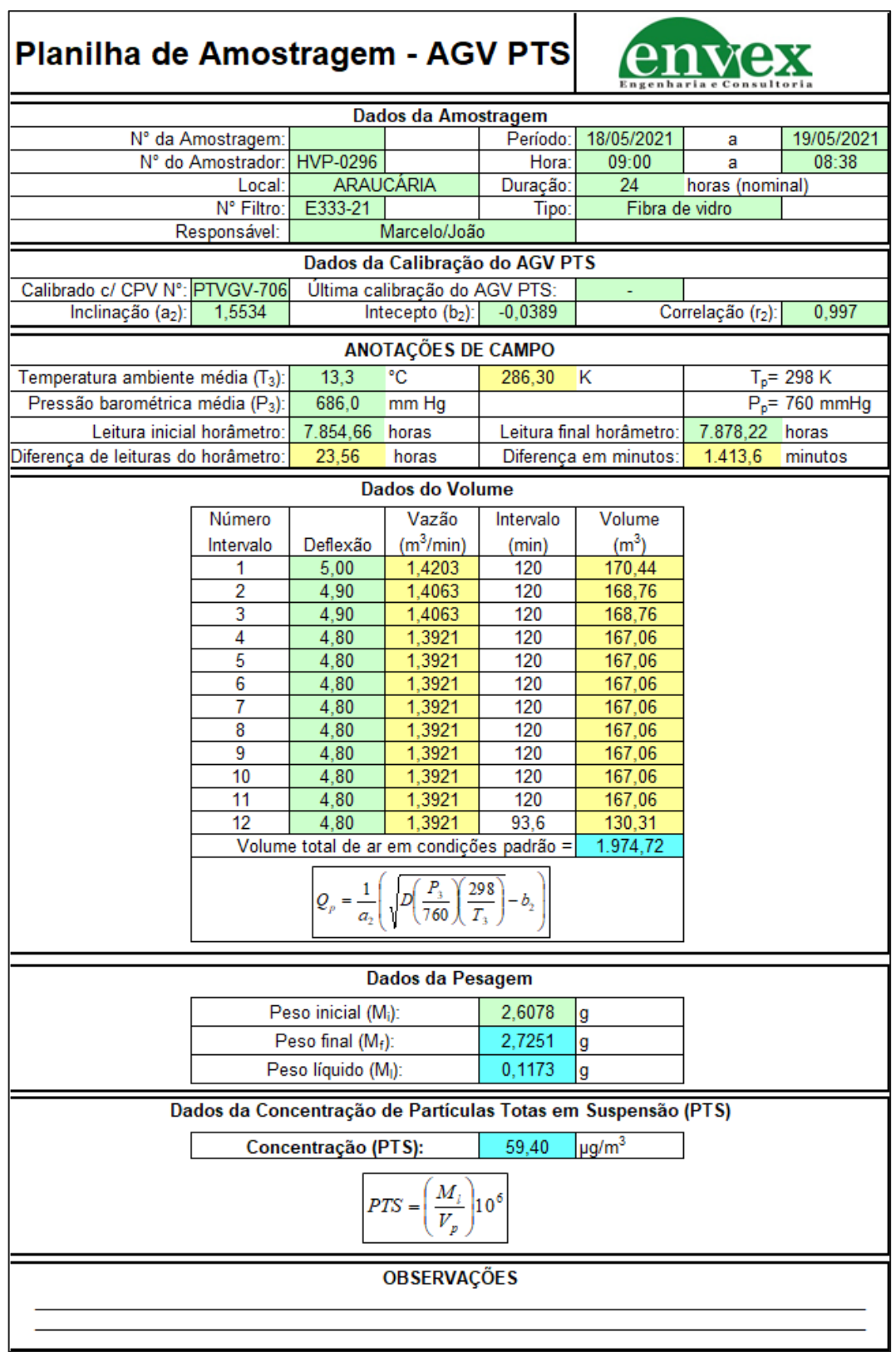

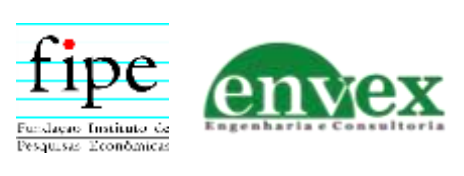

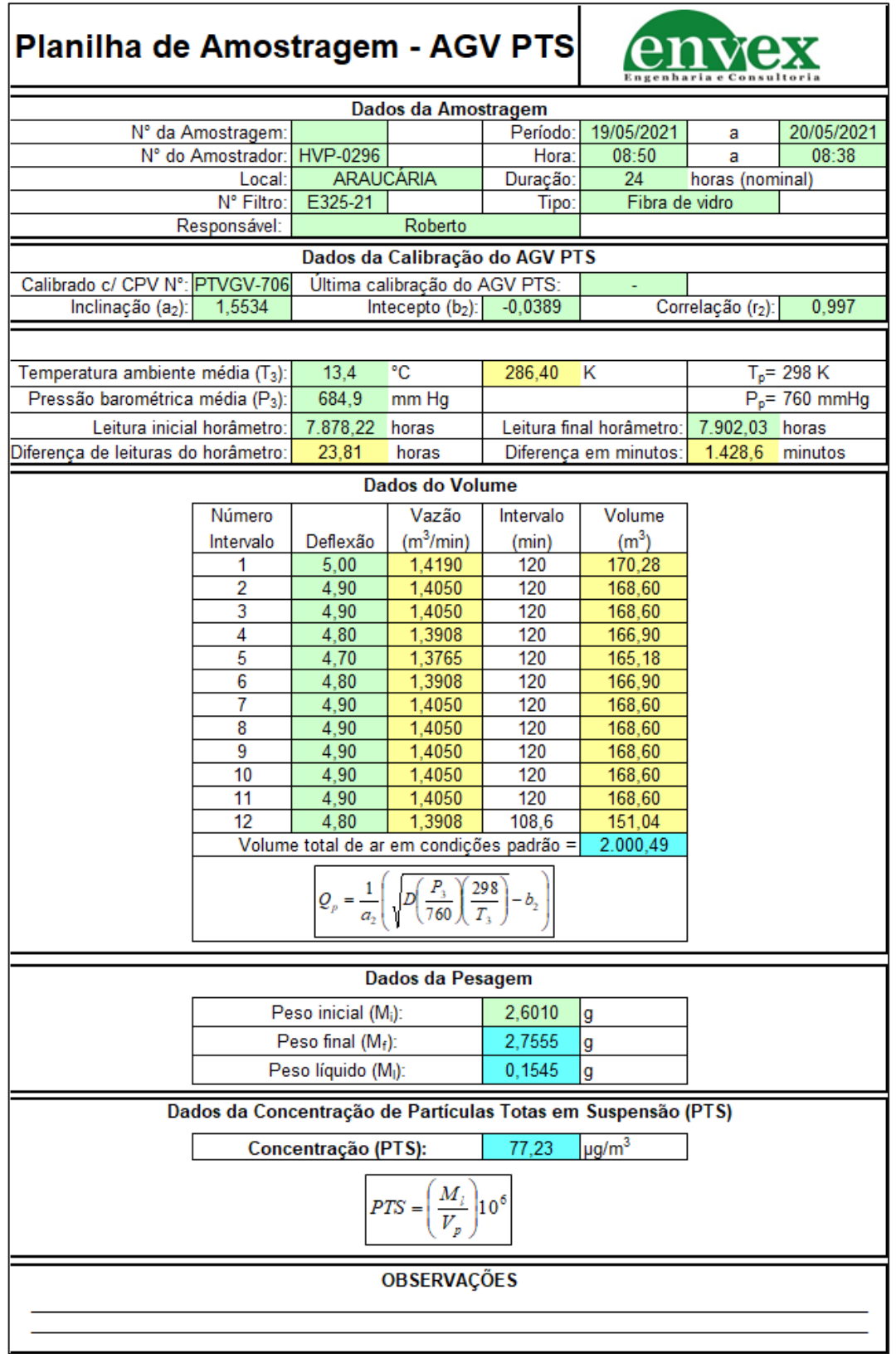

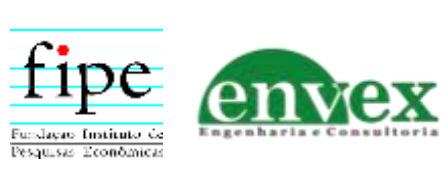

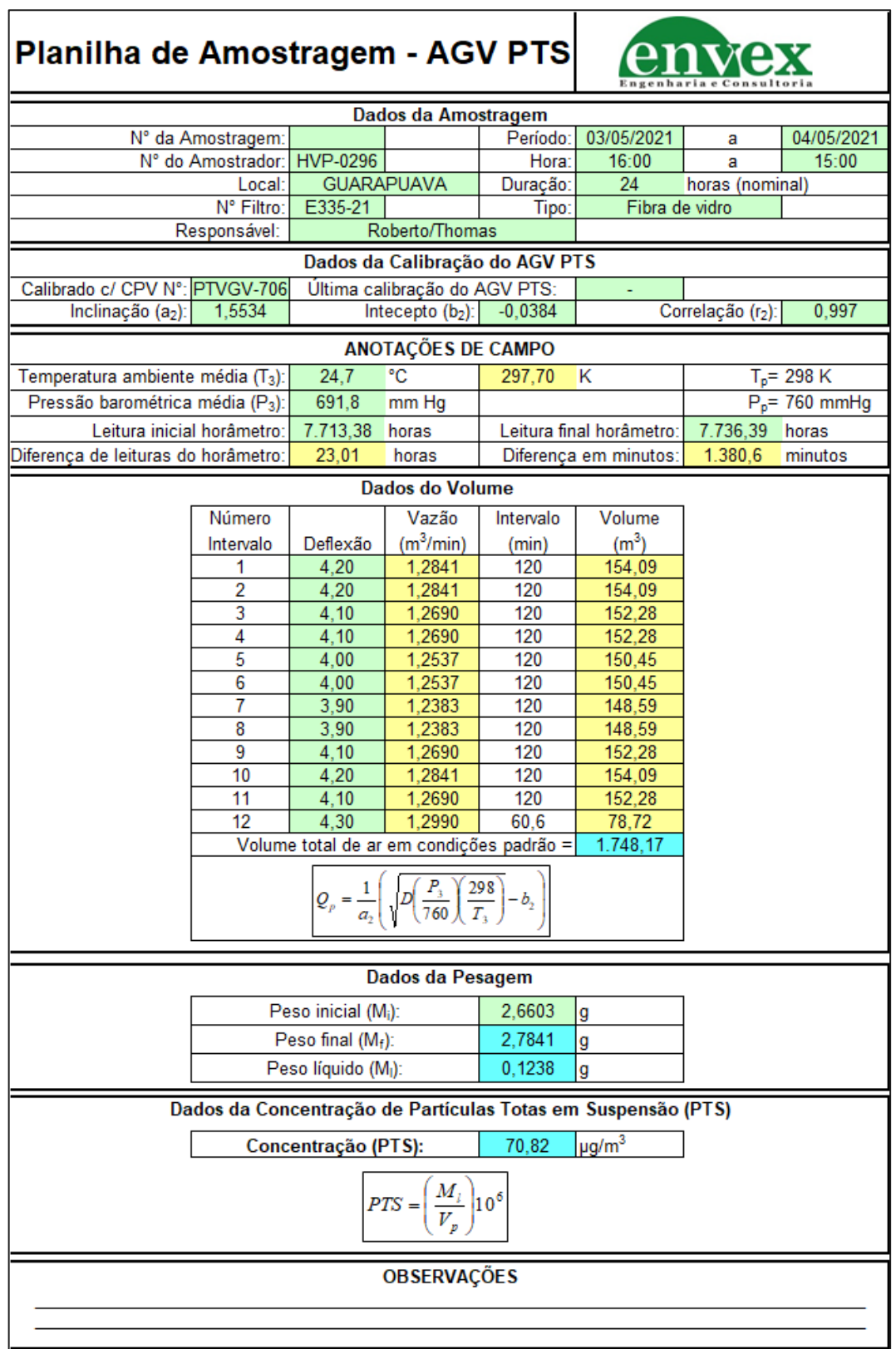

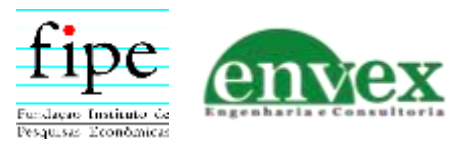

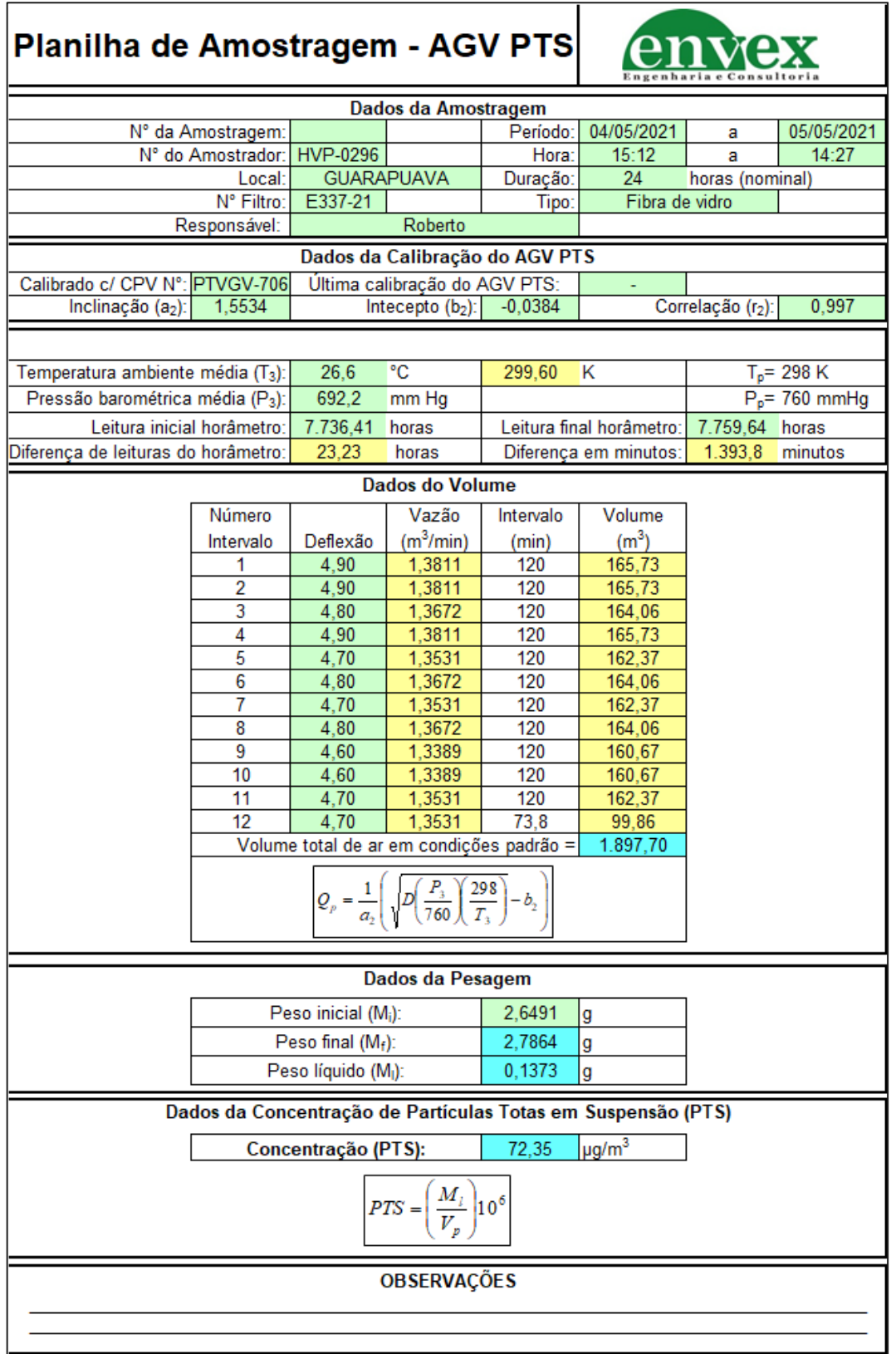

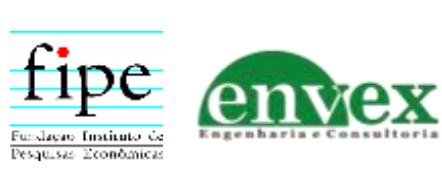

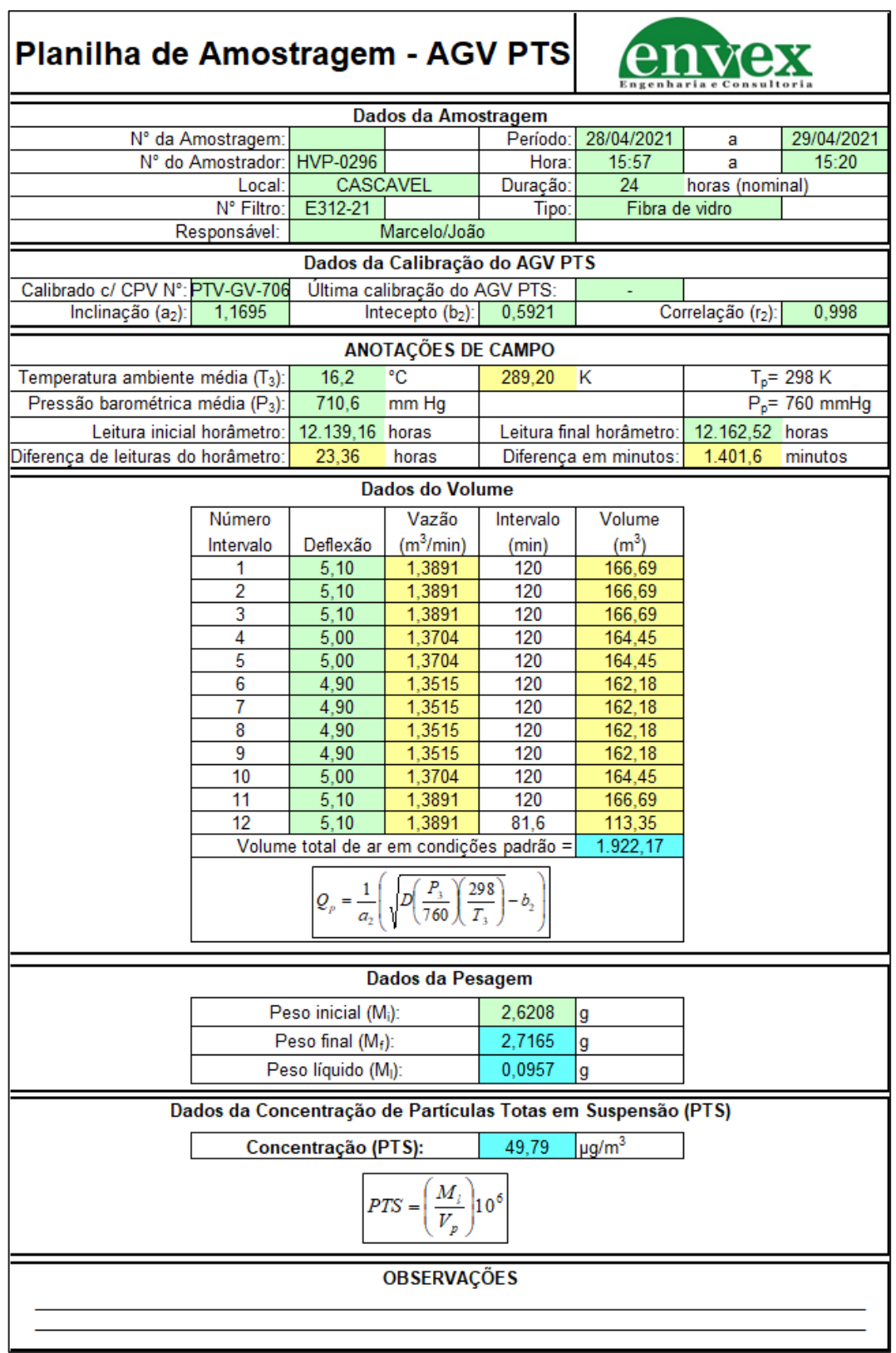

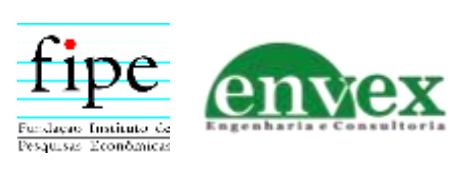

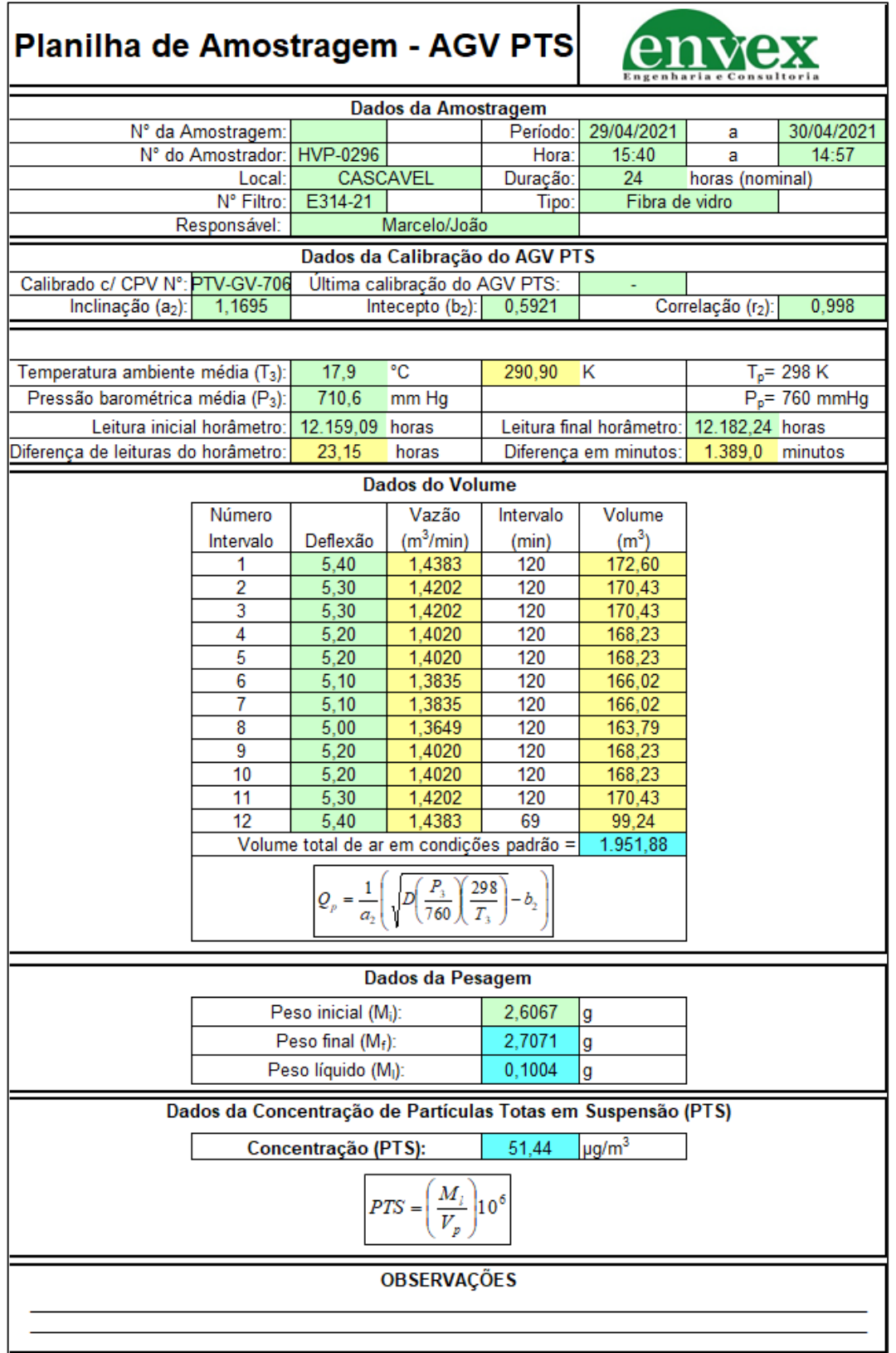

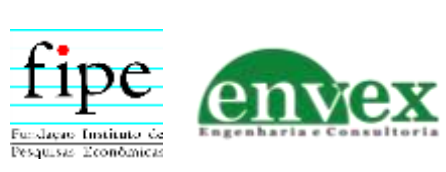

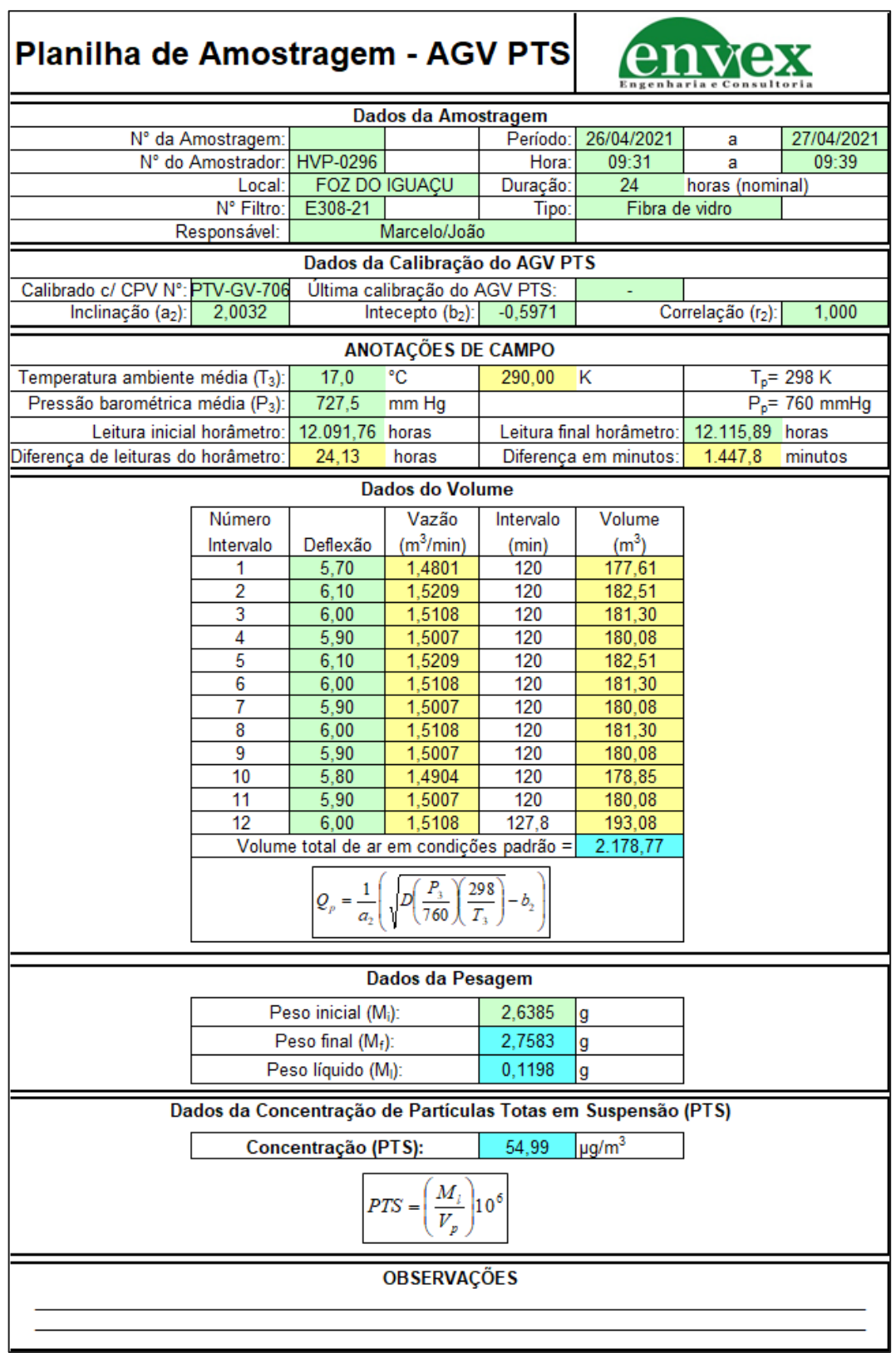

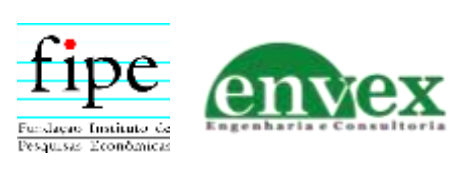

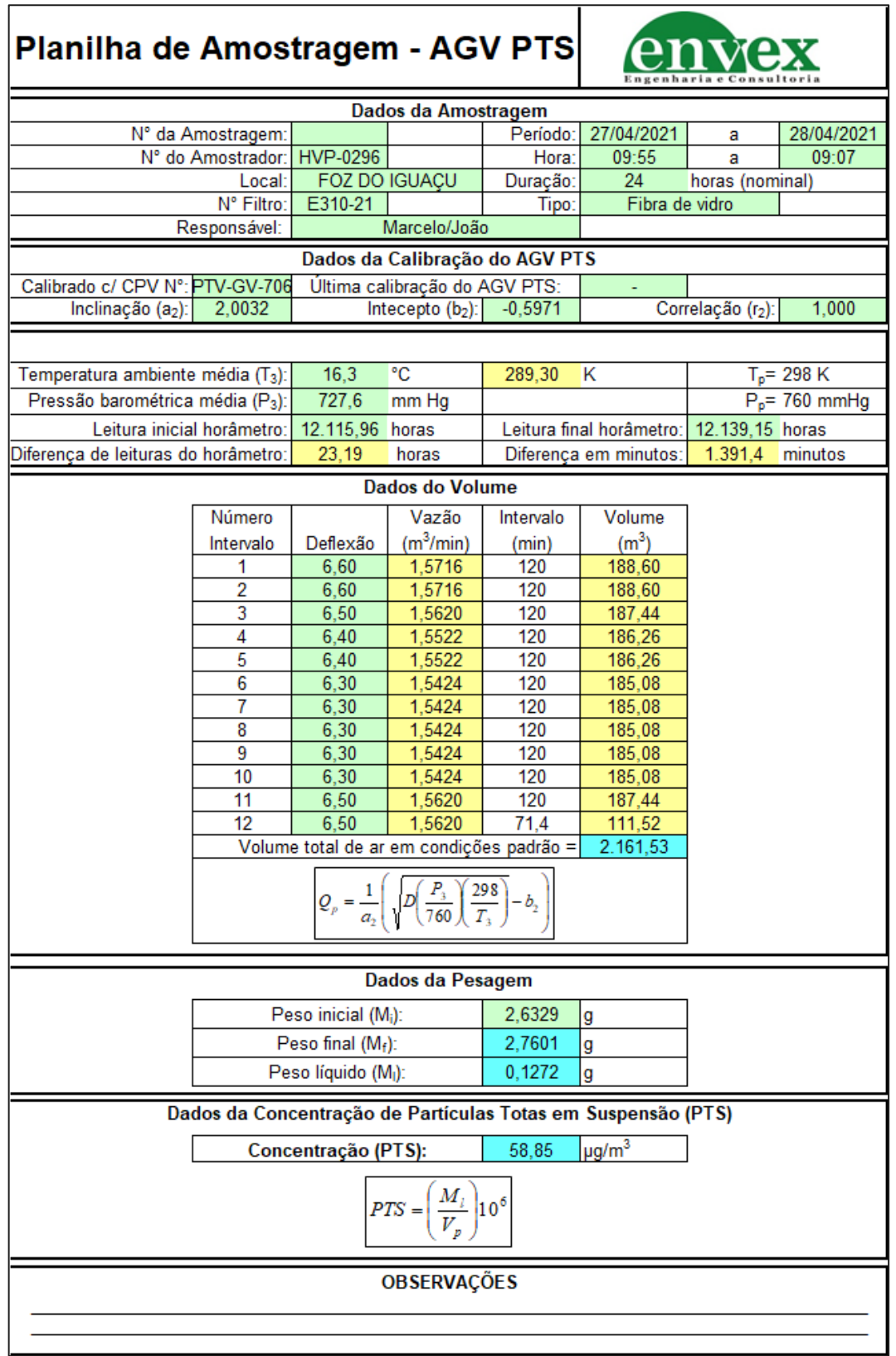

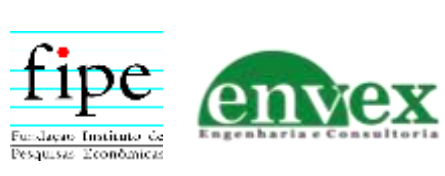

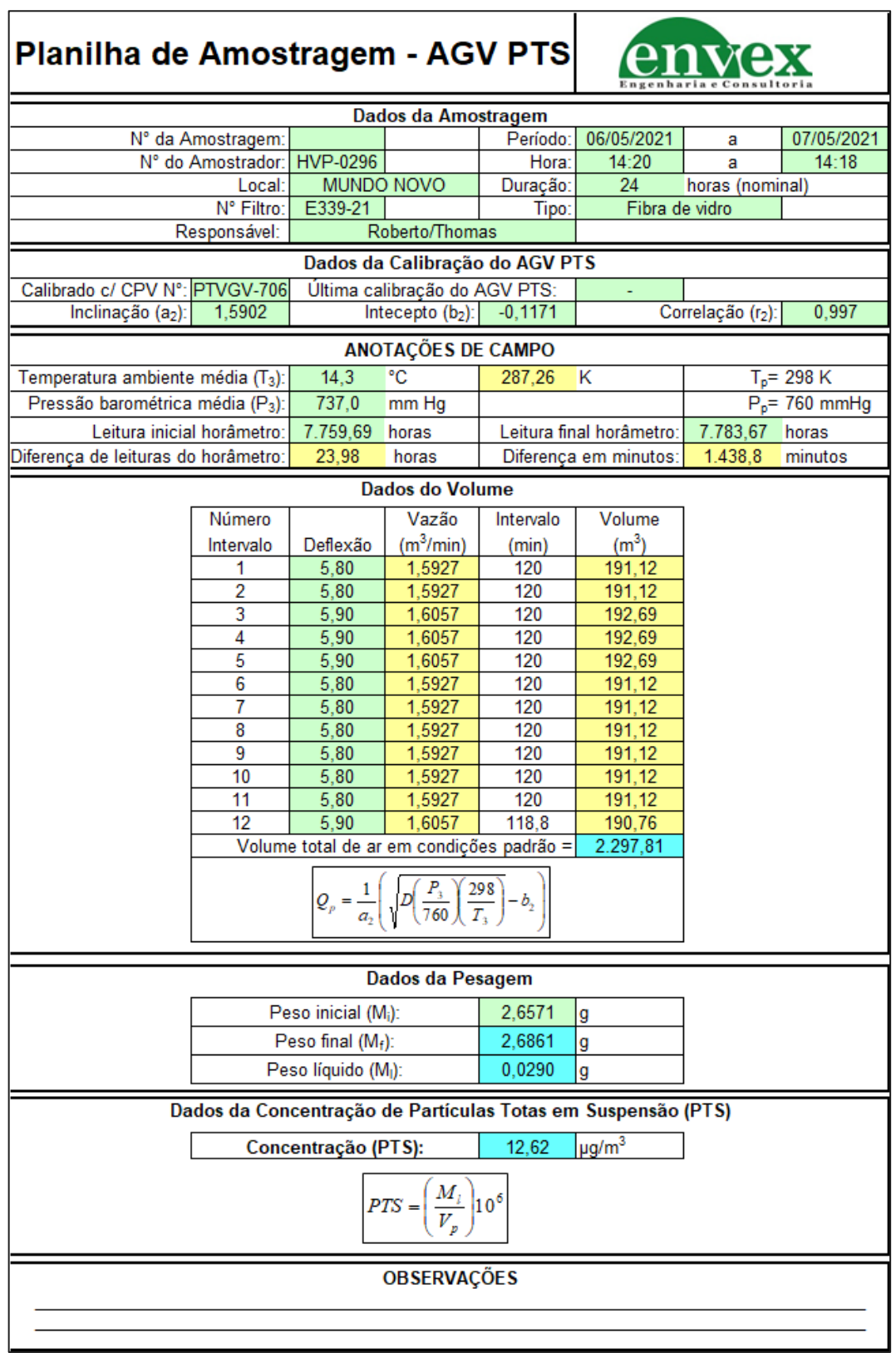

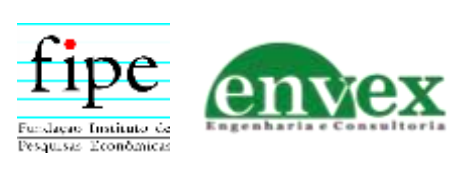

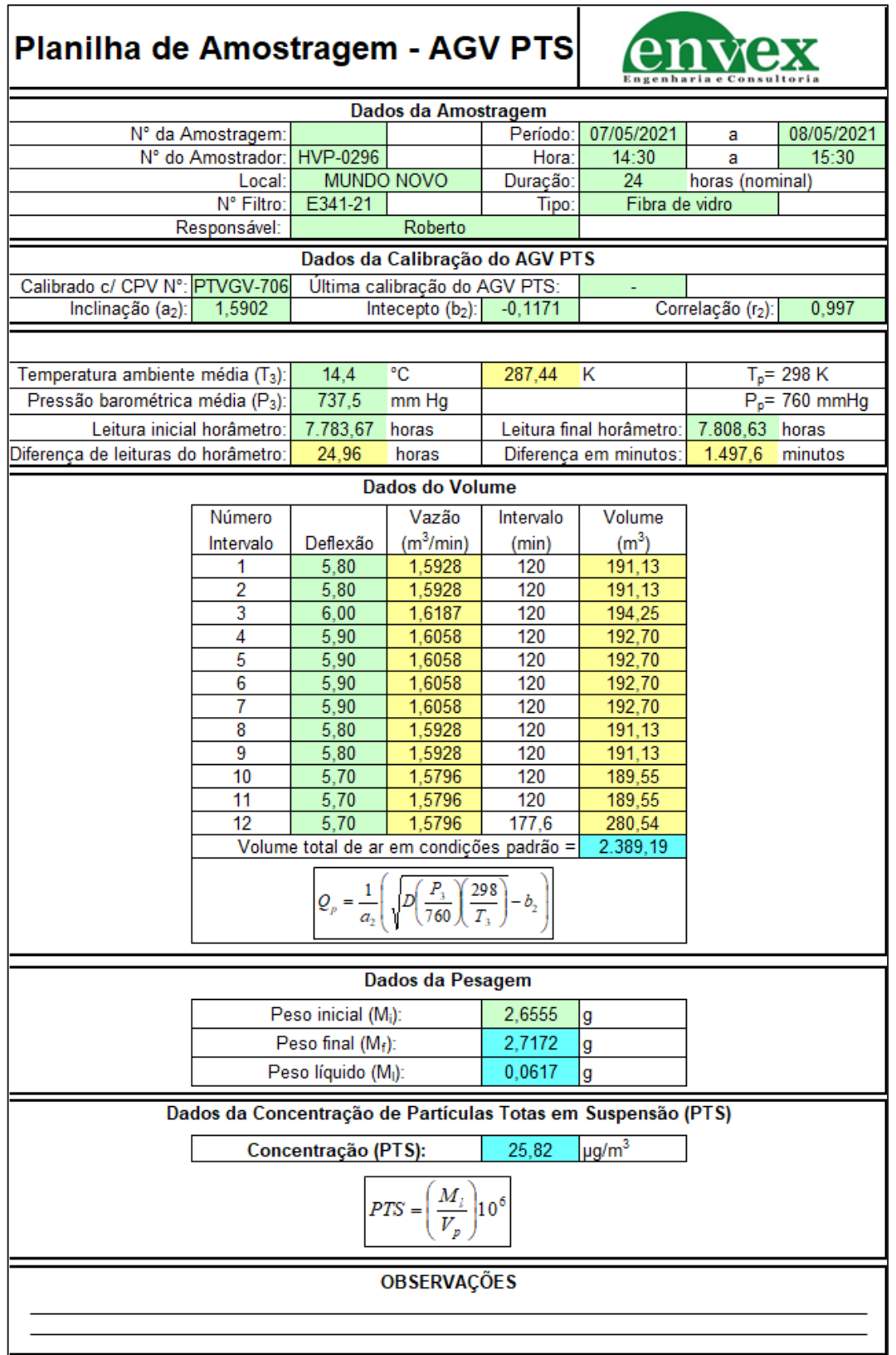

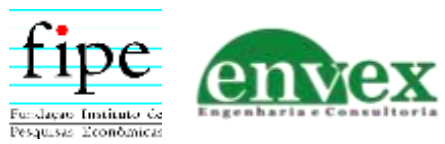

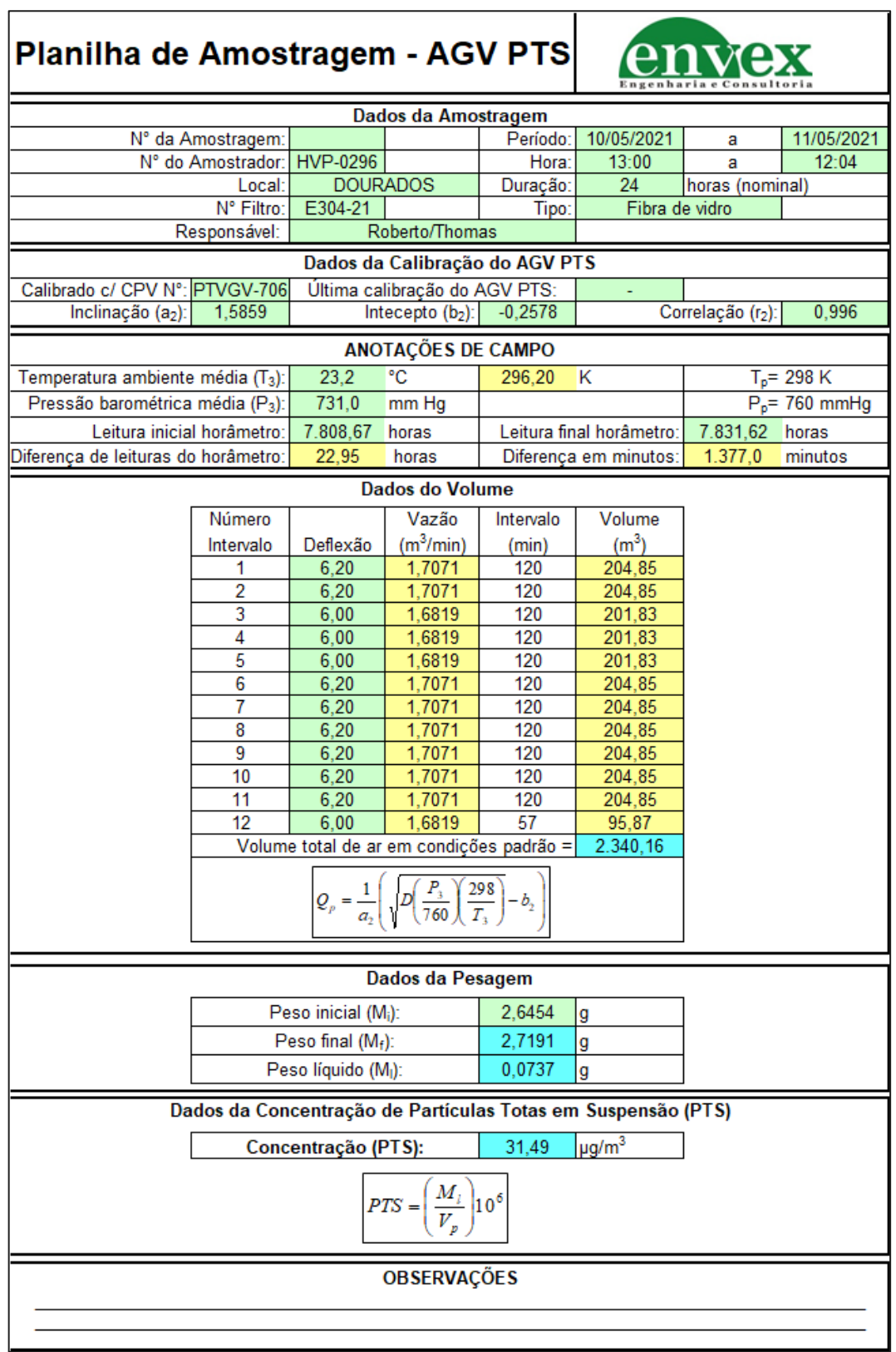

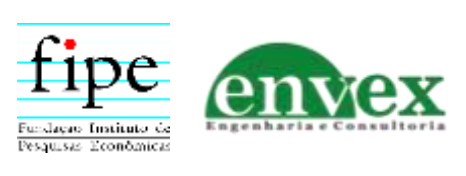

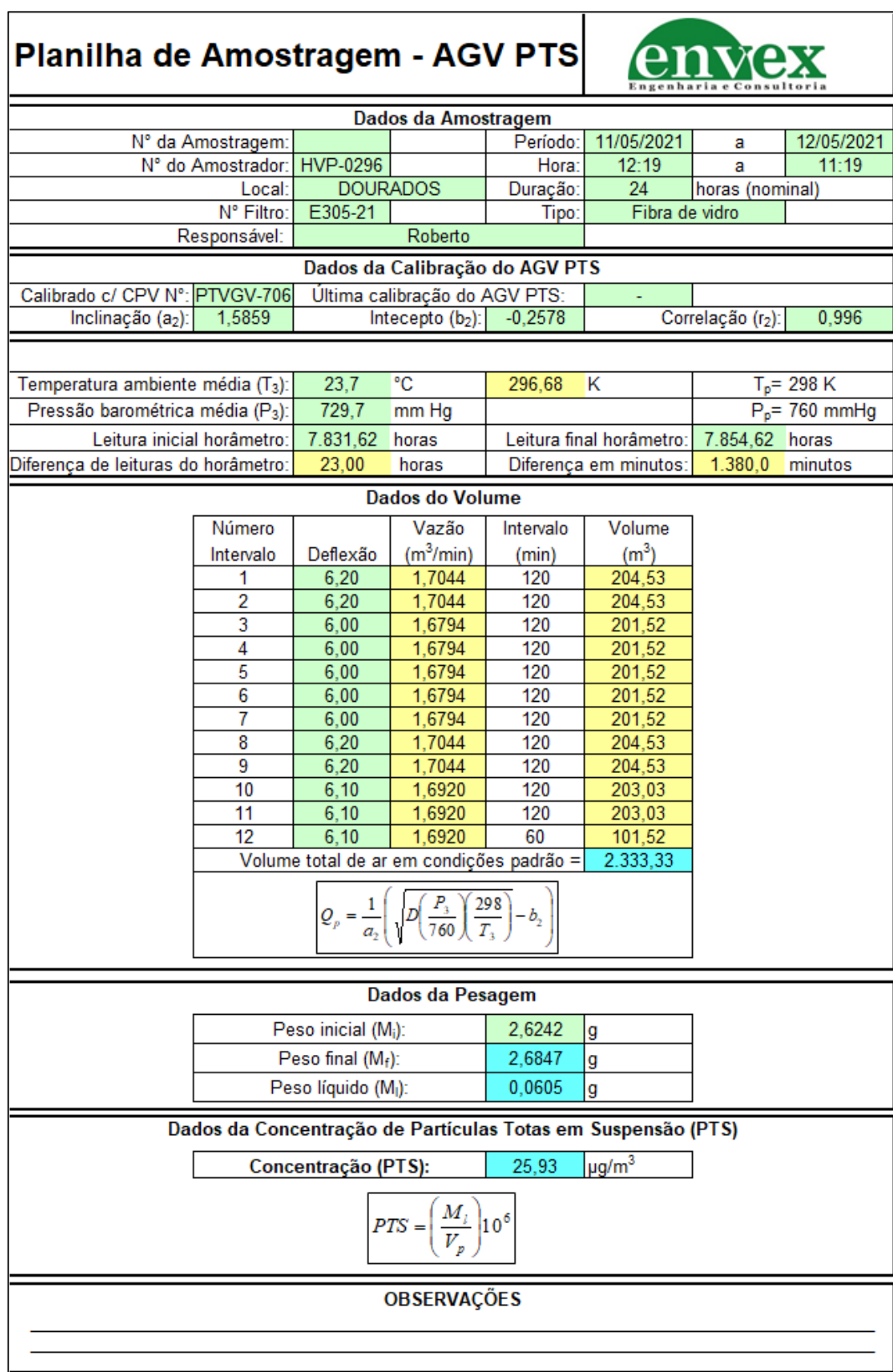

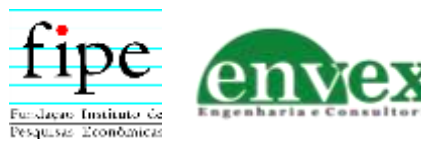

# **Planilhas de Amostragem de MP10**

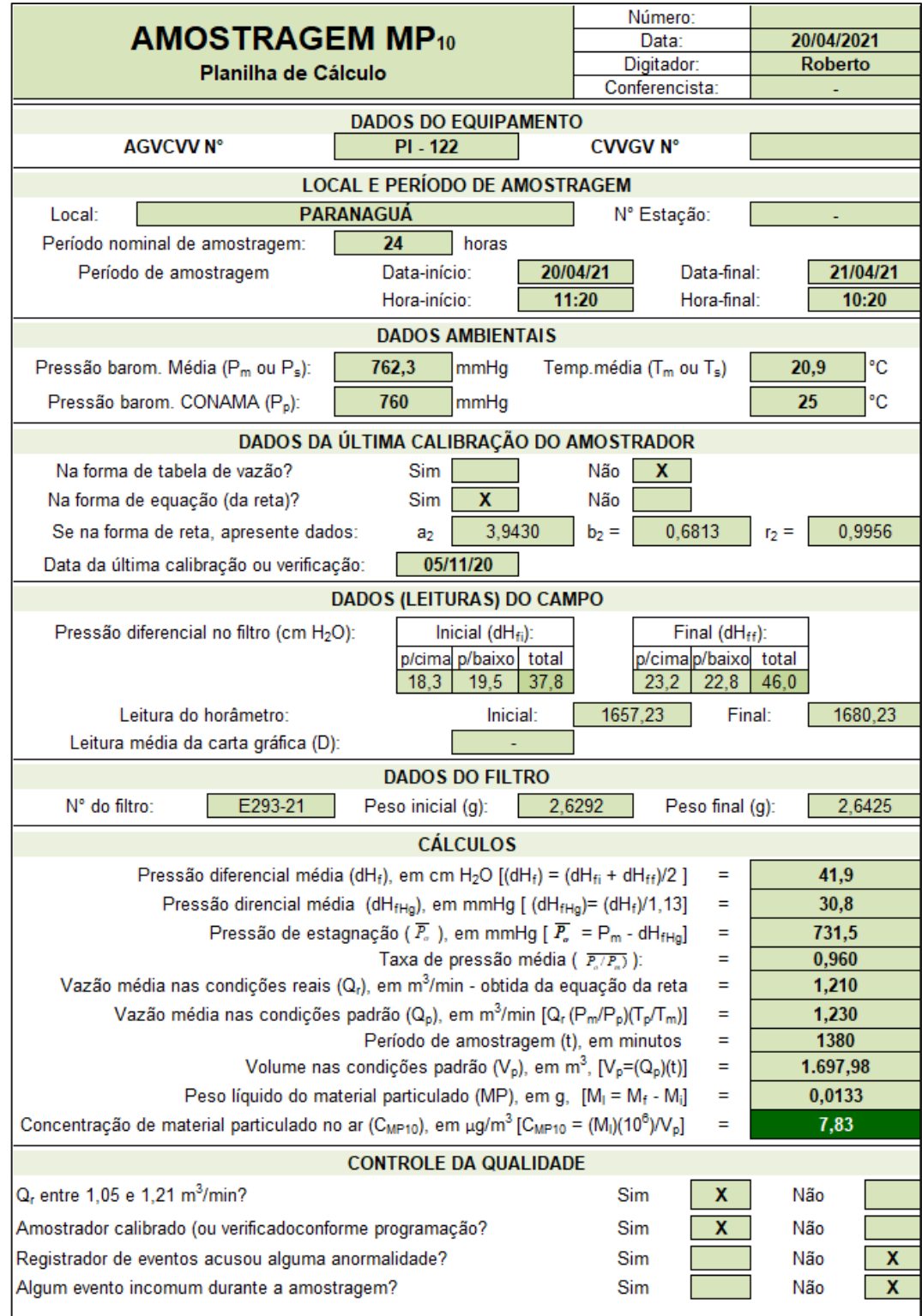

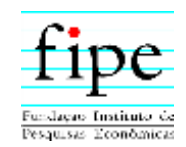

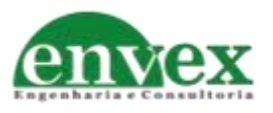

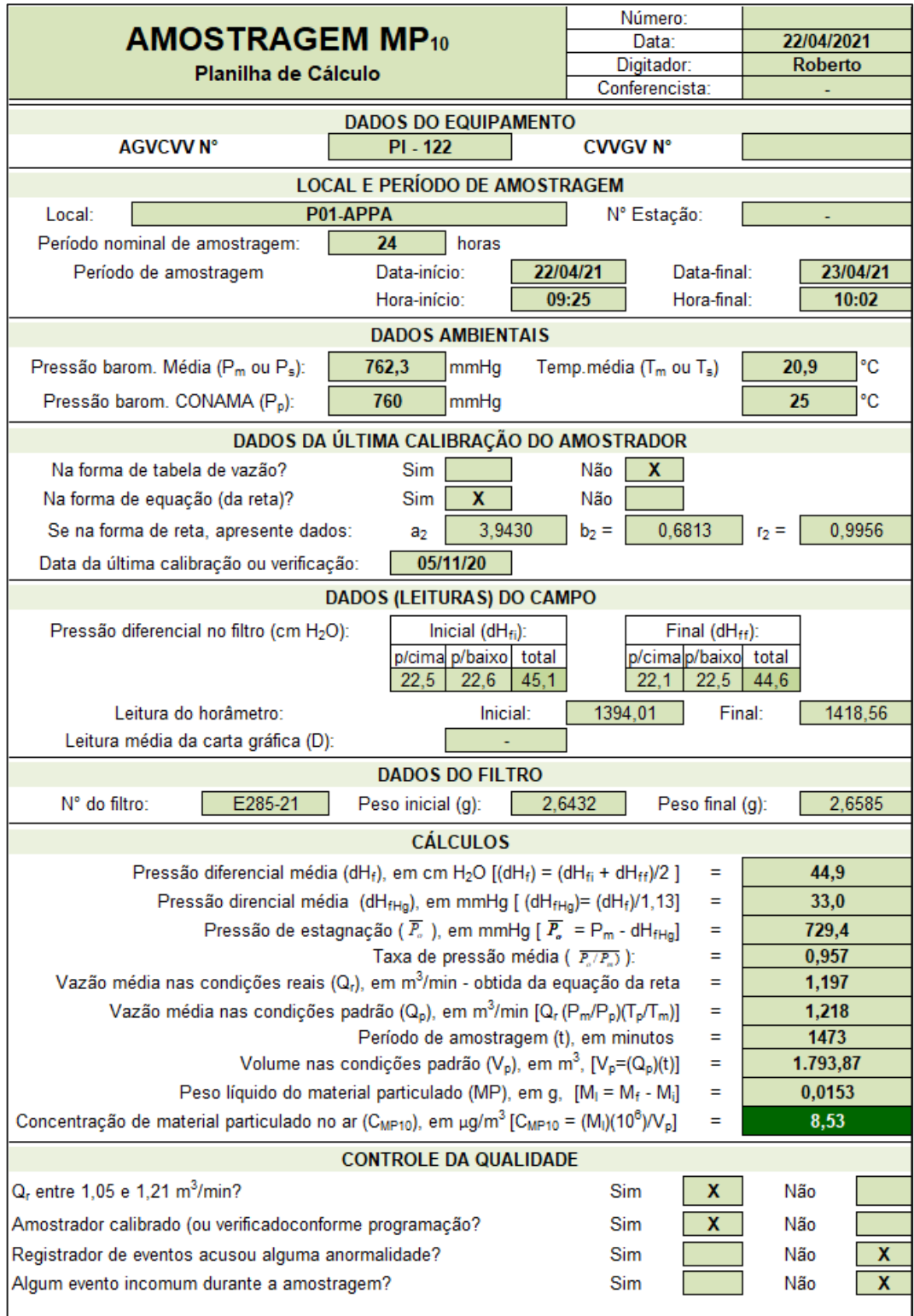

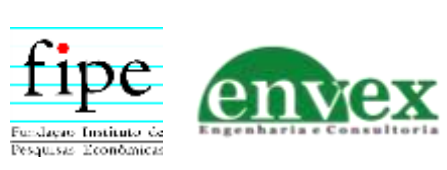

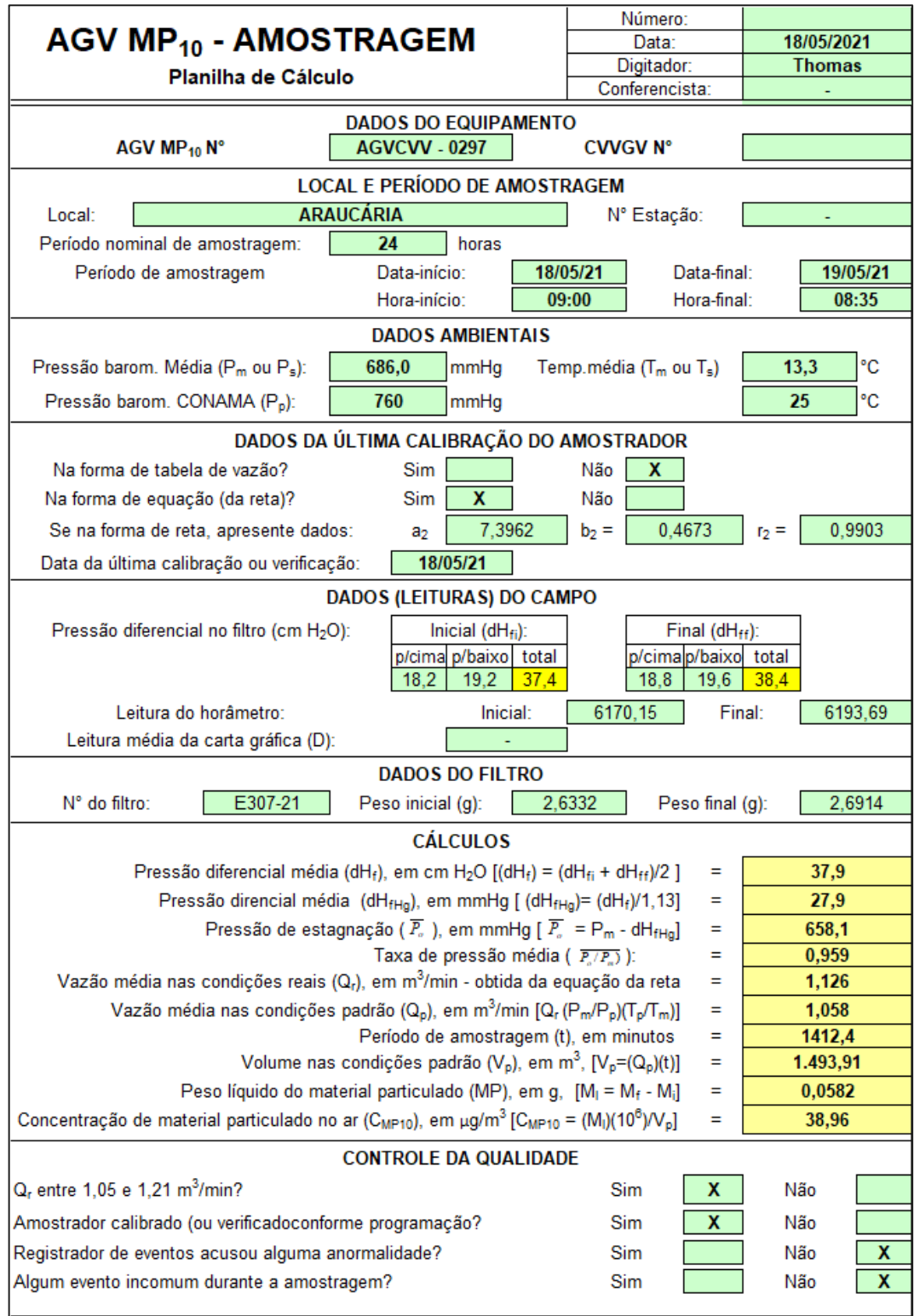

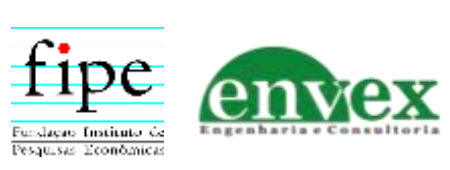

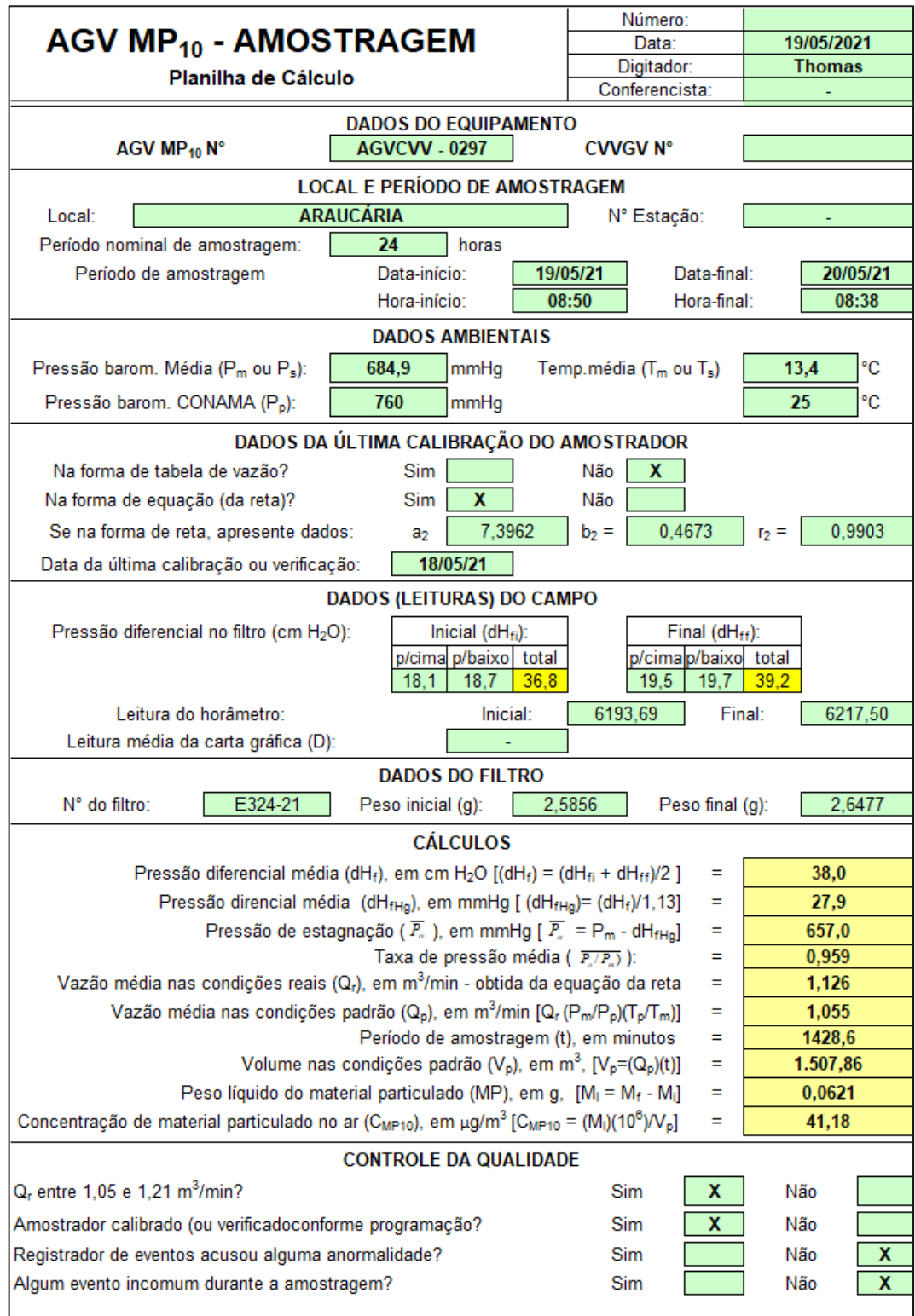

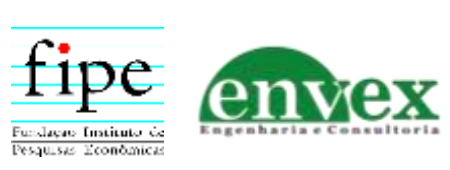

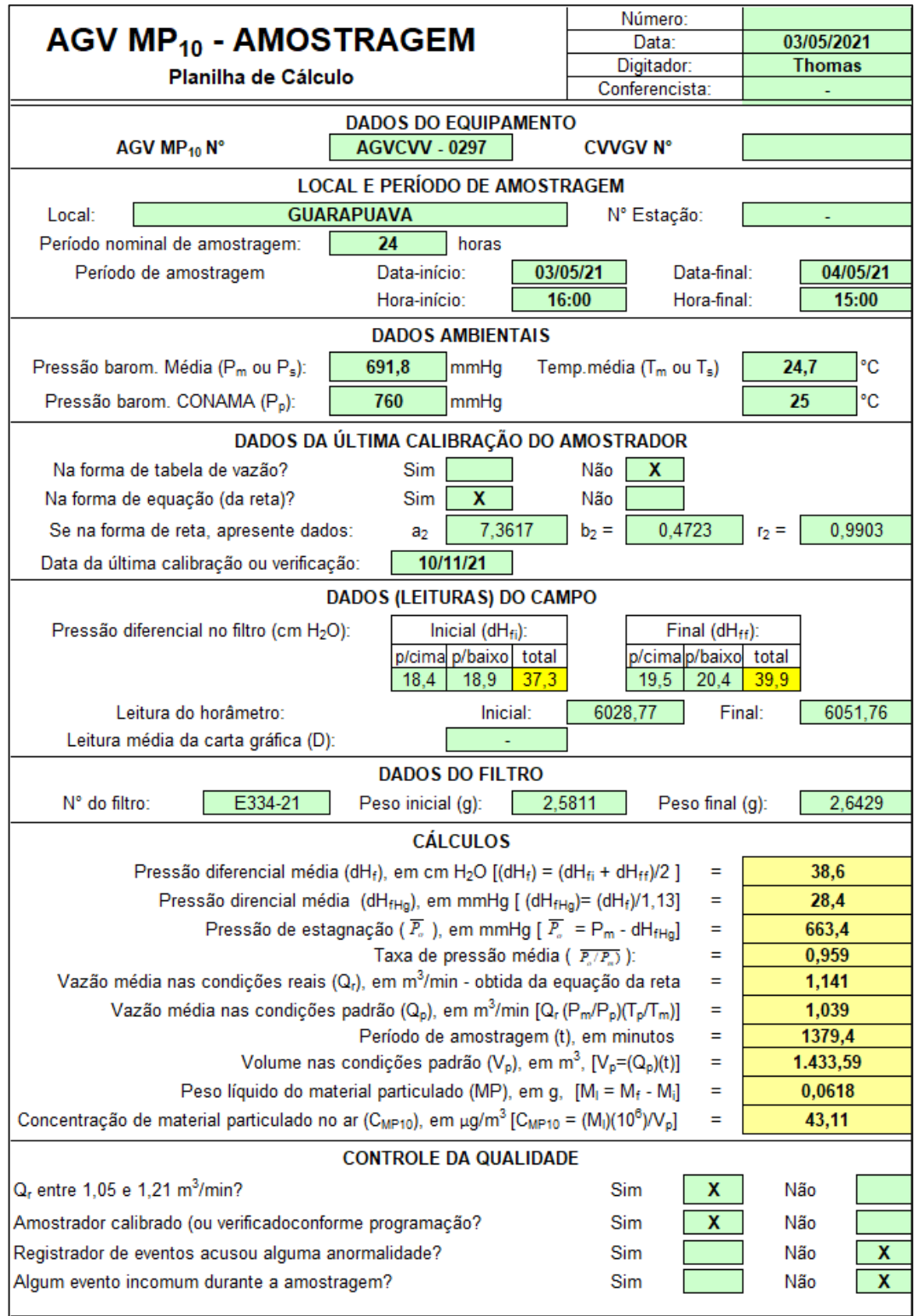

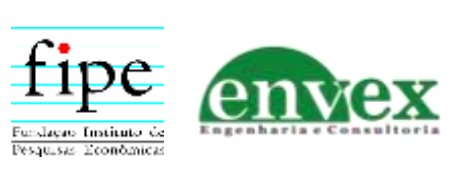

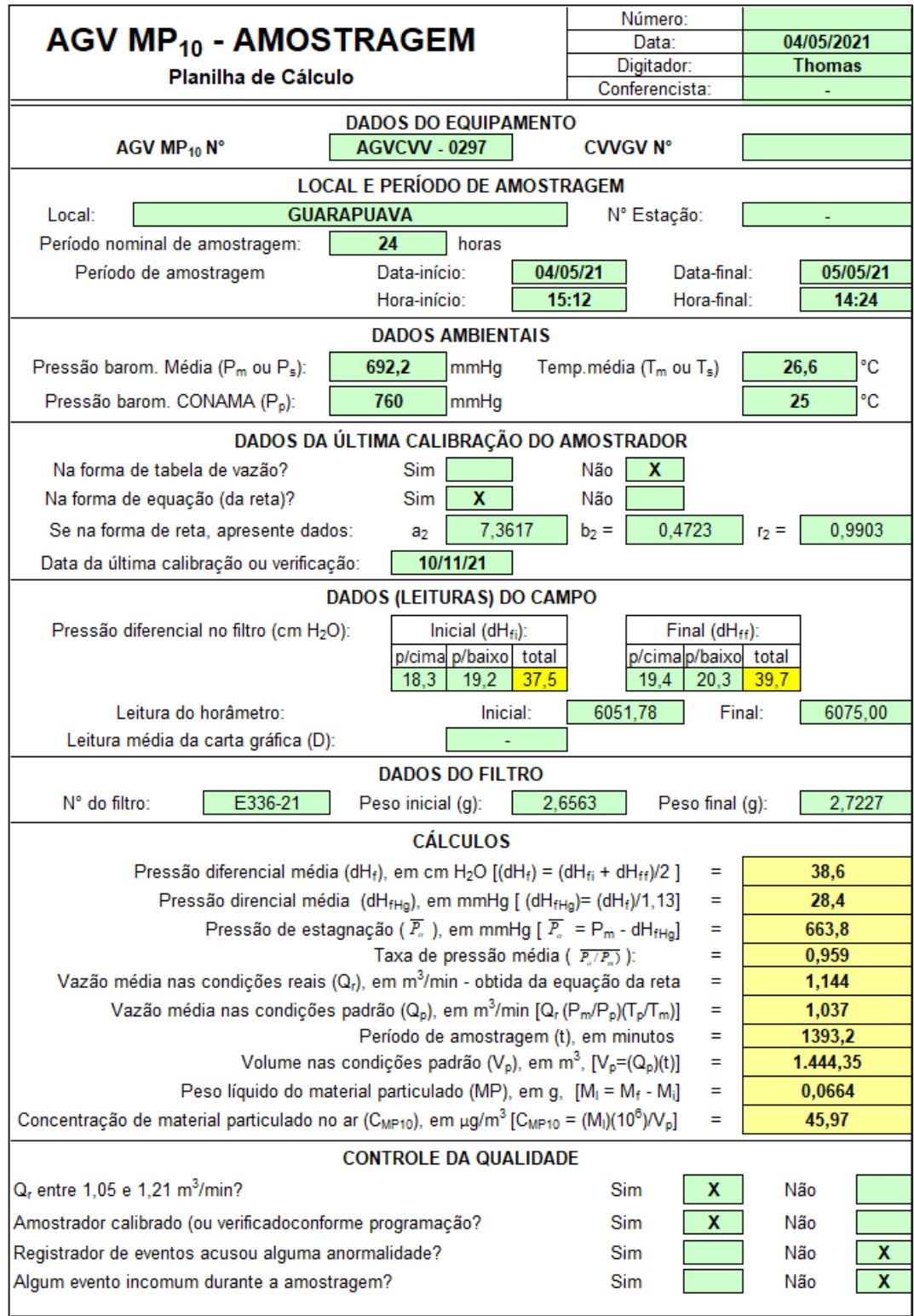

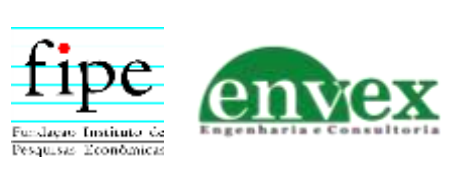

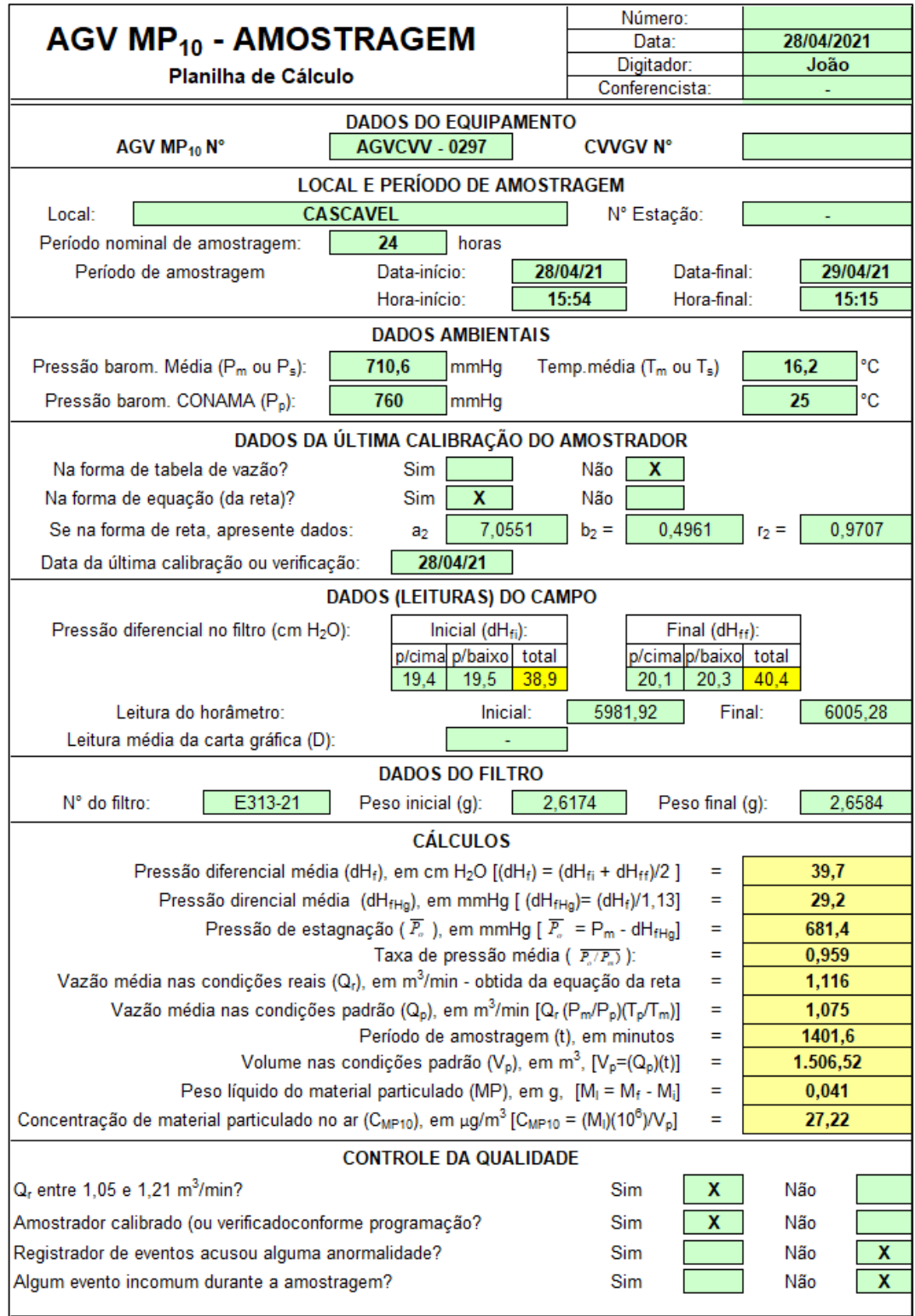

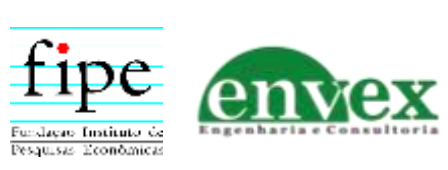

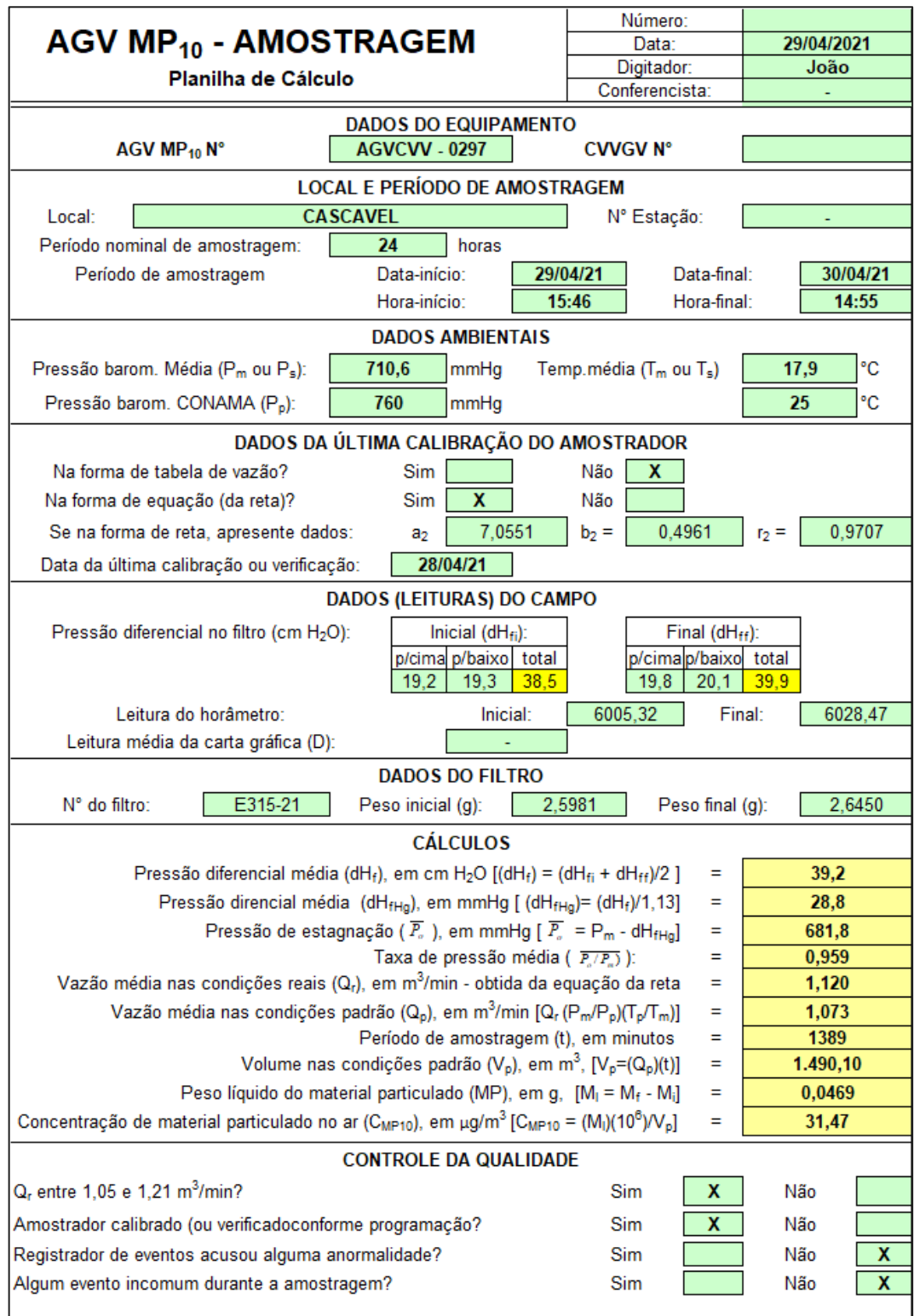

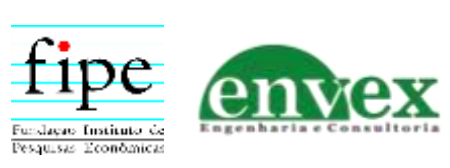

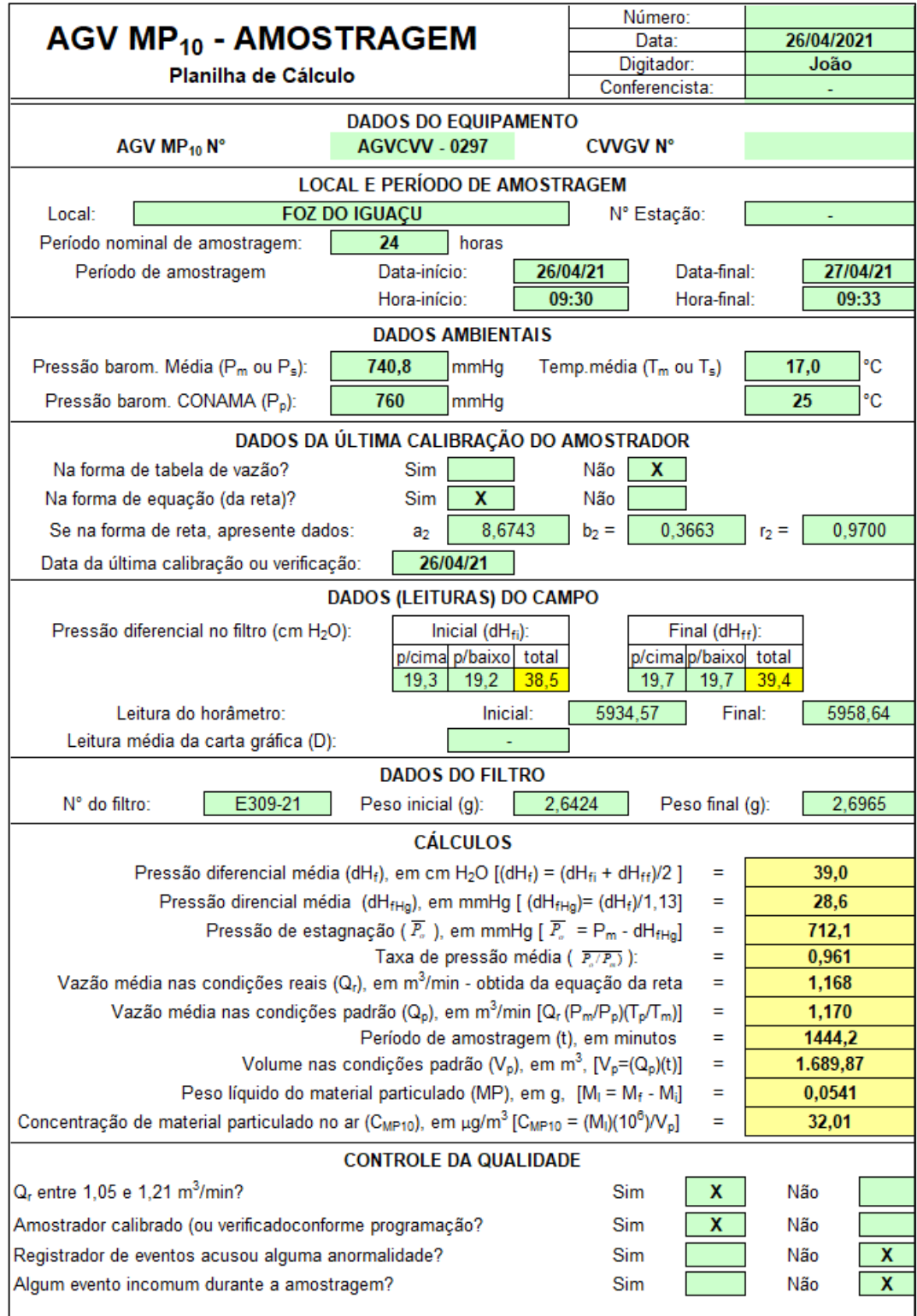

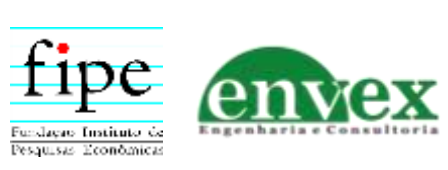

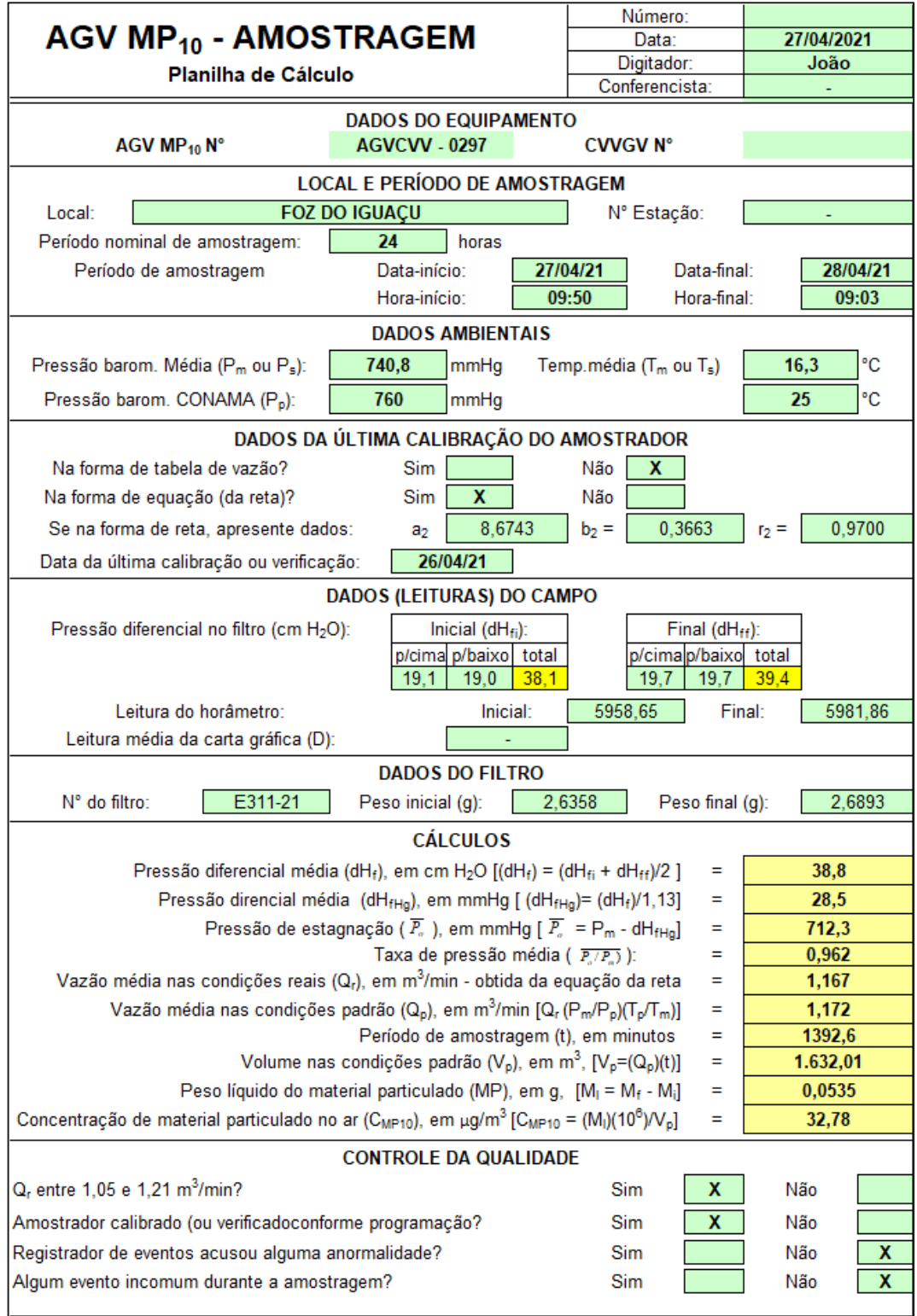

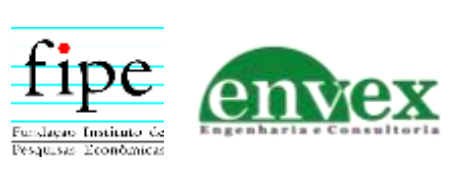

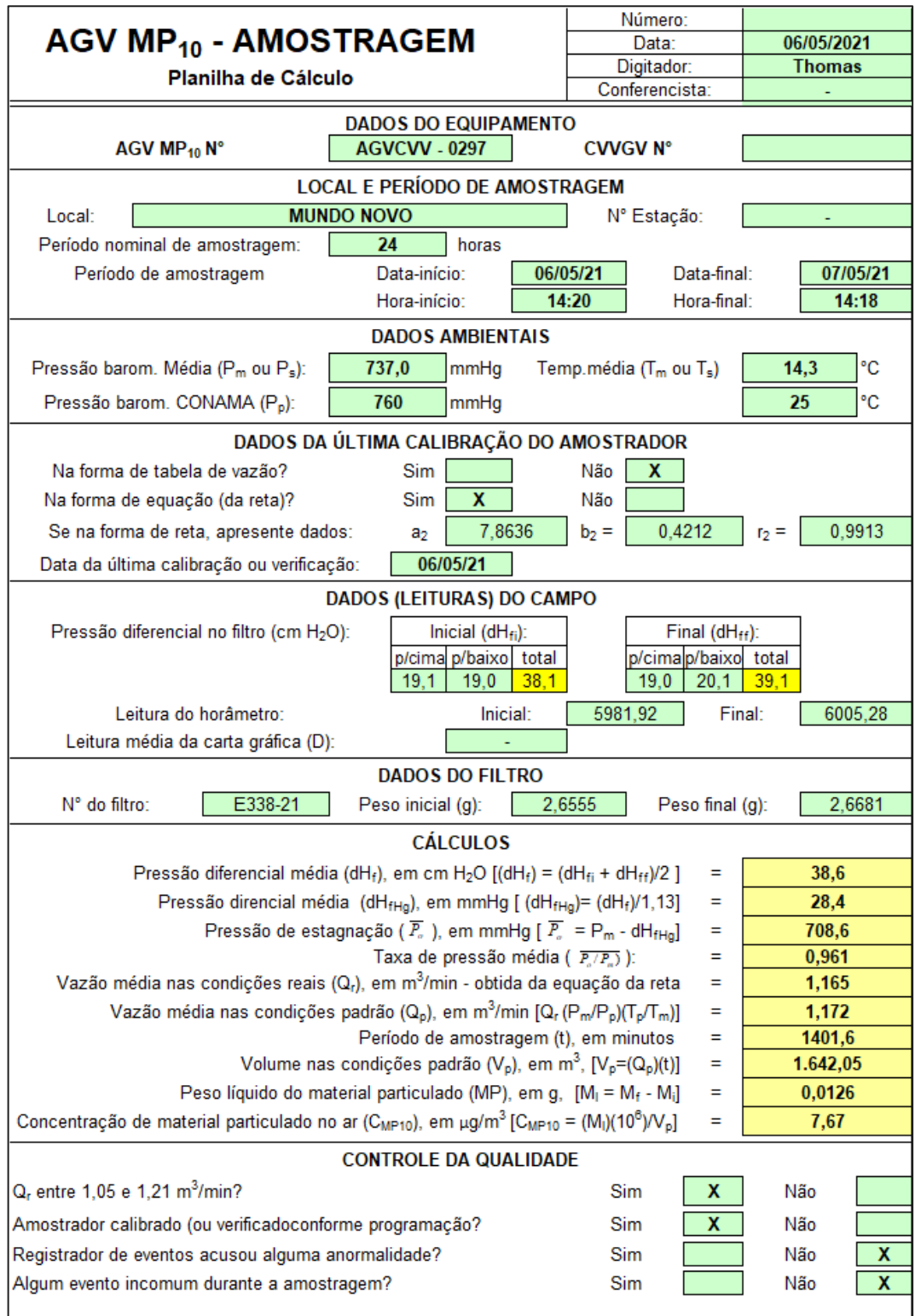

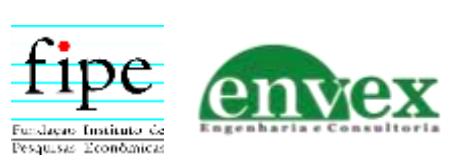

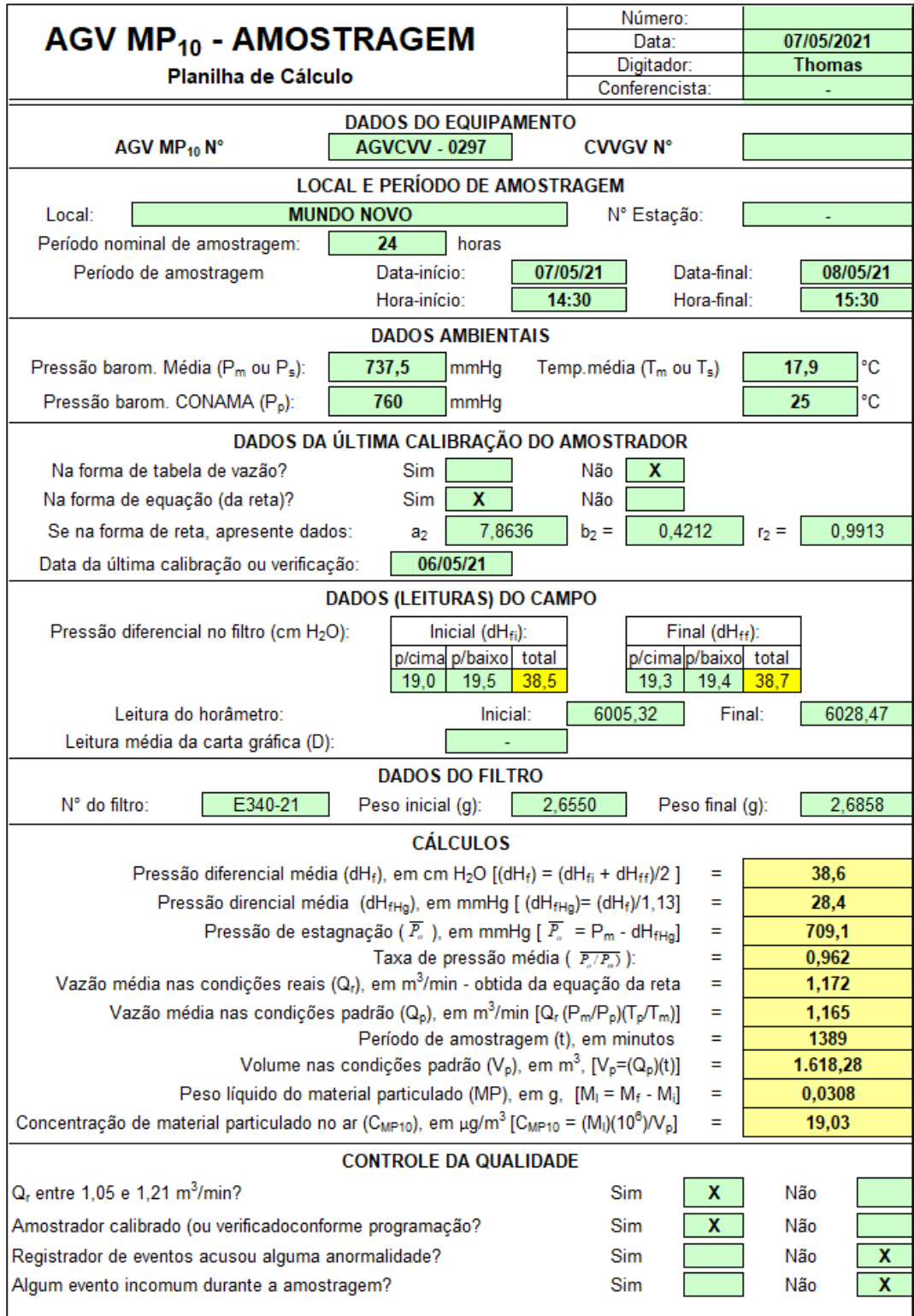

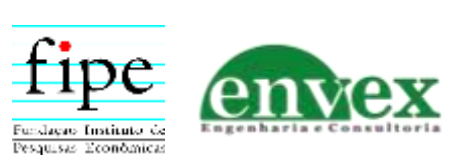

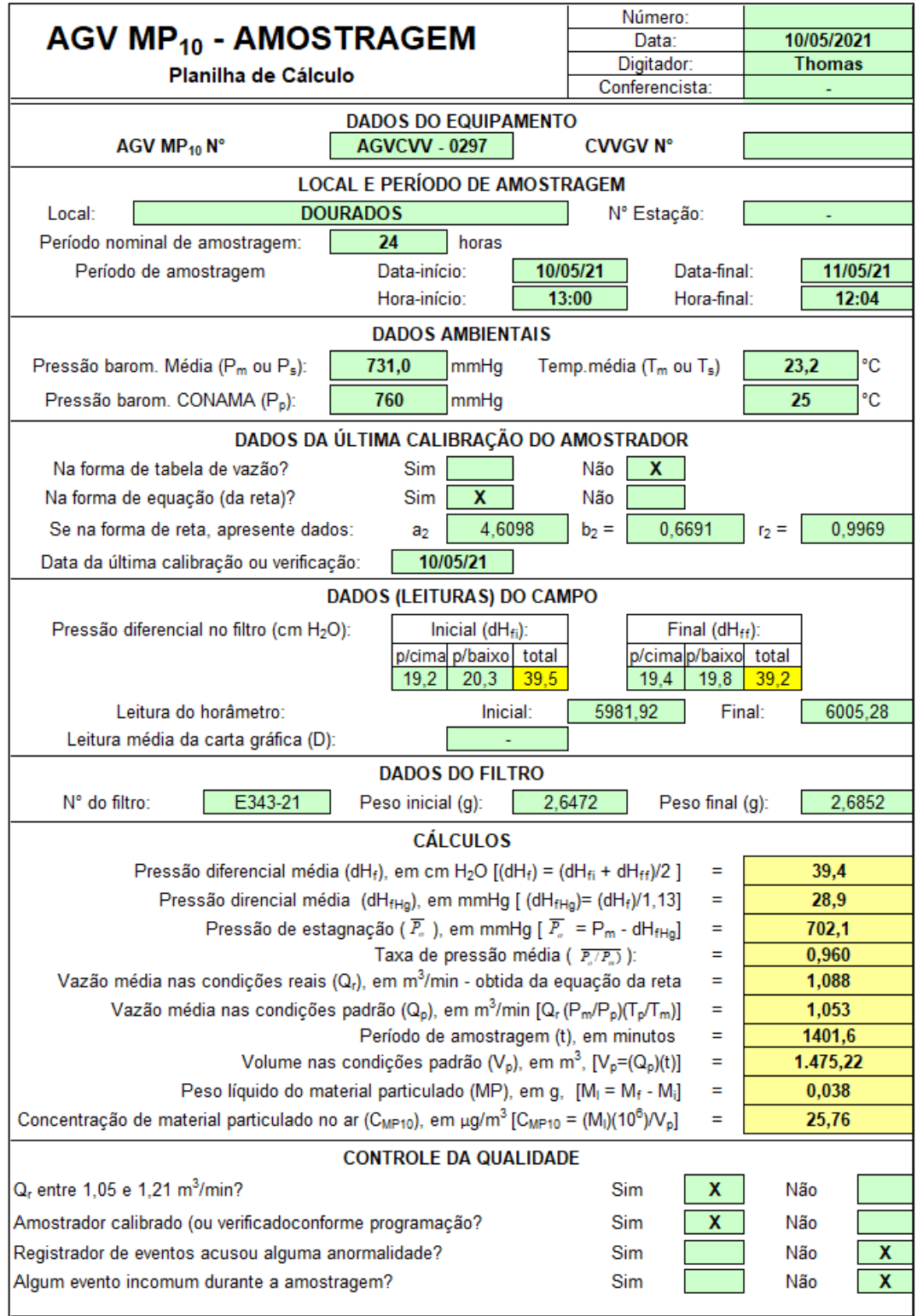

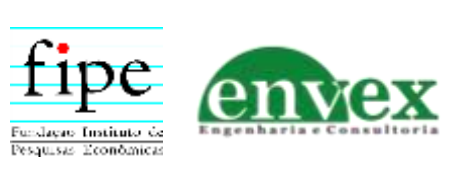

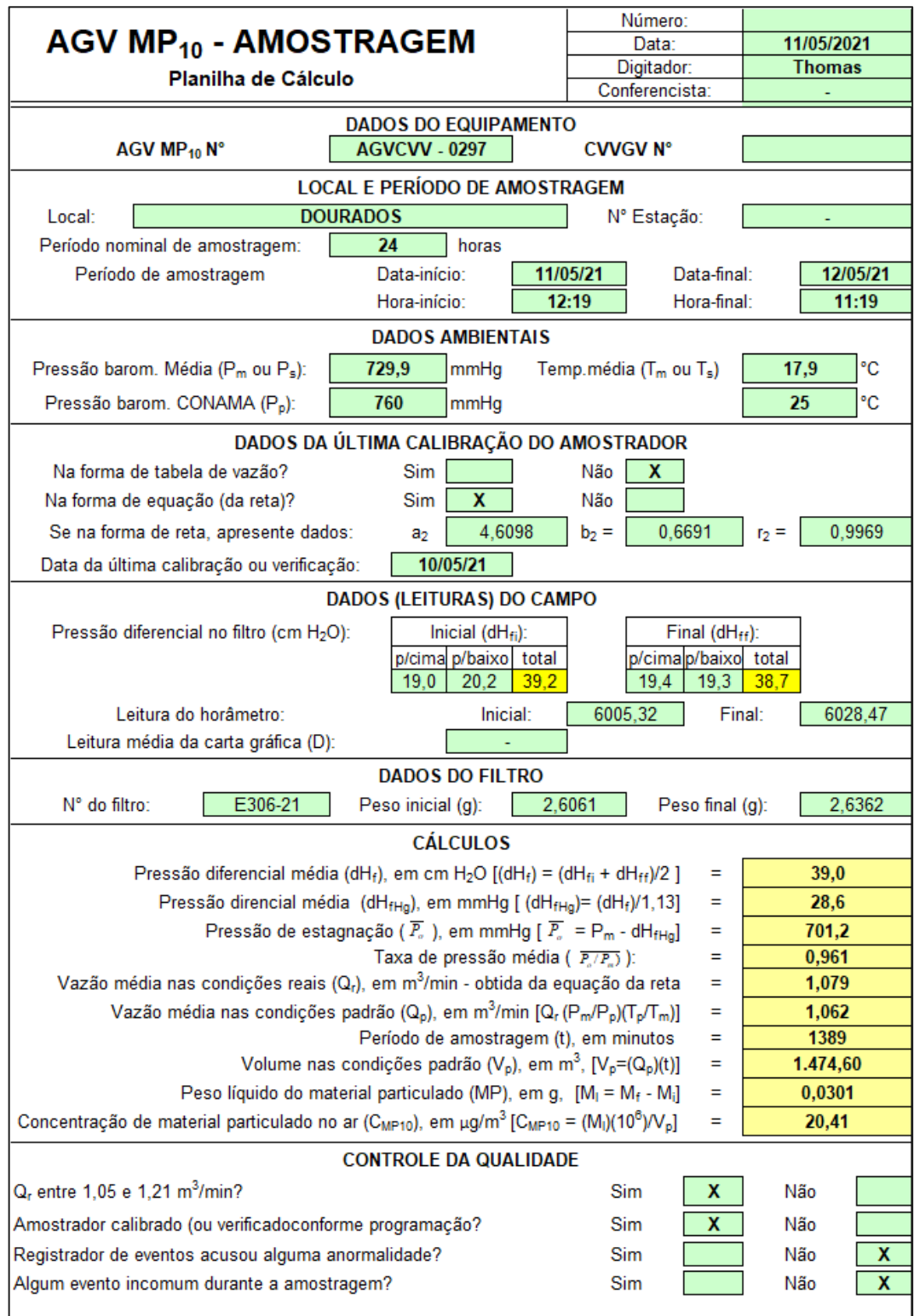

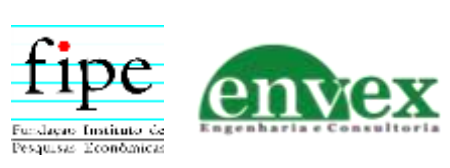

# **Certificado de Calibração do Padrão de Transferência de Vazão (PTV-GV-706)**

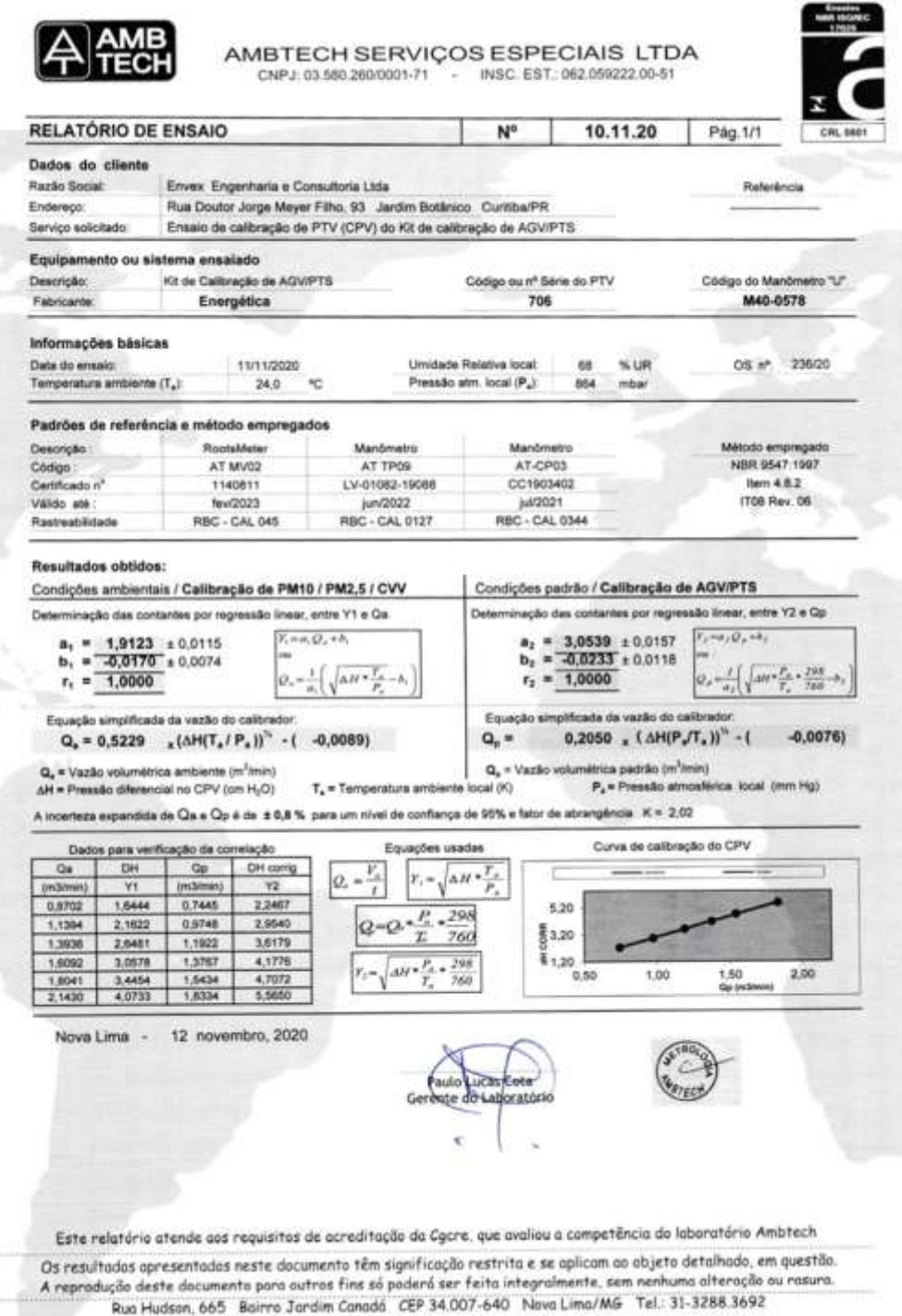

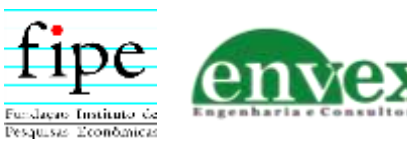

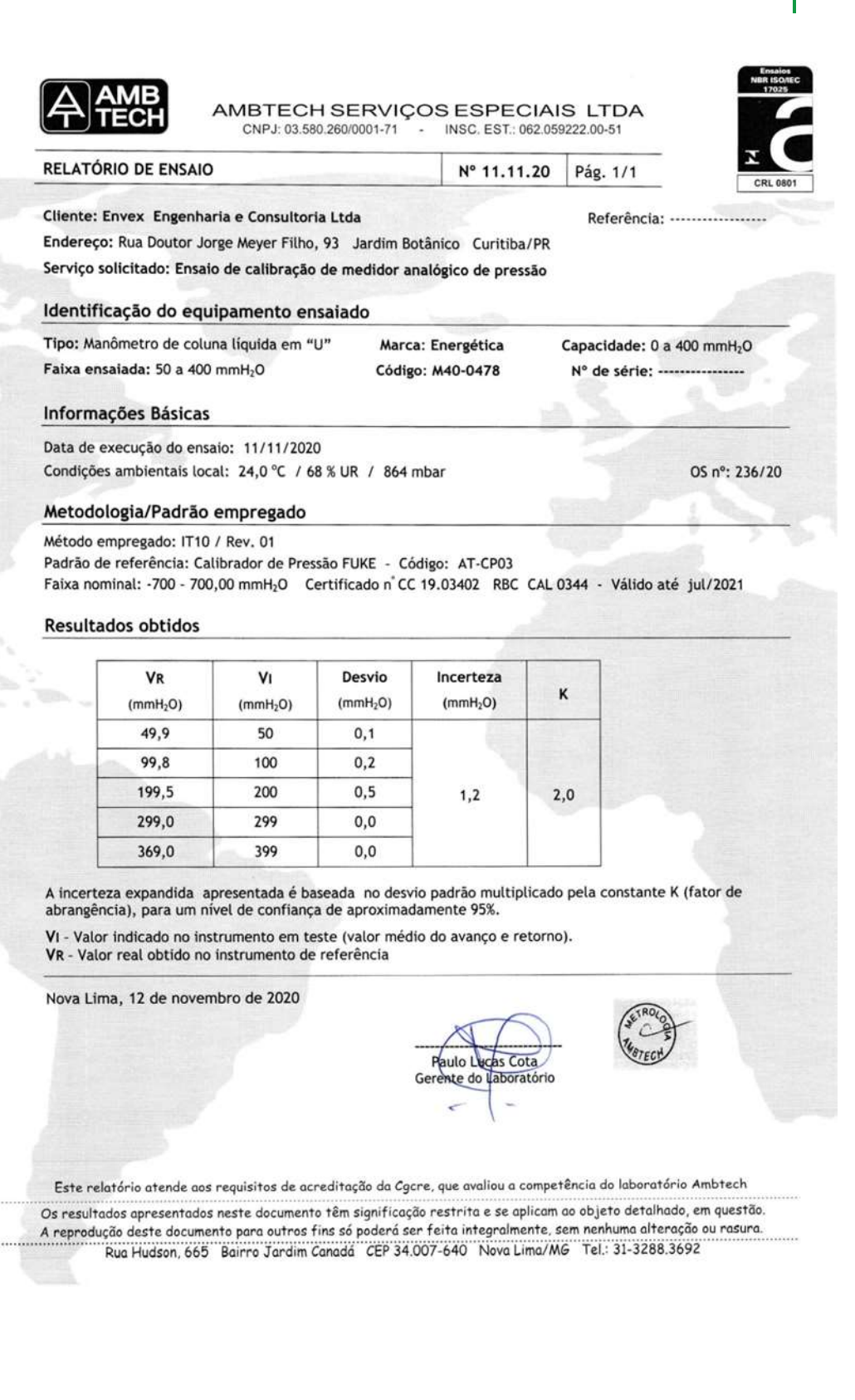

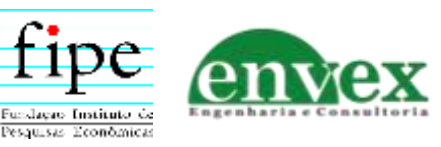

# **Certificado de Calibração da Balança Analítica**

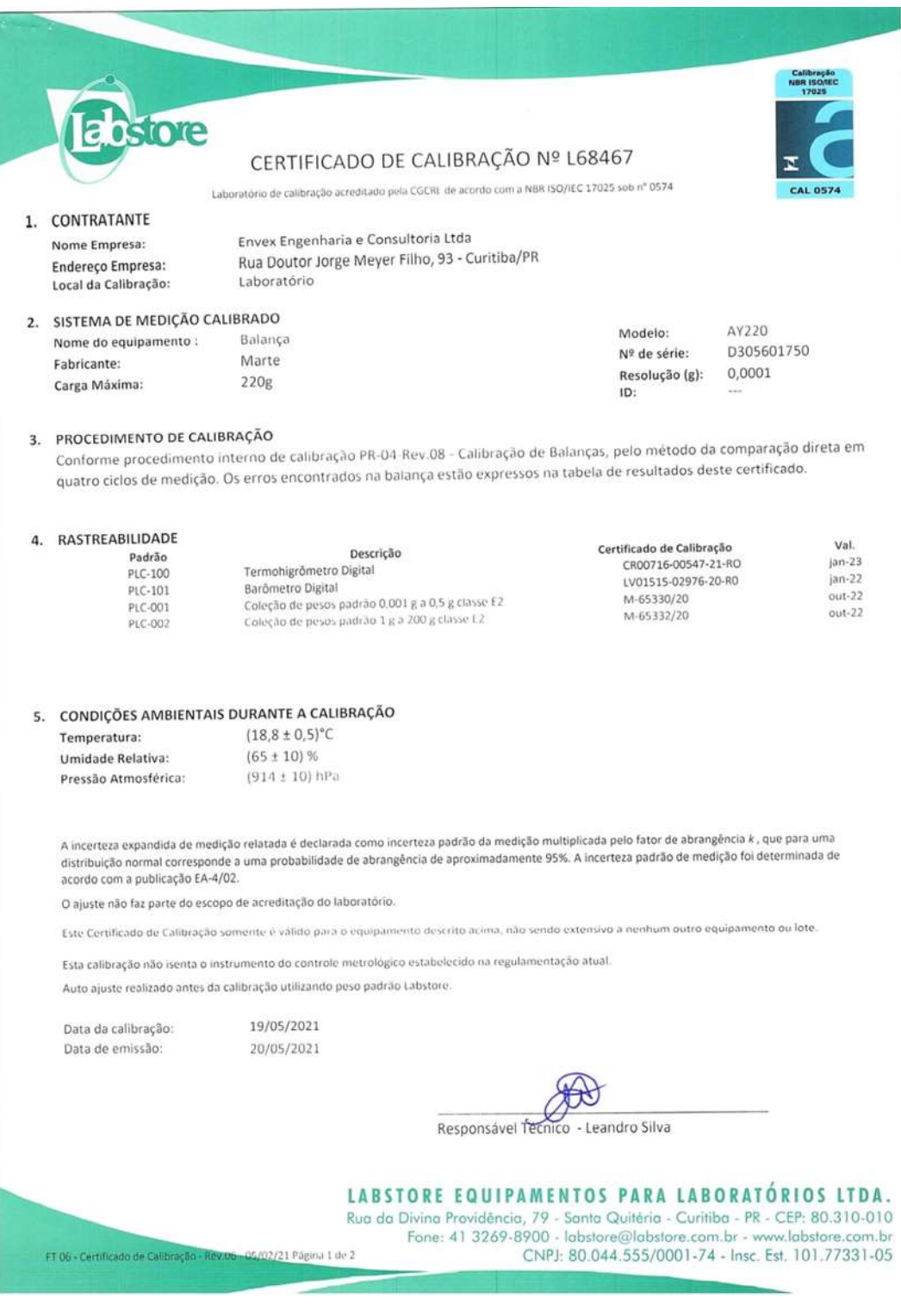

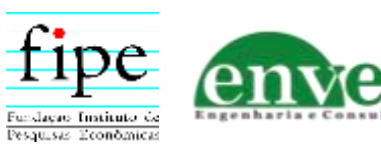

X

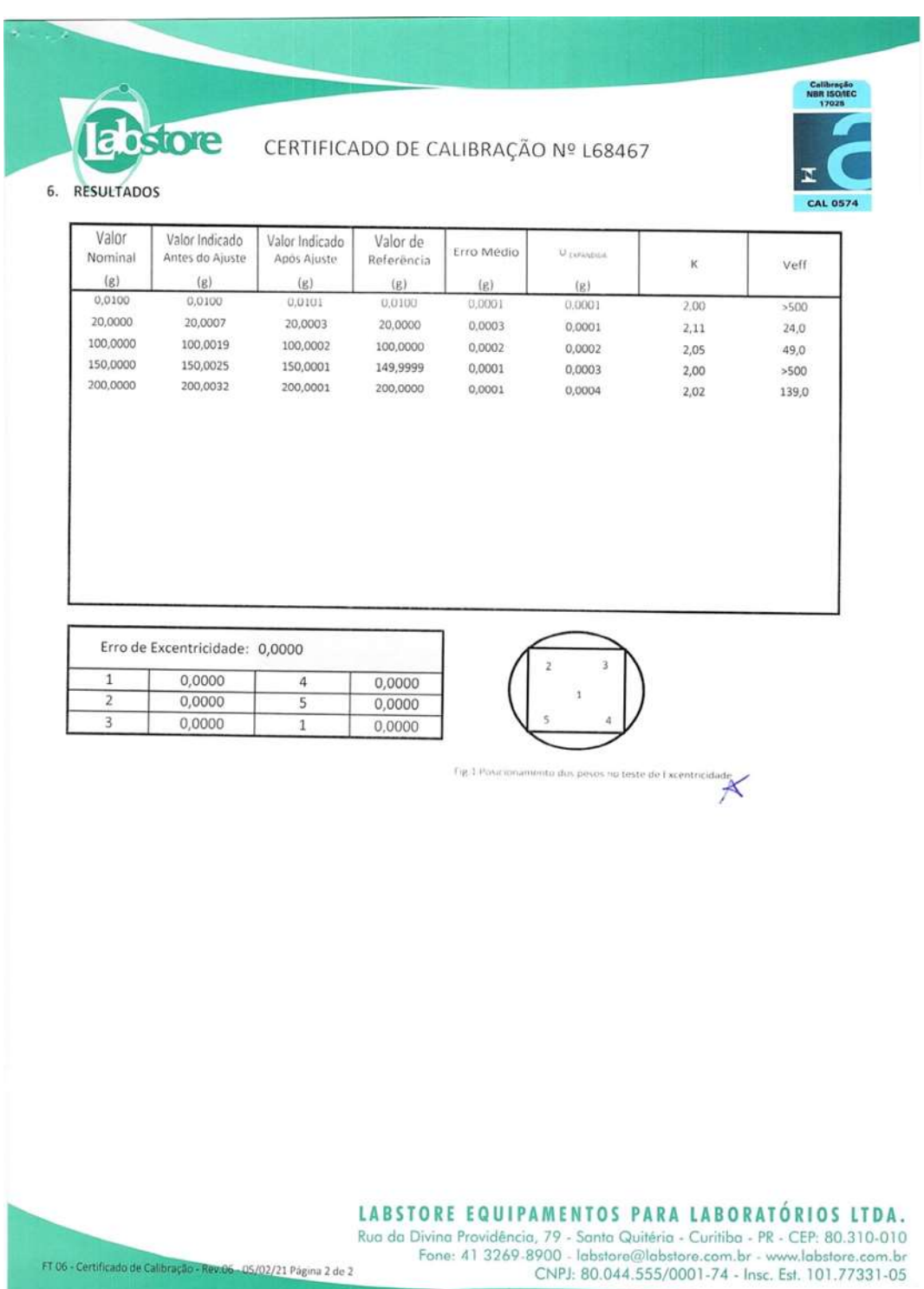

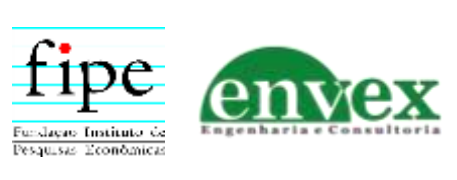

### **Relatórios de Ensaios das Amostras de SO2**

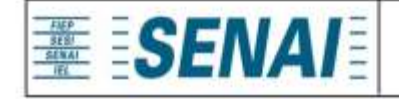

Instituto SENAI de Tecnologia em Meio Ambiente e Química Laboratório Central Relatório de Ensaios

Relatório nº: 32312

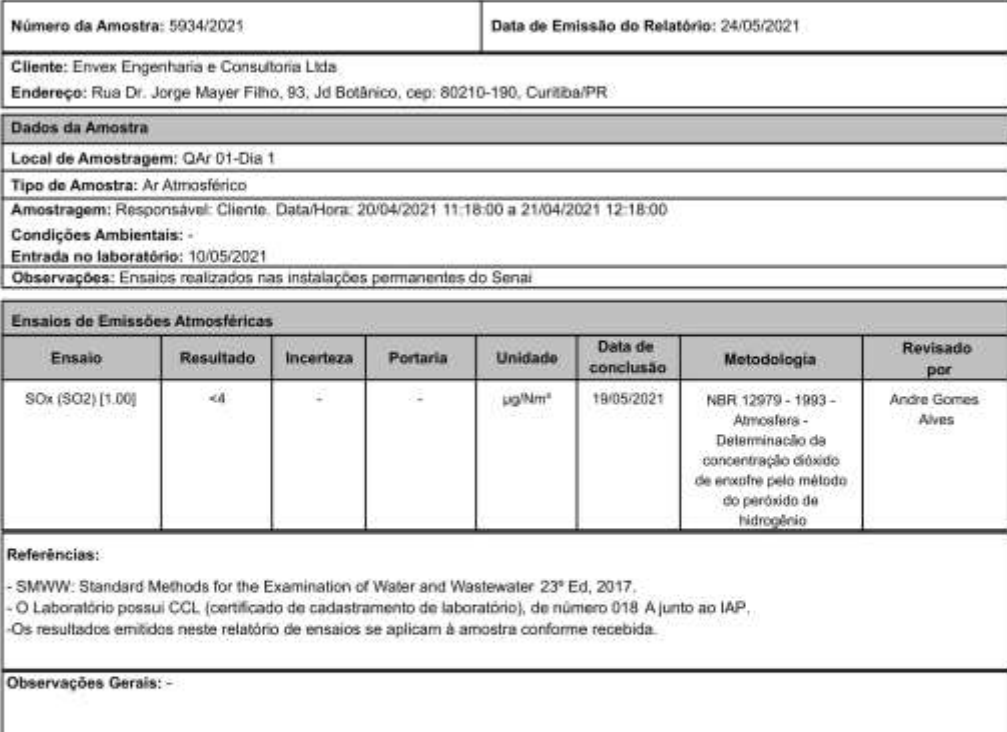

Página 1 de 2

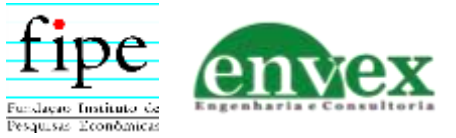

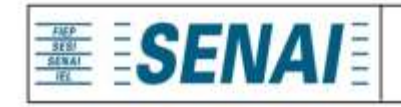

Instituto SENAI de Tecnologia em Meio Ambiente e Química Laboratório Central Relatório de Ensaios

Relatório nº: 32312

ava avenue de Charne Satos

Ana Cristina De Oliveira Santos Andrade Responsável Técnico Laboratórios Instituto SENAI de Tecnologia Meio Ambiente e Quimica

Este relatório foi eletronicamente assinado por Ana Andrade, CRQ.09201525, Responsável Técnico do Senai CIC.

Rua Senador Accioly Filho, 298 | 81310-000 | CuritibalPR | (41) 3271 - 7158 | senaipr.org.br | labambiental@pr.senai.br OS RESULTADOS CONTIDOS NESTE RELATÓRIO REFEREM-SE SOMENTE À AMOSTRA ANALISADA. SOMENTE PERMITIDA REPRODUÇÃO INTEGRAL DESTE RELATÓRIO

Página 2 de 2

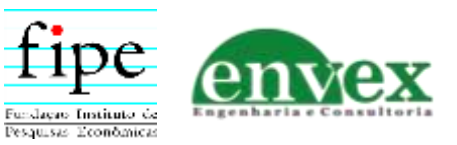

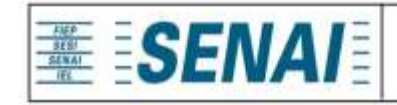

Instituto SENAI de Tecnologia em Meio Ambiente e Química Laboratório Central Relatório de Ensalos

Relatório nº: 32314

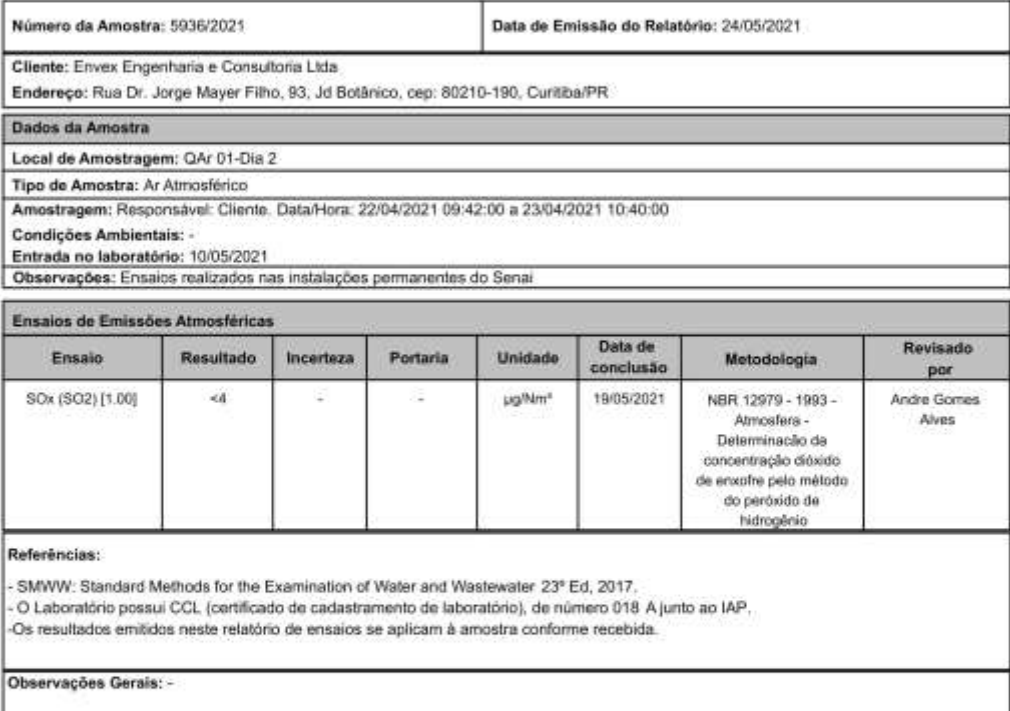

Página 1 de 2

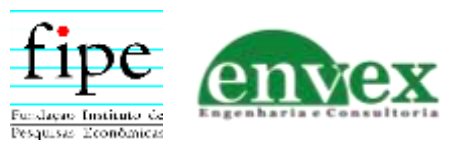
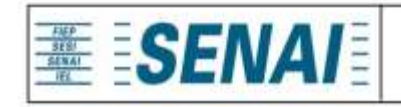

Instituto SENAI de Tecnologia em Meio Ambiente e Química Laboratório Central Relatório de Ensaios

Relatório nº: 32314

ava avenue de Charne Satos

Ana Cristina De Oliveira Santos Andrade Responsável Técnico Laboratórios Instituto SENAI de Tecnologia Meio Ambiente e Quimica

Este relatório foi eletronicamente assinado por Ana Andrade, CRQ.09201525, Responsável Técnico do Senai CIC.

Rua Senador Accioly Filho, 298 | 81310-000 | CuritibalPR | (41) 3271 - 7158 | senaipr.org.br | labambiental@pr.senai.br OS RESULTADOS CONTIDOS NESTE RELATÓRIO REFEREM-SE SOMENTE À AMOSTRA ANALISADA. SOMENTE PERMITIDA REPRODUÇÃO INTEGRAL DESTE RELATÓRIO

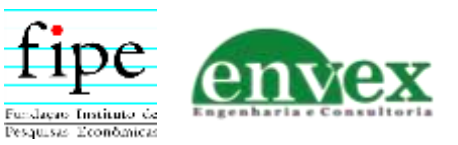

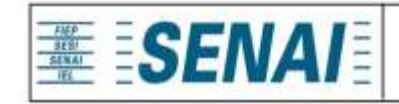

Instituto SENAI de Tecnologia em Meio Ambiente e Química Laboratório Central Relatório de Ensalos

Relatório nº: 32659

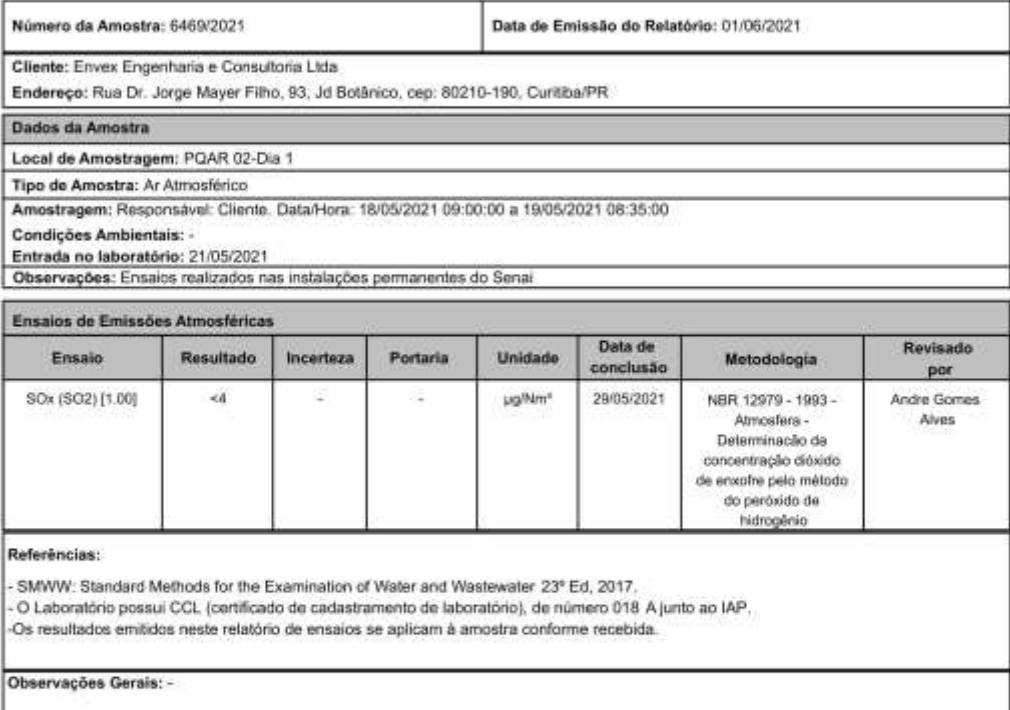

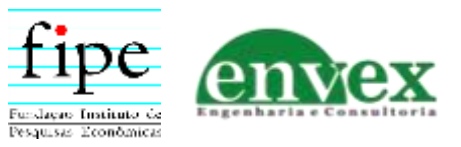

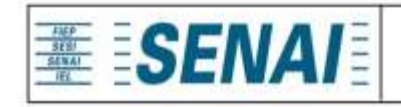

Instituto SENAI de Tecnologia em Meio Ambiente e Química Laboratório Central Relatório de Ensaios

Relatório nº: 32659

ava avenue de Charne Satos

Ana Cristina De Oliveira Santos Andrade Responsável Técnico Laboratórios Instituto SENAI de Tecnologia Meio Ambiente e Quimica

Este relatório foi eletronicamente assinado por Ana Andrade, CRQ.09201525, Responsável Técnico do Senai CIC.

Rua Senador Accioly Filho, 298 | 81310-000 | CuritibalPR | (41) 3271 - 7158 | senaipr.org.br | labambiental@pr.senai.br OS RESULTADOS CONTIDOS NESTE RELATÓRIO REFEREM-SE SOMENTE À AMOSTRA ANALISADA. SOMENTE PERMITIDA REPRODUÇÃO INTEGRAL DESTE RELATÓRIO

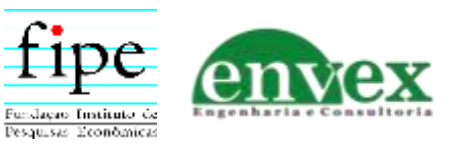

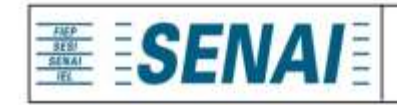

Instituto SENAI de Tecnologia em Meio Ambiente e Química Laboratório Central Relatório de Ensalos

Relatório nº: 32661

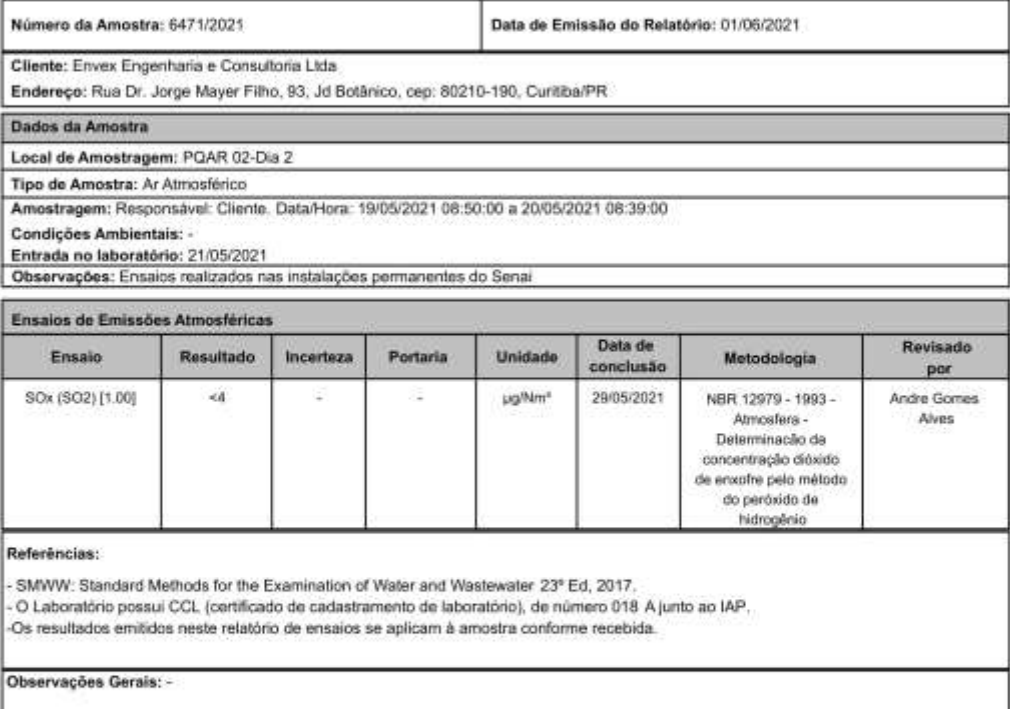

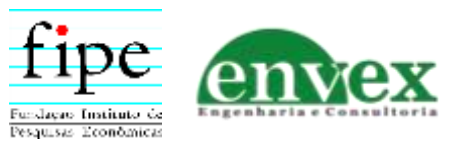

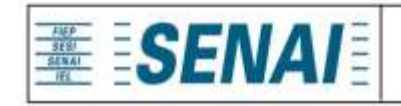

Instituto SENAI de Tecnologia em Meio Ambiente e Química Laboratório Central Relatório de Ensaios

Relatório nº: 32661

ava avenue de Charne Satos

Ana Cristina De Oliveira Santos Andrade Responsável Técnico Laboratórios Instituto SENAI de Tecnologia Meio Ambiente e Quimica

Este relatório foi eletronicamente assinado por Ana Andrade, CRQ.09201525, Responsável Técnico do Senai CIC.

Rua Senador Accioly Filho, 298 | 81310-000 | CuritibalPR | (41) 3271 - 7158 | senaipr.org.br | labambiental@pr.senai.br OS RESULTADOS CONTIDOS NESTE RELATÓRIO REFEREM-SE SOMENTE À AMOSTRA ANALISADA. SOMENTE PERMITIDA REPRODUÇÃO INTEGRAL DESTE RELATÓRIO

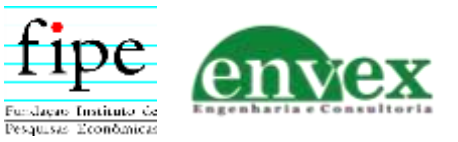

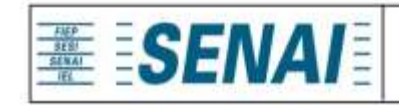

Instituto SENAI de Tecnologia em Meio Ambiente e Química Laboratório Central Relatório de Ensalos

Relatório nº: 32663

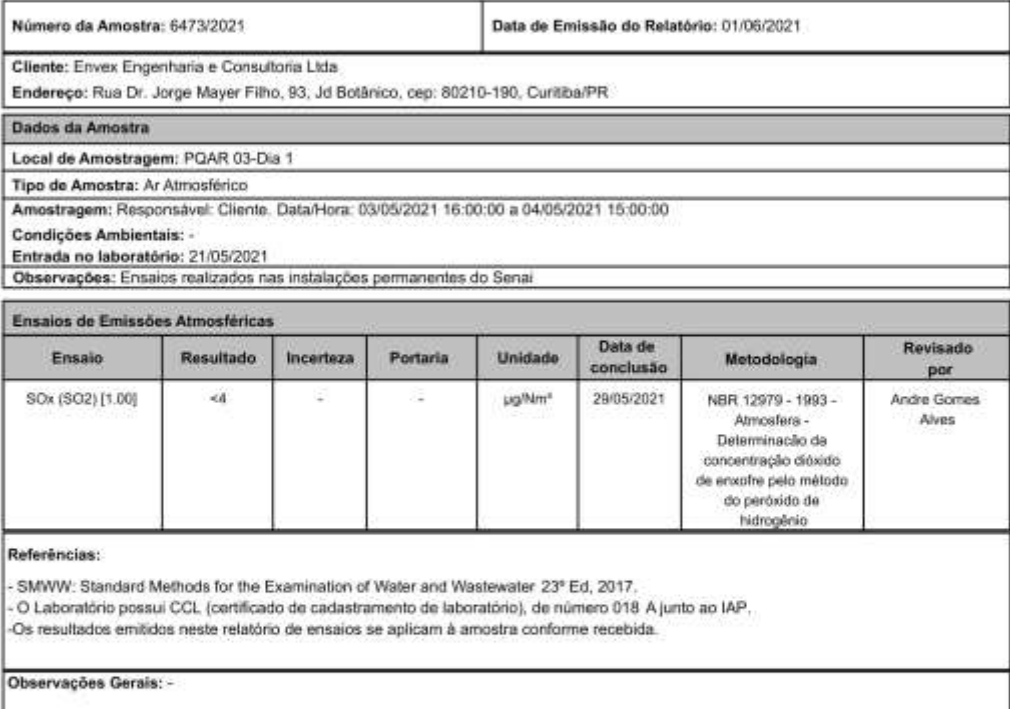

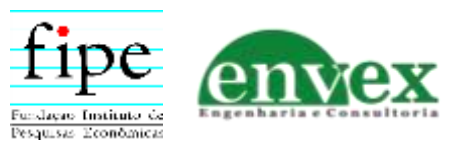

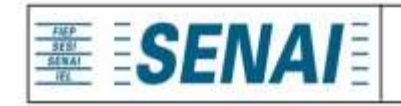

Instituto SENAI de Tecnologia em Meio Ambiente e Química Laboratório Central Relatório de Ensaios

Relatório nº: 32663

ava avenue de Charne Satos

Ana Cristina De Oliveira Santos Andrade Responsável Técnico Laboratórios Instituto SENAI de Tecnologia Meio Ambiente e Quimica

Este relatório foi eletronicamente assinado por Ana Andrade, CRQ.09201525, Responsável Técnico do Senai CIC.

Rua Senador Accioly Filho, 298 | 81310-000 | CuritibalPR | (41) 3271 - 7158 | senaipr.org.br | labambiental@pr.senai.br OS RESULTADOS CONTIDOS NESTE RELATÓRIO REFEREM-SE SOMENTE À AMOSTRA ANALISADA. SOMENTE PERMITIDA REPRODUÇÃO INTEGRAL DESTE RELATÓRIO

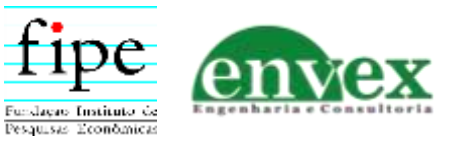

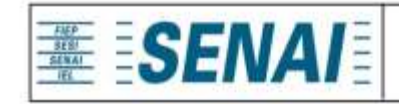

Instituto SENAI de Tecnologia em Meio Ambiente e Química Laboratório Central Relatório de Ensalos

Relatório nº: 32665

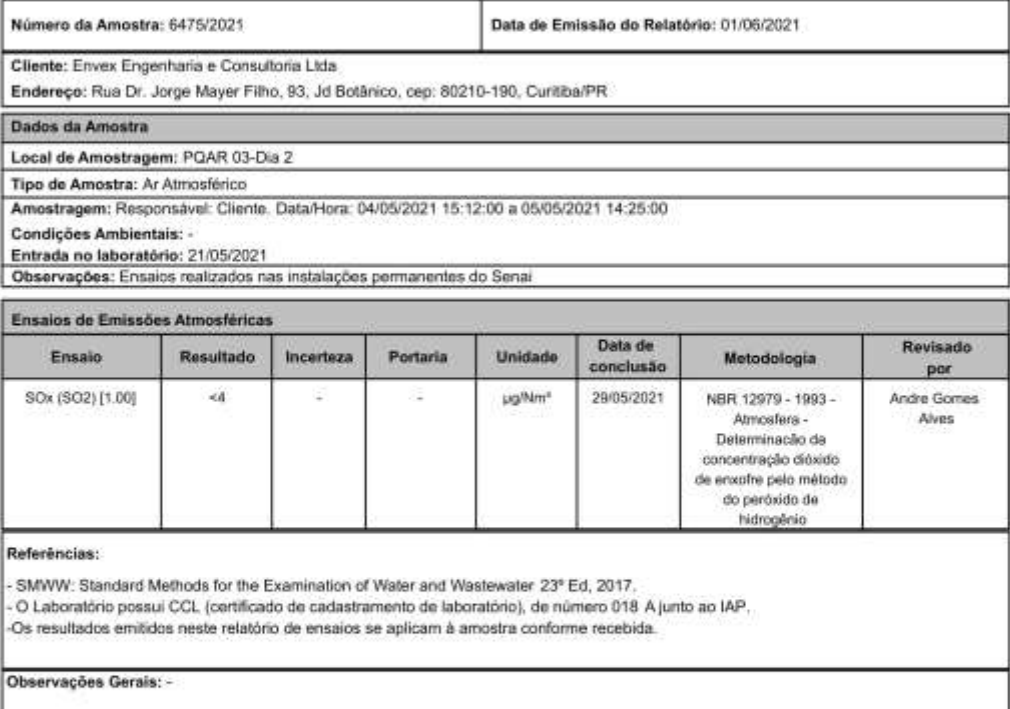

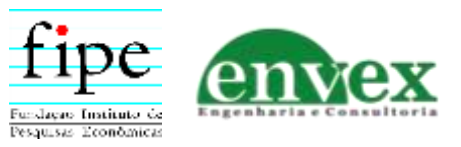

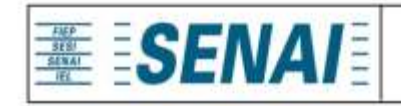

Instituto SENAI de Tecnologia em Meio Ambiente e Química Laboratório Central Relatório de Ensaios

Relatório nº: 32665

ava avenue de Charne Satos

Ana Cristina De Oliveira Santos Andrade Responsável Técnico Laboratórios Instituto SENAI de Tecnologia Meio Ambiente e Quimica

Este relatório foi eletronicamente assinado por Ana Andrade, CRQ.09201525, Responsável Técnico do Senai CIC.

Rua Senador Accioly Filho, 298 | 81310-000 | CuritibalPR | (41) 3271 - 7158 | senaipr.org.br | labambiental@pr.senai.br OS RESULTADOS CONTIDOS NESTE RELATÓRIO REFEREM-SE SOMENTE À AMOSTRA ANALISADA. SOMENTE PERMITIDA REPRODUÇÃO INTEGRAL DESTE RELATÓRIO

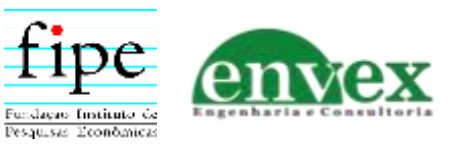

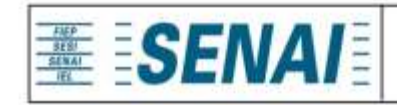

Instituto SENAI de Tecnologia em Meio Ambiente e Química Laboratório Central Relatório de Ensalos

Relatório nº: 32316

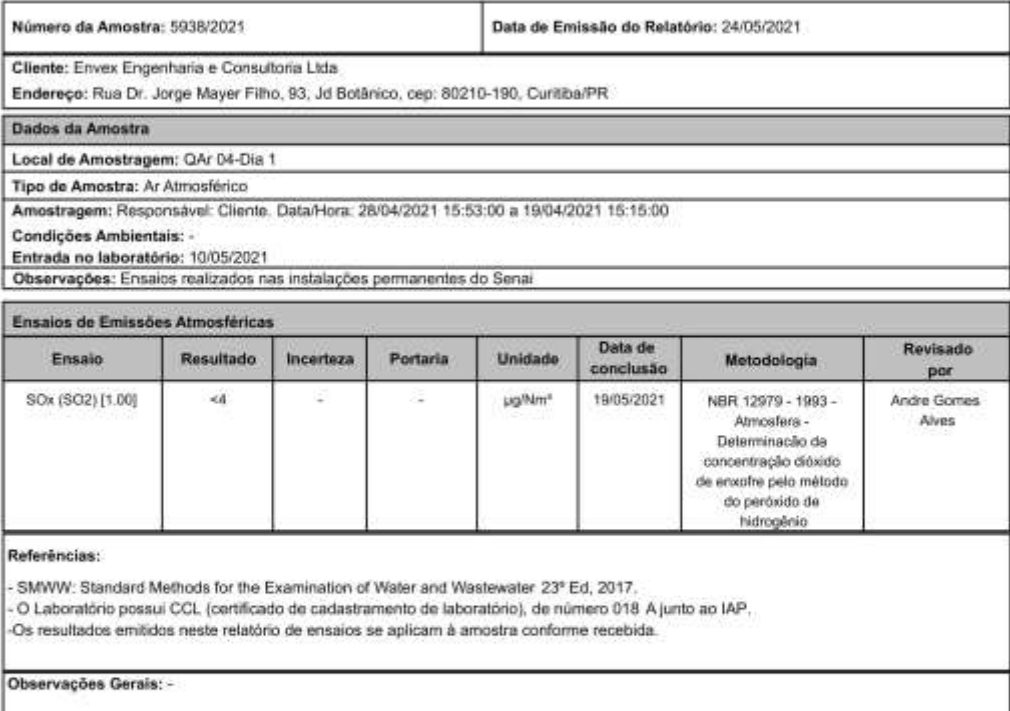

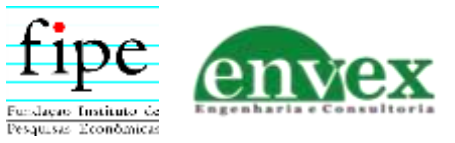

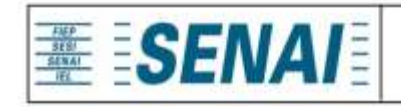

Instituto SENAI de Tecnologia em Meio Ambiente e Química Laboratório Central Relatório de Ensaios

Relatório nº: 32316

ava avenue de Charne Satos

Ana Cristina De Oliveira Santos Andrade Responsável Técnico Laboratórios Instituto SENAI de Tecnologia Meio Ambiente e Quimica

Este relatório foi eletronicamente assinado por Ana Andrade, CRQ.09201525, Responsável Técnico do Senai CIC.

Rua Senador Accioly Filho, 298 | 81310-000 | CuritibalPR | (41) 3271 - 7158 | senaipr.org.br | labambiental@pr.senai.br OS RESULTADOS CONTIDOS NESTE RELATÓRIO REFEREM-SE SOMENTE À AMOSTRA ANALISADA. SOMENTE PERMITIDA REPRODUÇÃO INTEGRAL DESTE RELATÓRIO

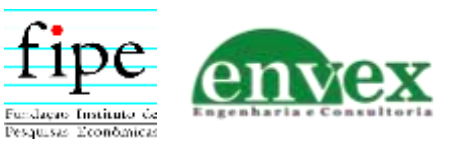

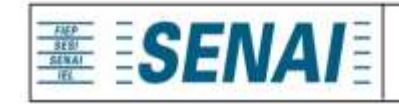

Instituto SENAI de Tecnologia em Meio Ambiente e Química Laboratório Central Relatório de Ensalos

Relatório nº: 32318

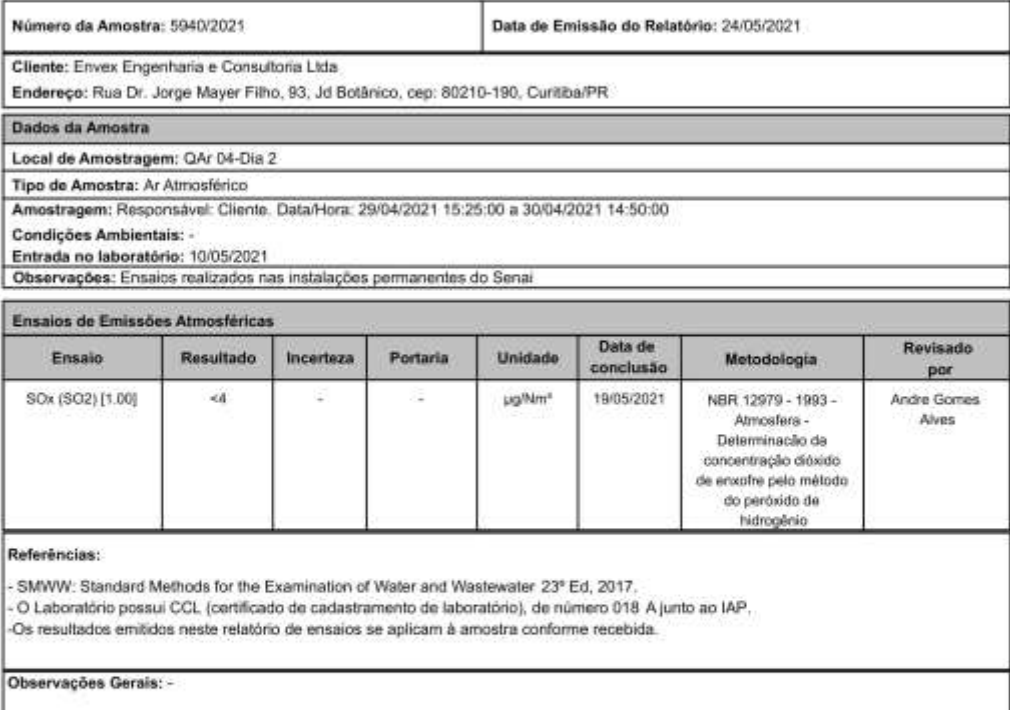

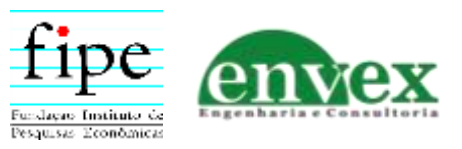

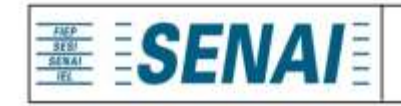

Instituto SENAI de Tecnologia em Meio Ambiente e Química Laboratório Central Relatório de Ensaios

Relatório nº: 32318

ava avenue de Charne Satos

Ana Cristina De Oliveira Santos Andrade Responsável Técnico Laboratórios Instituto SENAI de Tecnologia Meio Ambiente e Quimica

Este relatório foi eletronicamente assinado por Ana Andrade, CRQ.09201525, Responsável Técnico do Senai CIC.

Rua Senador Accioly Filho, 298 | 81310-000 | CuritibalPR | (41) 3271 - 7158 | senaipr.org.br | labambiental@pr.senai.br OS RESULTADOS CONTIDOS NESTE RELATÓRIO REFEREM-SE SOMENTE À AMOSTRA ANALISADA. SOMENTE PERMITIDA REPRODUÇÃO INTEGRAL DESTE RELATÓRIO

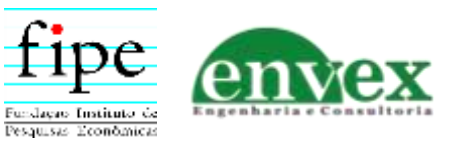

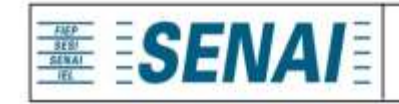

Instituto SENAI de Tecnologia em Meio Ambiente e Química Laboratório Central Relatório de Ensalos

Relatório nº: 32320

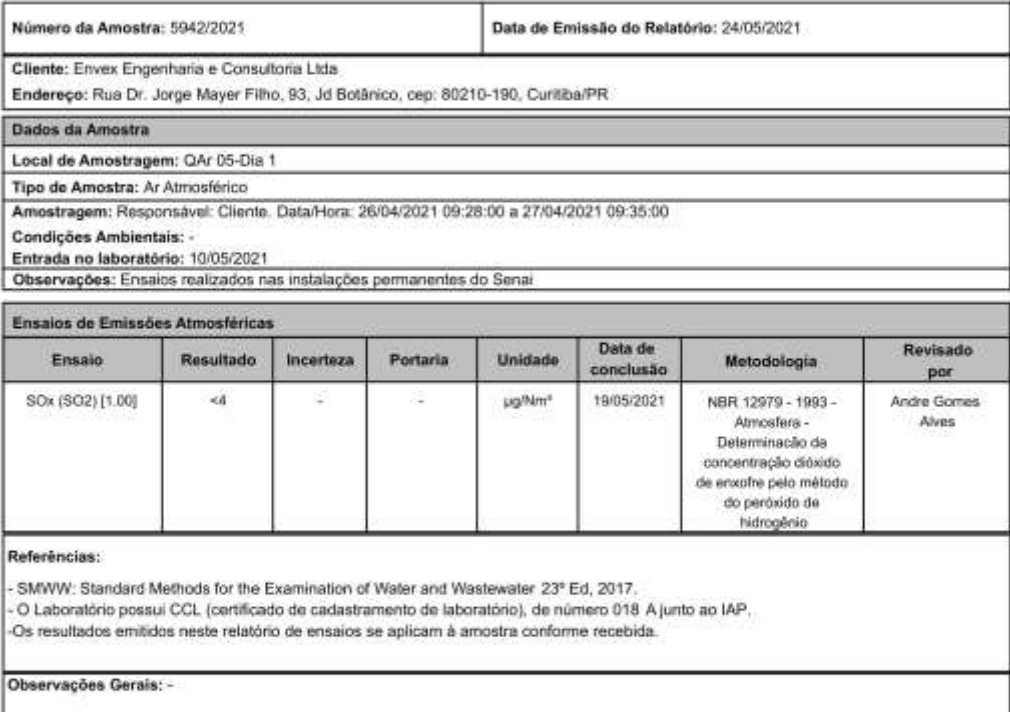

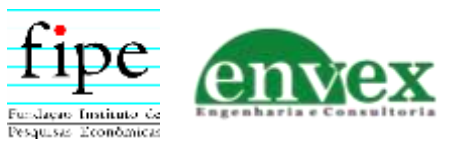

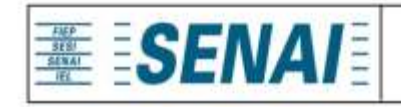

Instituto SENAI de Tecnologia em Meio Ambiente e Química Laboratório Central Relatório de Ensaios

Relatório nº: 32320

ava avenue de Charne Satos

Ana Cristina De Oliveira Santos Andrade Responsável Técnico Laboratórios Instituto SENAI de Tecnologia Meio Ambiente e Quimica

Este relatório foi eletronicamente assinado por Ana Andrade, CRQ.09201525, Responsável Técnico do Senai CIC.

Rua Senador Accioly Filho, 298 | 81310-000 | CuritibalPR | (41) 3271 - 7158 | senaipr.org.br | labambiental@pr.senai.br OS RESULTADOS CONTIDOS NESTE RELATÓRIO REFEREM-SE SOMENTE À AMOSTRA ANALISADA. SOMENTE PERMITIDA REPRODUÇÃO INTEGRAL DESTE RELATÓRIO

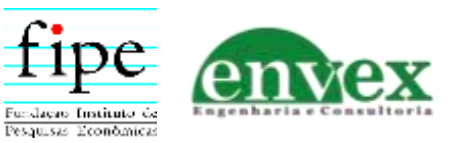

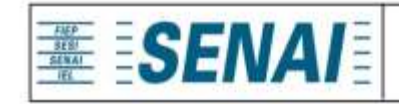

Instituto SENAI de Tecnologia em Meio Ambiente e Química Laboratório Central Relatório de Ensalos

Relatório nº: 32322

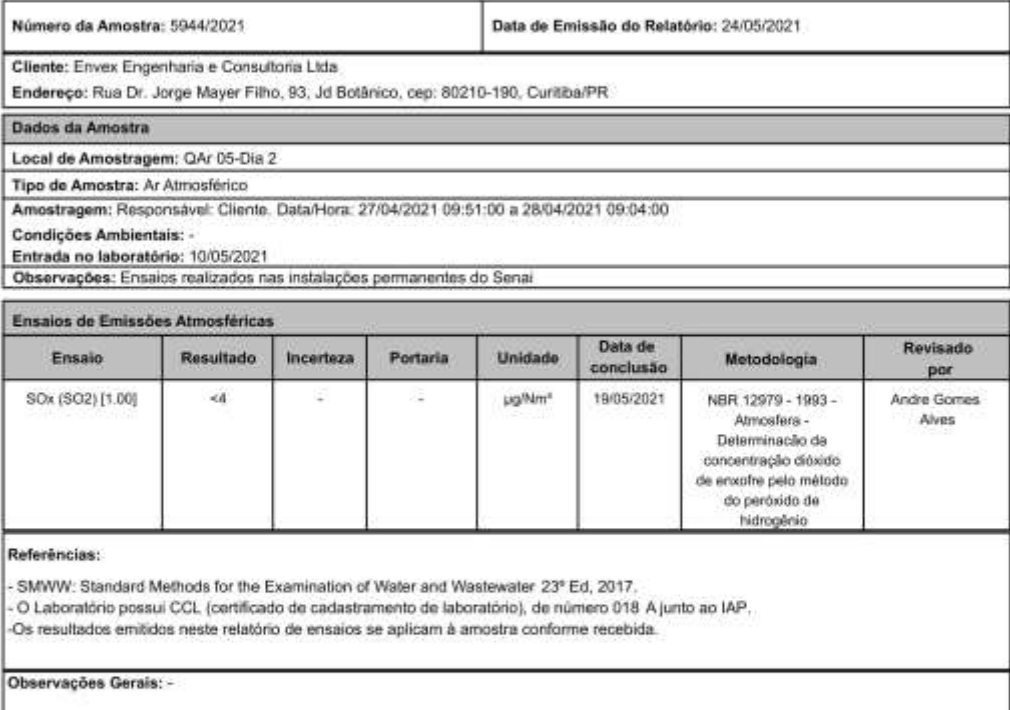

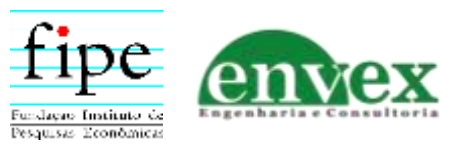

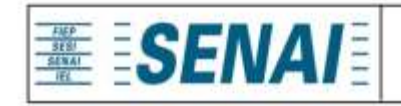

Instituto SENAI de Tecnologia em Meio Ambiente e Química Laboratório Central Relatório de Ensaios

Relatório nº: 32322

ava avenue de Charne Satos

Ana Cristina De Oliveira Santos Andrade Responsável Técnico Laboratórios Instituto SENAI de Tecnologia Meio Ambiente e Quimica

Este relatório foi eletronicamente assinado por Ana Andrade, CRQ.09201525, Responsável Técnico do Senai CIC.

Rua Senador Accioly Filho, 298 | 81310-000 | CuritibalPR | (41) 3271 - 7158 | senaipr.org.br | labambiental@pr.senai.br OS RESULTADOS CONTIDOS NESTE RELATÓRIO REFEREM-SE SOMENTE À AMOSTRA ANALISADA. SOMENTE PERMITIDA REPRODUÇÃO INTEGRAL DESTE RELATÓRIO

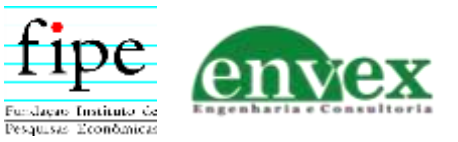

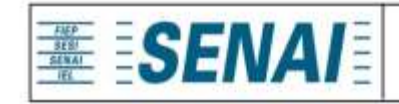

Instituto SENAI de Tecnologia em Meio Ambiente e Química Laboratório Central Relatório de Ensalos

Relatório nº: 32667

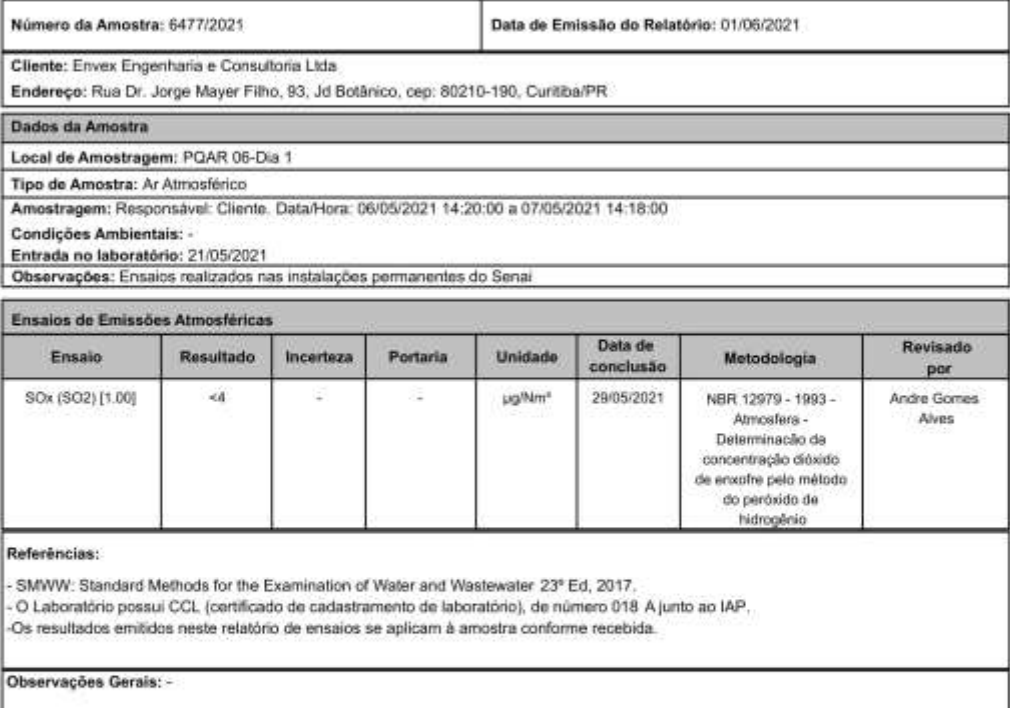

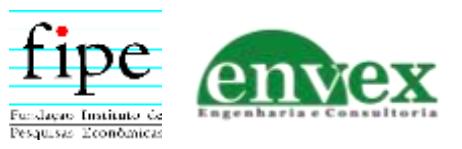

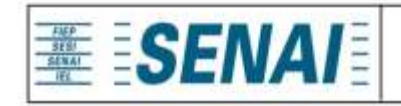

Instituto SENAI de Tecnologia em Meio Ambiente e Química Laboratório Central Relatório de Ensaios

Relatório nº: 32667

ava avenue de Charne Satos

Ana Cristina De Oliveira Santos Andrade Responsável Técnico Laboratórios Instituto SENAI de Tecnologia Meio Ambiente e Quimica

Este relatório foi eletronicamente assinado por Ana Andrade, CRQ.09201525, Responsável Técnico do Senai CIC.

Rua Senador Accioly Filho, 298 | 81310-000 | CuritibalPR | (41) 3271 - 7158 | senaipr.org.br | labambiental@pr.senai.br OS RESULTADOS CONTIDOS NESTE RELATÓRIO REFEREM-SE SOMENTE À AMOSTRA ANALISADA. SOMENTE PERMITIDA REPRODUÇÃO INTEGRAL DESTE RELATÓRIO

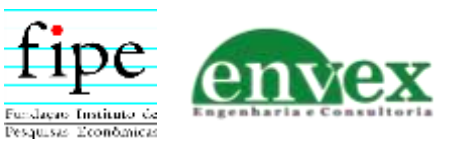

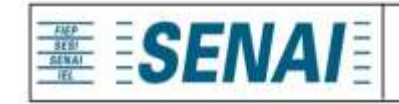

Instituto SENAI de Tecnologia em Meio Ambiente e Química Laboratório Central Relatório de Ensalos

Relatório nº: 32669

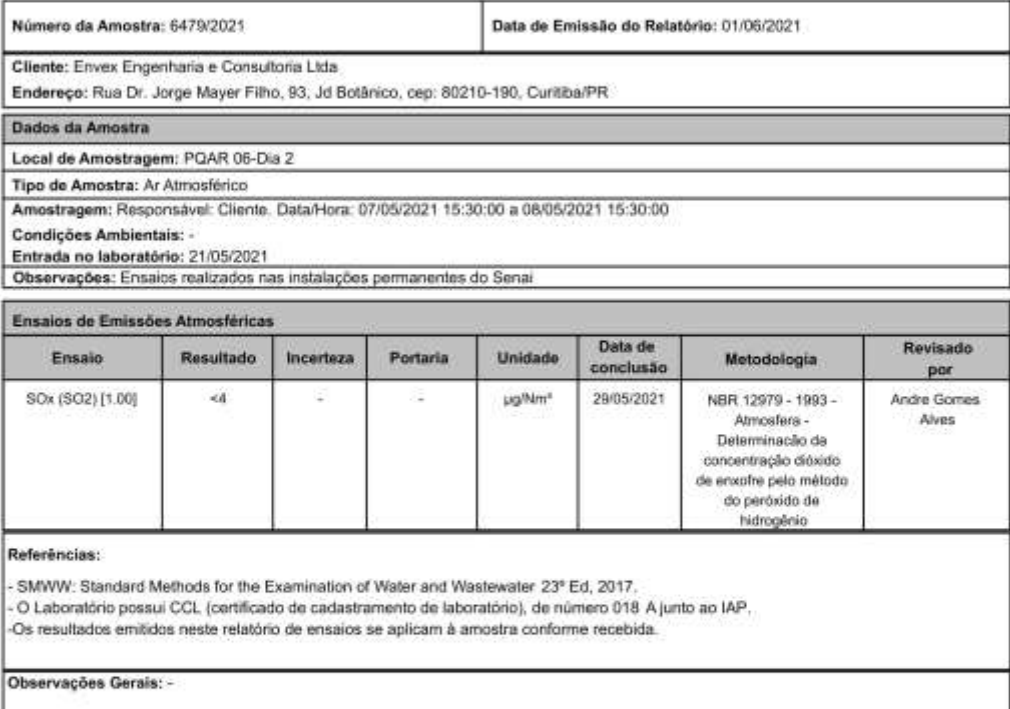

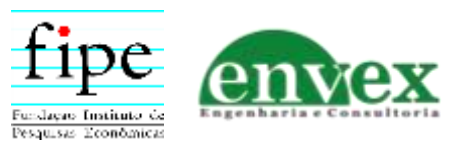

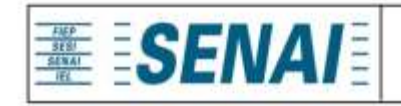

Instituto SENAI de Tecnologia em Meio Ambiente e Química Laboratório Central Relatório de Ensaios

Relatório nº: 32669

ava avenue de Charne Satos

Ana Cristina De Oliveira Santos Andrade Responsável Técnico Laboratórios Instituto SENAI de Tecnologia Meio Ambiente e Quimica

Este relatório foi eletronicamente assinado por Ana Andrade, CRQ.09201525, Responsável Técnico do Senai CIC.

Rua Senador Accioly Filho, 298 | 81310-000 | CuritibalPR | (41) 3271 - 7158 | senaipr.org.br | labambiental@pr.senai.br OS RESULTADOS CONTIDOS NESTE RELATÓRIO REFEREM-SE SOMENTE À AMOSTRA ANALISADA. SOMENTE PERMITIDA REPRODUÇÃO INTEGRAL DESTE RELATÓRIO

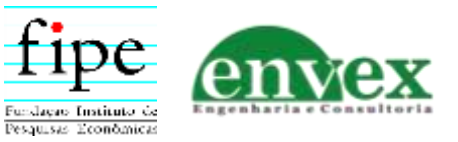

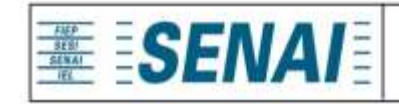

Instituto SENAI de Tecnologia em Meio Ambiente e Química Laboratório Central Relatório de Ensalos

Relatório nº: 32671

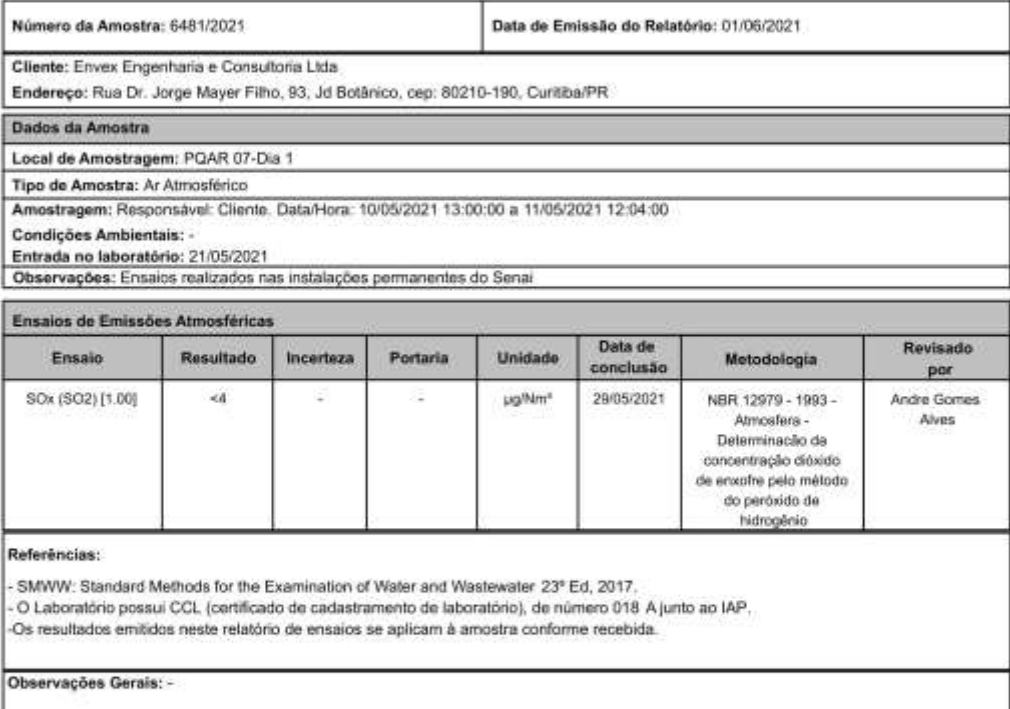

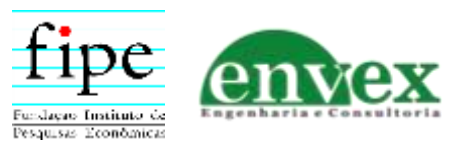

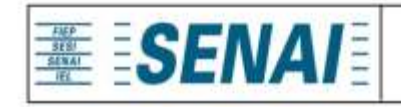

Instituto SENAI de Tecnologia em Meio Ambiente e Química Laboratório Central Relatório de Ensaios

Relatório nº: 32671

ava avenue de Charne Satos

Ana Cristina De Oliveira Santos Andrade Responsável Técnico Laboratórios Instituto SENAI de Tecnologia Meio Ambiente e Quimica

Este relatório foi eletronicamente assinado por Ana Andrade, CRQ.09201525, Responsável Técnico do Senai CIC.

Rua Senador Accioly Filho, 298 | 81310-000 | CuritibalPR | (41) 3271 - 7158 | senaipr.org.br | labambiental@pr.senai.br OS RESULTADOS CONTIDOS NESTE RELATÓRIO REFEREM-SE SOMENTE À AMOSTRA ANALISADA. SOMENTE PERMITIDA REPRODUÇÃO INTEGRAL DESTE RELATÓRIO

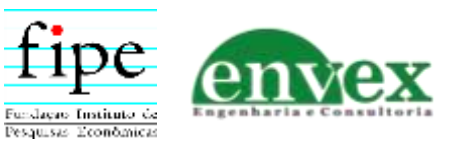

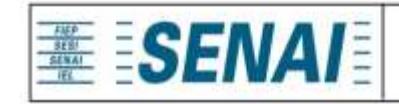

Instituto SENAI de Tecnologia em Meio Ambiente e Química Laboratório Central Relatório de Ensalos

Relatório nº: 32673

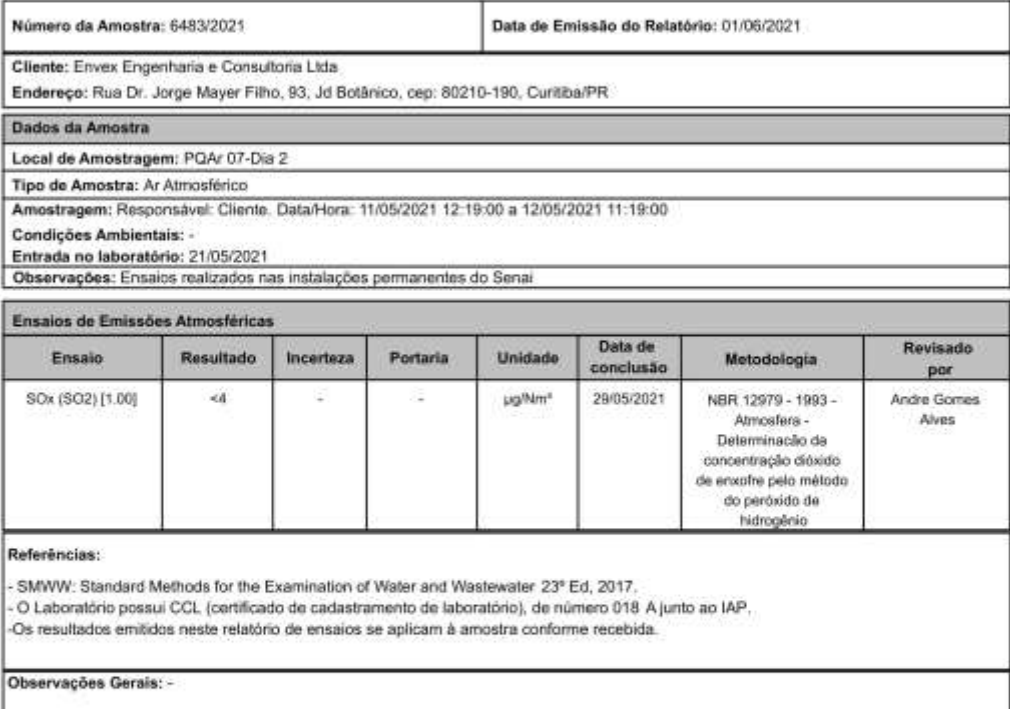

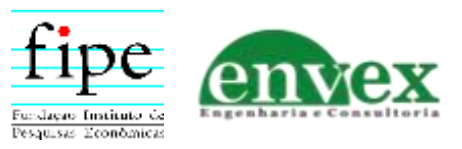

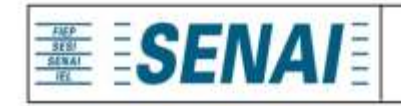

Instituto SENAI de Tecnologia em Meio Ambiente e Química Laboratório Central Relatório de Ensaios

Relatório nº: 32673

ava avenue de Charne Satos

Ana Cristina De Oliveira Santos Andrade Responsável Técnico Laboratórios Instituto SENAI de Tecnologia Meio Ambiente e Quimica

Este relatório foi eletronicamente assinado por Ana Andrade, CRQ.09201525, Responsável Técnico do Senai CIC.

Rua Senador Accioly Filho, 298 | 81310-000 | CuritibalPR | (41) 3271 - 7158 | senaipr.org.br | labambiental@pr.senai.br OS RESULTADOS CONTIDOS NESTE RELATÓRIO REFEREM-SE SOMENTE À AMOSTRA ANALISADA. SOMENTE PERMITIDA REPRODUÇÃO INTEGRAL DESTE RELATÓRIO

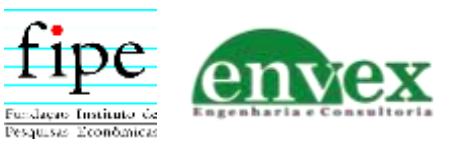

# ANEXO D - Relatórios de Ensaios das Amostras de NO<sub>2</sub>

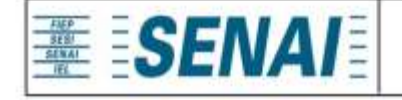

Instituto SENAI de Tecnologia em Meio Ambiente e Química Laboratório Central Relatório de Ensaios

Relatório nº: 32313

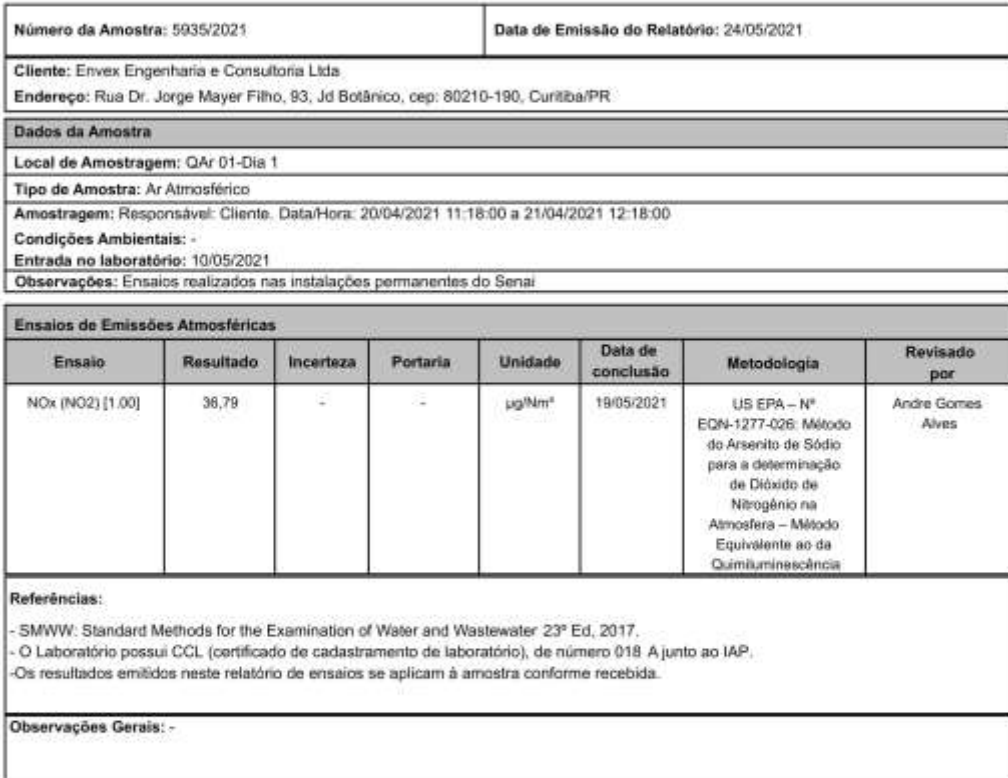

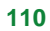

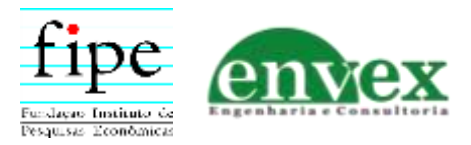

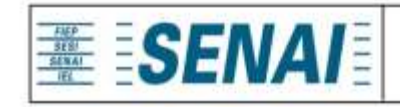

Instituto SENAI de Tecnologia em Meio Ambiente e Química Laboratório Central Relatório de Ensaios

Relatório nº: 32313

ana astero de Chama Satos

Ana Cristina De Oliveira Santos Andrade Responsável Técnico Laboratórios Instituto SENAI de Tecnologia Meio Ambiente e Quimica

Este relatório foi eletronicamente assinado por Ana Andrade, CRQ 09201525, Responsável Técnico do Senai CIC.

Rua Senador Accioly Filho, 298 | 81310-000 | Curitba/PR | (41) 3271 - 7158 | senaipr.org.br | labambiental@pr.senai.br OS RESULTADOS CONTIDOS NESTE RELATÓRIO REFEREM-SE SOMENTE À AMOSTRA ANALISADA. SOMENTE PERMITIDA REPRODUÇÃO INTEGRAL DESTE RELATÓRIO

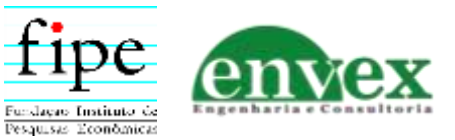

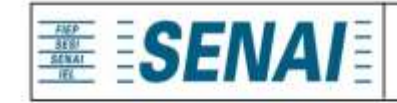

Instituto SENAI de Tecnologia em Meio Ambiente e Química Laboratório Central Relatório de Ensaios

Relatório nº: 32315

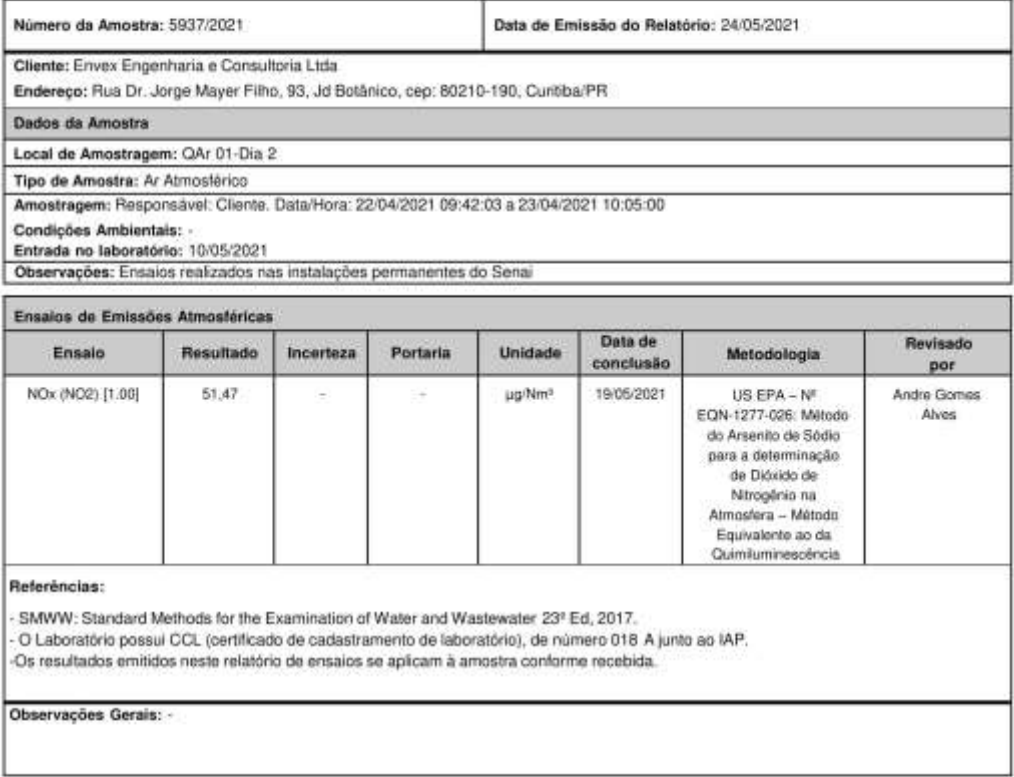

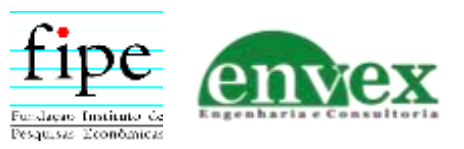

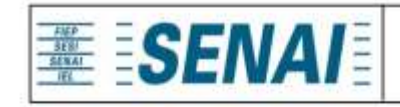

Instituto SENAI de Tecnologia em Meio Ambiente e Química Laboratório Central Relatório de Ensaios

Relatório nº: 32315

ava astera de Olisme partos

Ana Cristina De Oliveira Santos Andrade Responsável Técnico Laboratórios Instituto SENAI de Tecnología Meio Ambiente e Química

Este relatório foi eletronicamente assinado por Ana Andrade, CRQ 09201525, Responsável Técnico do Senai CIC.

Rus Senador Accioly Filho, 298 | 81310-000 | Curtibe/PR | (41) 3271 - 7158 | senaipr.org.br | labambiental@pr.senai.br<br>OS RESULTADOS CONTIDOS NESTE RELATÓRIO REFEREM-SE SOMENTE À AMOSTRA ANALISADA, SOMENTE PERMITIDA REPRODUÇÃO INTEGRAL DESTE RELATÓRIO

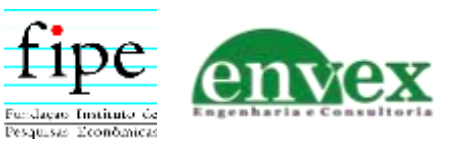

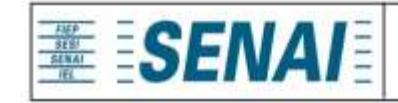

Instituto SENAI de Tecnologia em Meio Ambiente e Química Laboratório Central Relatório de Ensalos

Relatório nº: 32660

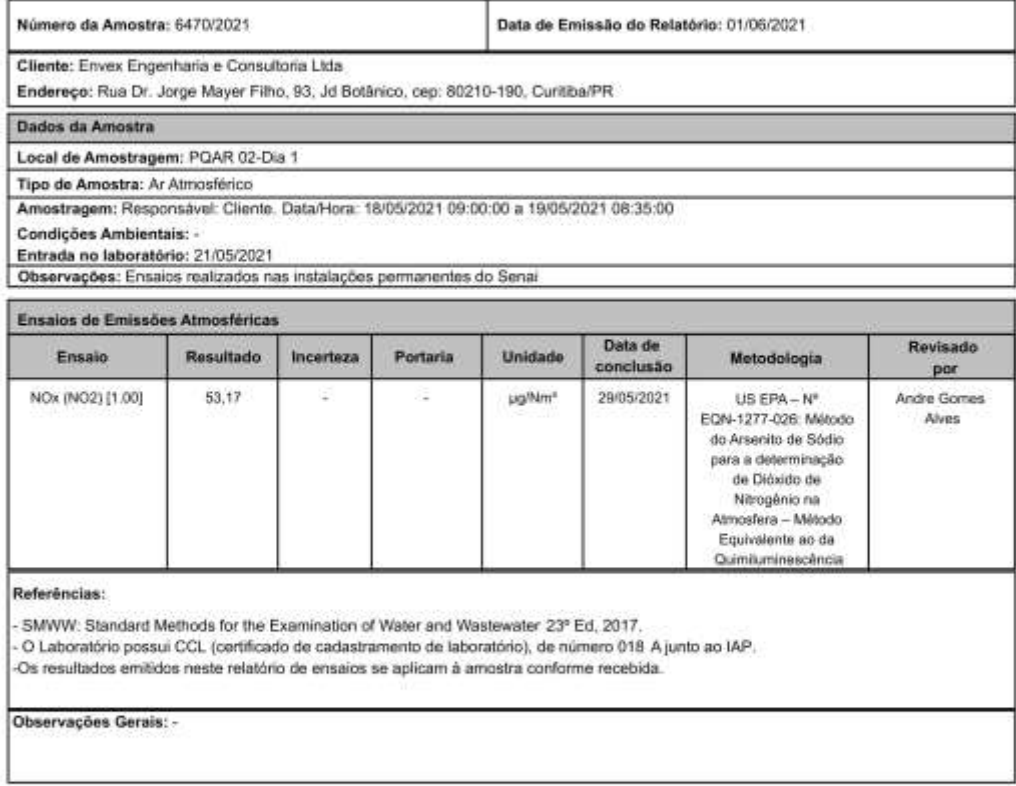

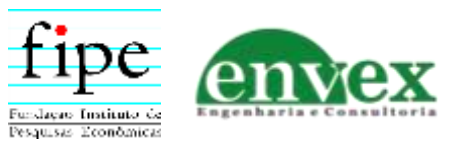

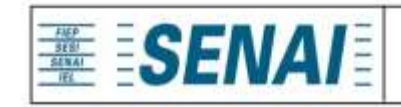

Instituto SENAI de Tecnologia em Meio Ambiente e Química Laboratório Central Relatório de Ensaios

Relatório nº: 32660

ana astero de Chama Satos

Ana Cristina De Oliveira Santos Andrade Responsável Técnico Laboratórios Instituto SENAI de Tecnologia Meio Ambiente e Quimica

Este relatório foi eletronicamente assinado por Ana Andrade, CRQ 09201525, Responsável Técnico do Senai CIC.

Rua Senador Accioly Filho, 298 | 81310-000 | Curitba/PR | (41) 3271 - 7158 | senaipr.org.br | labambiental@pr.senai.br OS RESULTADOS CONTIDOS NESTE RELATÓRIO REFEREM-SE SOMENTE À AMOSTRA ANALISADA. SOMENTE PERMITIDA REPRODUÇÃO INTEGRAL DESTE RELATÓRIO

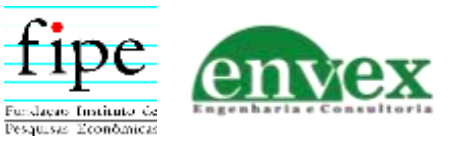

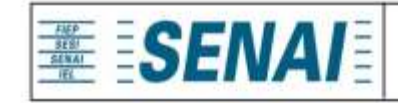

Instituto SENAI de Tecnologia em Meio Ambiente e Química Laboratório Central Relatório de Ensalos

Relatório nº: 32662

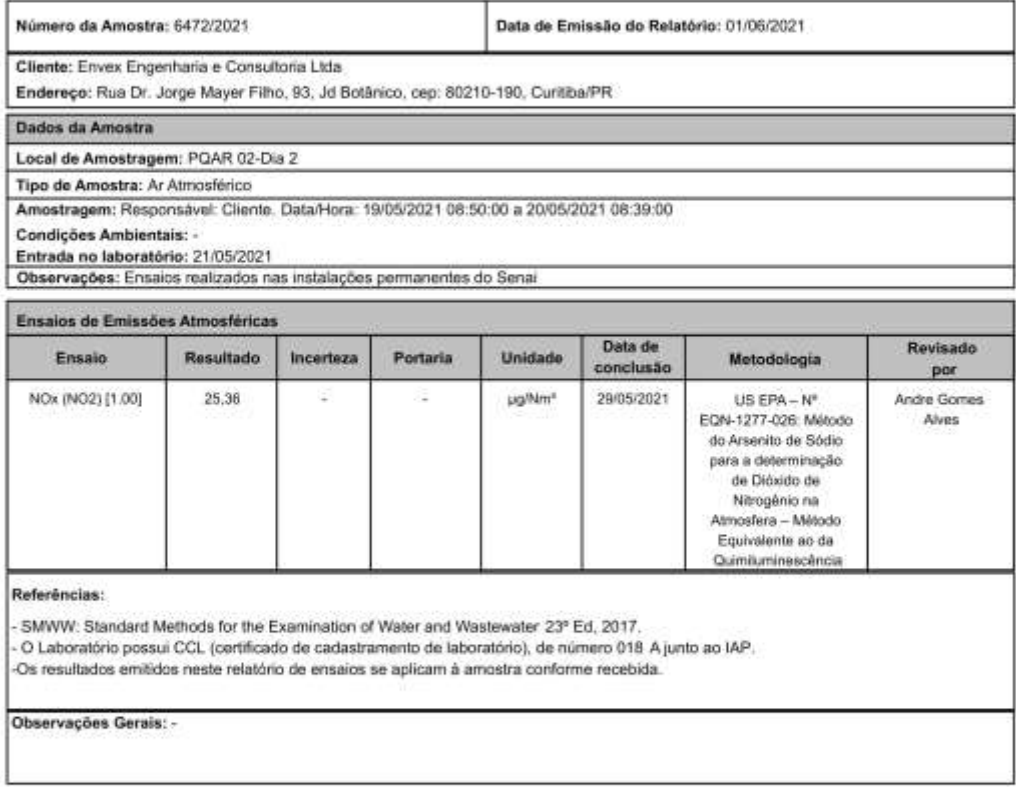

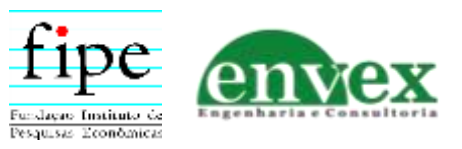

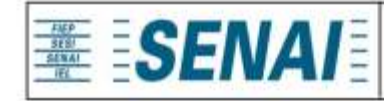

Instituto SENAI de Tecnologia em Meio Ambiente e Química Laboratório Central Relatório de Ensaios

Relatório nº: 32662

ave assure de Clisne forta

Ana Cristina De Oliveira Santos Andrade Responsável Técnico Laboratórios Instituto SENAI de Tecnologia Meio Ambiente e Quimica

Este relatório foi eletronicamente assinado por Ana Andrade, CRQ 09201525, Responsável Técnico do Senai CIC.

Rua Senador Accioly Filho, 298 | 81310-000 | CuritbalPR | (41) 3271 - 7158 | senapr.org.br | labambiental@pr.senai.br OS RESULTADOS CONTIDOS NESTE RELATÓRIO REFEREM-SE SOMENTE À AMOSTRA ANALISADA. SOMENTE PERMITIDA REPRODUÇÃO INTEGRAL DESTE RELATÓRIO

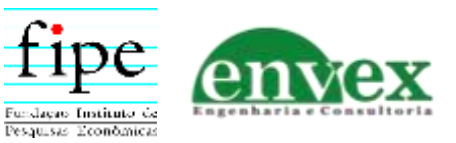

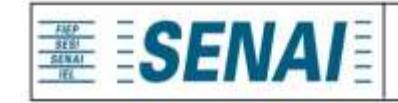

Instituto SENAI de Tecnologia em Meio Ambiente e Química Laboratório Central Relatório de Ensalos

Relatório nº: 32664

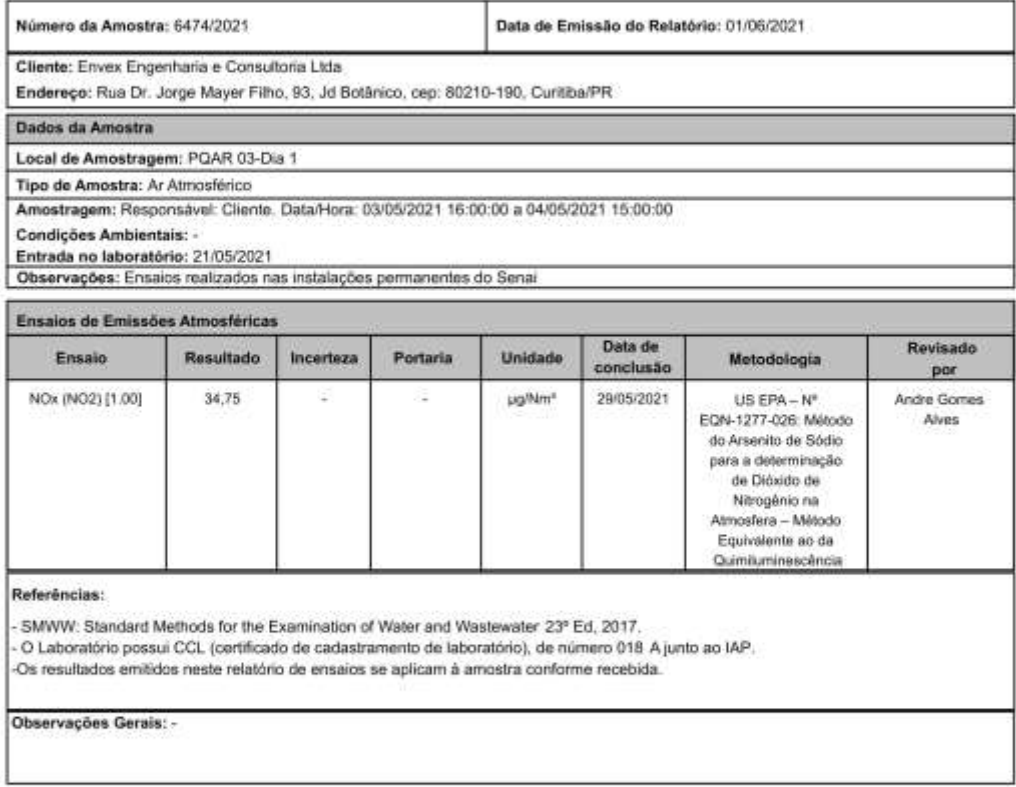

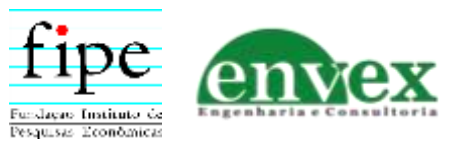

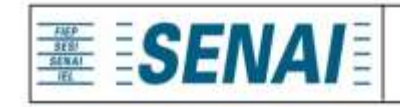

Instituto SENAI de Tecnologia em Meio Ambiente e Química Laboratório Central Relatório de Ensaios

Relatório nº: 32664

ana astero de Chama Satos

Ana Cristina De Oliveira Santos Andrade Responsável Técnico Laboratórios Instituto SENAI de Tecnologia Meio Ambiente e Quimica

Este relatório foi eletronicamente assinado por Ana Andrade, CRQ 09201525, Responsável Técnico do Senai CIC.

Rua Senador Accioly Filho, 298 | 81310-000 | Curitba/PR | (41) 3271 - 7158 | senaipr.org.br | labambiental@pr.senai.br OS RESULTADOS CONTIDOS NESTE RELATÓRIO REFEREM-SE SOMENTE À AMOSTRA ANALISADA. SOMENTE PERMITIDA REPRODUÇÃO INTEGRAL DESTE RELATÓRIO

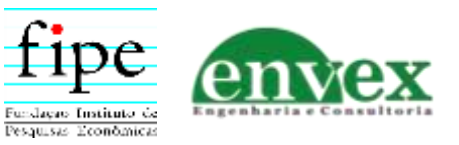

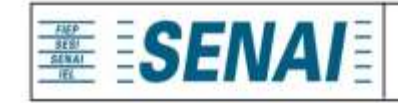

Instituto SENAI de Tecnologia em Meio Ambiente e Química Laboratório Central Relatório de Ensalos

Relatório nº: 32666

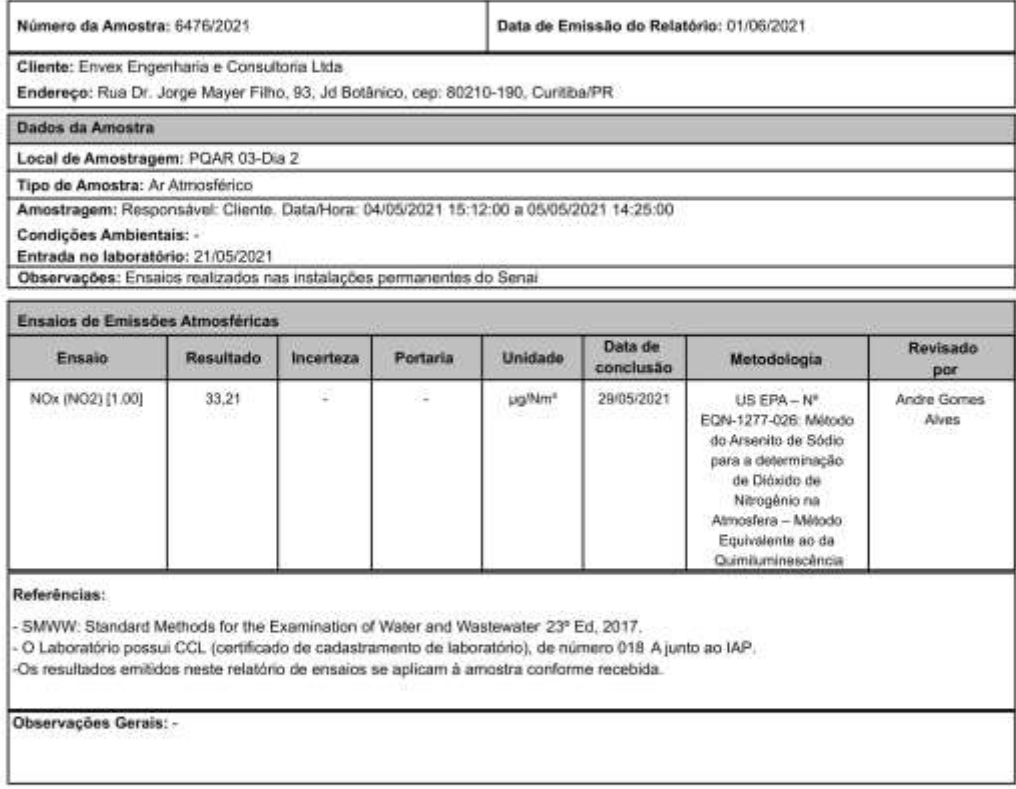

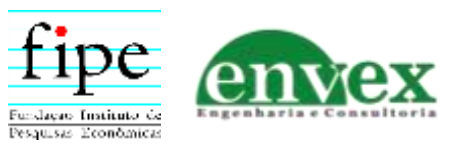
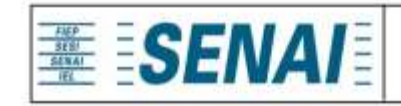

Relatório nº: 32666

anna Queliva de Charmer Soutes

Ana Cristina De Oliveira Santos Andrade Responsável Técnico Laboratórios Instituto SENAI de Tecnologia Meio Ambiente e Quimica

Este relatório foi eletronicamente assinado por Ana Andrade, CRQ 09201525, Responsável Técnico do Senai CIC.

Rua Senador Accioly Filho, 298 | 81310-000 | Curitba/PR | (41) 3271 - 7158 | senaipr.org.br | labambiental@pr.senai.br OS RESULTADOS CONTIDOS NESTE RELATÓRIO REFEREM-SE SOMENTE À AMOSTRA ANALISADA. SOMENTE PERMITIDA REPRODUÇÃO INTEGRAL DESTE RELATÓRIO

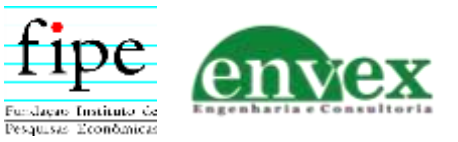

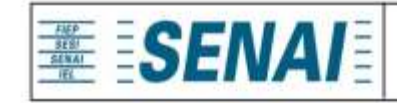

Relatório nº: 32317

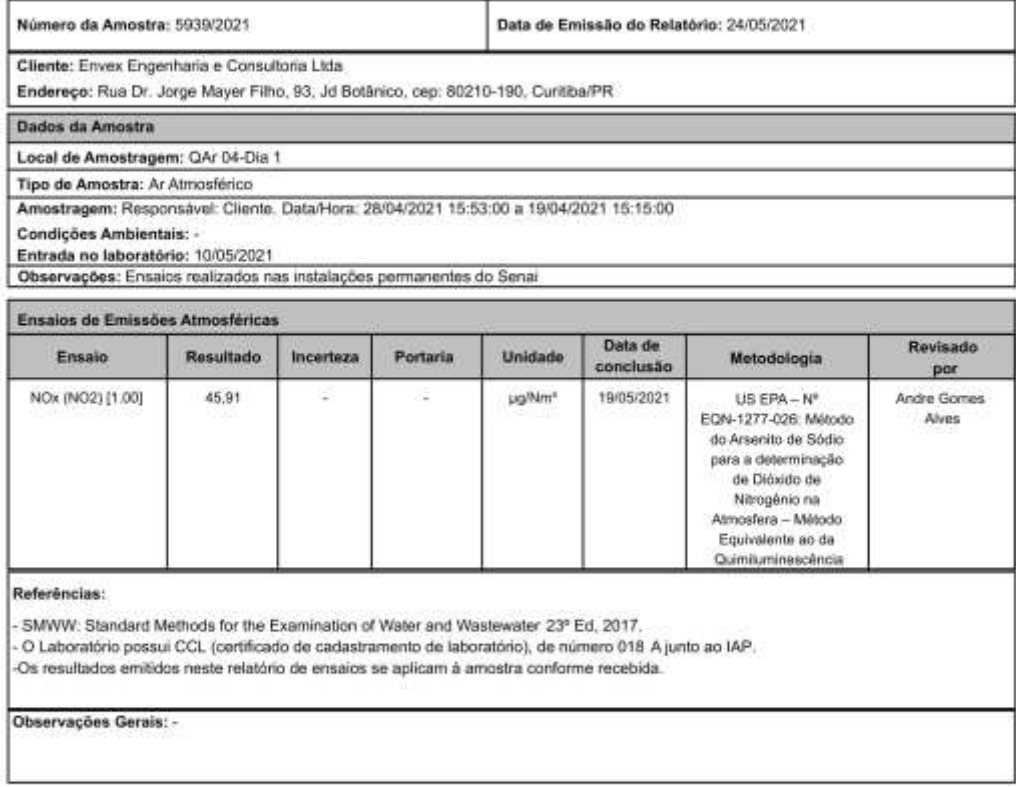

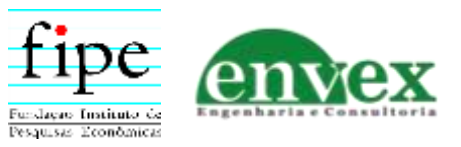

#### **DIAGNÓSTICO DA QUALIDADE DO AR CORREDOR OESTE DE EXPORTAÇÃO - NOVA FERROESTE**

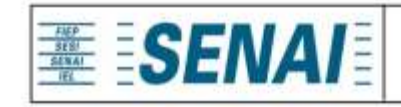

Instituto SENAI de Tecnologia em Meio Ambiente e Química Laboratório Central Relatório de Ensaios

Relatório nº: 32317

anna Queliva de Charmer Soutes

Ana Cristina De Oliveira Santos Andrade Responsável Técnico Laboratórios Instituto SENAI de Tecnologia Meio Ambiente e Quimica

Este relatório foi eletronicamente assinado por Ana Andrade, CRQ 09201525, Responsável Técnico do Senai CIC.

Rua Senador Accioly Filho, 298 | 81310-000 | Curitba/PR | (41) 3271 - 7158 | senaipr.org.br | labambiental@pr.senai.br OS RESULTADOS CONTIDOS NESTE RELATÓRIO REFEREM-SE SOMENTE À AMOSTRA ANALISADA. SOMENTE PERMITIDA REPRODUÇÃO INTEGRAL DESTE RELATÓRIO

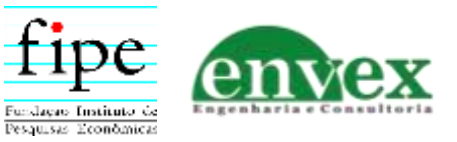

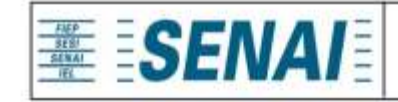

Relatório nº: 32319

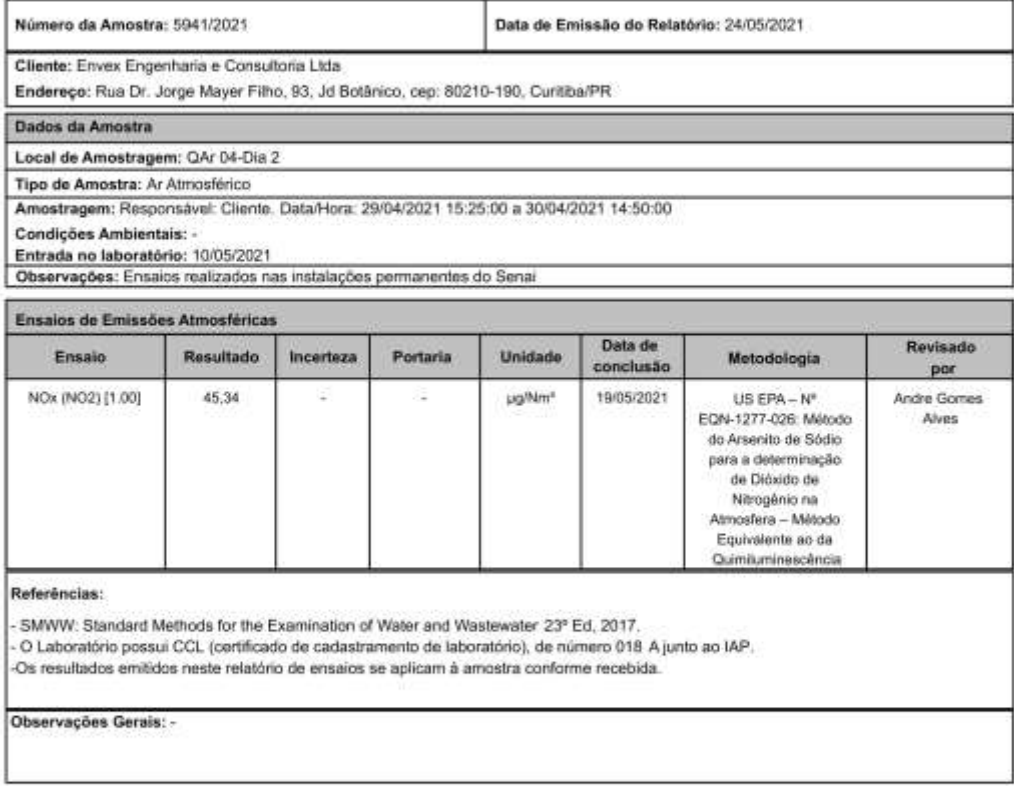

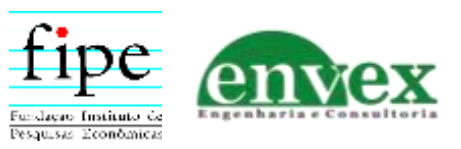

#### **DIAGNÓSTICO DA QUALIDADE DO AR CORREDOR OESTE DE EXPORTAÇÃO - NOVA FERROESTE**

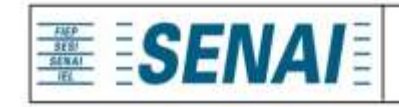

Instituto SENAI de Tecnologia em Meio Ambiente e Química Laboratório Central Relatório de Ensaios

Relatório nº: 32319

anna Queliva de Charmer Soutes

Ana Cristina De Oliveira Santos Andrade Responsável Técnico Laboratórios Instituto SENAI de Tecnologia Meio Ambiente e Quimica

Este relatório foi eletronicamente assinado por Ana Andrade, CRQ 09201525, Responsável Técnico do Senai CIC.

Rua Senador Accioly Filho, 298 | 81310-000 | Curitba/PR | (41) 3271 - 7158 | senaipr.org.br | labambiental@pr.senai.br OS RESULTADOS CONTIDOS NESTE RELATÓRIO REFEREM-SE SOMENTE À AMOSTRA ANALISADA. SOMENTE PERMITIDA REPRODUÇÃO INTEGRAL DESTE RELATÓRIO

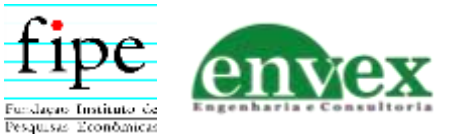

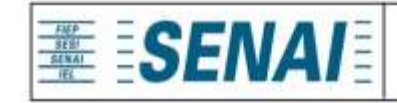

Relatório nº: 32321

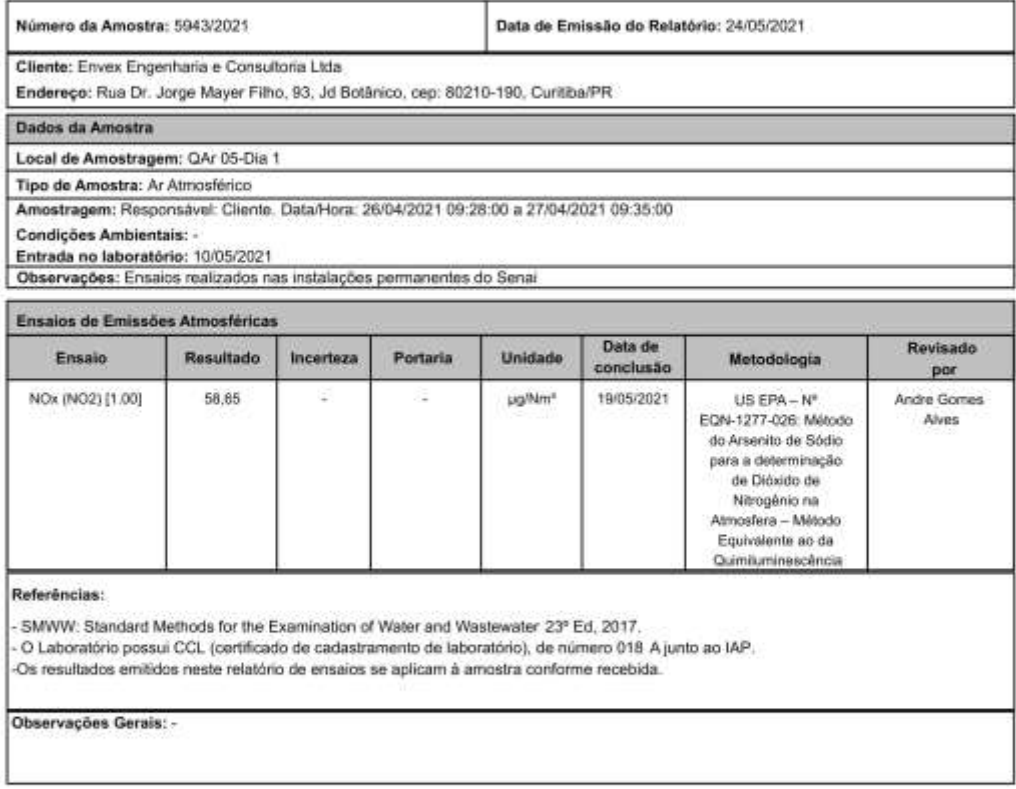

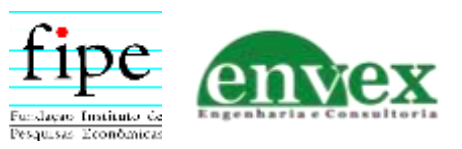

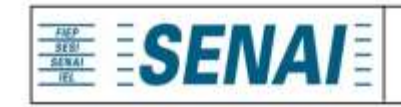

Relatório nº: 32321

anna Queliva de Charmer Soutes

Ana Cristina De Oliveira Santos Andrade Responsável Técnico Laboratórios Instituto SENAI de Tecnologia Meio Ambiente e Quimica

Este relatório foi eletronicamente assinado por Ana Andrade, CRQ 09201525, Responsável Técnico do Senai CIC.

Rua Senador Accioly Filho, 298 | 81310-000 | Curitba/PR | (41) 3271 - 7158 | senaipr.org.br | labambiental@pr.senai.br OS RESULTADOS CONTIDOS NESTE RELATÓRIO REFEREM-SE SOMENTE À AMOSTRA ANALISADA. SOMENTE PERMITIDA REPRODUÇÃO INTEGRAL DESTE RELATÓRIO

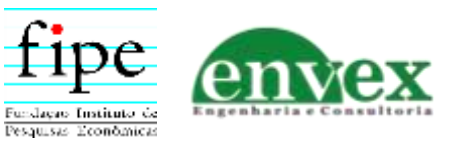

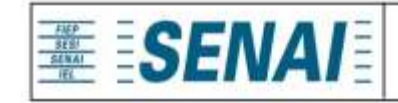

Relatório nº: 32323

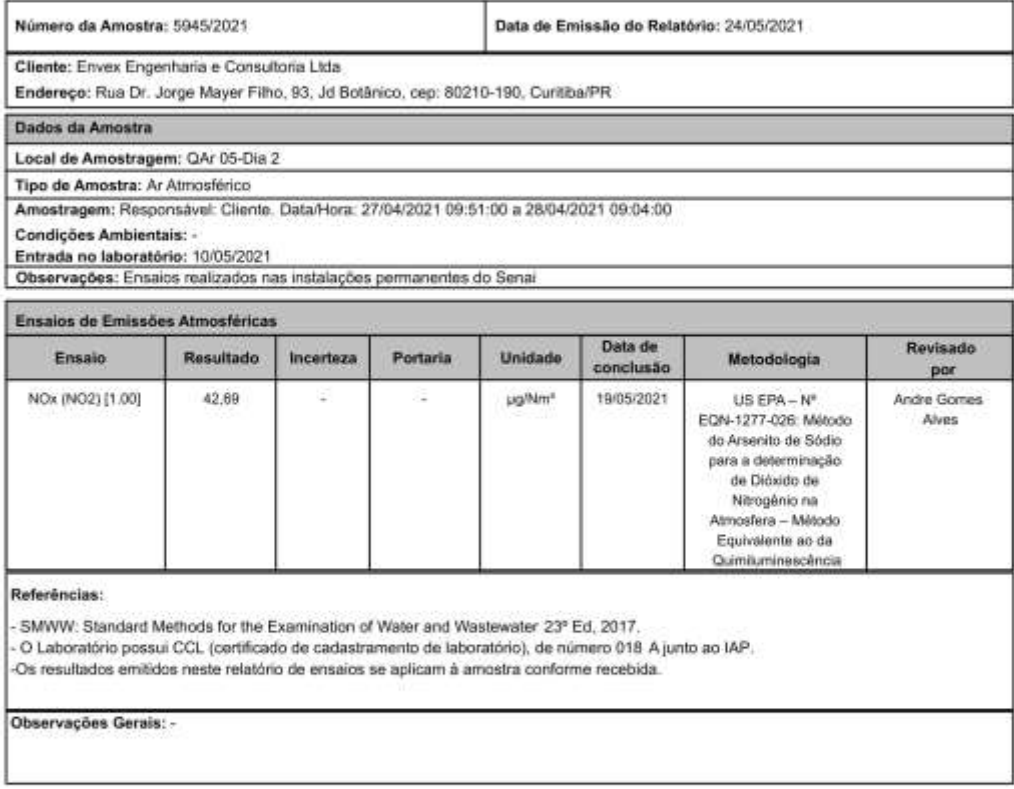

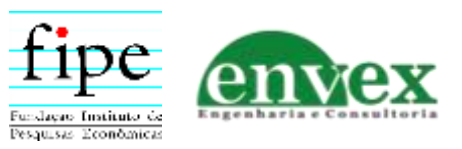

#### **DIAGNÓSTICO DA QUALIDADE DO AR CORREDOR OESTE DE EXPORTAÇÃO - NOVA FERROESTE**

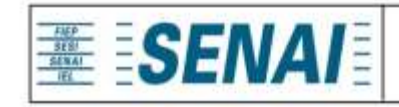

Instituto SENAI de Tecnologia em Meio Ambiente e Química Laboratório Central Relatório de Ensaios

Relatório nº: 32323

anna Queliva de Charmer Soutes

Ana Cristina De Oliveira Santos Andrade Responsável Técnico Laboratórios Instituto SENAI de Tecnologia Meio Ambiente e Quimica

Este relatório foi eletronicamente assinado por Ana Andrade, CRQ 09201525, Responsável Técnico do Senai CIC.

Rua Senador Accioly Filho, 298 | 81310-000 | Curitba/PR | (41) 3271 - 7158 | senaipr.org.br | labambiental@pr.senai.br OS RESULTADOS CONTIDOS NESTE RELATÓRIO REFEREM-SE SOMENTE À AMOSTRA ANALISADA. SOMENTE PERMITIDA REPRODUÇÃO INTEGRAL DESTE RELATÓRIO

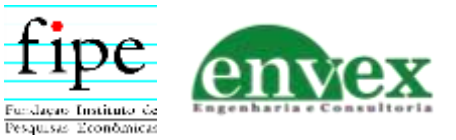

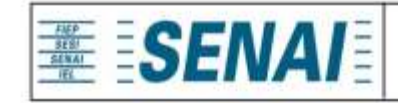

Relatório nº: 32668

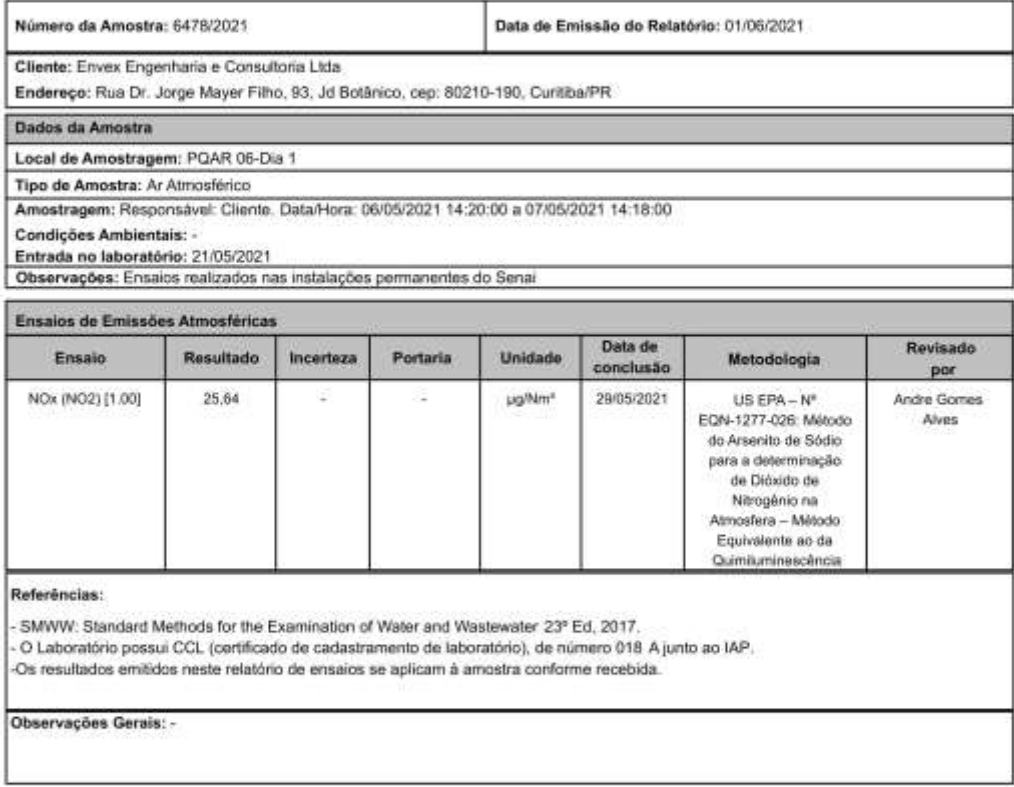

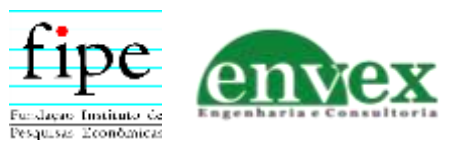

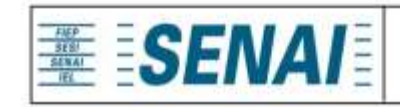

Relatório nº: 32668

anna Queliva de Charmer Soutes

Ana Cristina De Oliveira Santos Andrade Responsável Técnico Laboratórios Instituto SENAI de Tecnologia Meio Ambiente e Quimica

Este relatório foi eletronicamente assinado por Ana Andrade, CRQ 09201525, Responsável Técnico do Senai CIC.

Rua Senador Accioly Filho, 298 | 81310-000 | Curitba/PR | (41) 3271 - 7158 | senaipr.org.br | labambiental@pr.senai.br OS RESULTADOS CONTIDOS NESTE RELATÓRIO REFEREM-SE SOMENTE À AMOSTRA ANALISADA. SOMENTE PERMITIDA REPRODUÇÃO INTEGRAL DESTE RELATÓRIO

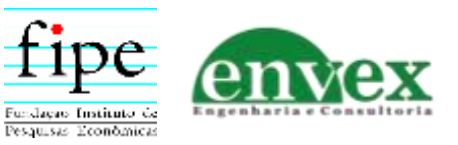

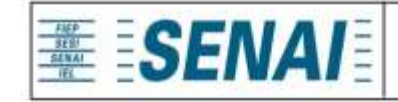

Relatório nº: 32670

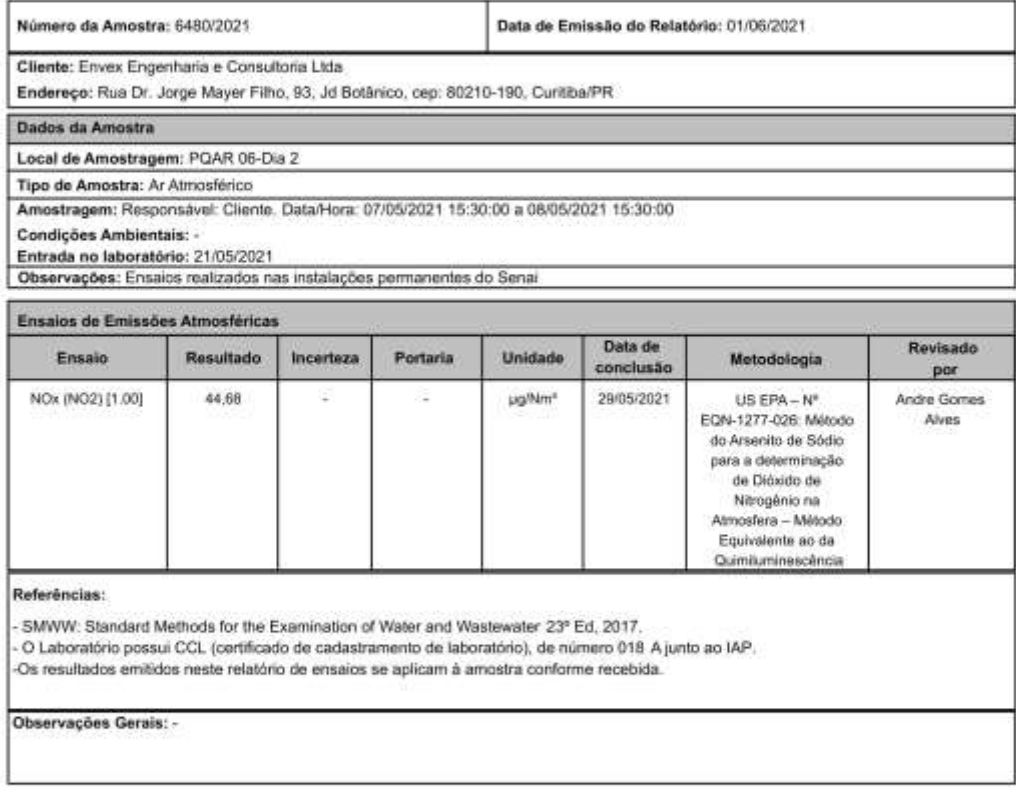

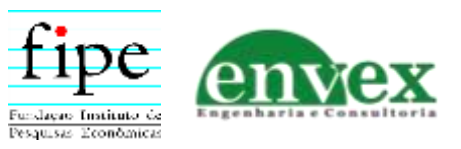

#### **DIAGNÓSTICO DA QUALIDADE DO AR CORREDOR OESTE DE EXPORTAÇÃO - NOVA FERROESTE**

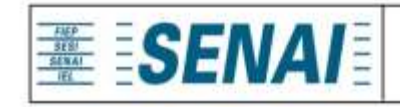

Instituto SENAI de Tecnologia em Meio Ambiente e Química Laboratório Central Relatório de Ensaios

Relatório nº: 32670

anna Queliva de Charmer Soutes

Ana Cristina De Oliveira Santos Andrade Responsável Técnico Laboratórios Instituto SENAI de Tecnologia Meio Ambiente e Quimica

Este relatório foi eletronicamente assinado por Ana Andrade, CRQ 09201525, Responsável Técnico do Senai CIC.

Rua Senador Accioly Filho, 298 | 81310-000 | Curitba/PR | (41) 3271 - 7158 | senaipr.org.br | labambiental@pr.senai.br OS RESULTADOS CONTIDOS NESTE RELATÓRIO REFEREM-SE SOMENTE À AMOSTRA ANALISADA. SOMENTE PERMITIDA REPRODUÇÃO INTEGRAL DESTE RELATÓRIO

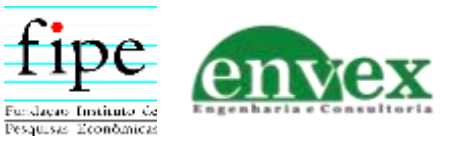

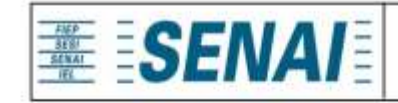

Relatório nº: 32672

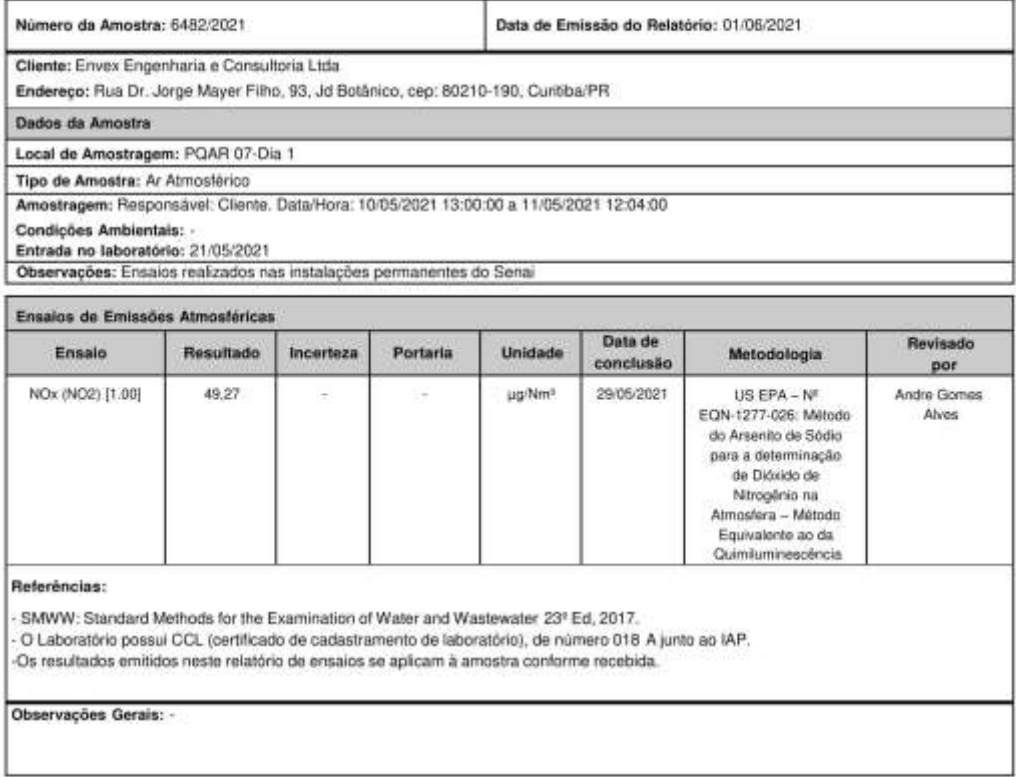

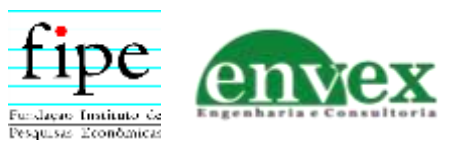

#### **DIAGNÓSTICO DA QUALIDADE DO AR CORREDOR OESTE DE EXPORTAÇÃO - NOVA FERROESTE**

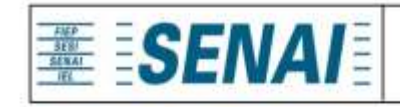

Instituto SENAI de Tecnologia em Meio Ambiente e Química Laboratório Central Relatório de Ensaios

Relatório nº: 32672

ava astera de Olisme partos

Ana Cristina De Oliveira Santos Andrade Responsável Técnico Laboratórios Instituto SENAI de Tecnología Meio Ambiente e Química

Este relatório foi eletronicamente assinado por Ana Andrade, CRQ 09201525, Responsável Técnico do Senai CIC.

Rus Senador Accioly Filho, 298 | 81310-000 | Curitiba/PR | (41) 3271 - 7158 | senaipr.org.br | labambiental@pr.senai.br OS RESULTADOS CONTIDOS NESTE RELATÓRIO REFEREM-SE SOMENTE À AMOSTRA ANALISADA. SOMENTE PERMITIDA REPRODUÇÃO INTEGRAL DESTE RELATÓRIO

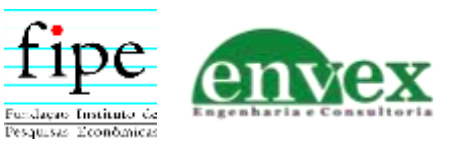

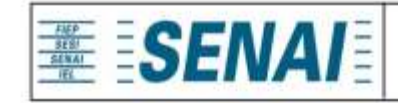

Relatório nº: 32674

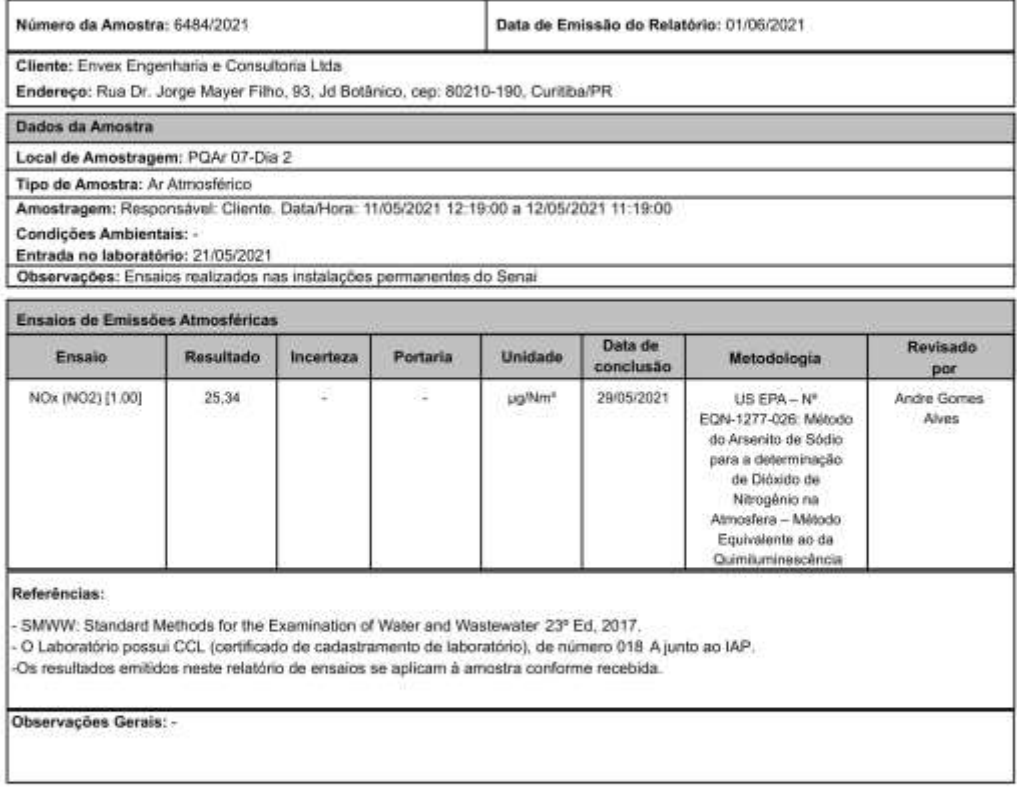

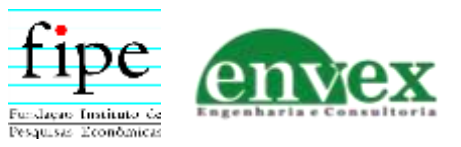

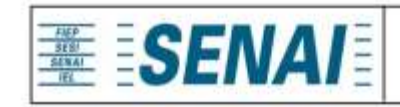

Relatório nº: 32674

anna Queliva de Charmer Soutes

Ana Cristina De Oliveira Santos Andrade Responsável Técnico Laboratórios Instituto SENAI de Tecnologia Meio Ambiente e Quimica

Este relatório foi eletronicamente assinado por Ana Andrade, CRQ 09201525, Responsável Técnico do Senai CIC.

Rua Senador Accioly Filho, 298 | 81310-000 | Curitba/PR | (41) 3271 - 7158 | senaipr.org.br | labambiental@pr.senai.br OS RESULTADOS CONTIDOS NESTE RELATÓRIO REFEREM-SE SOMENTE À AMOSTRA ANALISADA. SOMENTE PERMITIDA REPRODUÇÃO INTEGRAL DESTE RELATÓRIO

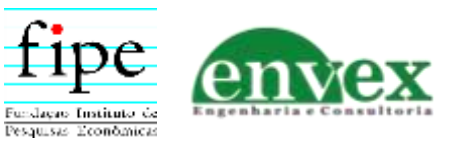

ESTUDO DE IMPACTO AMBIENTAL ANEXO 5-3

Setembro/2021

# **SUMÁRIO**

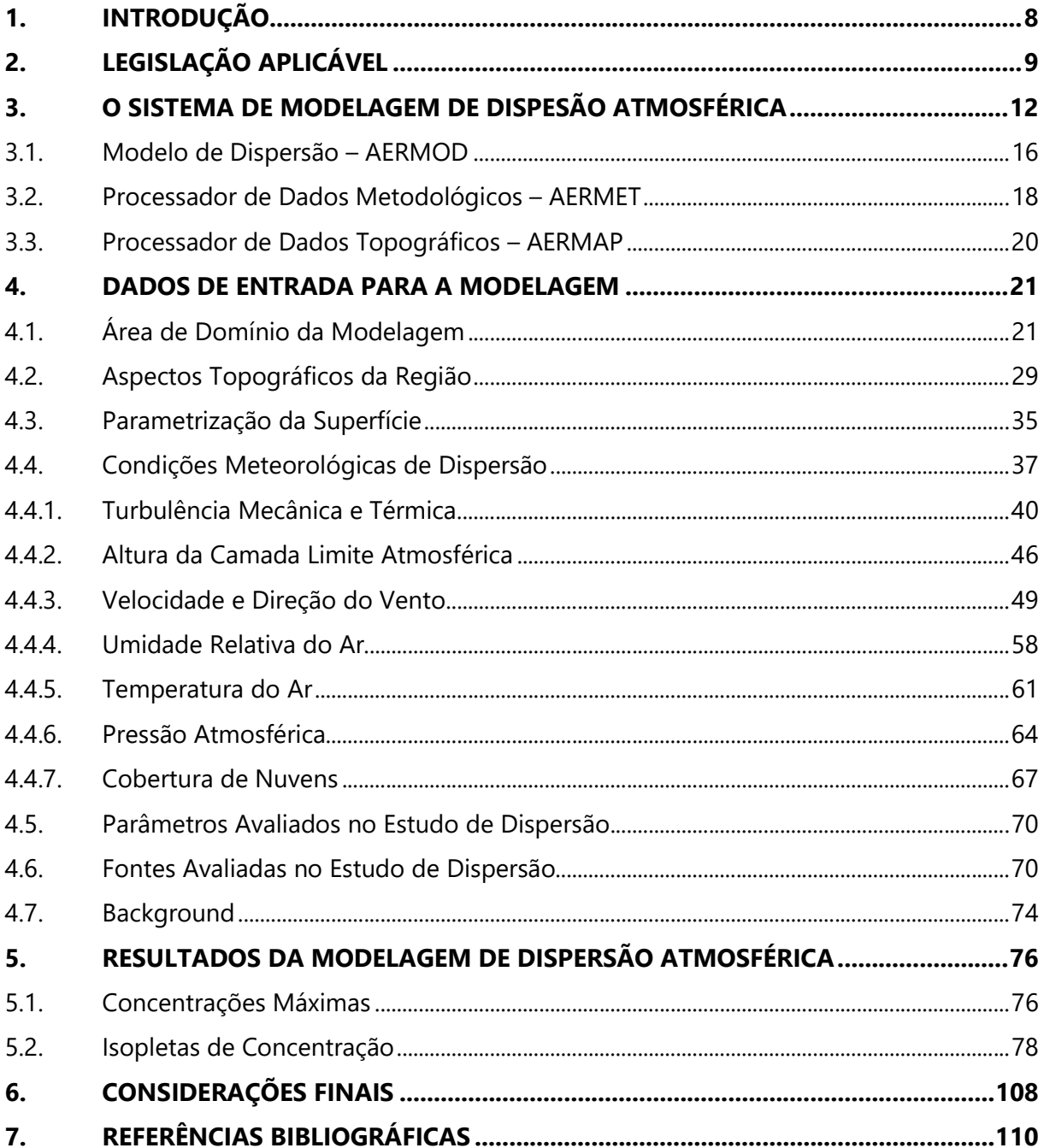

### LISTA DE FIGURAS

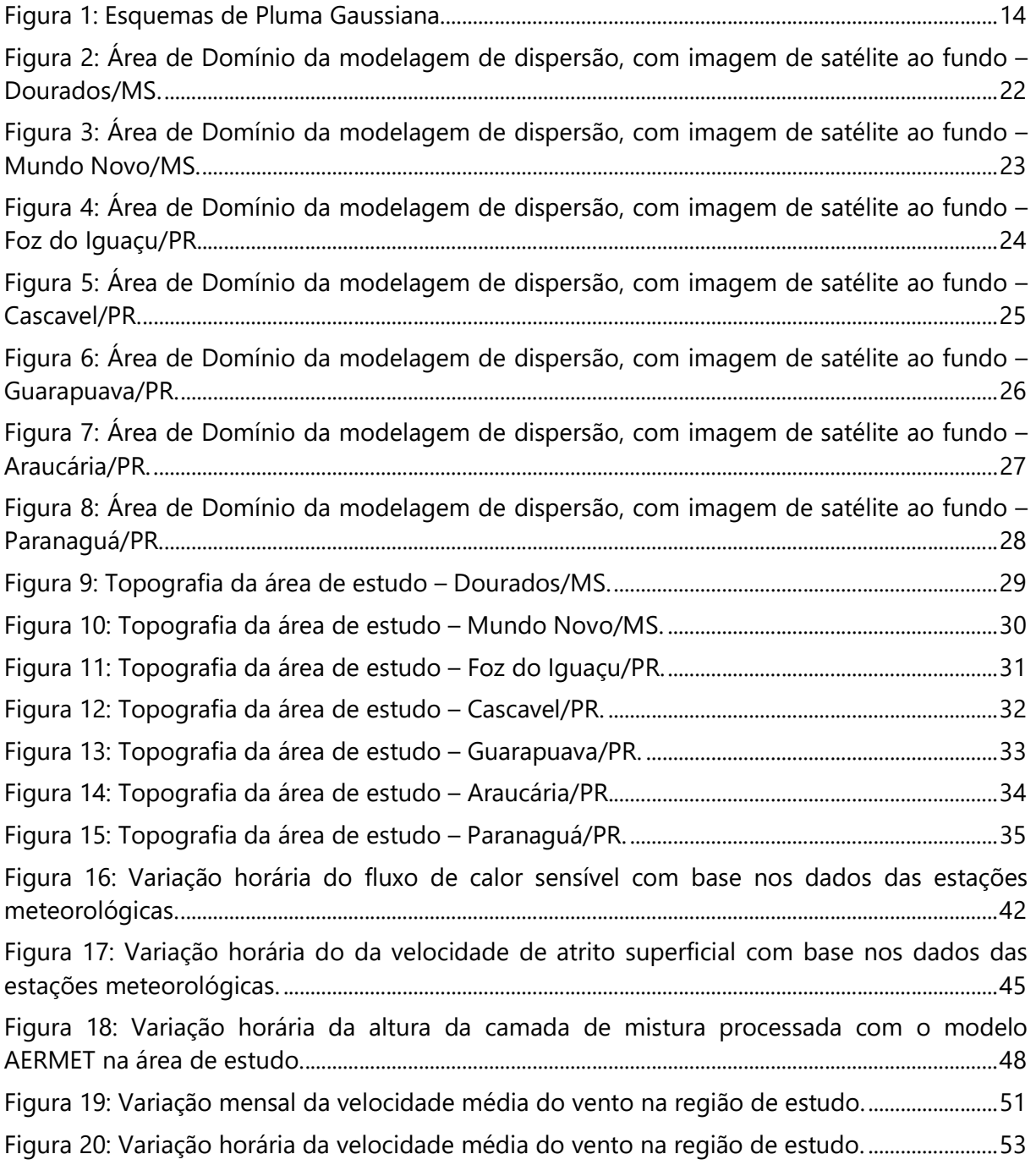

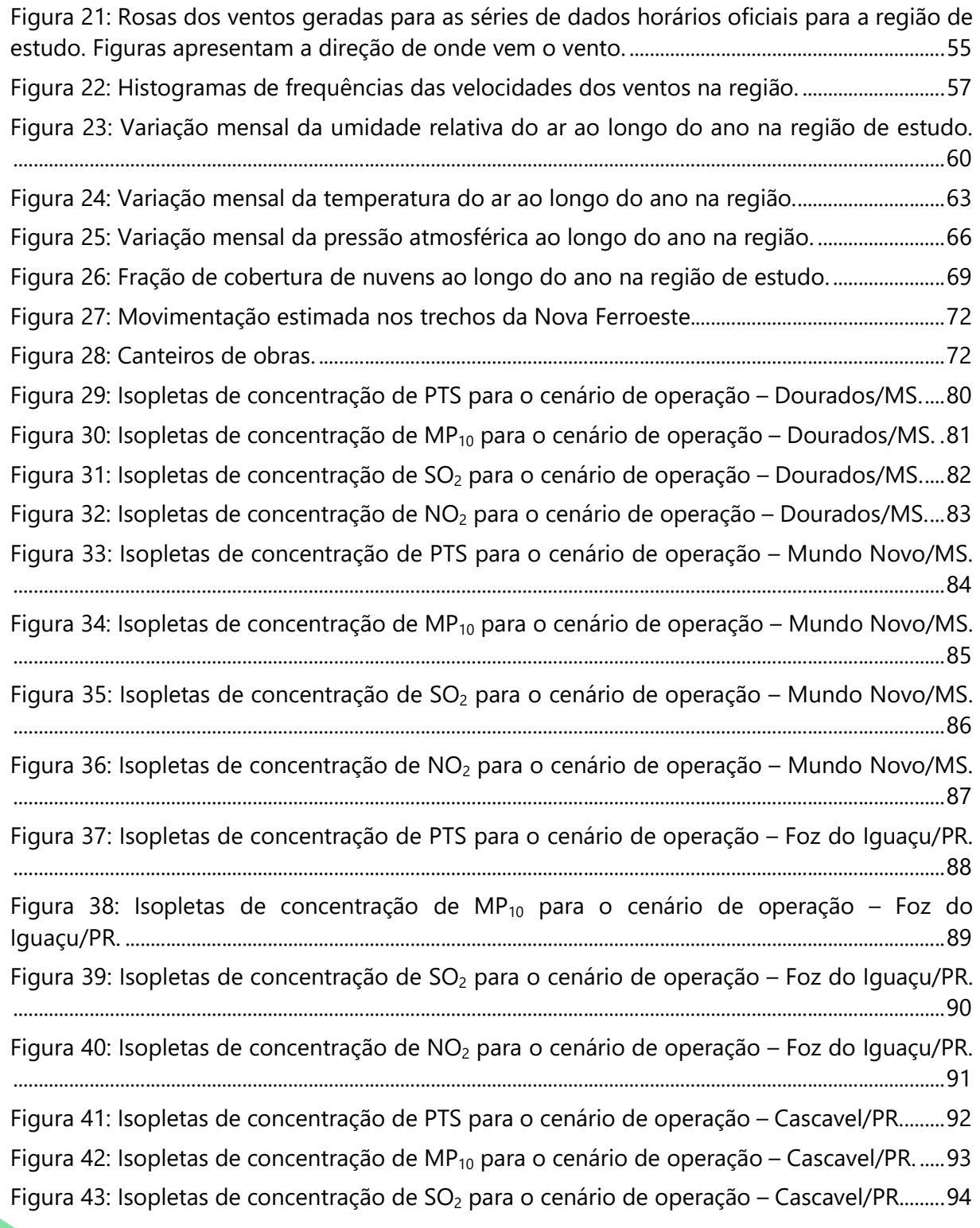

Figura 44: Isopletas de concentração de NO<sub>2</sub> para o cenário de operação – Cascavel/PR........95 Figura 45: Isopletas de concentração de PTS para o cenário de operação – Guarapuava/PR. . 96 Figura 46: Isopletas de concentração de MP<sub>10</sub> para o cenário de operação – Guarapuava/PR. ....................................................................................................................................................................................... 97

Figura 47: Isopletas de concentração de  $SO<sub>2</sub>$  para o cenário de operação – Guarapuava /PR.98 Figura 48: Isopletas de concentração de  $NO<sub>2</sub>$  para o cenário de operação – Guarapuava/PR.99 Figura 49: Isopletas de concentração de PTS para o cenário de operação – Araucária/PR. ... 100 Figura 50: Isopletas de concentração de MP<sub>10</sub> para o cenário de operação – Araucária/PR.. 101 Figura 51: Isopletas de concentração de  $SO<sub>2</sub>$  para o cenário de operação – Araucária/PR.... 102 Figura 52: Isopletas de concentração de  $NO<sub>2</sub>$  para o cenário de operação – Araucária/PR... 103 Figura 53: Isopletas de concentração de PTS para o cenário de operação – Paranaguá/PR. . 104 Figura 54: Isopletas de concentração de MP<sub>10</sub> para o cenário de operação – Paranaguá/PR. .................................................................................................................................................................................... 105

Figura 55: Isopletas de concentração de  $SO<sub>2</sub>$  para o cenário de operação – Paranaguá/PR. 106 Figura 56: Isopletas de concentração de NO<sub>2</sub> para o cenário de operação – Paranaguá/PR. 107

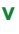

### LISTA DE TABELAS

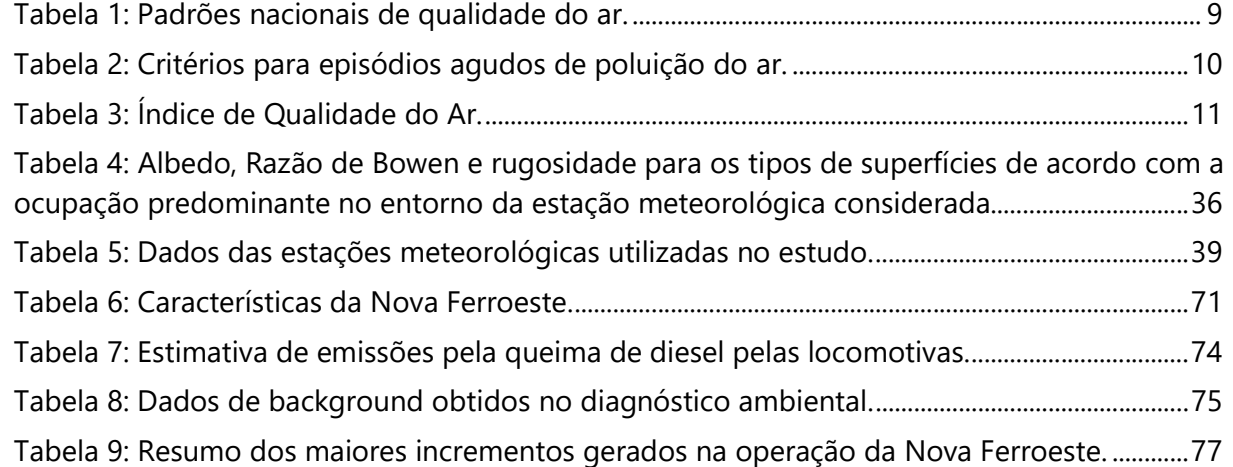

### LISTA DE SIGLAS

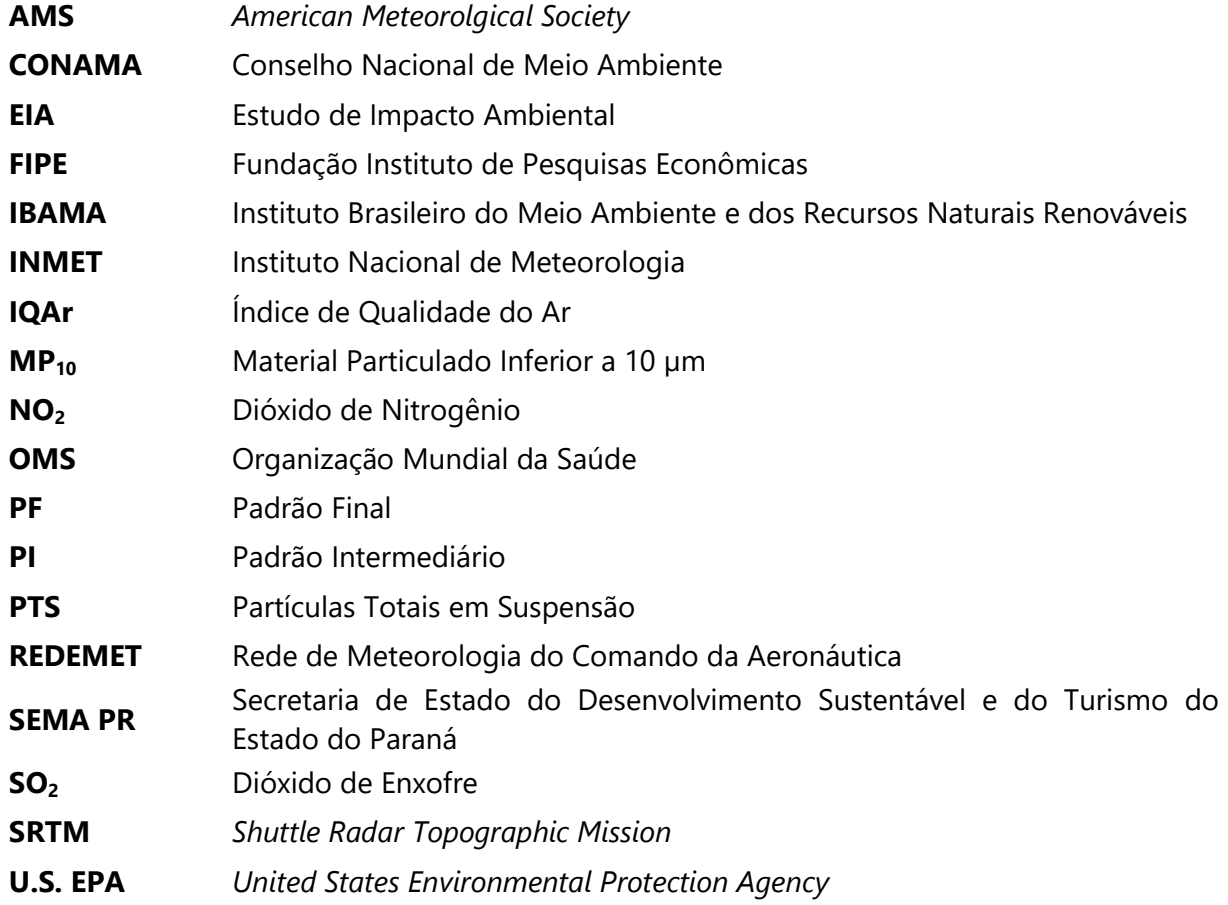

## 1. INTRODUÇÃO

A qualidade do ar é um tema bastante abrangente e de grande relevância para a questão ambiental e para a saúde pública. As condições da qualidade do ar em uma região estão relacionadas a fatores complexos diversos. O relevo, o clima e a meteorologia, a vegetação, o uso e ocupação do solo, dentre outros fatores de uma região e de seu entorno, têm importância sumária na qualidade do ar local. Nesse contexto, o presente relatório visa apresentar a modelagem de dispersão atmosférica, que é parte integrante do Estudo de Impacto Ambiental (EIA) requerido pelo Instituto Brasileiro do Meio Ambiente e dos Recursos Naturais Renováveis (IBAMA), para o processo de licenciamento do Corredor Oeste de Exportação – Nova Ferroeste, trecho que ligará Maracaju/MS a Paranaguá/PR.

## 2. LEGISLAÇÃO APLICÁVEL

No Brasil, através da Resolução do Conselho Nacional de Meio Ambiente (CONAMA) n.º 491 de 21 de Novembro de 2018, são estabelecidos os padrões nacionais de qualidade do ar conforme a Tabela 1.

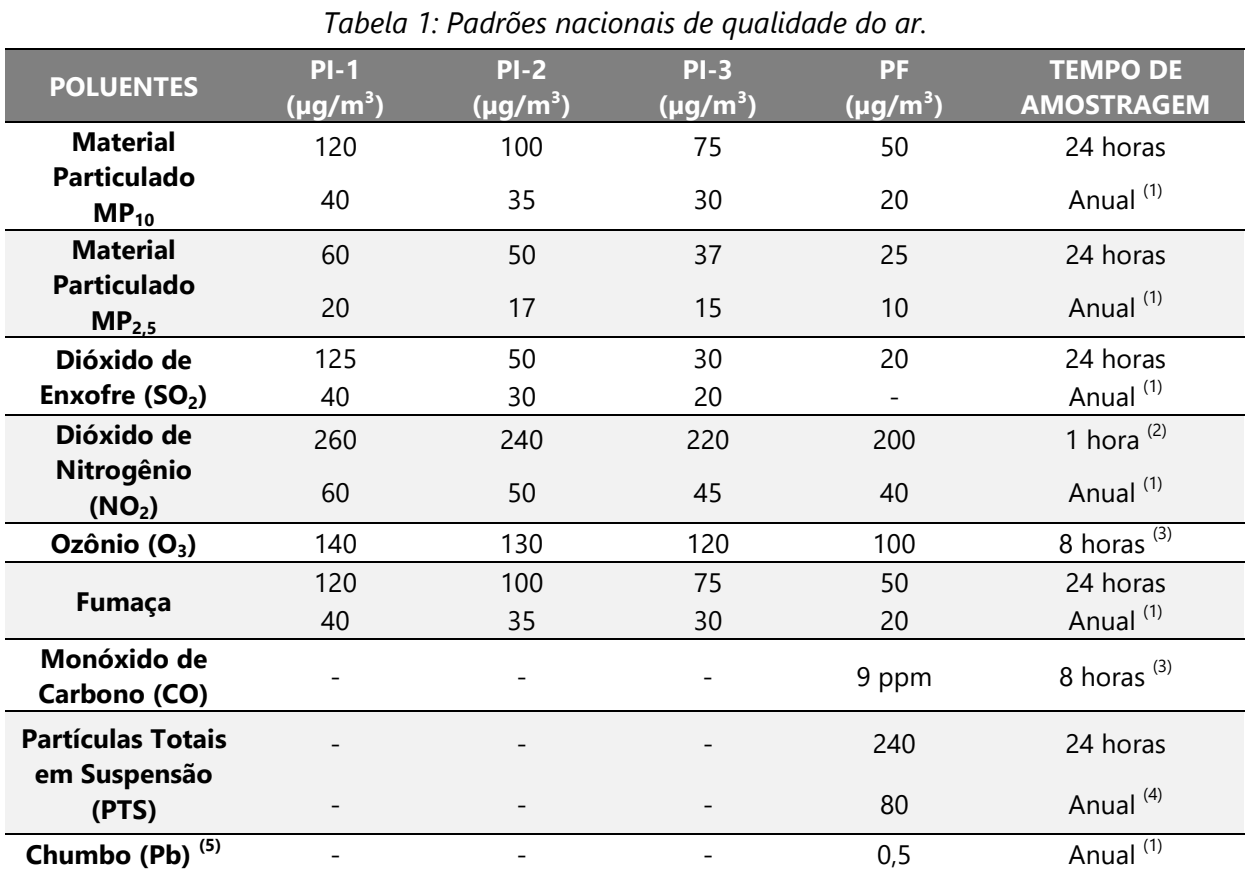

Notas: (1) Média aritmética anual; (2) Média horária; (3) Máxima média móvel obtida no dia; (4) Média geométrica anual; (5) Medido nas partículas totais em suspensão.

Fonte: Brasil (2018).

Segundo a Resolução CONAMA n.º 491/2018 os Padrões Intermediários (PI) são aqueles estabelecidos como temporários a serem cumpridos em etapas. Atualmente, está em vigor o Padrão Intermediário 01 (PI-1). Já o Padrão Final (PF) se refere aos

valores estabelecidos pela Organização Mundial da Saúde (OMS) em 2005, objetivos a serem alcançados futuramente.

A Resolução CONAMA n.º 491/2018 estabelece, ainda, os critérios para episódios agudos de poluição do ar, conforme apresentado na Tabela 2. Eventualmente, esses critérios podem ser utilizados para comparação dos resultados, caso os padrões de qualidade do ar sejam ultrapassados.

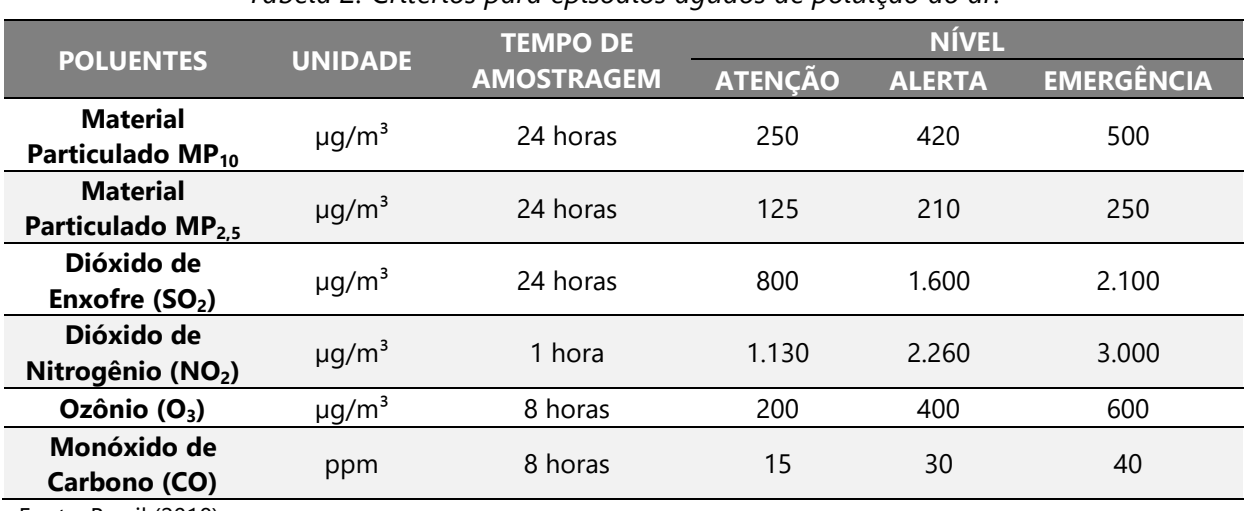

#### Tabela 2: Critérios para episódios agudos de poluição do ar.

Fonte: Brasil (2018).

Para avaliar a qualidade do ar a partir dos níveis de concentração de poluentes atmosféricos utiliza-se o Índice de Qualidade do Ar (IQAr). Esta é uma ferramenta matemática que pode ser aplicada para classificar a qualidade do ar de acordo com as concentrações dos poluentes atmosféricos observados.

Este índice é um valor adimensional que tem como intuito a padronização dos resultados das concentrações dos poluentes atmosféricos em uma mesma escala, permitindo distinguir qual poluente tem maior impacto na região monitorada, o que acaba por facilitar a interpretação das condições da qualidade do ar.

A Tabela 3 apresenta os índices de acordo com o Guia Técnico para o Monitoramento e Avaliação da Qualidade do Ar do Ministério do Meio Ambiente (MMA, 2019). É importante observar que este índice não contempla as Partículas Totais em Suspensão.

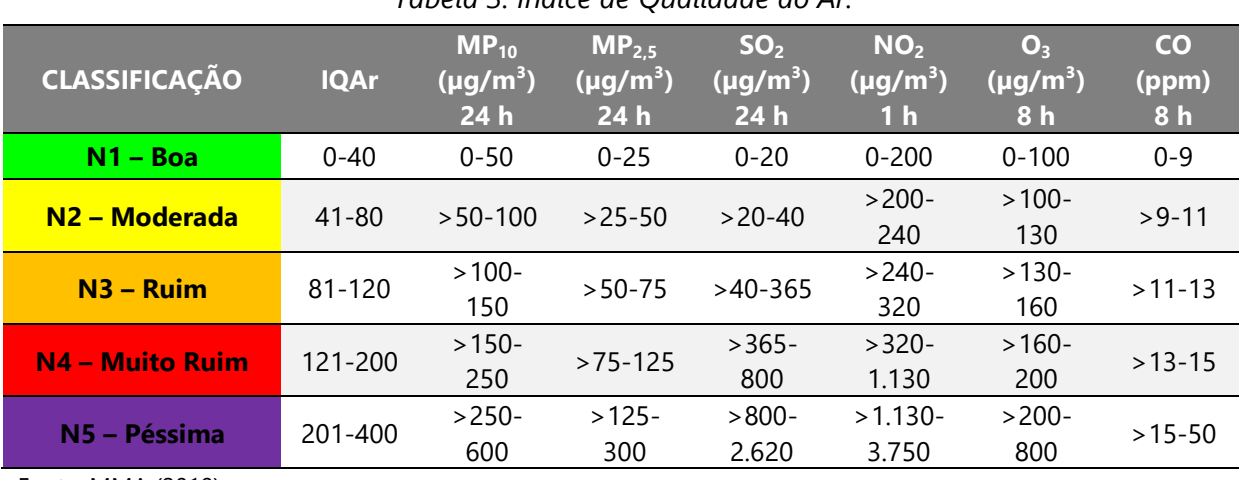

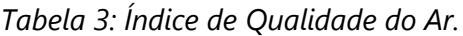

Fonte: MMA (2019).

A equação de cálculo do IQAr, conforme estabelecida na Resolução CONAMA n.º 491/2018, é mostrada a seguir:

$$
IQAr = I_{\text{ini}} + \frac{I_{\text{fin}} - I_{\text{ini}}}{C_{\text{fin}} - C_{\text{ini}}} \times (C - C_{\text{ini}})
$$
\n(1)

Onde:

 $I_{\text{ini}}$  = valor do índice que corresponde à concentração inicial da faixa;

 $I_{\text{fim}}$  = valor do índice que corresponde à concentração final da faixa;

 $C_{\text{ini}}$  = concentração inicial da faixa onde se localiza a concentração medida;

 $C<sub>fin</sub>$  = concentração final da faixa onde se localiza a concentração medida;

C =concentração medida do poluente.

### 3. O SISTEMA DE MODELAGEM DE DISPESÃO ATMOSFÉRICA

A ferramenta de modelagem matemática de dispersão de poluentes atmosféricos permite calcular as concentrações ambientais na área de influência do empreendimento, com base nas características e taxas de emissões das fontes poluentes. A dispersão da poluição lançada pelas fontes se dá em função das condições meteorológicas e da topografia da região.

Para as modelagens matemáticas foi utilizado o modelo AERMOD, desenvolvido pela United States Environmental Protection Agency (U.S. EPA) e pela American Meteorolgical Society (AMS). O AERMOD é o modelo mais recomendado pela comunidade técnica e científica de qualidade do ar dos Estados Unidos, Canadá e diversos outros países, incluindo o Brasil, cuja metodologia, dados necessários, implementação e resultados obtidos serão discutidos adiante.

A Figura 1 mostra esquematicamente como uma fonte e sua emissão são consideradas em modelos classificados como gaussianos, como é o caso do AERMOD.

Conceitualmente, a pluma lançada para a atmosfera eleva-se em função da diferença entre a sua temperatura e da temperatura ambiente (que causa uma força de empuxo) e a velocidade de saída. A pluma se dispersará de acordo com as condições meteorológicas, tais como velocidade e direção do vento, temperatura, estabilidade atmosférica, etc. Interfere também na dispersão a topografia do entorno, que altera os campos de vento e afetam a estabilidade e o nível de turbulência na atmosfera.

Embora o comportamento visível da pluma seja com aspecto "ondulado", na média os processos de dispersão tendem a homogeneizar a pluma e lhe dar um aspecto mais "cônico" (ver Figura 1).

O processo de dispersão pode se entendido como uma parcela de advecção pelo vento médio (que transporta para onde o vento está soprando) e outra por difusão turbulenta ("abertura" horizontal e vertical da pluma). Esse processo advectivo-difusivo pode ser representado por equações matemáticas e as concentrações resultantes no entorno da fonte (com coordenadas x, y e z) podem ser calculadas, em função dos aspectos meteorológicos e topográficos e em função das características das emissões.

O AERMOD baseia-se na teoria de dispersão Gaussiana. As concentrações são calculadas em função da variância da velocidade vertical e horizontal do vento, que são obtidas pelo modelo a partir de dados médios horários de meteorologia, além de outros parâmetros meteorológicos e topográficos. Detalhes podem ser encontrados na formulação e manual do modelo (U.S. EPA, 2008-a; U. S. EPA, 2008-b; U. S. EPA, 2008-c).

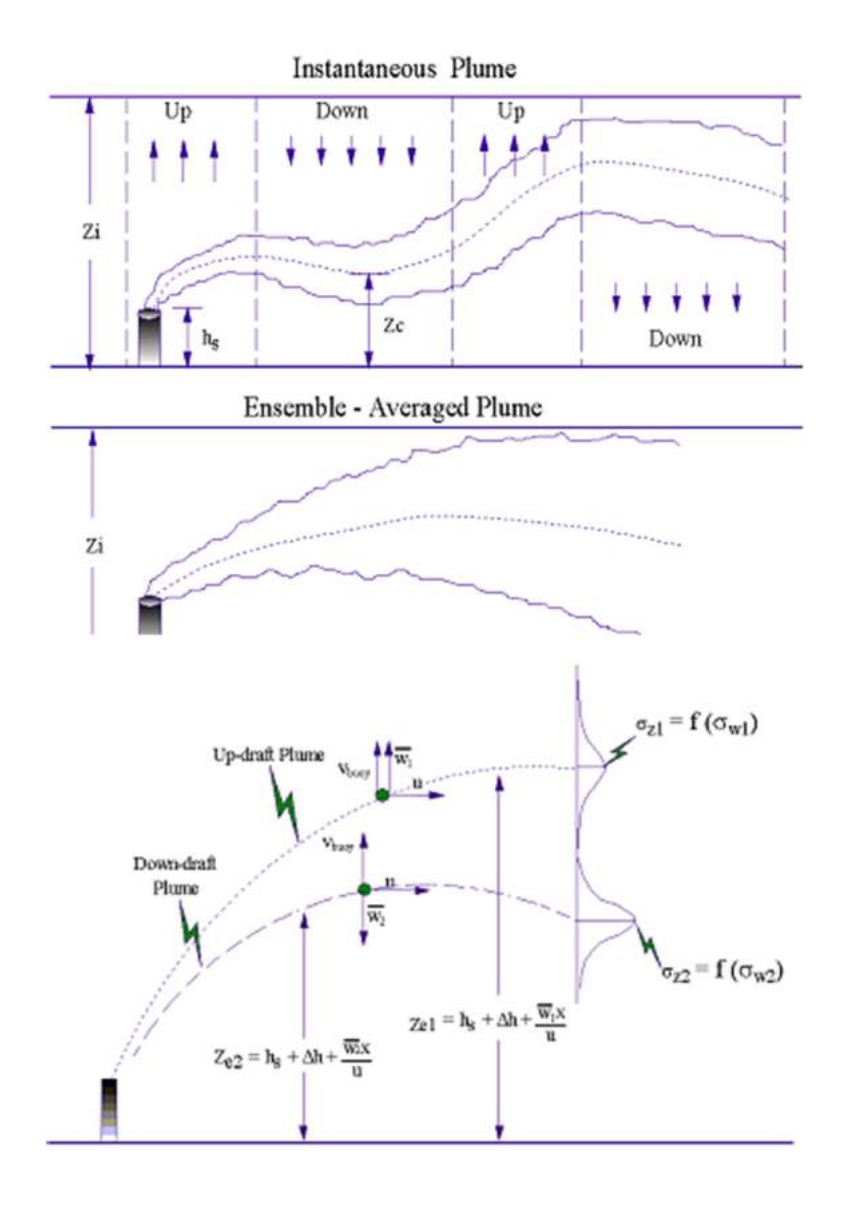

Figura 1: Esquemas de Pluma Gaussiana. Fonte: U.S. EPA (2008).

Obviamente o esquema acima se refere à dispersão de poluentes lançados de uma chaminé, considerada geralmente como uma emissão pontual. Entretanto, o modelo permite outros tipos de fontes, tais como área, volume, área e "open pit". Desta forma, todas as emissões, conduzidas ou fugitivas, das atividades relacionadas ao empreendimento podem ser consideradas operando conjuntamente para avaliação de impacto global das emissões. No caso de fontes não pontuais, o modelo é preparado para calcular a dispersão adequadamente nas diferentes tipologias.

Um breve resumo do sistema de modelagem, do tratamento dos dados e das informações necessárias para as simulações está descrito a seguir.

De maneira geral, a concentração ambiental resultante no meio ambiente pode ser calculada em função das suas emissões (taxas de emissão, altura de chaminés, temperatura dos gases lançados, etc.) e das condições de dispersão (estabilidade atmosférica, altura da camada de mistura, velocidade e direção do vento, etc.). A topografia também é importante no processo de dispersão, uma vez que é capaz de influenciar no campo de ventos e na intercepção de plumas de poluição.

O modelo de dispersão tenta reproduzir física e quimicamente os processos que ocorrem na atmosfera, e fornece como resultado final a concentração gerada a partir das emissões e condições meteorológicas e topográficas.

O modelo é muito útil também para a previsão de impactos ambientais de empreendimentos, permitindo simular os impactos da operação de uma indústria que ainda não existe ou uma já existente, demonstrando o comportamento de dispersão dos poluentes na atmosfera.

Para fins de licenciamento ambiental e outras aplicações práticas, o modelo a ser utilizado deve ser suficientemente robusto e gerar resultados confiáveis, além de ser prático quanto a sua implementação e utilização, como é o caso do AERMOD, modelo utilizado neste trabalho.

Mais detalhadamente, o sistema de modelagem é composto de três módulos: AERMOD, AERMET e AERMAP. Opcionalmente, pode-se ainda utilizar o AERSURFACE (para parametrização da superfície) e outros módulos. Eles são programados em linguagem FORTRAN 90 (Compaq Visual Fortran). Resumidamente o processamento computacional de cada módulo de modelagem se dá da seguinte maneira: configuram-se os arquivos de entrada (input), em que estão definidos opções de simulação, arquivos de leitura e outras informações sobre as opções de saída

(output); executa-se o programa, que lê o arquivo de entrada, processa-o e gera o(s) arquivo(s) de saída (output).

O sistema geral de modelagem funciona da seguinte maneira:

- Configuram-se as opções de modelagem;
- Inserem-se dados das fontes de emissão;
- Delimita-se o domínio de modelagem e os receptores (pontos onde serão realizados os cálculos de concentrações);
- Configuram-se os arquivos de terreno, que são processados pelo AERMAP;
- Configuram-se os arquivos de meteorologia, que são processados pelo AERMET;
- As características da superfície podem ser fornecidas ao modelo através do módulo AERSURFACE (não utilizado por ser aplicável aos dados de superfície disponíveis em outros países, especialmente nos Estados Unidos e Canadá);
- A influência de edificações no processo de dispersão pode ser avaliada pelo programa chamado BPIP (para os prédios próximos às fontes pontuais);
- Com base nas saídas destes dois programas e dos dados das fontes e dos receptores, executa-se o módulo AERMOD.

Neste trabalho, o AERMOD foi utilizado na sua versão 19191. Uma versão comercial do software foi utilizada para auxiliar no processamento dos dados e geração das imagens. A seguir, cada módulo do sistema de modelagem de dispersão é detalhado.

### 3.1. Modelo de Dispersão – AERMOD

O AERMOD representa a dispersão através da teoria de uma situação de equilíbrio (steady state) de pluma gaussiana (tendo base na função de probabilidade de Gauss – a Distribuição Normal de Probabilidade), conforme visto anteriormente. Podemos resumir os parâmetros de entrada e saída do modelo da seguinte forma:

AERMOD: modelo de dispersão, que calcula as concentrações horárias e médias (diárias, mensais, anuais, etc) nos receptores, para posterior comparação com os padrões de qualidade do ar:

- Entradas do AERMOD: parâmetros das fontes, características geométricas das fontes pontuais, volume, open pit, etc, características das emissões (taxas de emissão, temperaturas, velocidades, etc), parâmetros meteorológicos da camada limite atmosférica (do AERMET) e parâmetros do terreno e dos receptores (do AERMAP);
- Saídas do AERMOD: concentrações dos poluentes nas médias configuradas, sumário de resultados e respectivos arquivos para mapeamento.

O AERMOD atende duas vertentes importantes: a da sua aplicabilidade como ferramenta na gestão ambiental e a da boa representação dos processos atmosféricos, sendo que neste caso a American Meteorology Society teve um papel importante para a correta representação dos fenômenos físicos desde o desenvolvimento do AERMOD, que está constantemente em processo de melhoria.

Em resumo, os passos para a implementação do AERMOD incluem:

- Obtenção de dados meteorológicos, com informações de superfície (estação/torre meteorológica) e de altitude (radiossondagem);
- Obtenção de dados digitais de elevação de terreno;
- Levantamento das emissões e das características das fontes (informações sobre a chaminé e taxas de emissão, por exemplo);
- Caracterização do local, levando em conta o tipo da superfície da região (urbana, floresta, mista, etc) e outros aspectos importantes para o modelo;
- Processamento de dados meteorológicos e cálculo de variáveis necessárias pelo AERMOD, mas não medidas – AERMET;
- Processamento dos dados topográficos e cálculo de parâmetros que são usados pelo AERMOD para consideração da elevação do terreno – AERMAP;
- Processamento do modelo AERMOD, utilizando todas as informações pré-processadas;

 Pós-processamento dos resultados, cálculo de médias e confecção de mapas e tabelas para melhor interpretação dos resultados.

### 3.2. Processador de Dados Metodológicos – AERMET

Como dados de entrada para a simulação com o AERMOD é necessário fornecer arquivos com o histórico de condições meteorológicas, com informações sobre superfície e altitude (perfil atmosférico). Em resumo:

AERMET: calcula os parâmetros da camada limite atmosférica (que compreende a região do nível do solo até aproximadamente 1.500 m de altura), para entrada no modelo AERMOD:

- Entradas do AERMET: velocidade do vento, direção do vento, cobertura de nuvens, temperatura do ar, albedo, rugosidade da superfície, razão de Bowen e radiossondagens pelo menos um por dia (dados obtidos de modelo diagnóstico considerando interpolação de estações regionais oficiais de meteorologia e radiossondagem mais próxima);
- Saídas do AERMET para o AERMOD: velocidade do vento, direção do vento, temperatura, coeficientes de turbulência (de mistura), fluxo de calor sensível, velocidade de atrito, comprimento de Monin-Obukhov (parâmetro de estabilidade) – como o modelo trabalha no espaço vertical, essas variáveis são tratadas não apenas no nível da superfície.

Em geral, utilizam-se dados superficiais de pressão, temperatura, radiação solar, umidade, precipitação, velocidade e direção do vento e outras variáveis superficiais que estejam disponíveis nos dados das estações meteorológicas. As radiossondagens fornecem dados de pressão, temperatura, umidade e vento para várias altitudes, que são utilizados, principalmente, para cálculo da altura da camada limite atmosférica e outros parâmetros de turbulência.

Estes dados servem inicialmente para alimentar o módulo AERMET, que é o préprocessador meteorológico. Este programa AERMET tem dois objetivos principais:

#### MODELAGEM DE DISPERSÃO ATMOSFÉRICA MODELAGEM DE DISPENSAO ATMOSFENICA<br>CORREDOR OESTE DE EXPORTAÇÃO – NOVA FERROESTE

calcular elementos meteorológicos secundários necessários para o AERMOD e formatação dos arquivos para sua utilização.

Os dados mínimos recomendados para a modelagem são (conforme manuais do modelo da U.S. EPA):

- Velocidade e direção do vento na superfície;
- Temperatura de bulbo seco na superfície e dos níveis da atmosfera até 5.000 m de altitude;
- Cobertura de nuvem (total e opaca);
- Altura da base das nuvens (ceiling height).

O AERMET foi desenvolvido para ser processado em três estágios e para operar com vários tipos de dados, tanto de superfície quanto de radiossondagens. O primeiro estágio extrai os dados a partir de dois arquivos nos formatos adequados. Ainda no primeiro estágio, os dados são auditados, passando por um controle de qualidade para verificação de falhas nos arquivos ou nos valores dos dados.

Após a extração destes dados, no segundo estágio, os dados de superfície e radiossondagens que estão contidos em dois arquivos separados são combinados e escritos em um único arquivo, com variação horária. Este é apenas um arquivo intermediário, que é lido no terceiro estágio do processamento do AERMET para gerar informações diversas, como parâmetros da camada limite atmosférica para cálculo da dispersão de poluentes.

Nesta etapa, geram-se dois arquivos finais, um contendo os dados de superfície (medidos e calculados) e outro contendo dados do perfil da atmosfera (a partir das informações das radiossondagens e cálculos realizados pelo AERMET).
# 3.3. Processador de Dados Topográficos – AERMAP

O AERMAP é o módulo computacional que tem a função de receber os dados de topografia, localização das fontes de emissão e receptores e processá-los para serem usados nos arquivos de controle do AERMOD. Em resumo:

AERMAP: calcula a altura do terreno e dos grids de receptores, para entrada no modelo AERMOD:

- Entradas do AERMAP: modelo digital de terreno, contendo as coordenadas x, y e z de toda a área de estudo (dados obtidos dos dados SRTM);
- Saídas do AERMAP para o AERMOD: grid regular com as coordenadas (x, y e z) e o fator de escala da topografia, que corrige o efeito da topografia na dispersão nos resultados do modelo.

A importância da utilização de dados de terreno através do AERMAP se dá no sentido de encontrar pontos influenciados pela dispersão dos poluentes devido à topografia da região estudada.

Devem ser preparados dois arquivos de entrada para que o AERMAP seja capaz de gerar os resultados necessários ao AERMOD. A seguir são descritos esses arquivos:

Arquivo, denominado AERMAP.INP, contendo:

- Nome do arquivo de modelo digital de terreno a ser utilizado;
- Tipo de dado de modelo digital de terreno utilizado;
- Domínio dentro do qual o modelo será implementado e que contém todas as fontes, receptores e locais próximos com elevação significante;
- Algumas definições quanto ao datum utilizado e outras opções do programa e;
- Definição das coordenadas das fontes de emissão (opcional) e dos receptores de interesse.
- Arquivo contendo os dados do modelo digital do terreno:
- Esse arquivo deverá conter os dados de elevação para o domínio.

# 4. DADOS DE ENTRADA PARA A MODELAGEM

A seguir são apresentados os principais inputs necessários para o sistema de modelagem, conforme abordado anteriormente. De maneira geral, o módulo AERMET necessita de dados de meteorologia de superfície e radiossondagens com o perfil atmosférico. Para processamento com o AERMAP, é necessário incluir dados de modelo digital do terreno. Para o AERMOD necessita-se de dados das fontes, além das configurações da modelagem, conforme será visto adiante.

# 4.1. Área de Domínio da Modelagem

Foram feitas simulações para sete grades (regiões), que abrangem os cinco trechos da Nova Ferroeste e os sete pontos onde houve monitoramento de qualidade do ar na fase de diagnóstico, uma vez que a maior área de modelagem aceita pelo modelo é de 50 km x 50 km. Portanto, não foi simulada toda a extensão da ferrovia, mas sim as principais áreas, em função dos locais onde há população residente, ou seja, pontos sensíveis em relação à qualidade do ar. Destaca-se que a malha de receptores utilizada na modelagem de dispersão foi posicionada em grade regular, com espaçamento de 500 m entre os receptores (excluindo-se os receptores localizados exatamente acima da linha férrea), com o ponto central nos pontos de monitoramento da qualidade do ar. Da Figura 2 a Figura 8 são apresentados os domínios considerados no estudo.

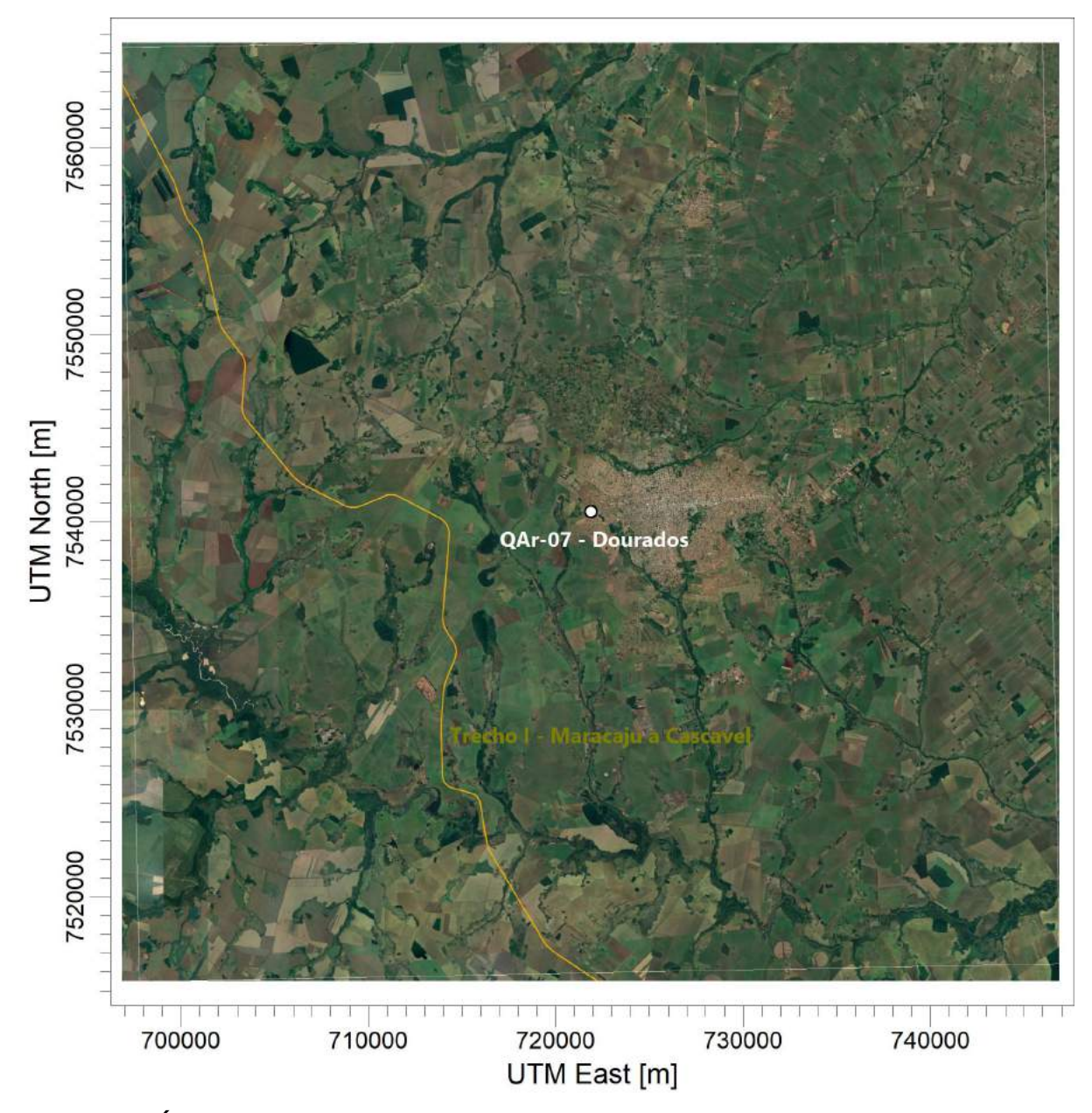

Figura 2: Área de Domínio da modelagem de dispersão, com imagem de satélite ao fundo – Dourados/MS.

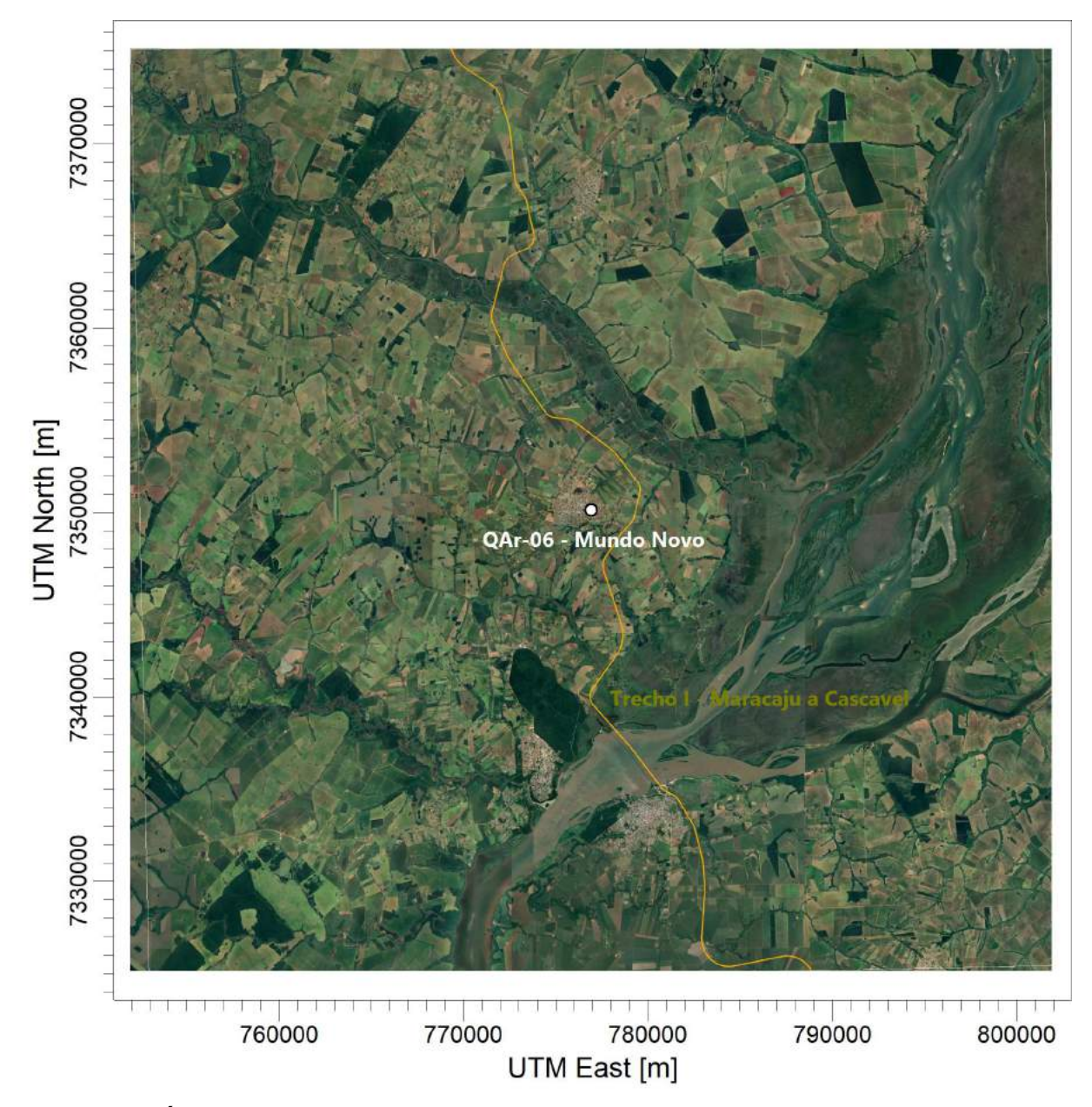

Figura 3: Área de Domínio da modelagem de dispersão, com imagem de satélite ao fundo – Mundo Novo/MS.

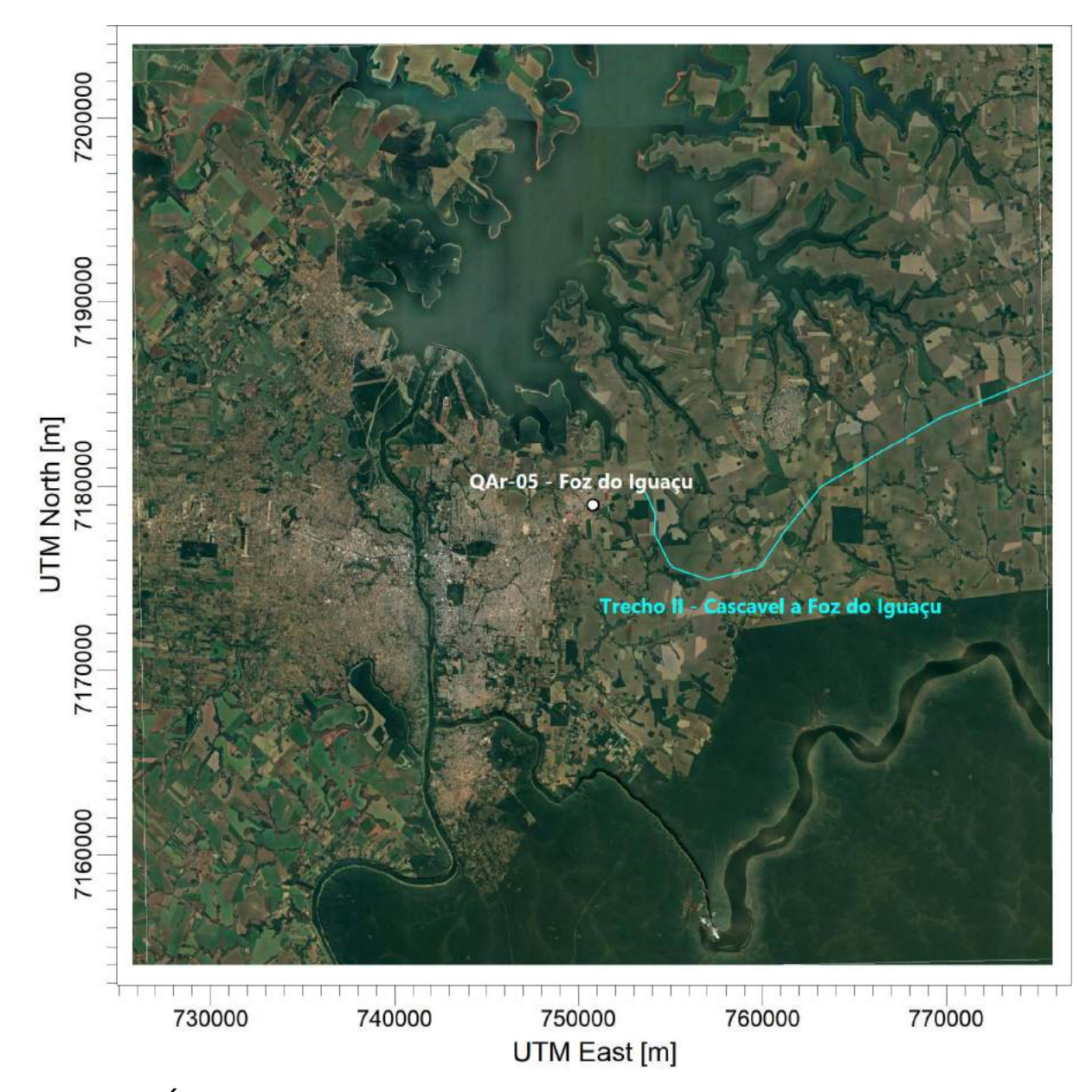

Figura 4: Área de Domínio da modelagem de dispersão, com imagem de satélite ao fundo – Foz do Iguaçu/PR.

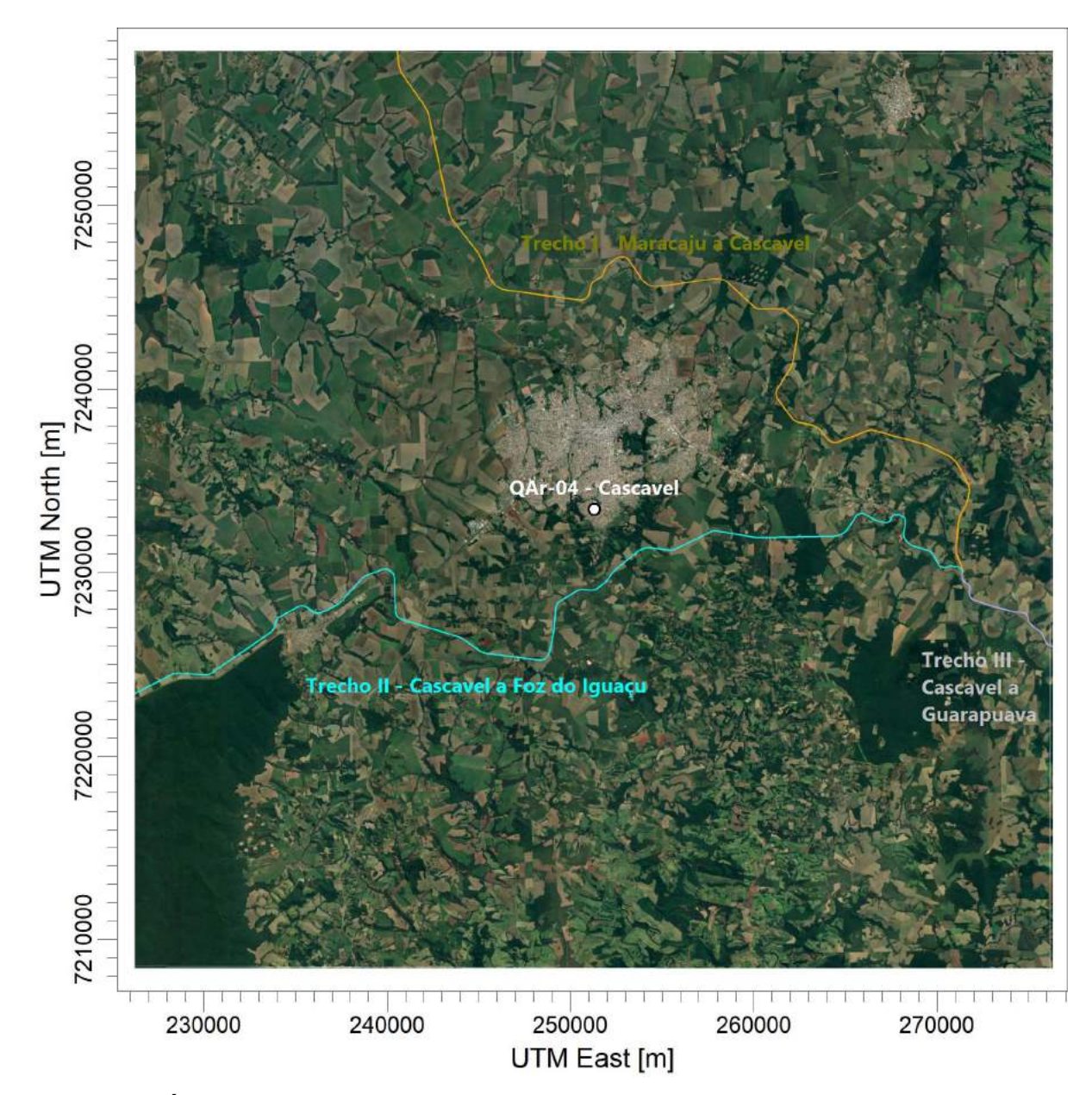

Figura 5: Área de Domínio da modelagem de dispersão, com imagem de satélite ao fundo – Cascavel/PR.

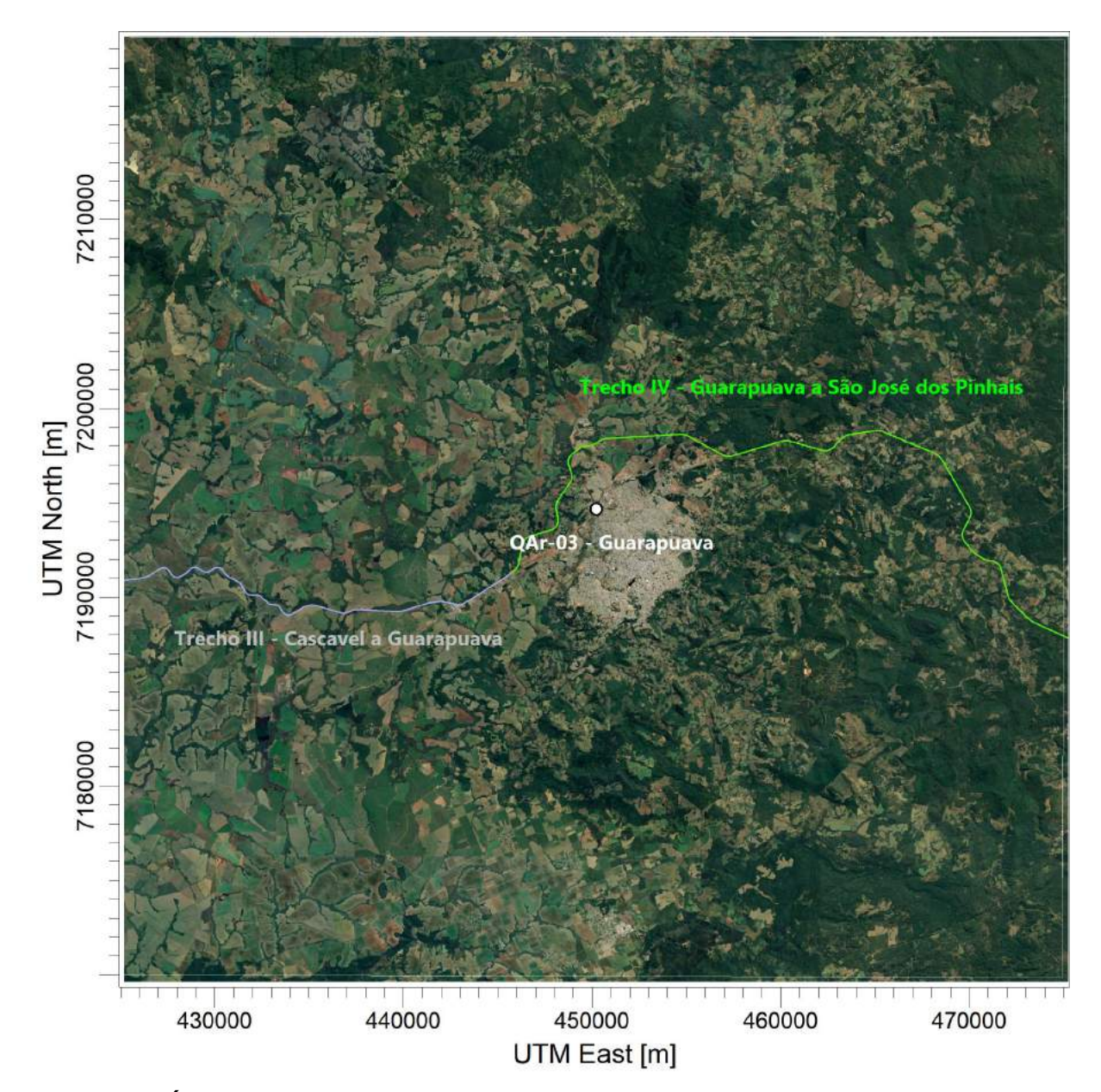

Figura 6: Área de Domínio da modelagem de dispersão, com imagem de satélite ao fundo – Guarapuava/PR.

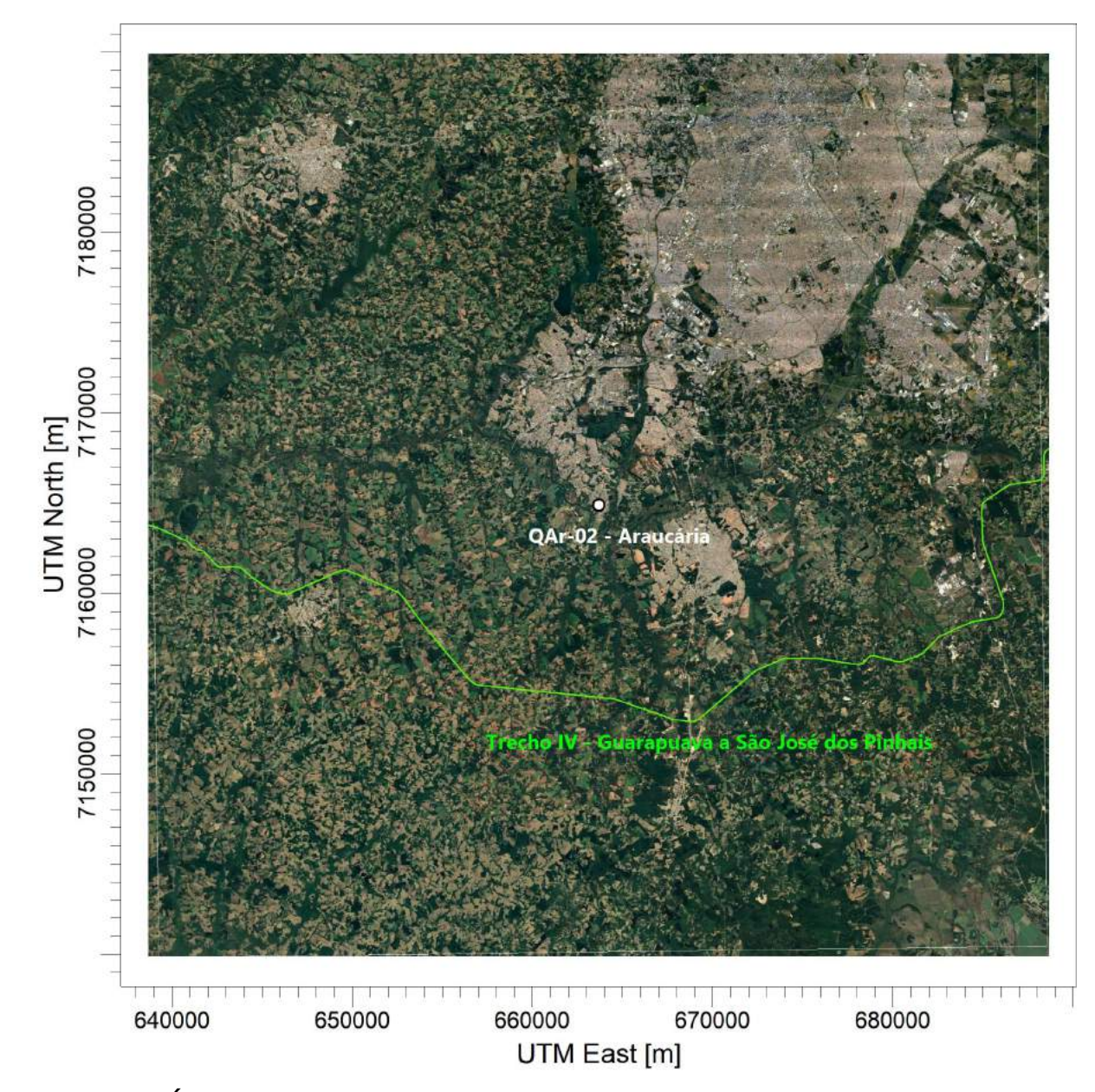

Figura 7: Área de Domínio da modelagem de dispersão, com imagem de satélite ao fundo – Araucária/PR.

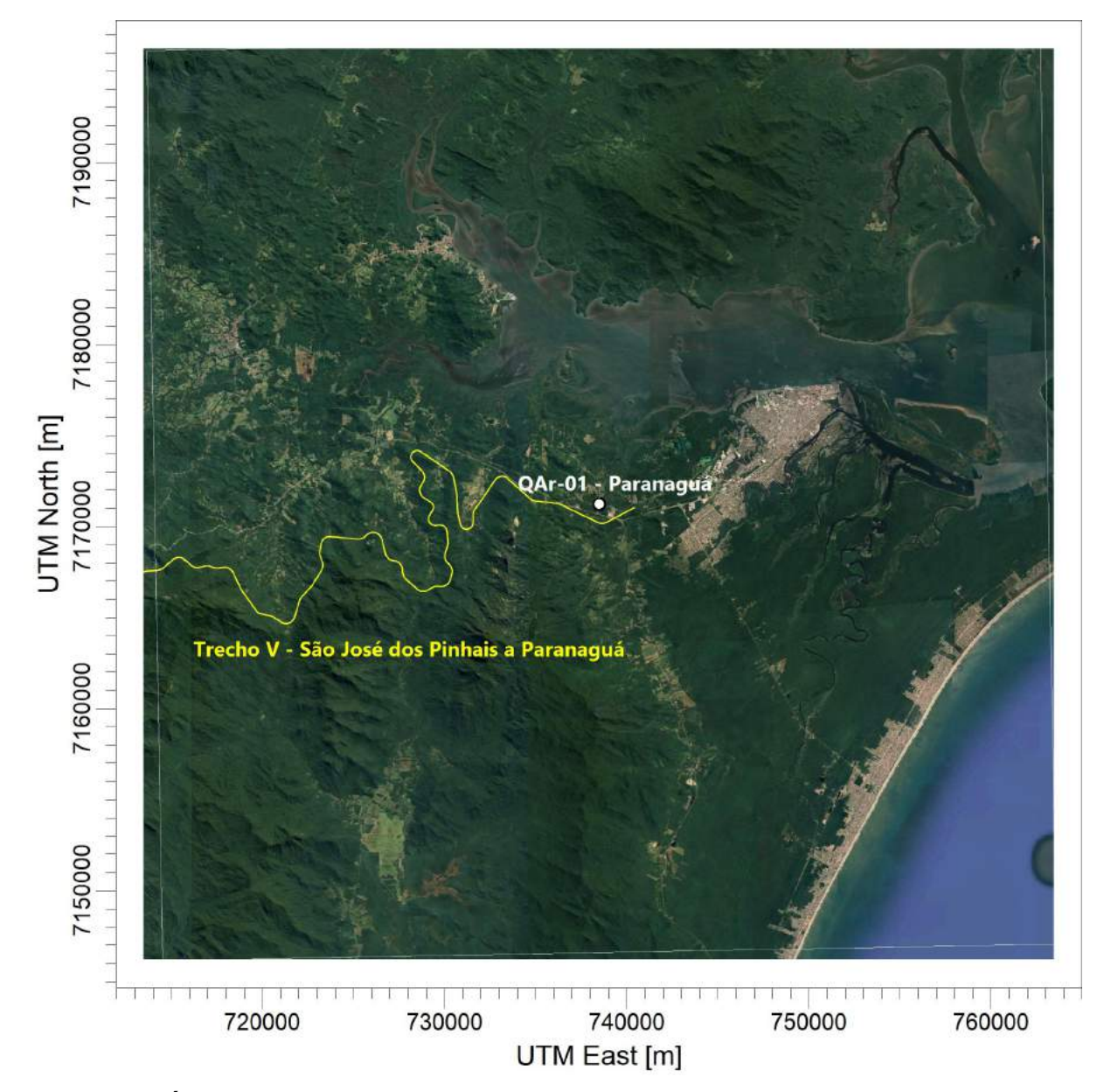

Figura 8: Área de Domínio da modelagem de dispersão, com imagem de satélite ao fundo – Paranaguá/PR.

# 4.2. Aspectos Topográficos da Região

Da Figura 9 a Figura 15 são apresentados os aspectos topográficos dos domínios de interesse para o estudo. Destaca-se que para avaliação do efeito da topografia no processo de dispersão, foram utilizados dados topográficos digitais SRTM (Shuttle Radar Topographic Mission) com resolução de 90 m na horizontal.

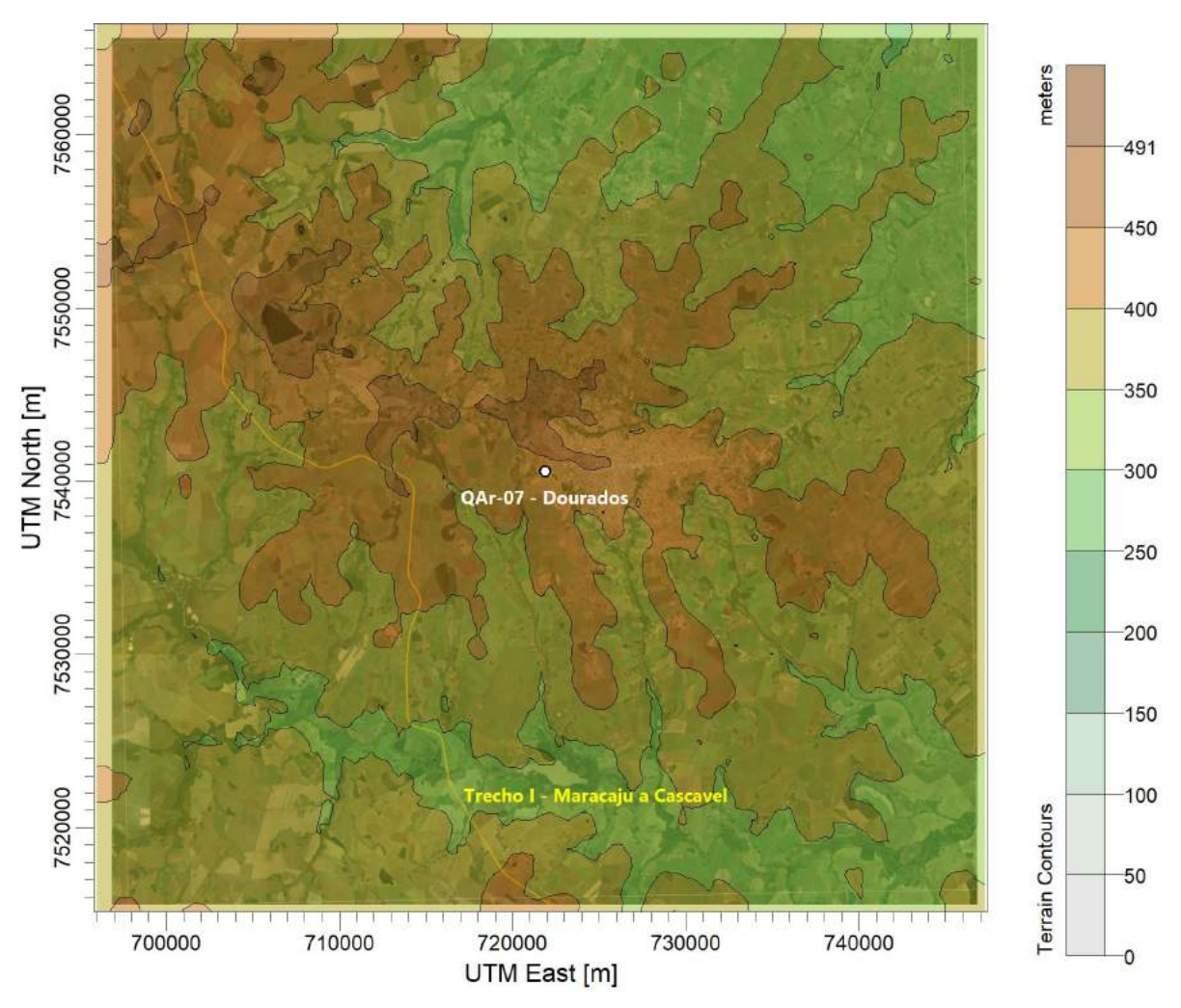

Figura 9: Topografia da área de estudo – Dourados/MS.

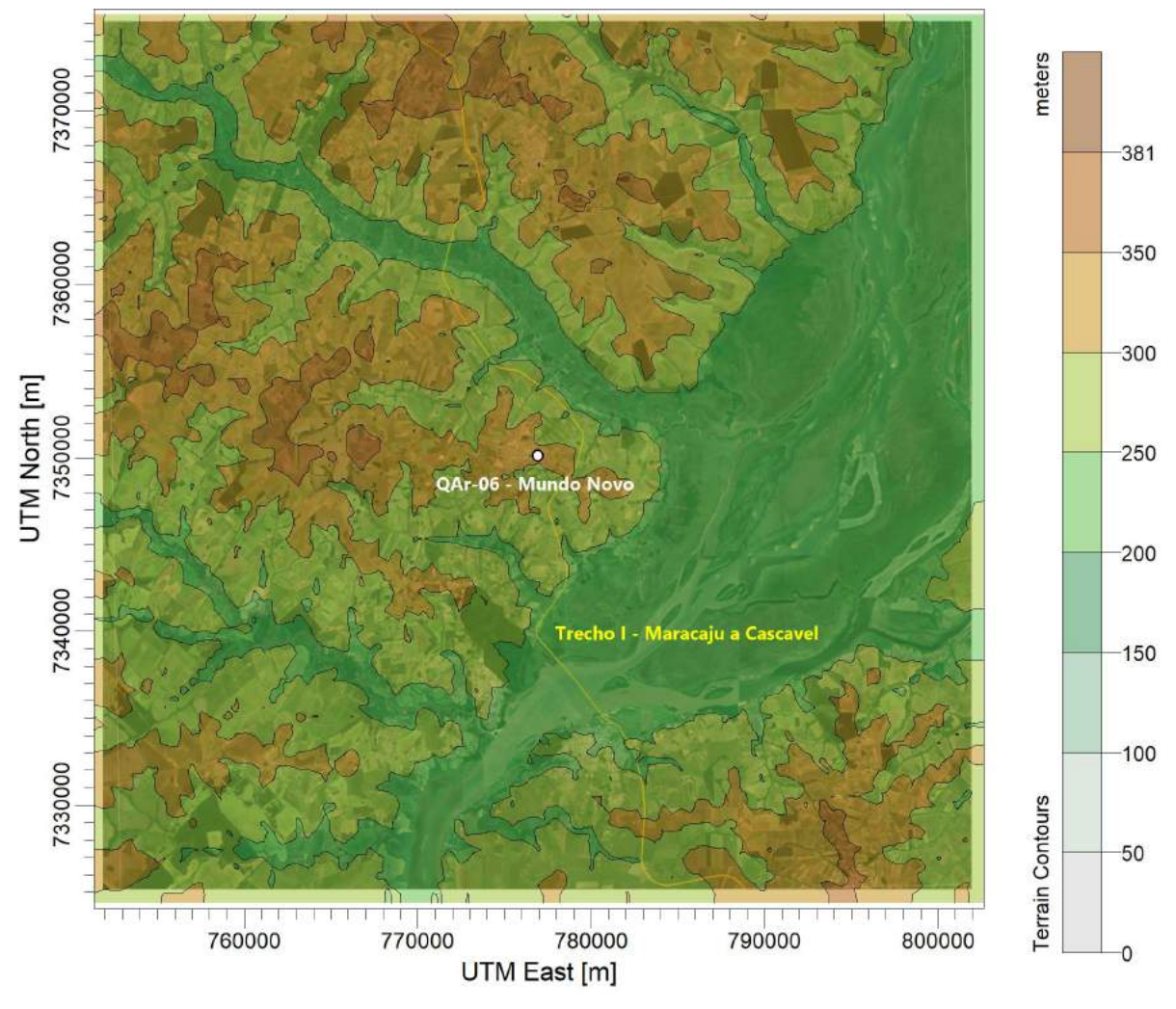

Figura 10: Topografia da área de estudo – Mundo Novo/MS.

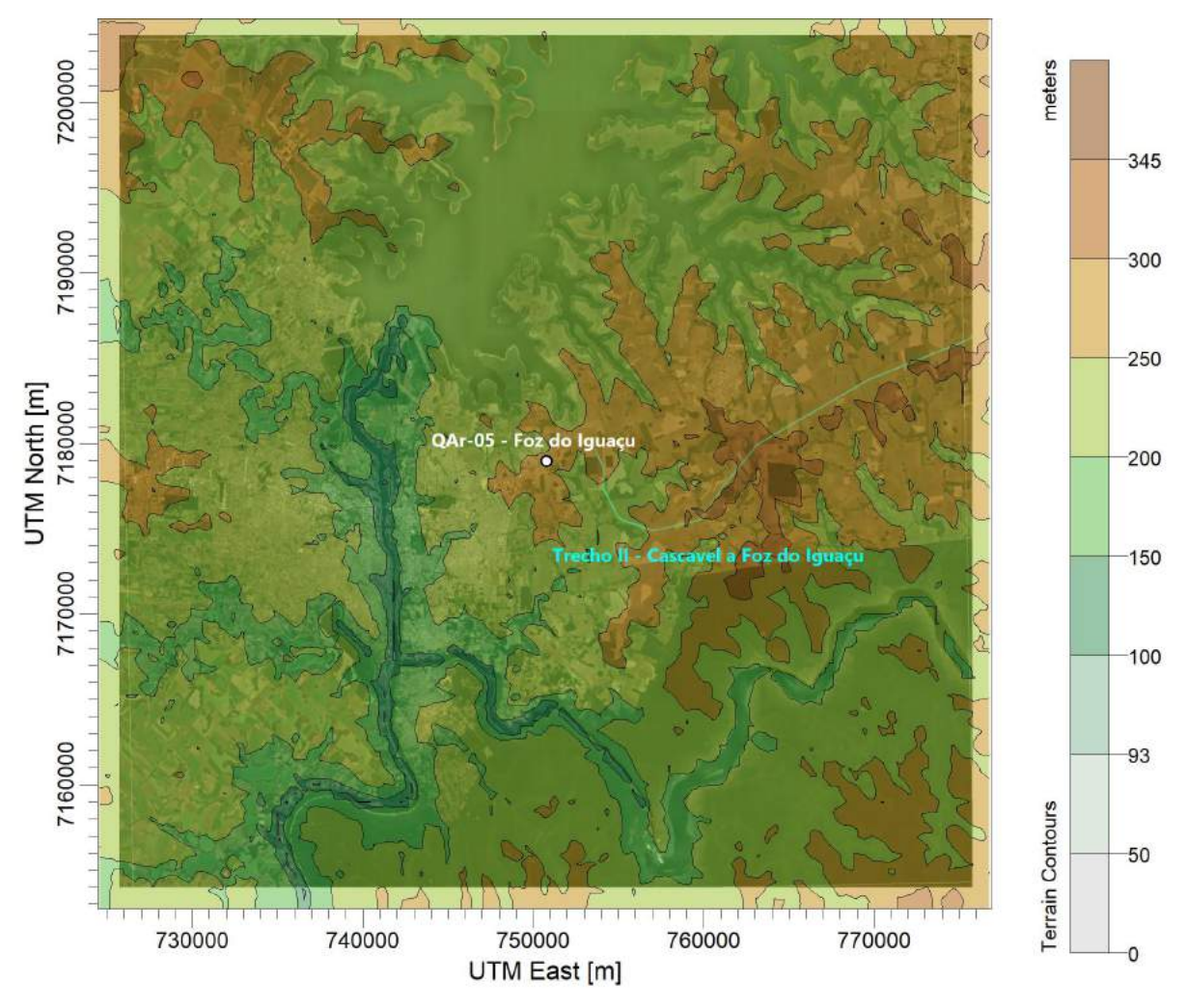

Figura 11: Topografia da área de estudo – Foz do Iguaçu/PR.

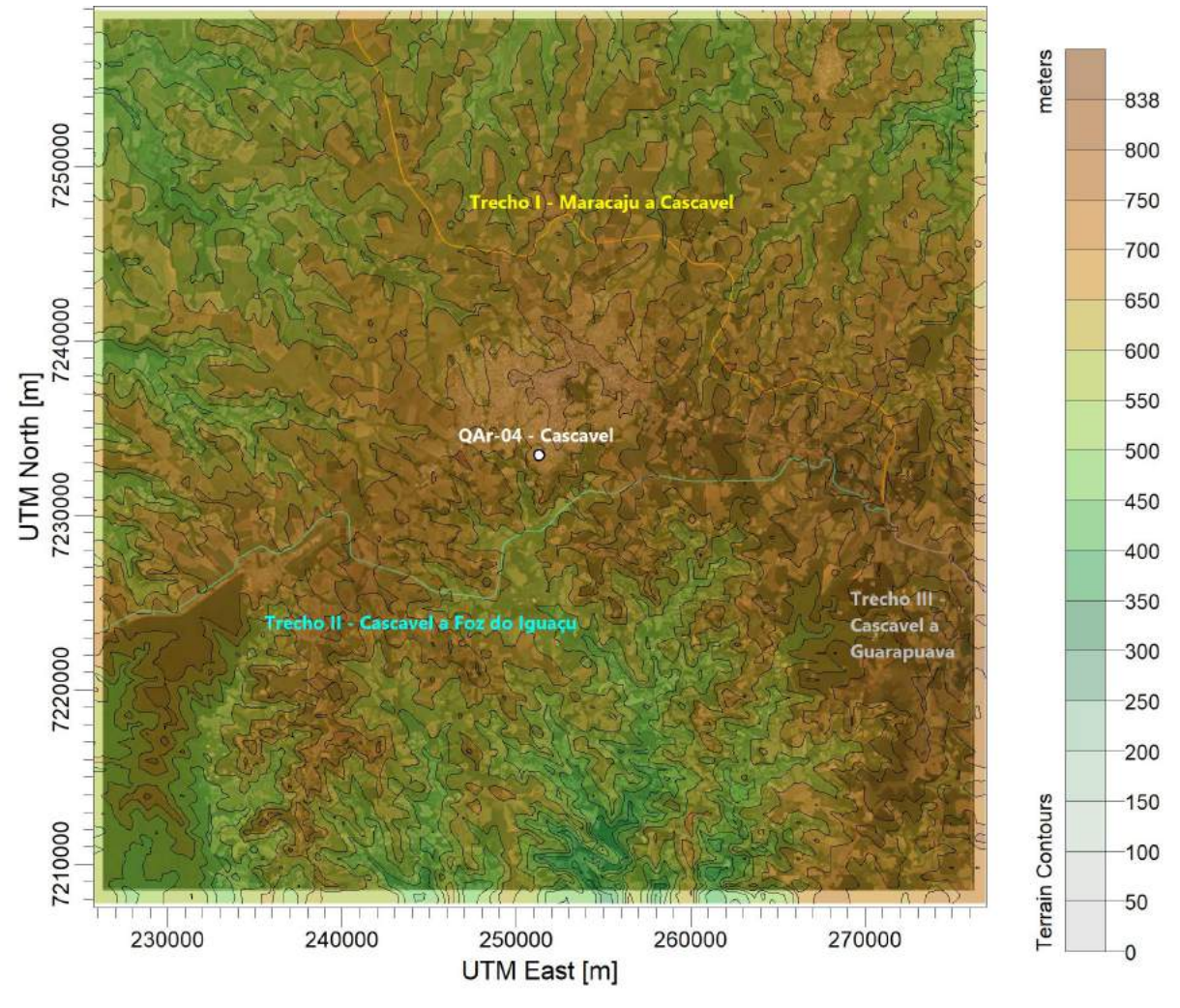

Figura 12: Topografia da área de estudo – Cascavel/PR.

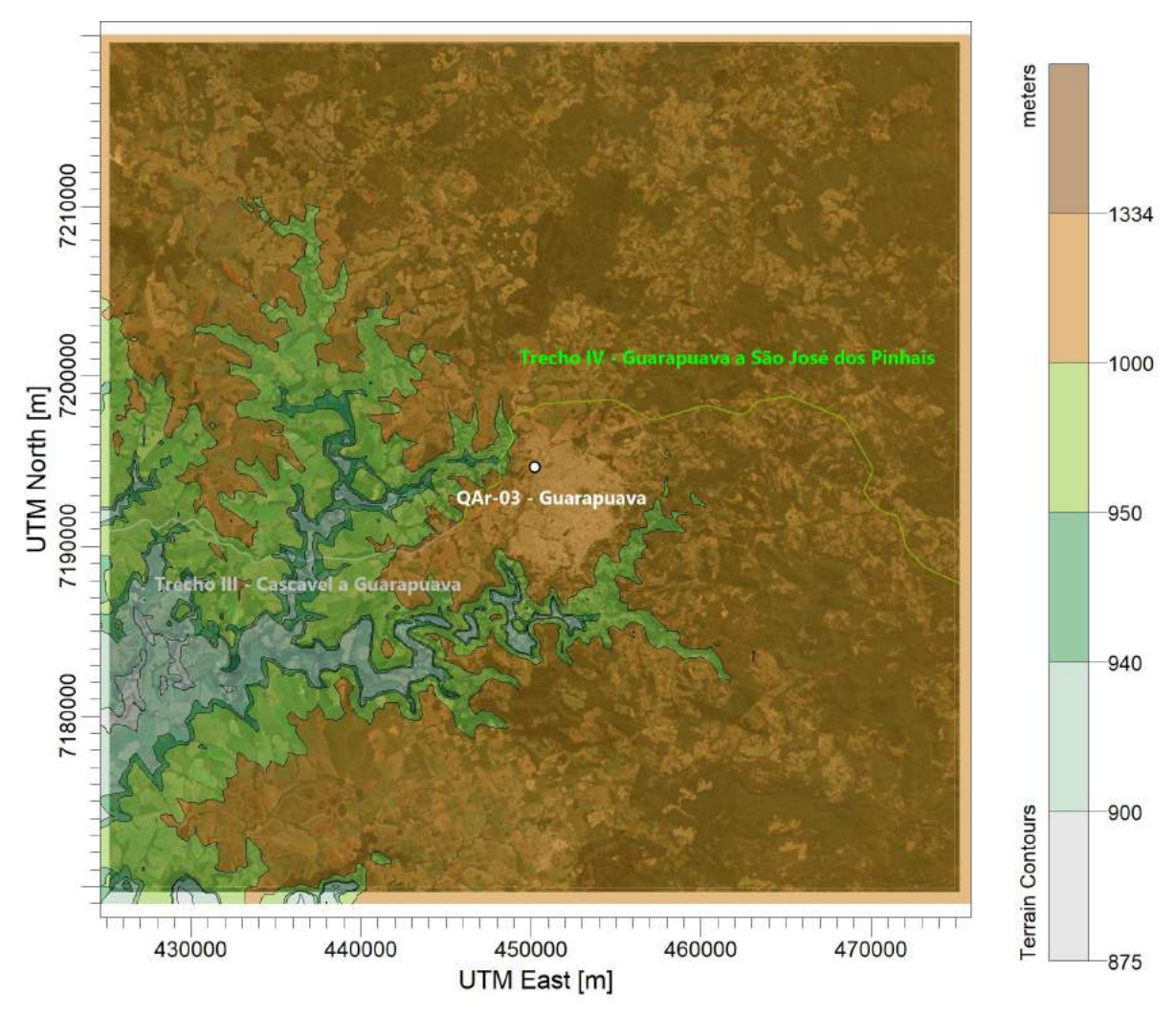

Figura 13: Topografia da área de estudo – Guarapuava/PR.

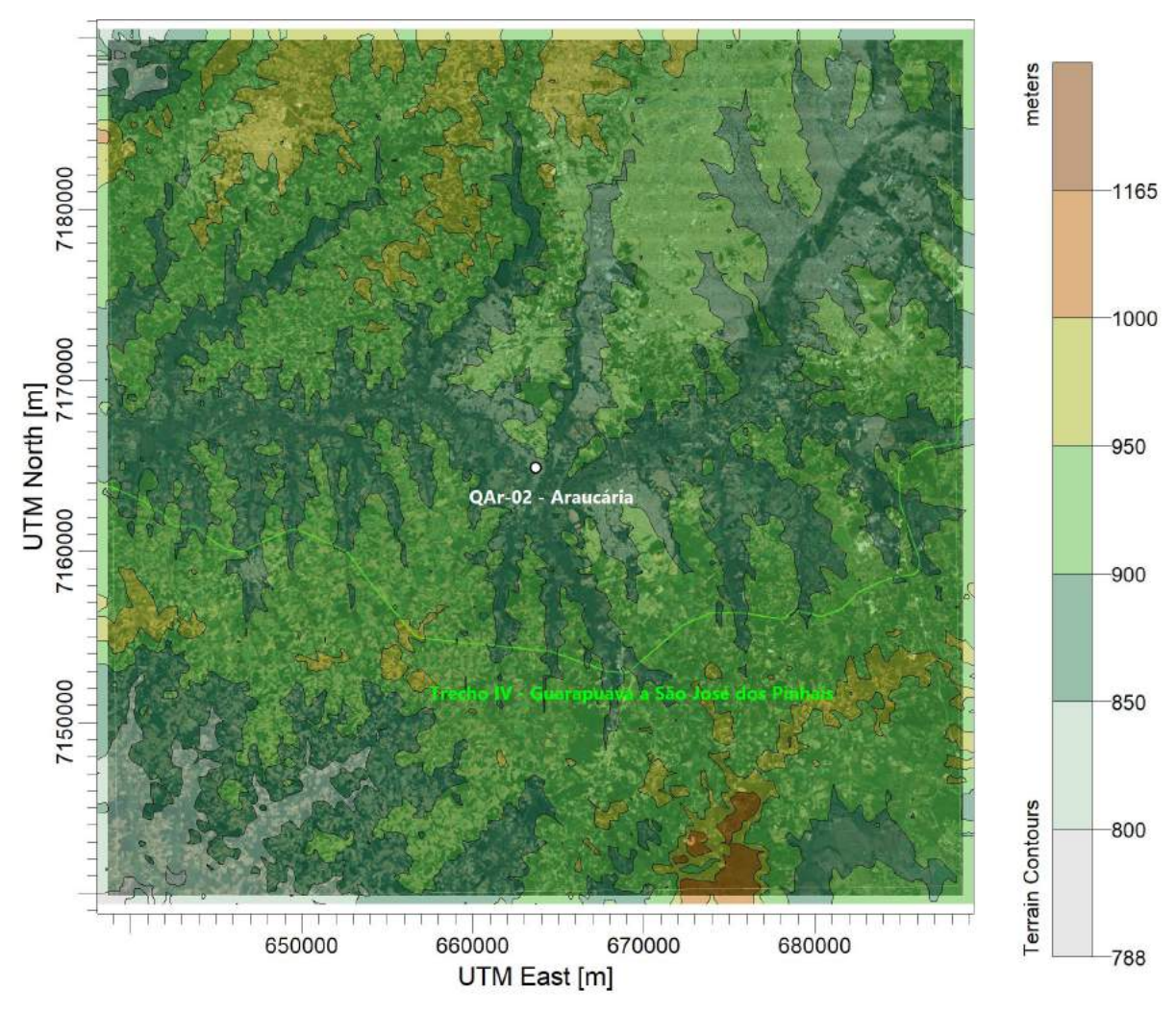

Figura 14: Topografia da área de estudo – Araucária/PR.

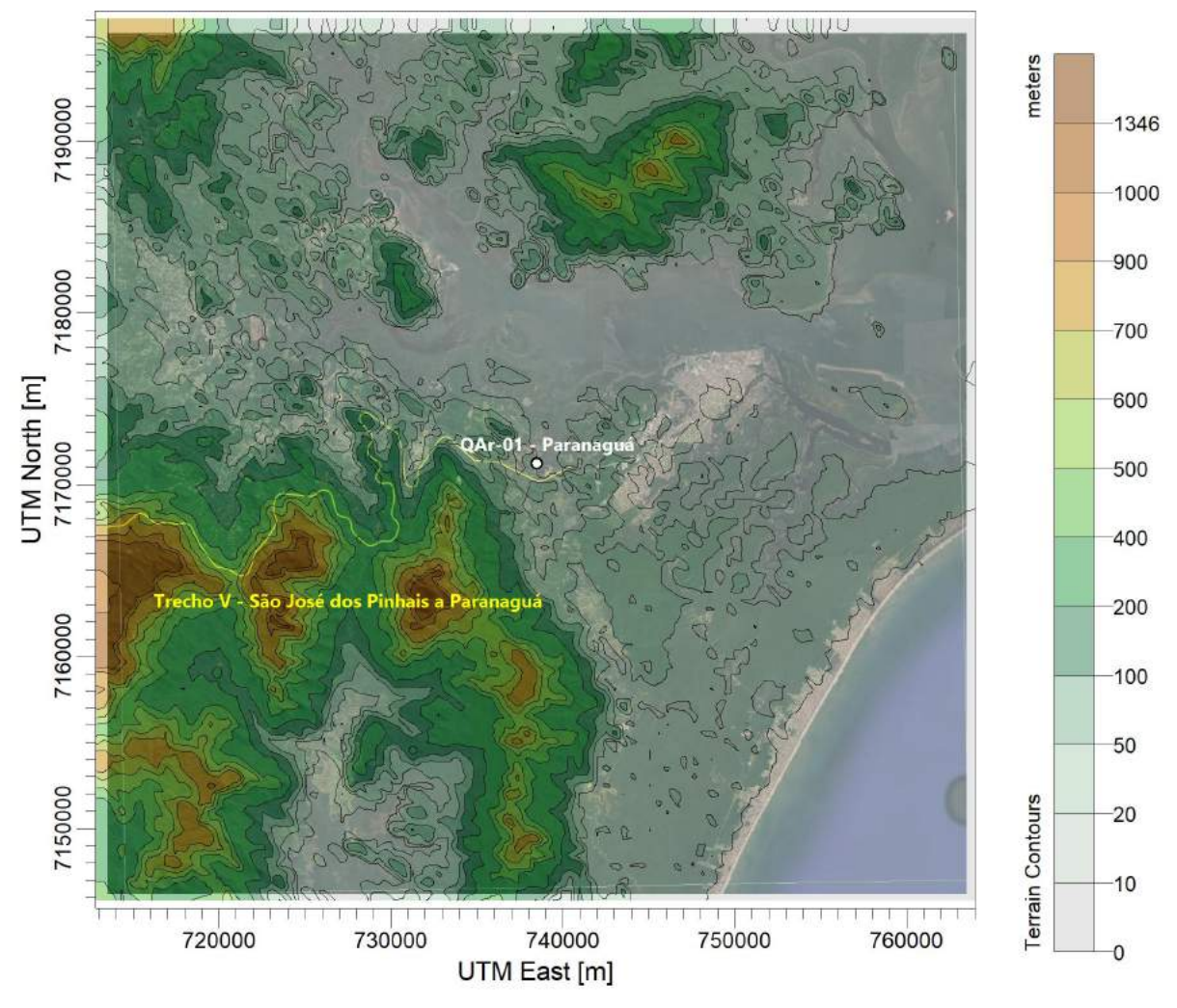

Figura 15: Topografia da área de estudo – Paranaguá/PR.

# 4.3. Parametrização da Superfície

A interação superfície-atmosfera, principalmente quanto ao balanço de energia e atrito, depende das características da cobertura superficial. A parametrização da superfície é feita com base nas características de ocupação do entorno da estação meteorológica de superfície considerada em cada domínio em estudo (detalhadas no Item 4.4 – Condições Meteorológicas de Dispersão).

A partir das características do uso do solo predominante e com base na literatura (STULL, 1988; EPA, 2008-a; EPA, 2008-b), foram definidos os seguintes parâmetros médios:

- Razão de Bowen importante na definição de outros parâmetros da camada limite atmosférica, sendo que relaciona o fluxo de calor sensível da superfície (que é um forçante para aquecimento do ar e geração de convecção) com o fluxo de calor sensível (evaporação);
- Rugosidade da Superfície a rugosidade superficial representa o atrito da superfície em função das suas características. Tem fundamental importância na geração de turbulência por ação de vento;
- Albedo da Superfície representa a radiação solar refletida pela superfície. Este parâmetro depende da ocupação do solo e em alguns casos da estação do ano, uma vez que a vegetação variar ao longo do ciclo anual.

A Tabela 4 apresenta a parametrização utilizada no modelo para cada um dos domínios de acordo com o uso do solo.

Tabela 4: Albedo, Razão de Bowen e rugosidade para os tipos de superfícies de acordo com a ocupação predominante no entorno da estação meteorológica considerada.

| <b>Domínio</b>   | <b>Setor</b>                          | 1           | $\overline{2}$ | 3         | 4             | 5          | 6          | $\overline{7}$ | 8          | 9          | 10         | 11         | 12              |
|------------------|---------------------------------------|-------------|----------------|-----------|---------------|------------|------------|----------------|------------|------------|------------|------------|-----------------|
|                  | Direção da<br>rosa-dos-<br>ventos (°) | $0 -$<br>30 | $30 -$<br>60   | 60-<br>90 | $90 -$<br>120 | 120<br>150 | 150<br>180 | 180<br>210     | 210<br>240 | 240<br>270 | 270<br>300 | 300<br>330 | 330<br>п<br>360 |
| Dourados/MS      | Albedo                                | 0,18        | 0,18           | 0,18      | 0,18          | 0,18       | 0,18       | 0,18           | 0,18       | 0,18       | 0,18       | 0,18       | 0,18            |
|                  | Razão de<br>Bowen                     | 0,95        | 0,95           | 0,95      | 0,95          | 0,95       | 0,95       | 0,95           | 0,95       | 0,95       | 0,95       | 0,95       | 0,95            |
|                  | Rugosidade<br>(m)                     | 0,071       | 0,074          | 0,083     | 0,082         | 0,169      | 0,094      | 0,094          | 0,089      | 0,072      | 0,069      | 0,069      | 0,073           |
| Mundo Novo/MS    | Albedo                                | 0,18        | 0,18           | 0,18      | 0,18          | 0,18       | 0,18       | 0,18           | 0,18       | 0,18       | 0,18       | 0,18       | 0,18            |
|                  | Razão de<br>Bowen                     | 0,66        | 0,66           | 0,66      | 0,66          | 0,66       | 0,66       | 0,66           | 0,66       | 0,66       | 0,66       | 0,66       | 0,66            |
|                  | Rugosidade<br>(m)                     | 0,086       | 0,086          | 0,087     | 0,086         | 0,082      | 0,078      | 0,086          | 0,087      | 0,087      | 0,087      | 0,087      | 0,088           |
| Foz do Iguaçu/PR | Albedo                                | 0,15        | 0,15           | 0,15      | 0,15          | 0,15       | 0,15       | 0,15           | 0,15       | 0,15       | 0,15       | 0,15       | 0,15            |
|                  | Razão de<br>Bowen                     | 0,75        | 0,75           | 0,75      | 0,75          | 0,75       | 0,75       | 0,75           | 0,75       | 0,75       | 0,75       | 0,75       | 0,75            |
|                  | Rugosidade<br>(m)                     | 0,167       | 0,137          | 0,157     | 0,104         | 0,104      | 0,150      | 0,174          | 0,260      | 0,453      | 1.209      | 0,273      | 0,114           |

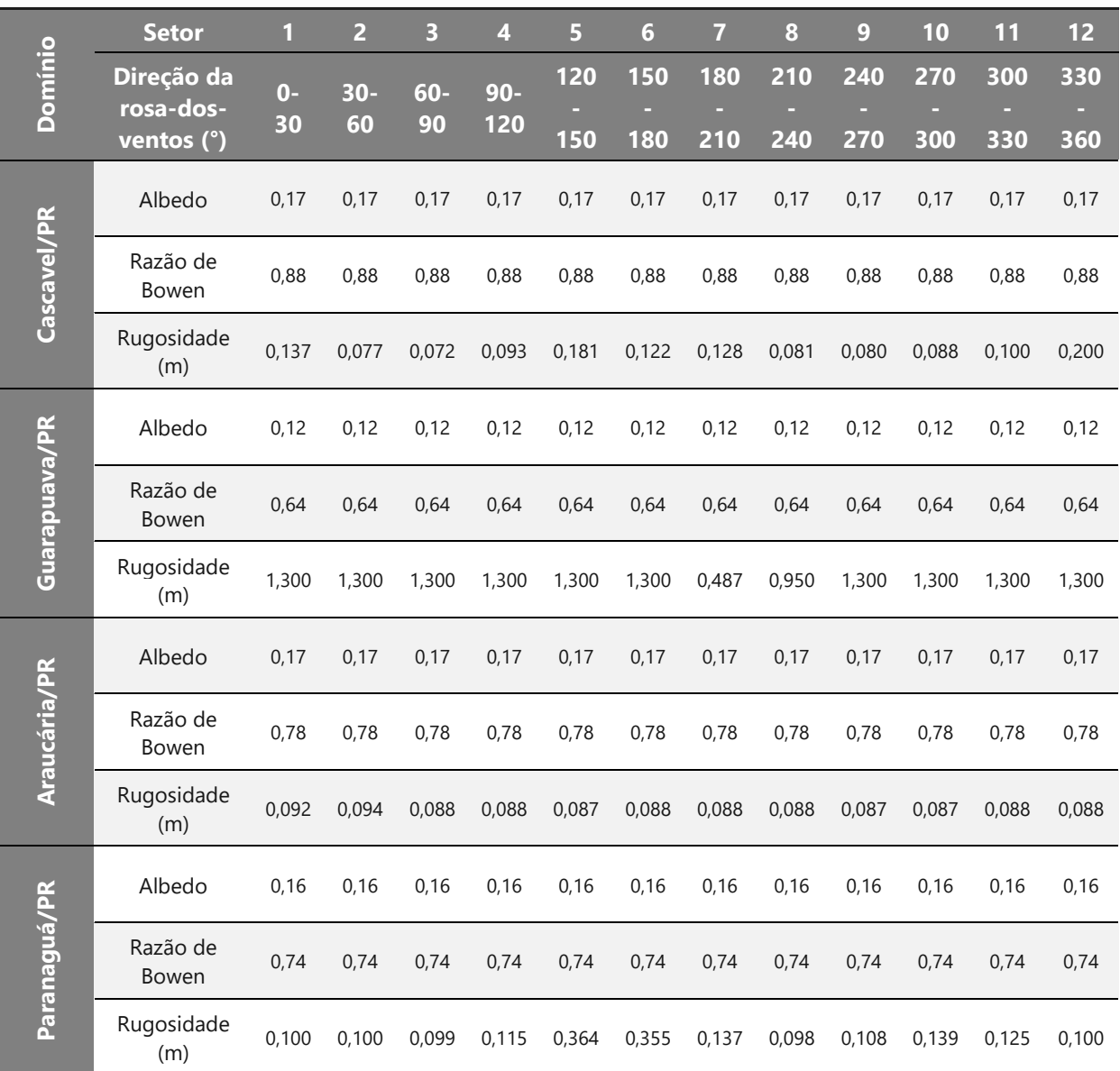

# 4.4. Condições Meteorológicas de Dispersão

Para avaliação da dispersão dos poluentes e a variabilidade dos impactos em função das condições atmosféricas, a análise dos processos meteorológicos de escalas regional e local são fundamentais. A dispersão de plumas de poluição está associada com a ação dos ventos, condições de estabilidade atmosférica, da altura da camada limite atmosférica (camada de mistura) e turbulência mecânica e térmica.

Para a modelagem de dispersão foram utilizados tanto os dados superficiais quanto os de perfil atmosférico. O modelo necessita de dados horários e recomendase pelo menos um ano completo (8.760 horas) para fins de avaliação do impacto no entorno para diferentes condições meteorológicas e em função do ciclo diário e da sazonalidade. Os dados meteorológicos utilizados referem-se às condições de um período de pelo menos três anos. Logo, considera-se que essa série de dados é válida para reproduzir as condições futuras, o que significa que se admite que as condições, em geral, repetem-se de um ano para outro, com a exceção de pequenas variações.

Os dados meteorológicos das estações do Instituo Nacional de Meteorologia (INMET) e da Rede de Meteorologia do Comando da Aeronáutica (REDEMET) utilizados para modelagem de cada um dos domínios, representativos dos trechos da Nova Ferroeste, estão resumidos na Tabela 5. Destaca-se que os dados de altitude foram obtidos a partir da ferramenta Upper Air Estimator, disponível no processador de dados meteorológicos AERMET. Essa ferramenta estima os dados de altitude a partir dos dados horários de superfície, sendo, portanto, estas informações representativas para a análise das condições de dispersão.

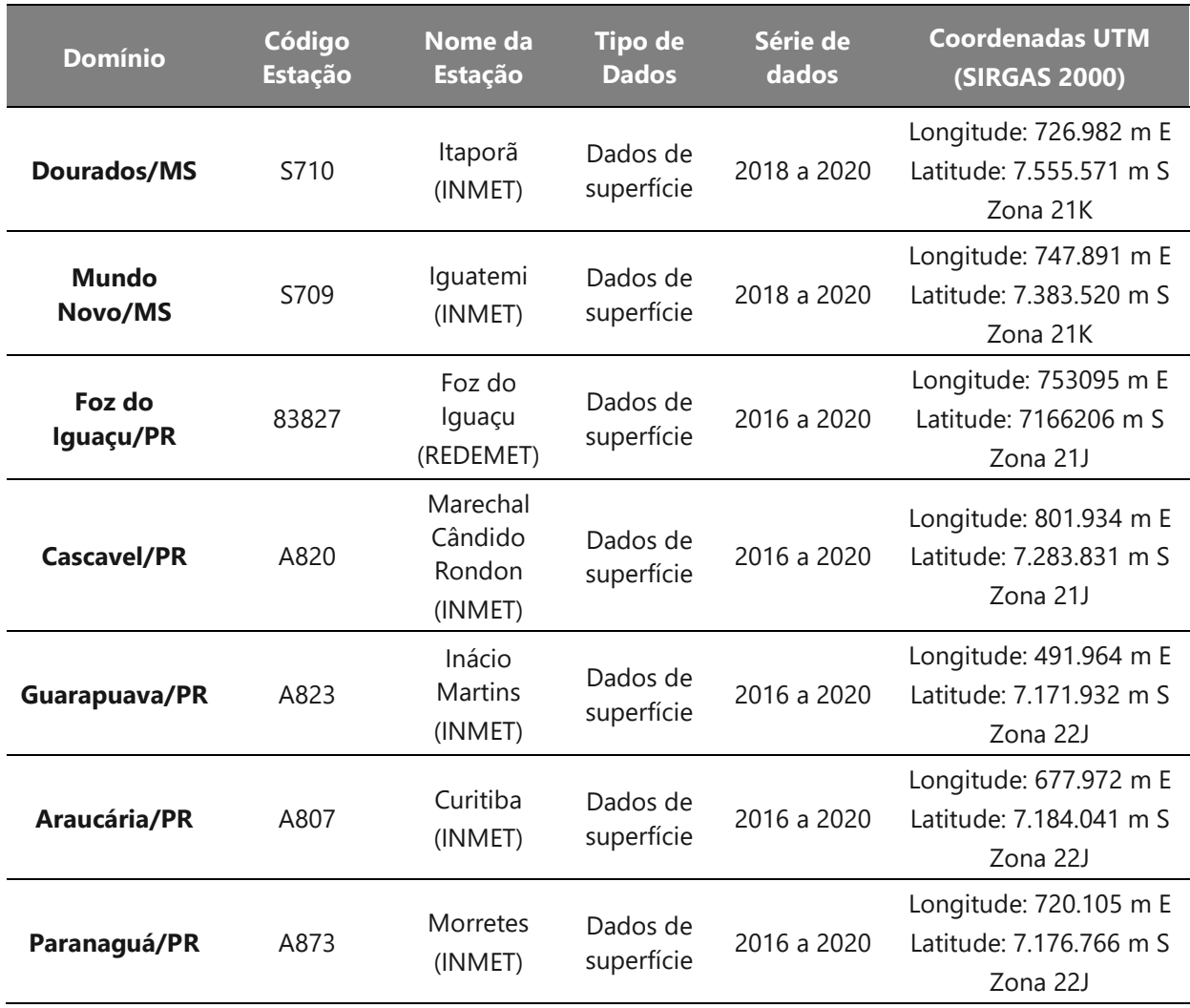

# Tabela 5: Dados das estações meteorológicas utilizadas no estudo.

A seguir estão descritas as condições meteorológicas importantes utilizadas na modelagem de dispersão, bem como uma avaliação da região de estudo.

# 4.4.1. Turbulência Mecânica e Térmica

A turbulência mecânica é originada pela radiação solar, que fornece energia à atmosfera a partir da troca de calor sensível com a superfície. O aquecimento do solo gera um fluxo de calor sensível (H), que representa a parcela de energia que a terra está trocando com a atmosfera. Além da sazonalidade ao longo do ano, o balanço de radiação mostra um ciclo diário típico. No período diurno a superfície se aquece e fornece calor sensível para a atmosfera (valores positivos de H). No período noturno há resfriamento radiativo da superfície (perda de calor por radiação de ondas longas) e a ausência de radiação solar faz com que a superfície se resfrie e, quando a sua temperatura for menor do que a temperatura do ar em contato com ela, ela recebe fluxo de calor sensível (valores negativos de H).

O comportamento de plumas de poluentes é afetado por este parâmetro, pois o aquecimento ou resfriamento do ar gera movimentos verticais que atuam no transporte e na mistura de poluentes. Geralmente, no período noturno a estabilidade atmosférica causada pelo resfriamento do ar inferior cessa movimentos ascendentes e tende a aumentar as concentrações ambientais de poluentes. A Figura 16 mostra o ciclo médio diário de fluxo de calor sensível para cada um dos domínios.

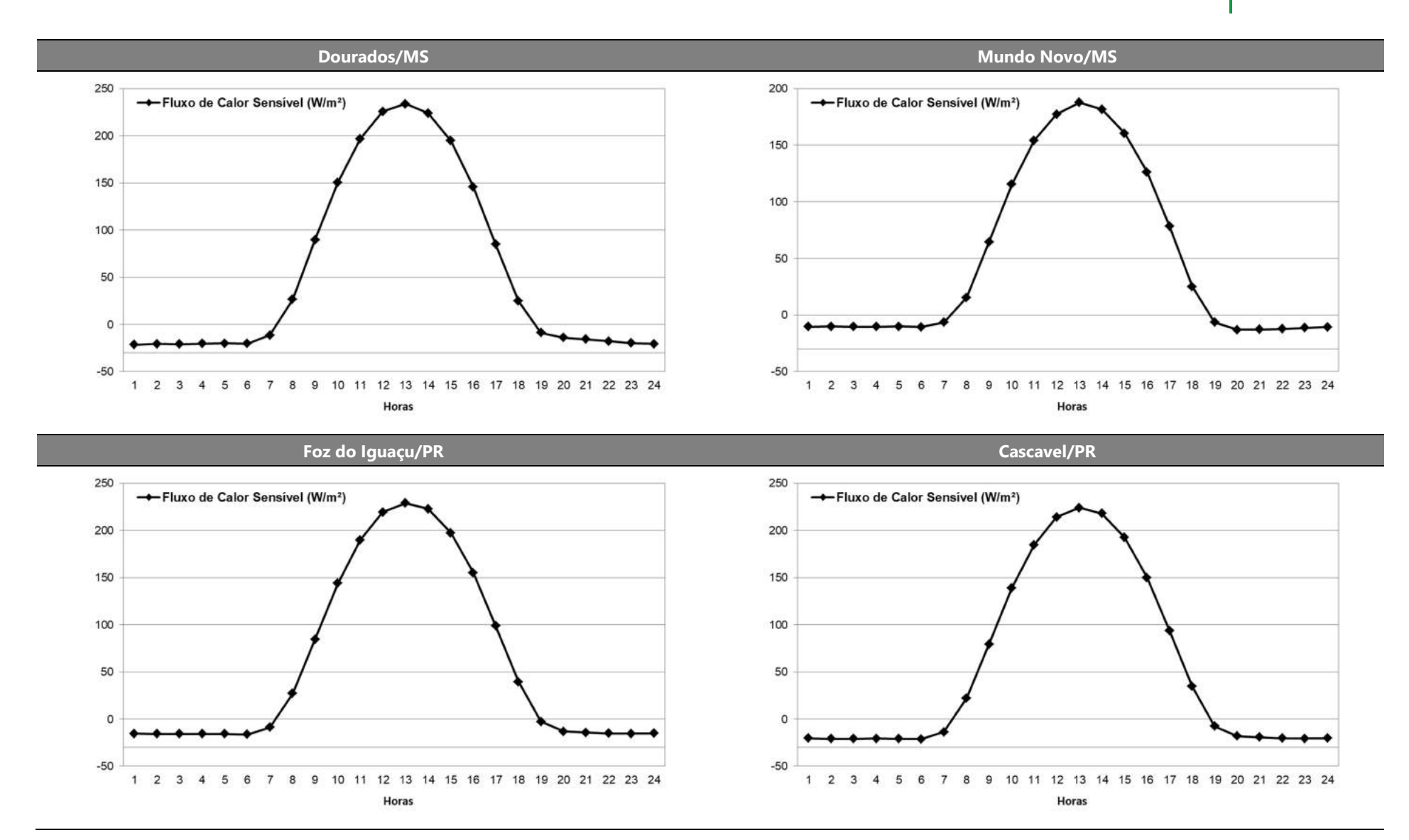

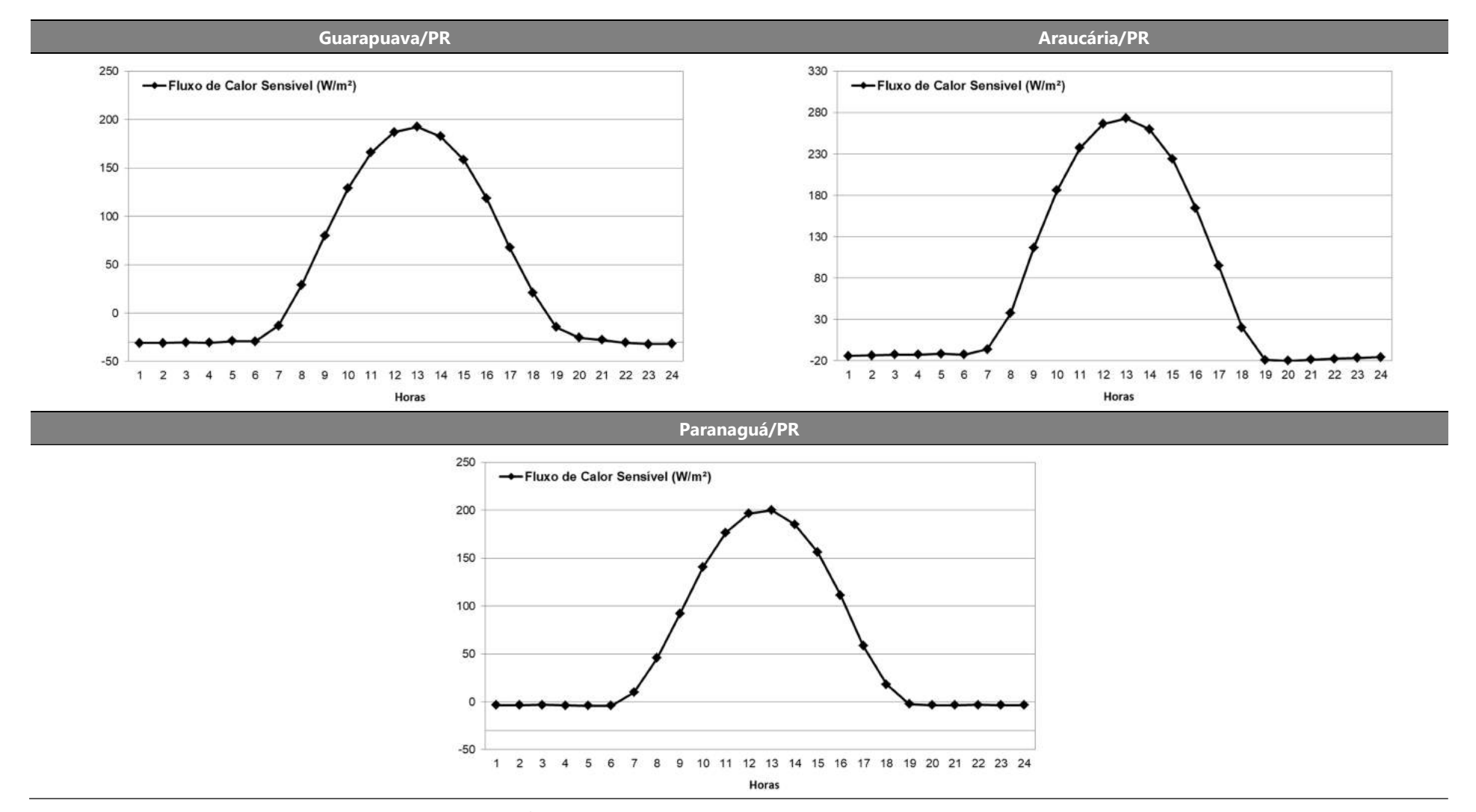

Figura 16: Variação horária do fluxo de calor sensível com base nos dados das estações meteorológicas.

Outra forma de produção de turbulência se dá através de forças causadas pelo efeito de cisalhamento do vento, causada pelo atrito do ar com a superfície. Esta forma de turbulência ocorre tanto no período noturno quanto no diurno e auxilia a dispersão de poluentes para casos de estabilidade atmosférica (STULL, 1988). A Figura 17 mostra a variação diária média da velocidade de atrito, que representa uma escala de turbulência mecânica.

Observa-se que no período diurno há bastante atrito na superfície, o que colabora com a dispersão, pois se somam os efeitos mecânicos com os térmicos, conforme visto acima. Apenas no início da manhã e final da tarde, na transição da camada de mistura, há menor geração de turbulência.

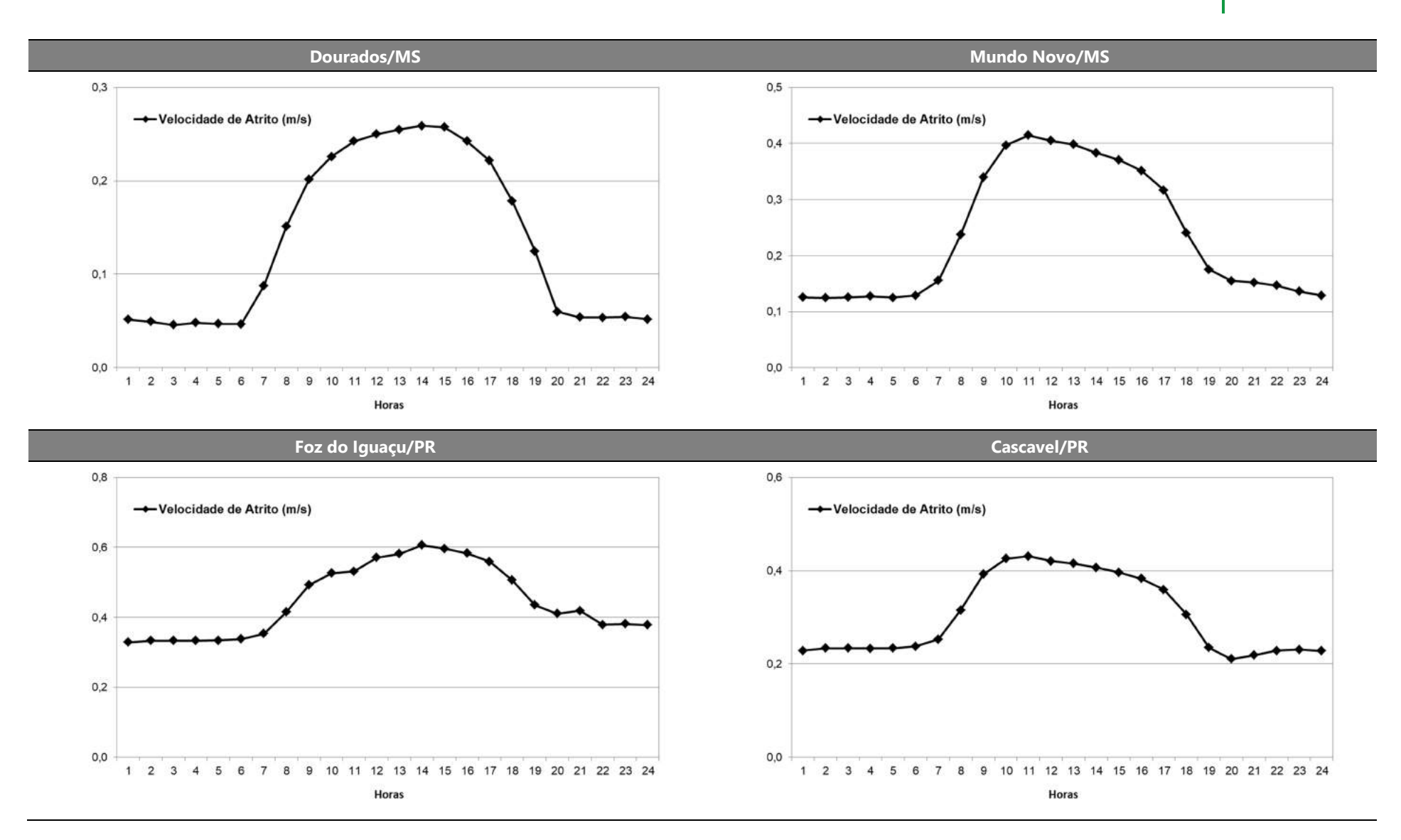

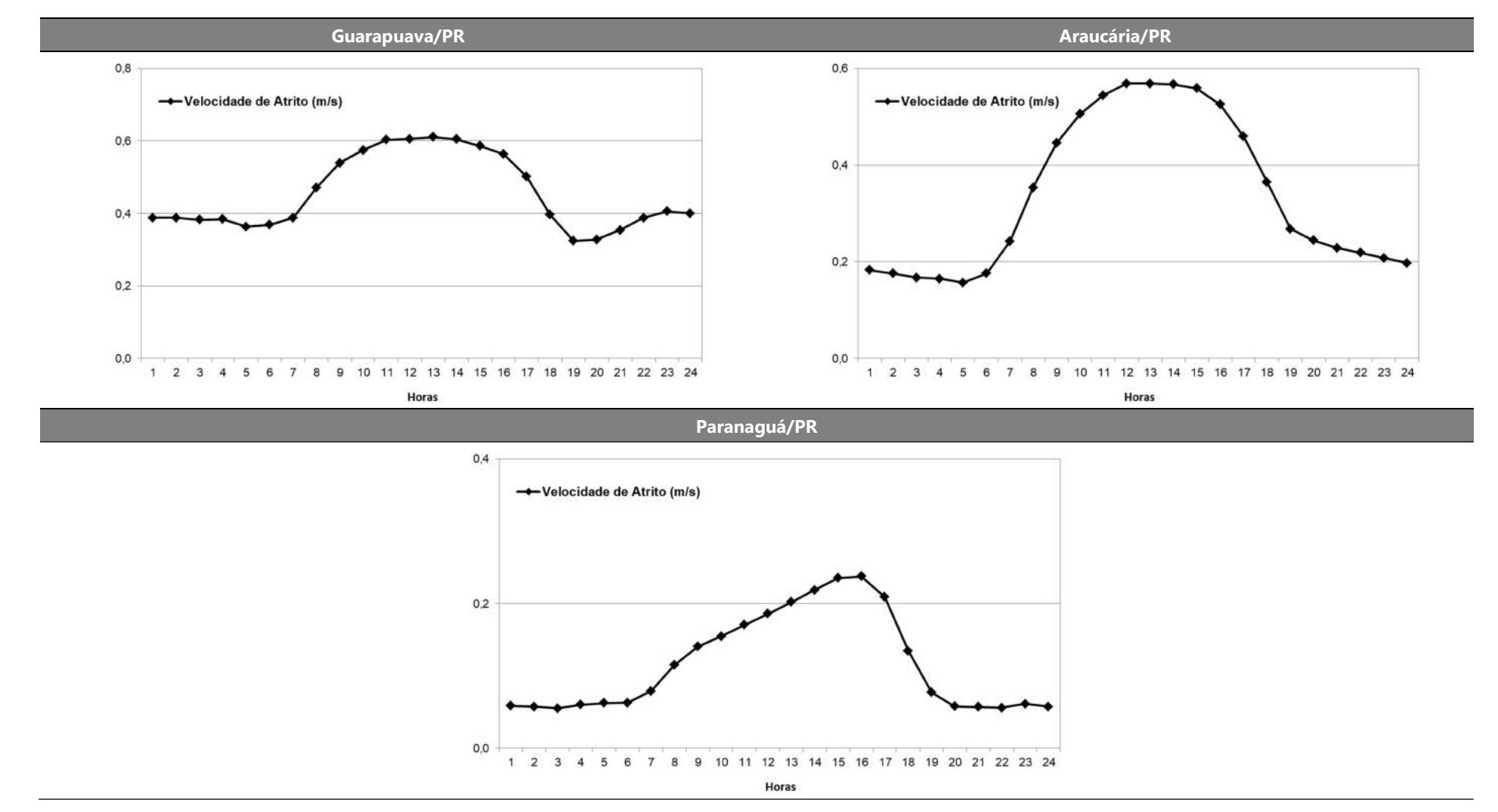

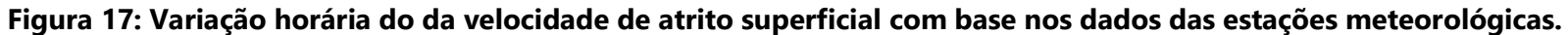

## 4.4.2. Altura da Camada Limite Atmosférica

A ação conjunta da geração de turbulência térmica e mecânica afeta o parâmetro conhecido como altura de mistura (que em algumas situações pode coincidir com o efeito denominado "inversão térmica"), sua variação média ao longo do dia é mostrada na Figura 18.

No início da manhã, a incidência de radiação e o fluxo de calor sensível positivo forçam o crescimento da camada de mistura, e esta atinge a sua máxima altura no final da tarde. No período noturno a camada de mistura é dada pela turbulência mecânica, ou seja, pelo atrito do vento. Quando a altura da camada de mistura é menor, os poluentes se dispersam em um menor volume da atmosfera, o que pode causar aumento da concentração de poluentes.

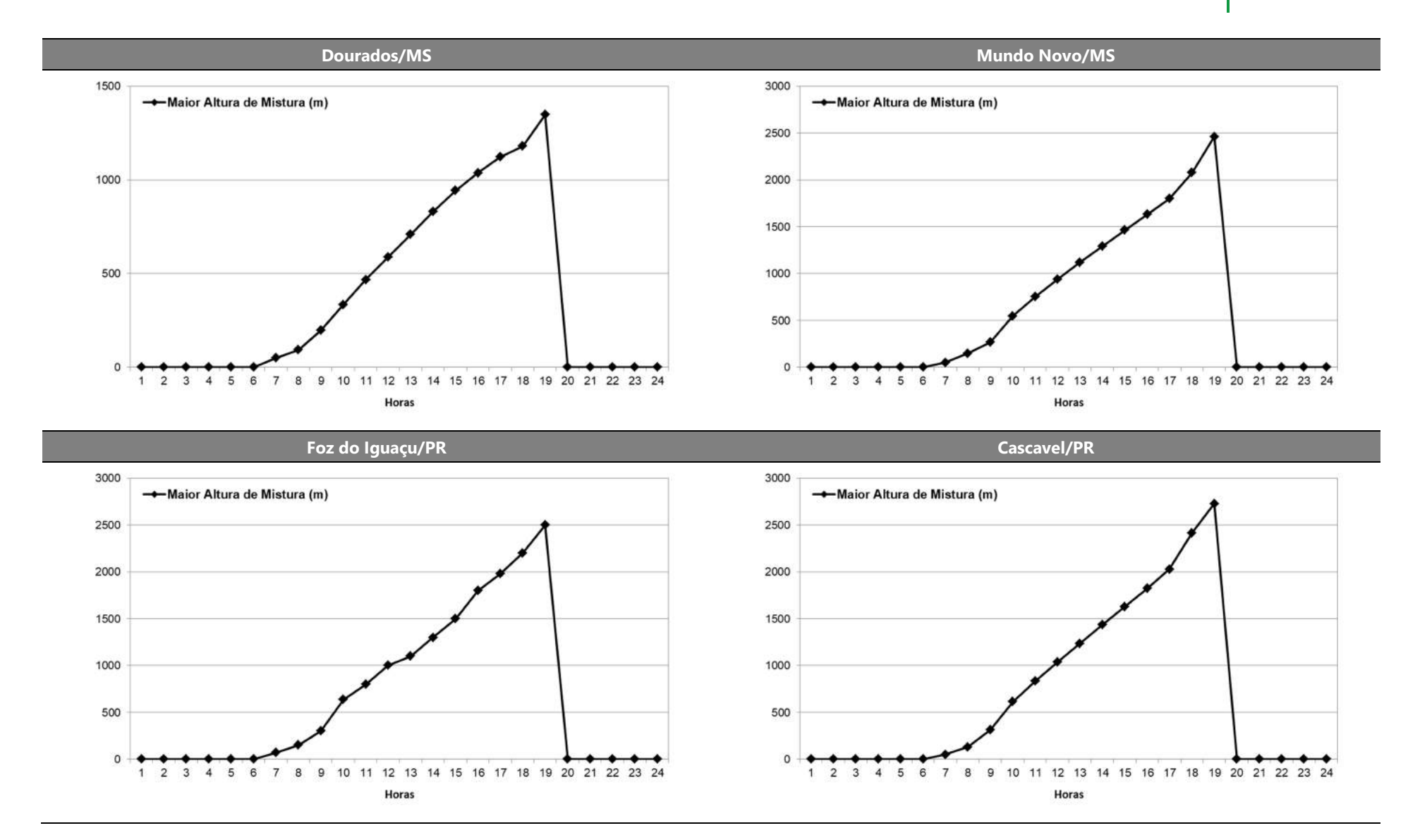

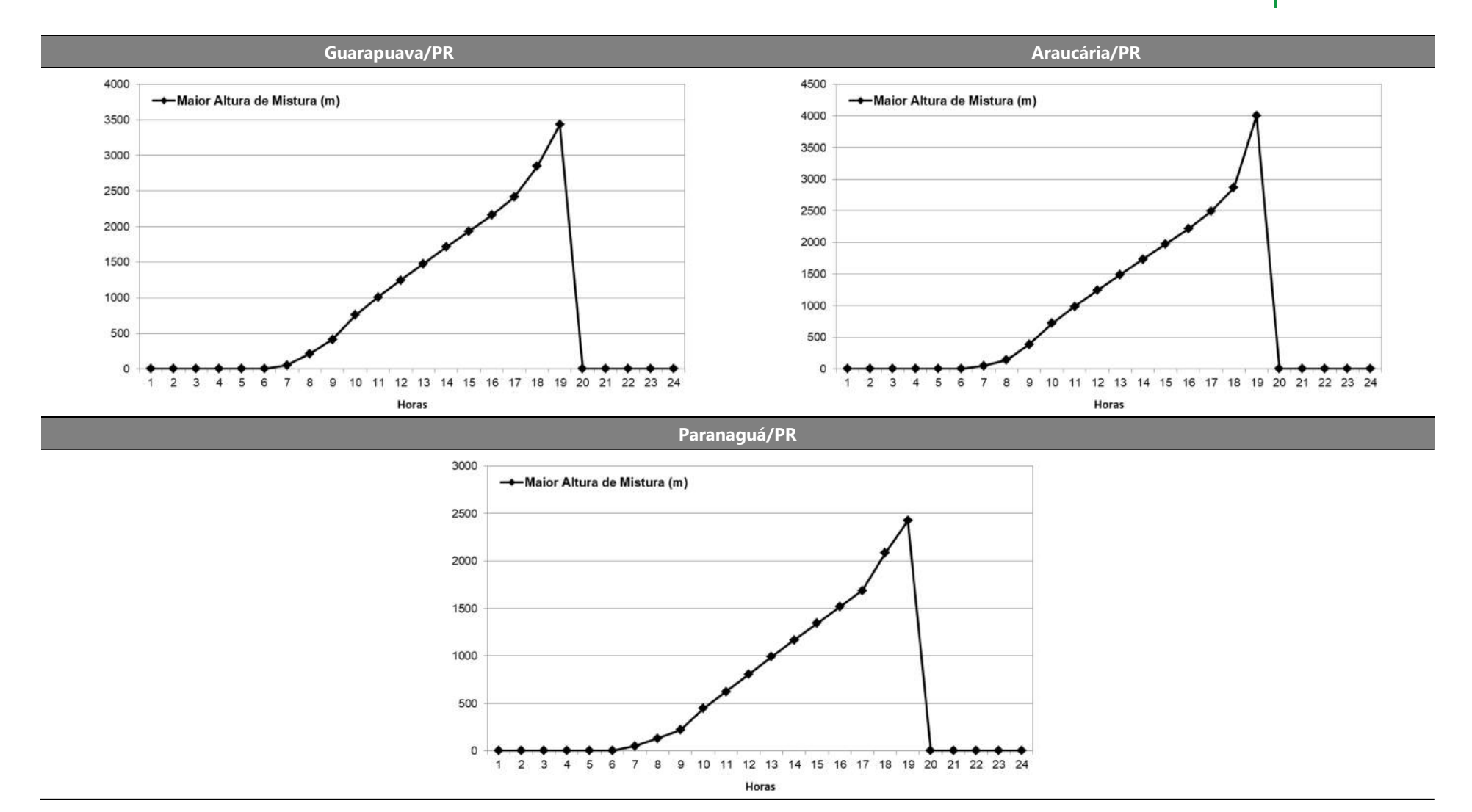

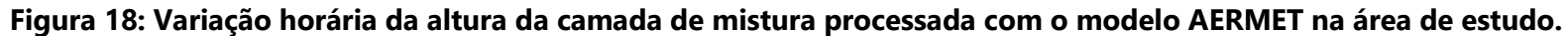

# 4.4.3. Velocidade e Direção do Vento

O efeito mais direto que o vento tem sobre a dispersão de poluentes é através da sua direção e velocidade. A velocidade do vento é responsável pela advecção da pluma e quanto maior for a sua intensidade, menores as concentrações esperadas no entorno de fontes de poluição. Por outro lado, períodos de calmarias prejudicam o transporte horizontal de poluentes e fazem aumentar as concentrações de poluentes.

A Figura 19 mostra a distribuição dos ventos, a 10 metros de altura, aos longos dos meses para a região em estudo, já a Figura 20 apresenta a variação da velocidade do vento ao longo do dia.

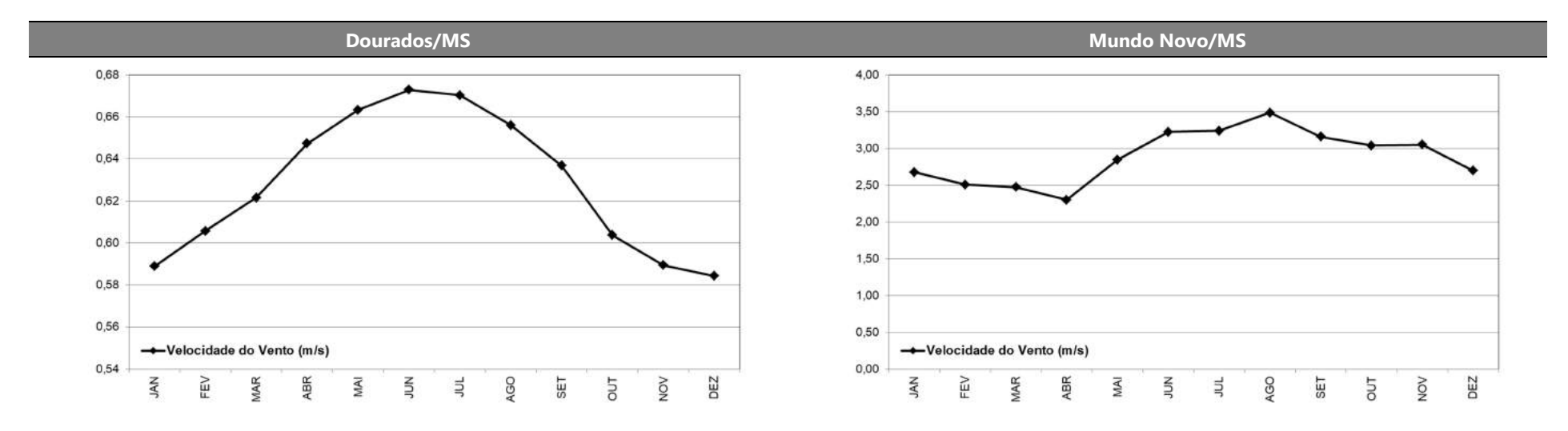

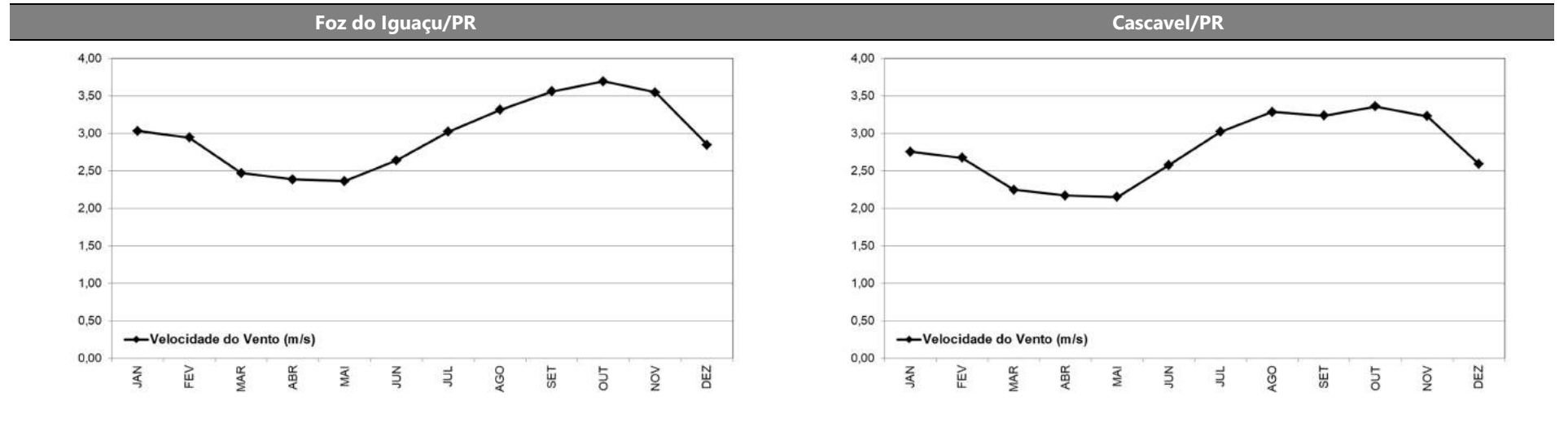

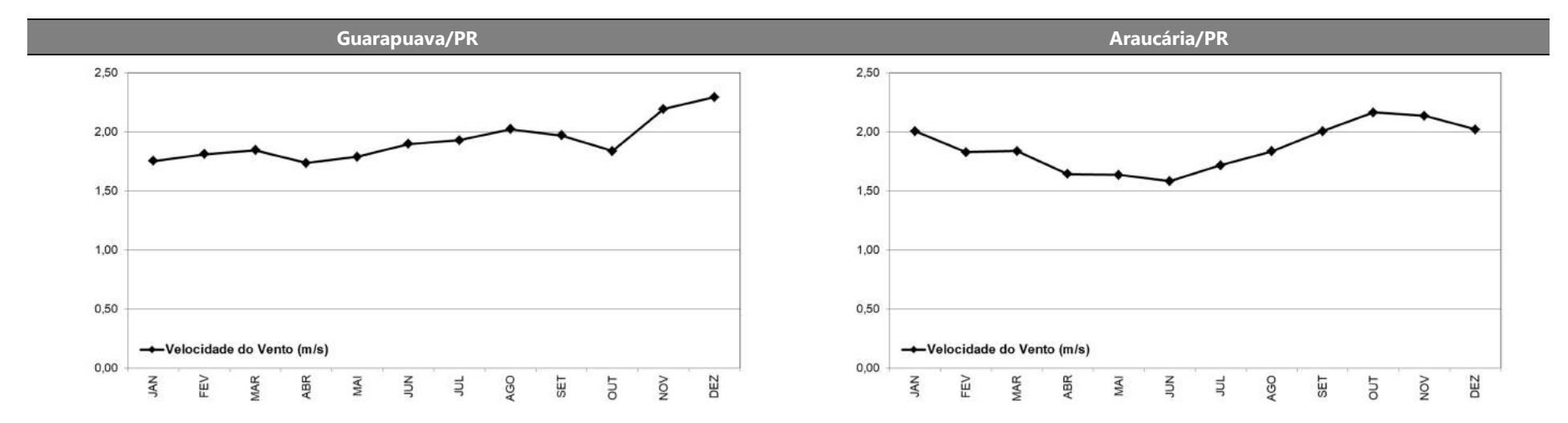

Paranaguá/PR

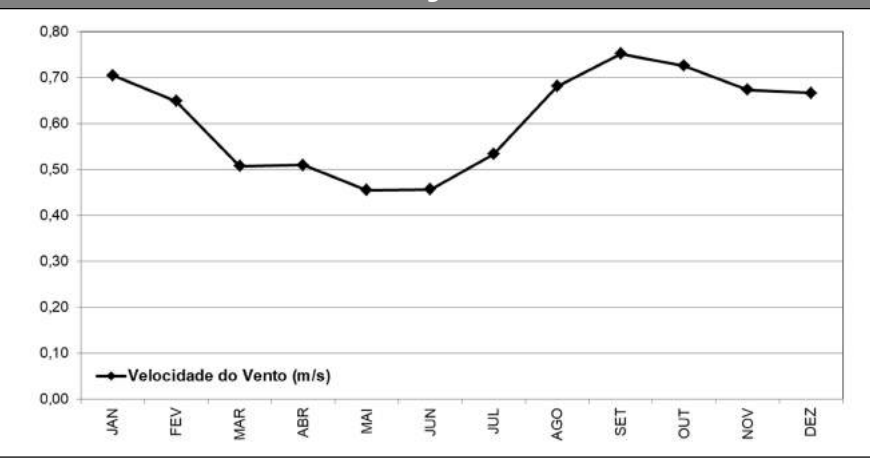

Figura 19: Variação mensal da velocidade média do vento na região de estudo.

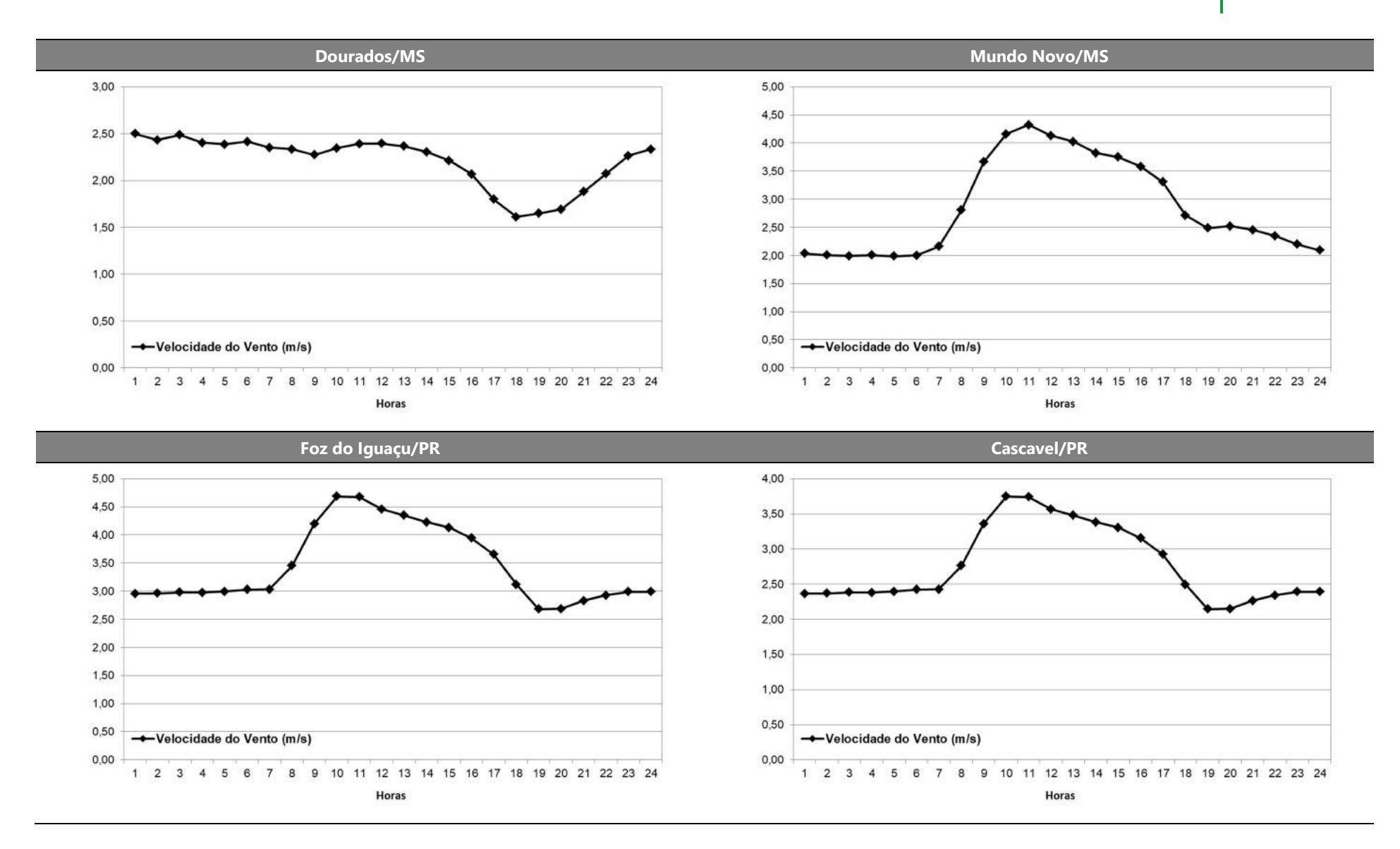

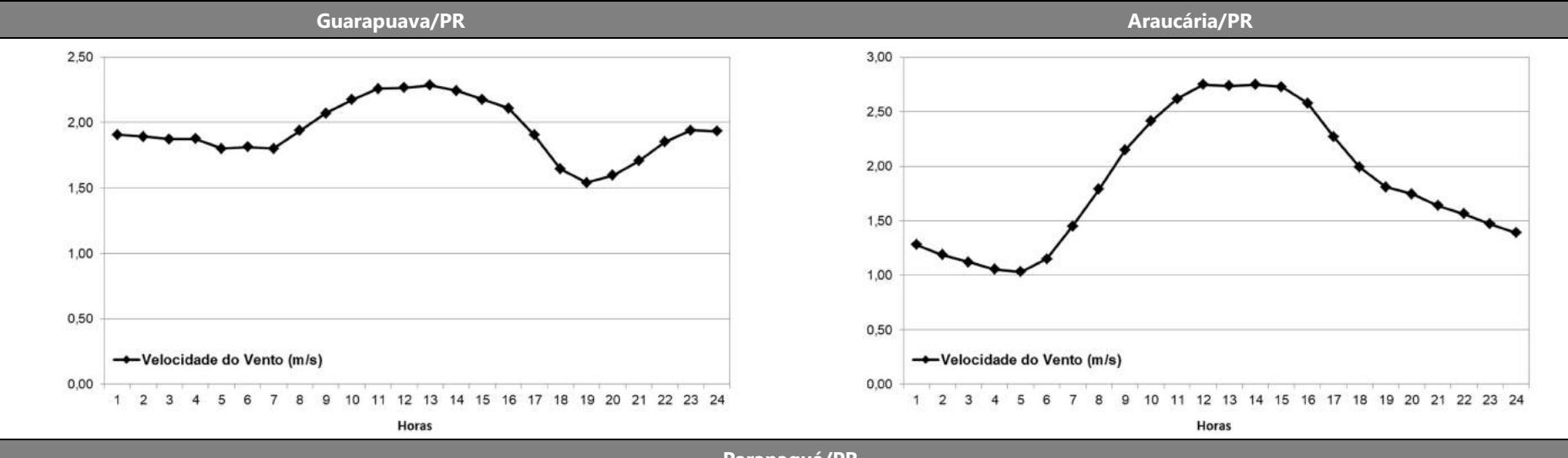

Paranaguá/PR

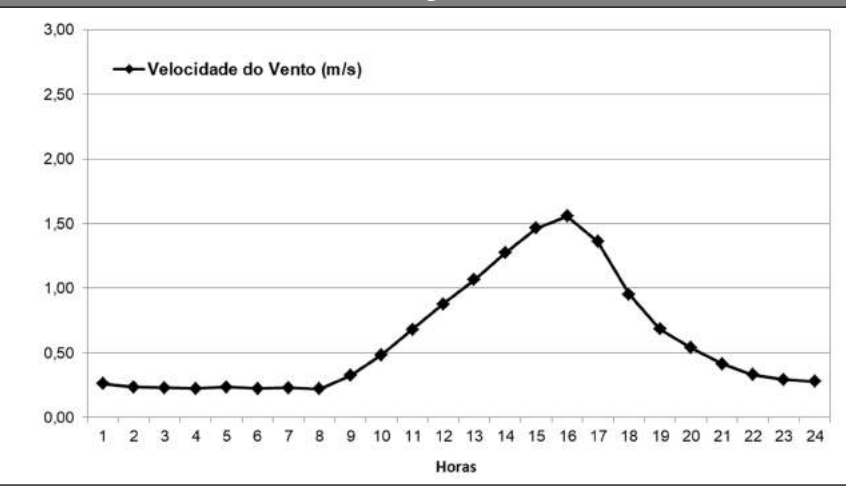

Figura 20: Variação horária da velocidade média do vento na região de estudo.

O estudo da direção do vento determina as principais direções para as quais os poluentes atmosféricos irão se dispersar. Entretanto, para as máximas concentrações de curto prazo, a combinação de fatores meteorológicos adversos com a topografia, em conjunto, determinam condições para concentrações elevadas, o que pode ocorrer com direções de vento que não são necessariamente as direções predominantes. A Figura 21 apresenta as rosas dos ventos para a região de estudo e a Figura 22 apresenta os histogramas de velocidade.

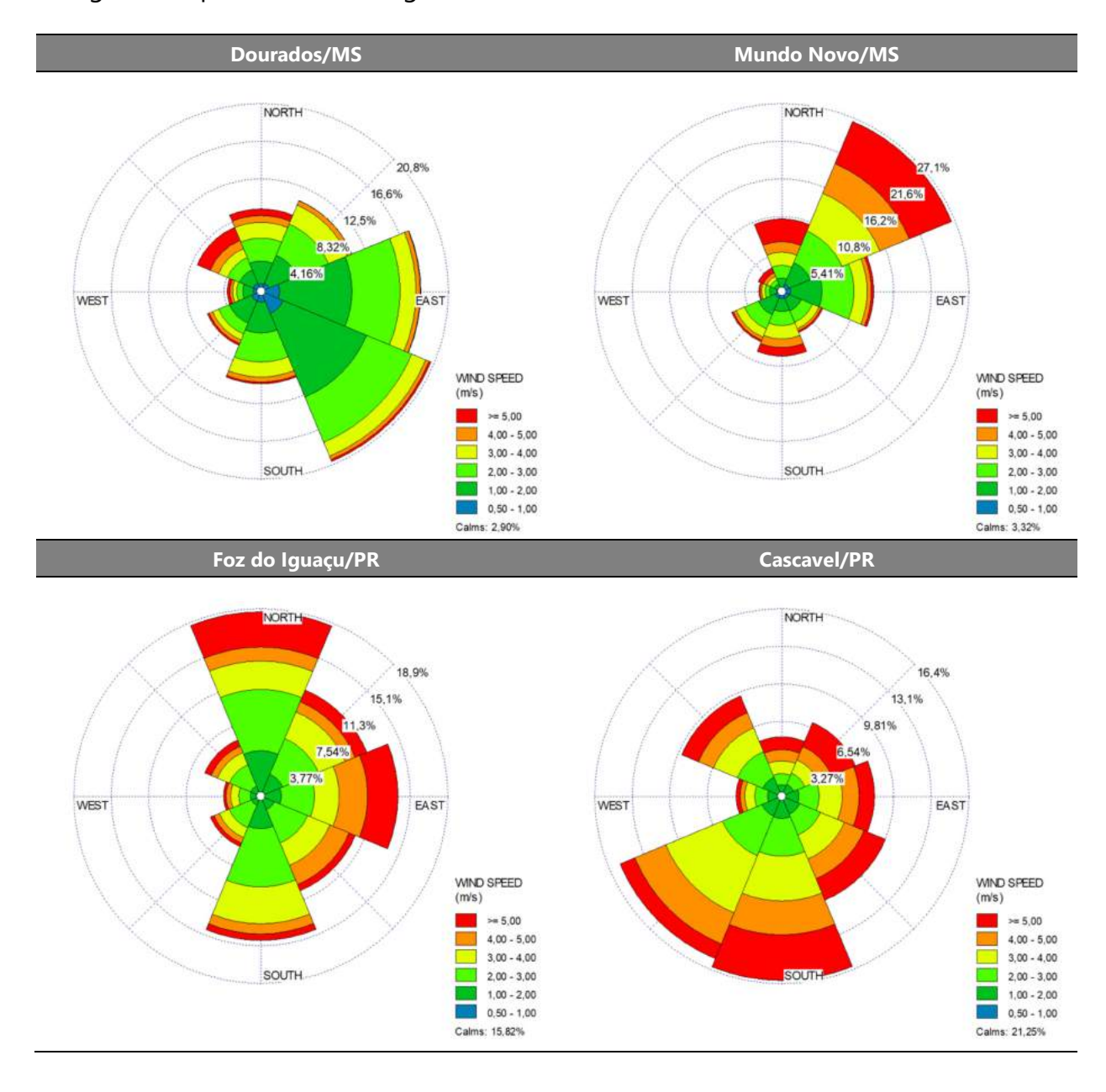

### MODELAGEM DE DISPERSÃO ATMOSFÉRICA MUDELAGEM DE DISPERSAU ATMUSFENIUM 55

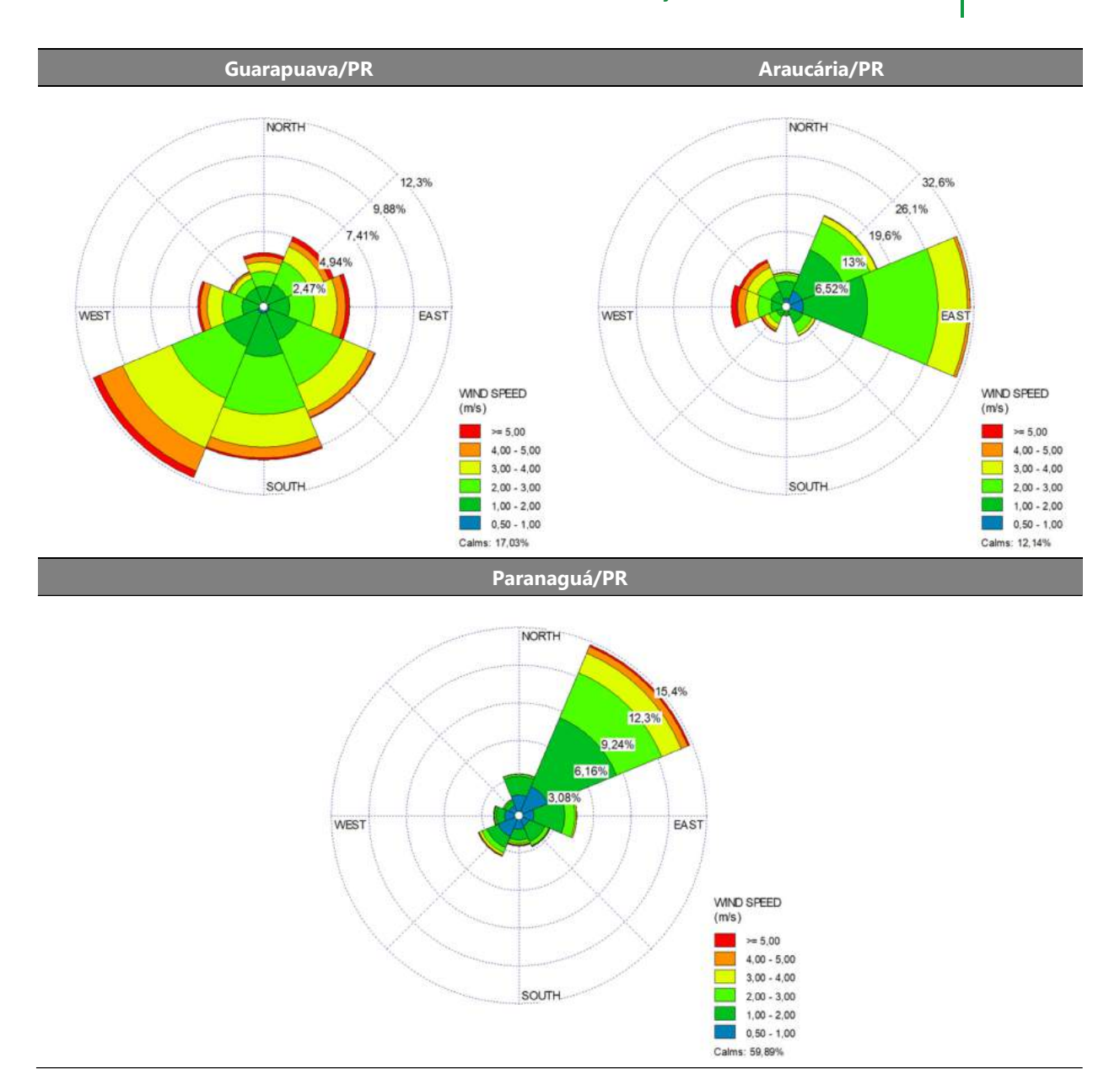

Figura 21: Rosas dos ventos geradas para as séries de dados horários oficiais para a região de estudo. Figuras apresentam a direção de onde vem o vento.
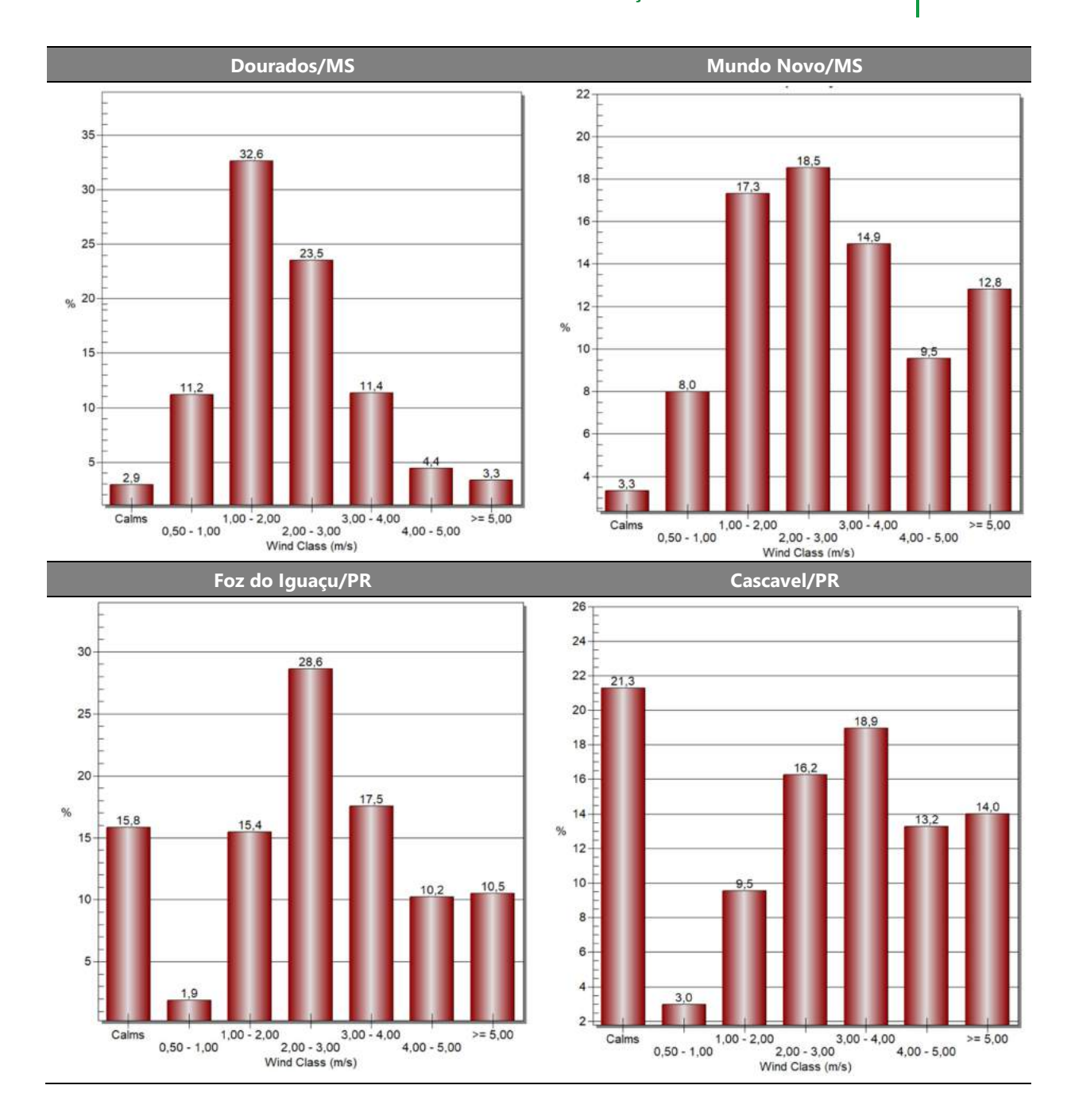

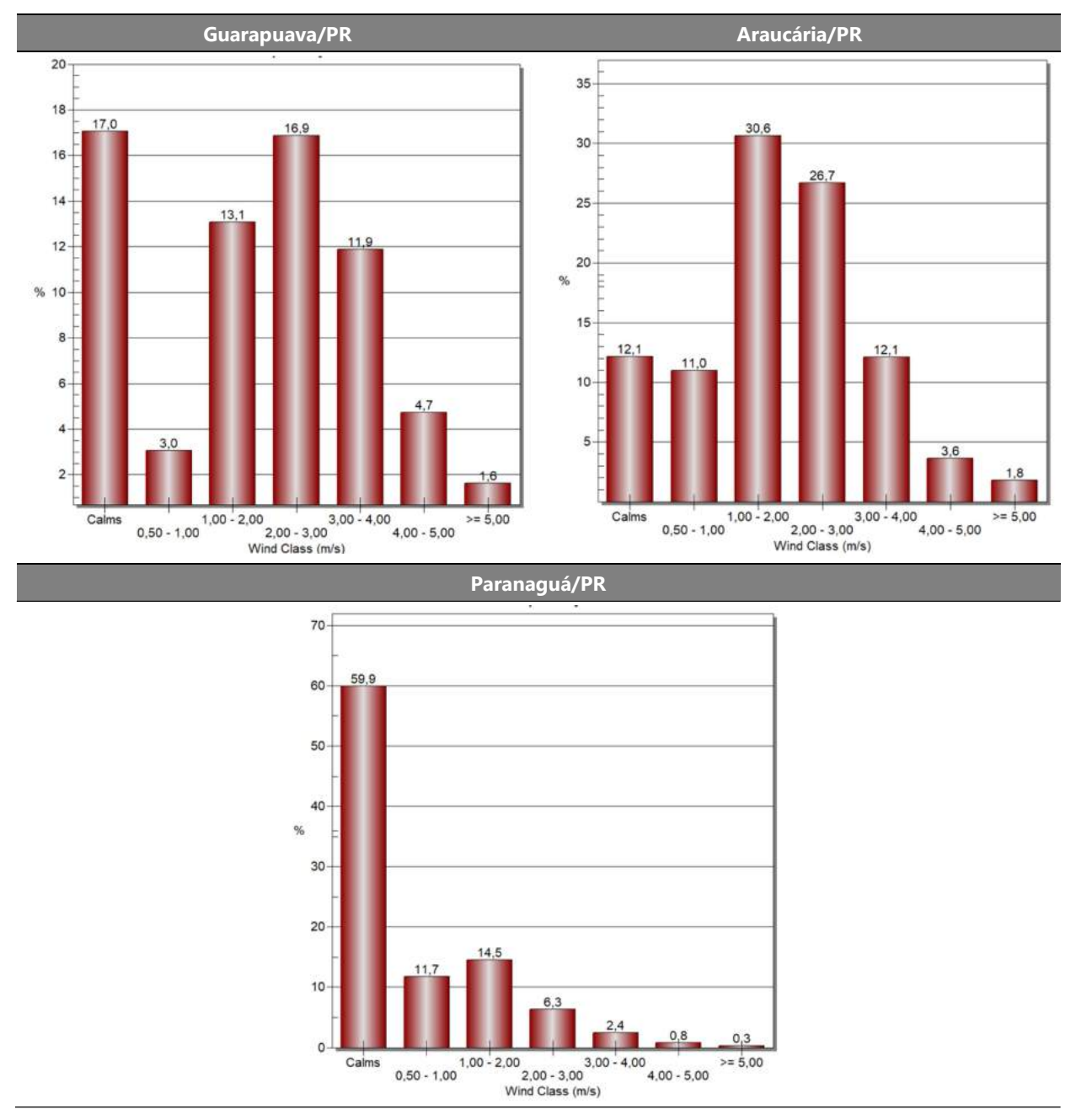

Figura 22: Histogramas de frequências das velocidades dos ventos na região.

# 4.4.4. Umidade Relativa do Ar

A umidade atmosférica é preponderante para a manutenção do meio ambiente. Ela é responsável crucial para o conforto térmico do meio e sua regulação. A umidade também contribui para diminuir a amplitude térmica entre o dia e a noite.

A precipitação se dá após a condensação e precipitação da umidade existente no ar e é um mecanismo importante para a regulagem do impacto causado pelas emissões atmosféricas, visto que funciona como um agente purificador por remover partículas em suspensão do ar. A Figura 23 apresenta a umidade relativa para os domínios considerados.

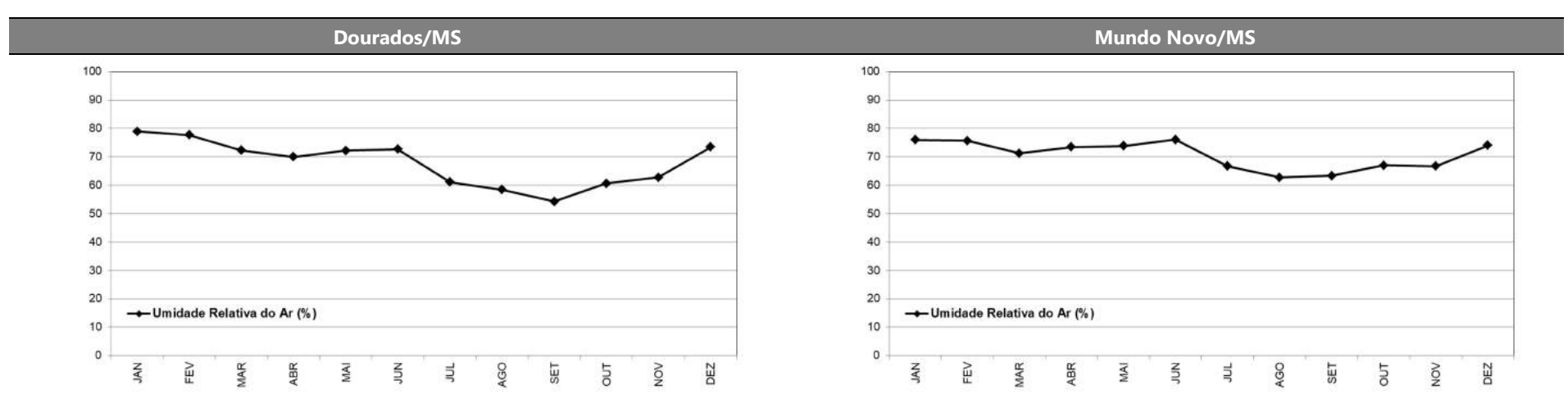

#### **Foz do Iguaçu/PR** Cascavel/PR Cascavel/PR Cascavel/PR Cascavel/PR Cascavel/PR Cascavel/PR

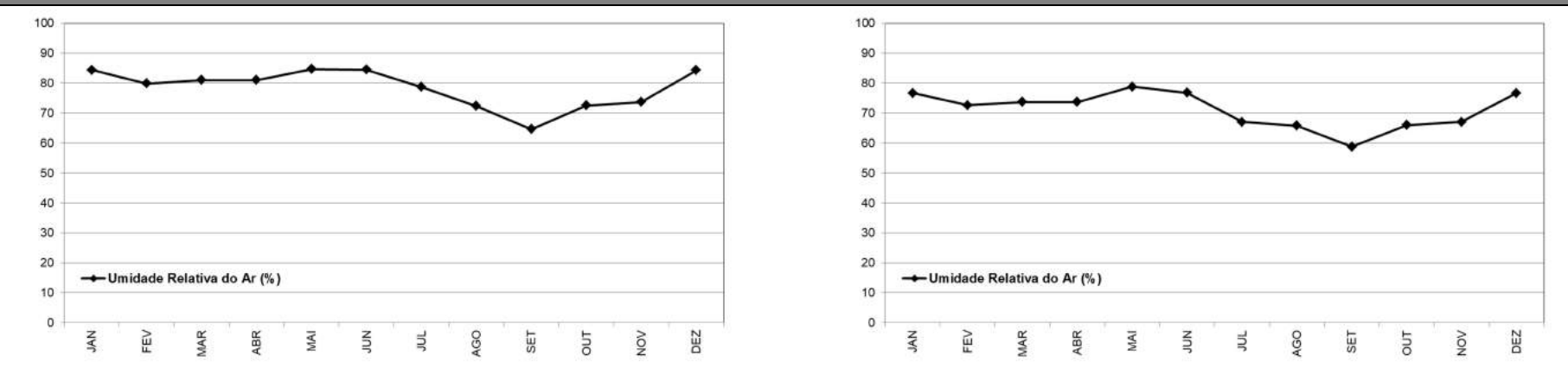

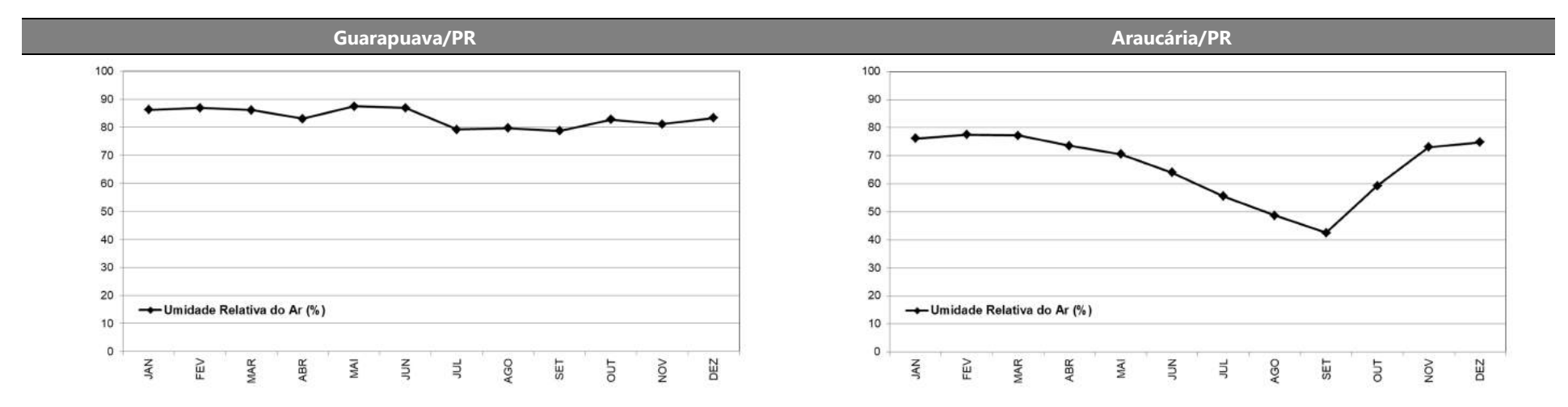

Paranaguá/PR

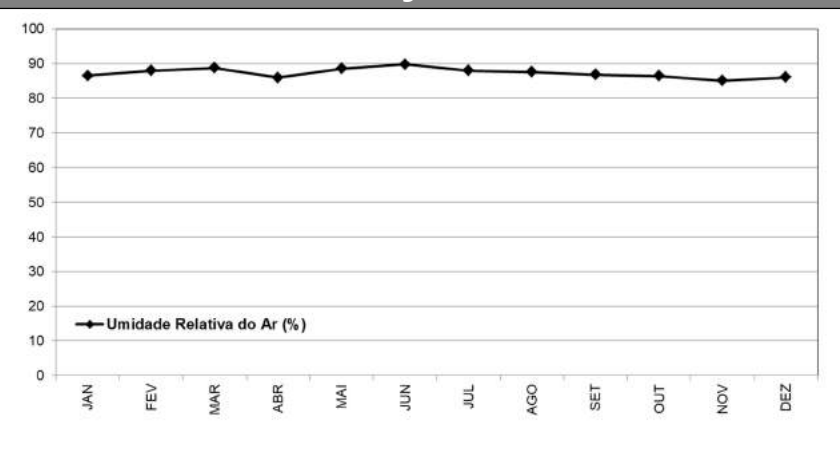

Figura 23: Variação mensal da umidade relativa do ar ao longo do ano na região de estudo.

# 4.4.5. Temperatura do Ar

A Figura 24 apresenta a variação da temperatura ao longo dos meses. Destacase que altas temperaturas, principalmente nos meses de verão, favorecem a formação de atividade convectiva, o que deixa a atmosfera mais turbulenta e instável, favorável para a dispersão de poluentes atmosféricos.

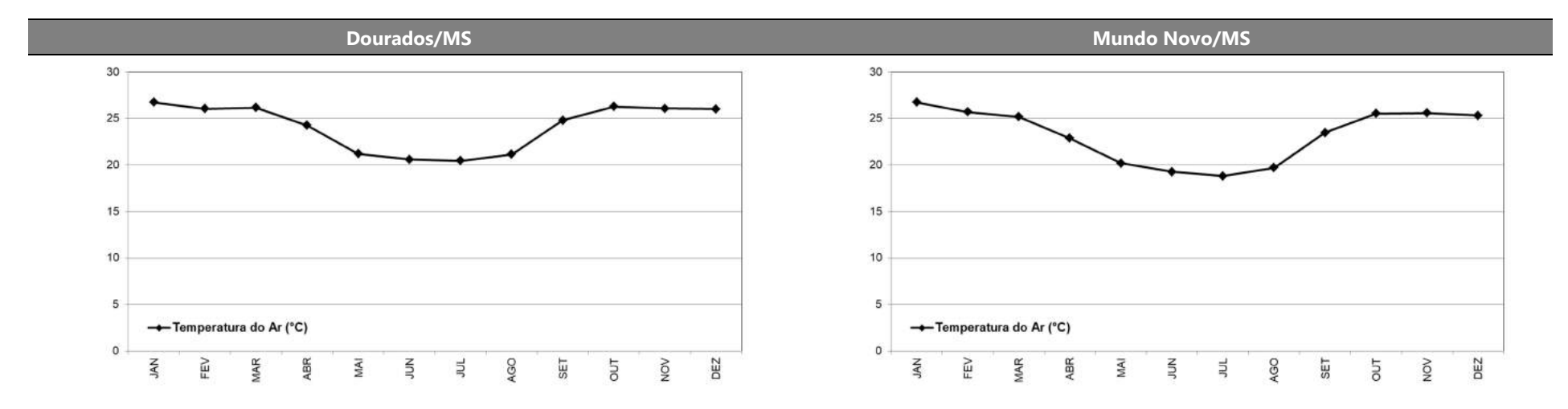

### Foz do Iguaçu/PR Cascavel/PR

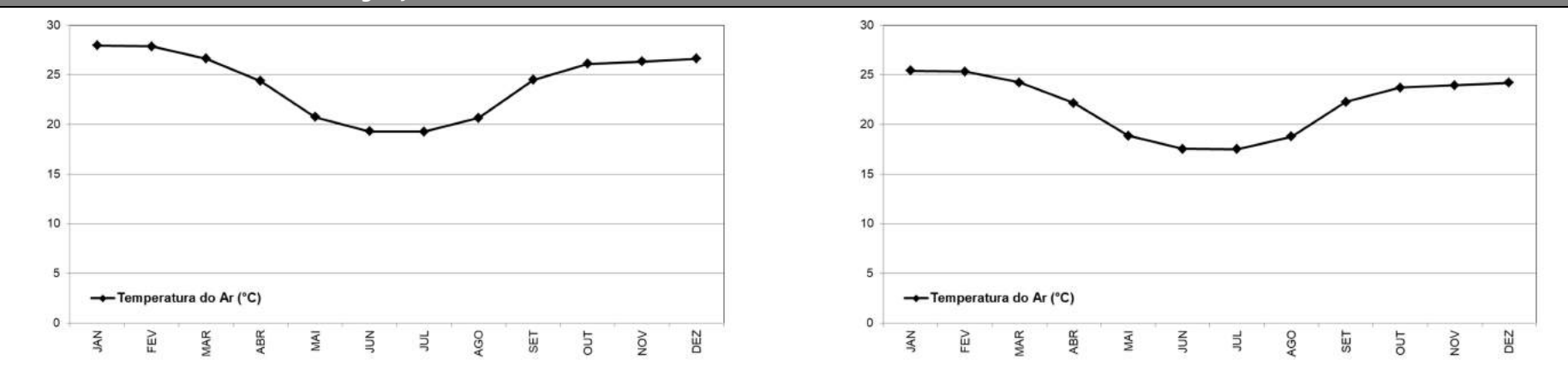

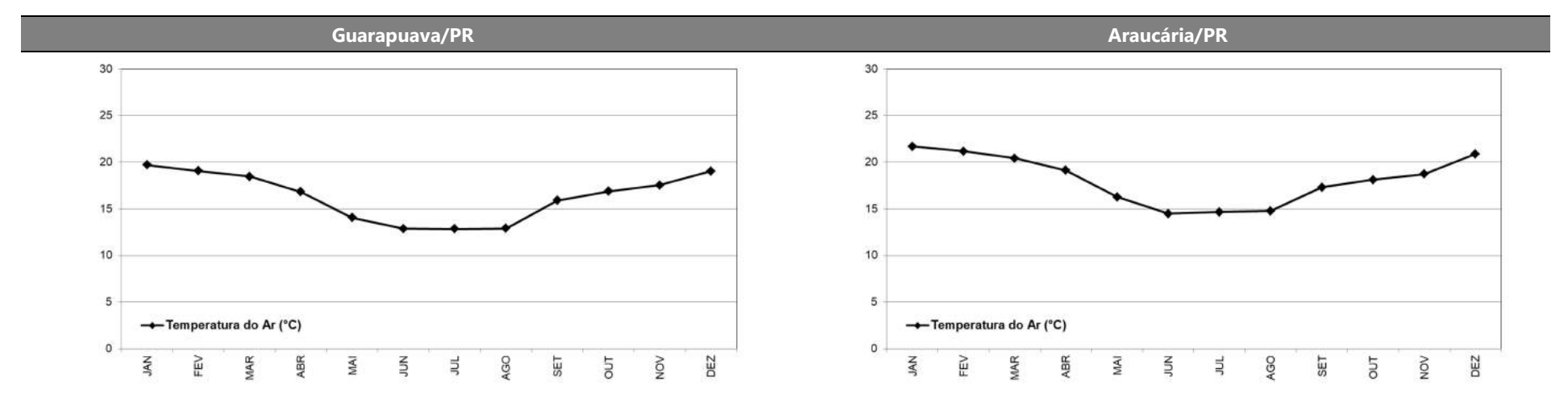

Paranaguá/PR

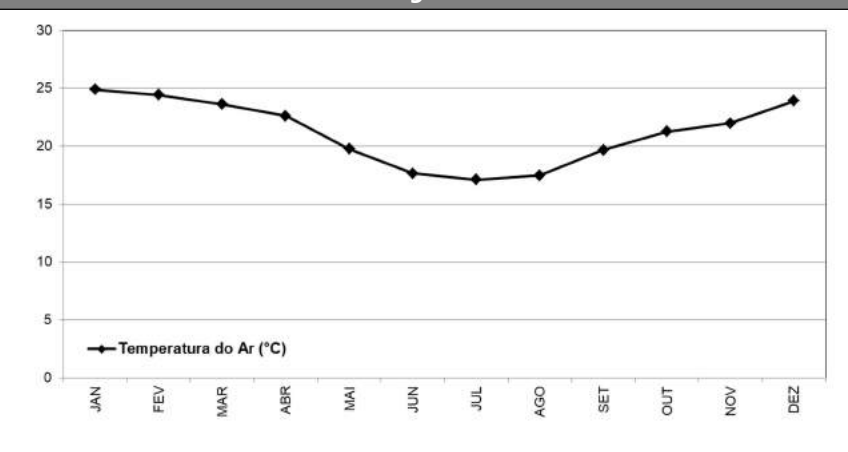

Figura 24: Variação mensal da temperatura do ar ao longo do ano na região.

# 4.4.6. Pressão Atmosférica

Os dados de pressão atmosférica, em termos de médias mensais para a região de estudo são apresentados na Figura 25, na unidade de hectopascal (hPa).

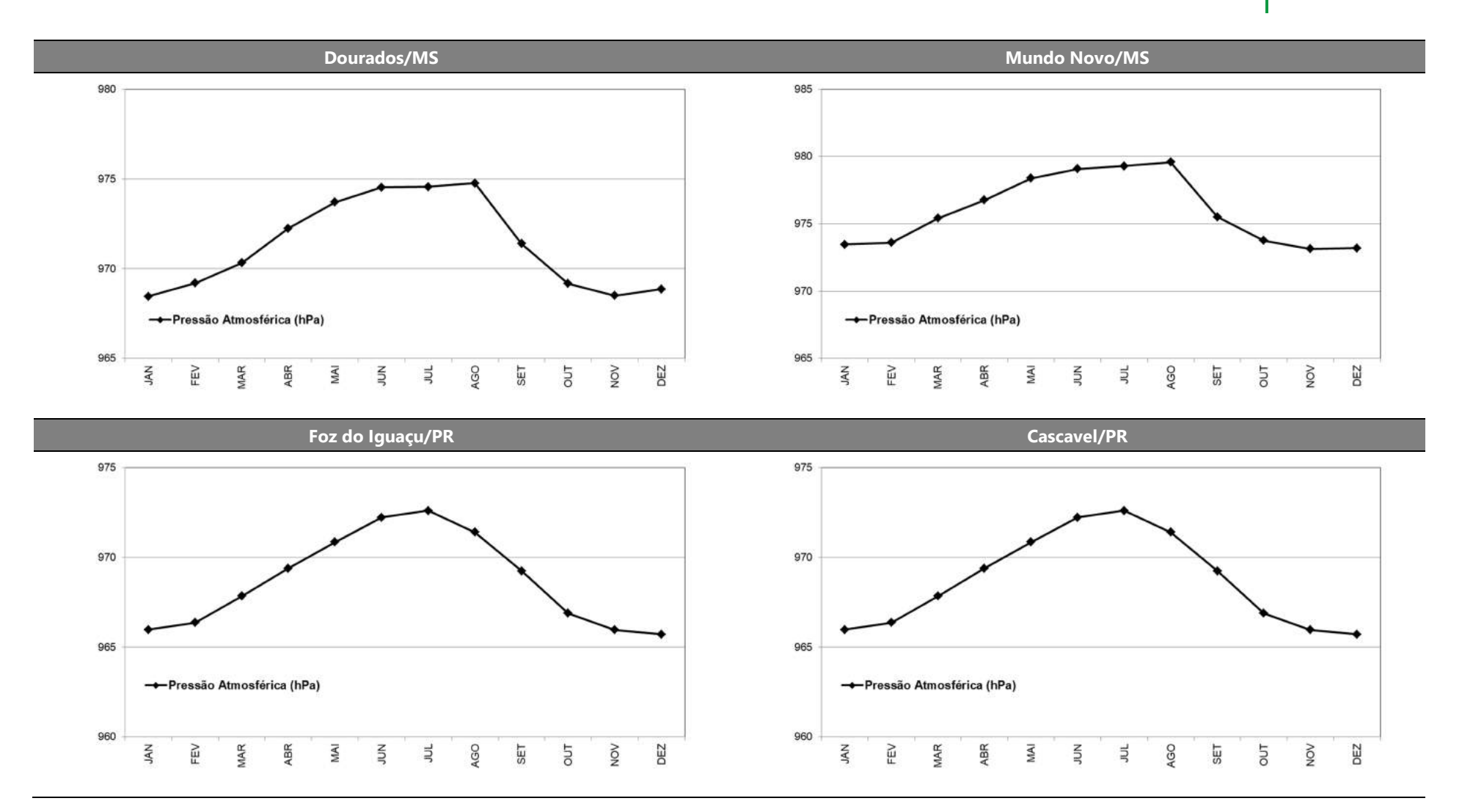

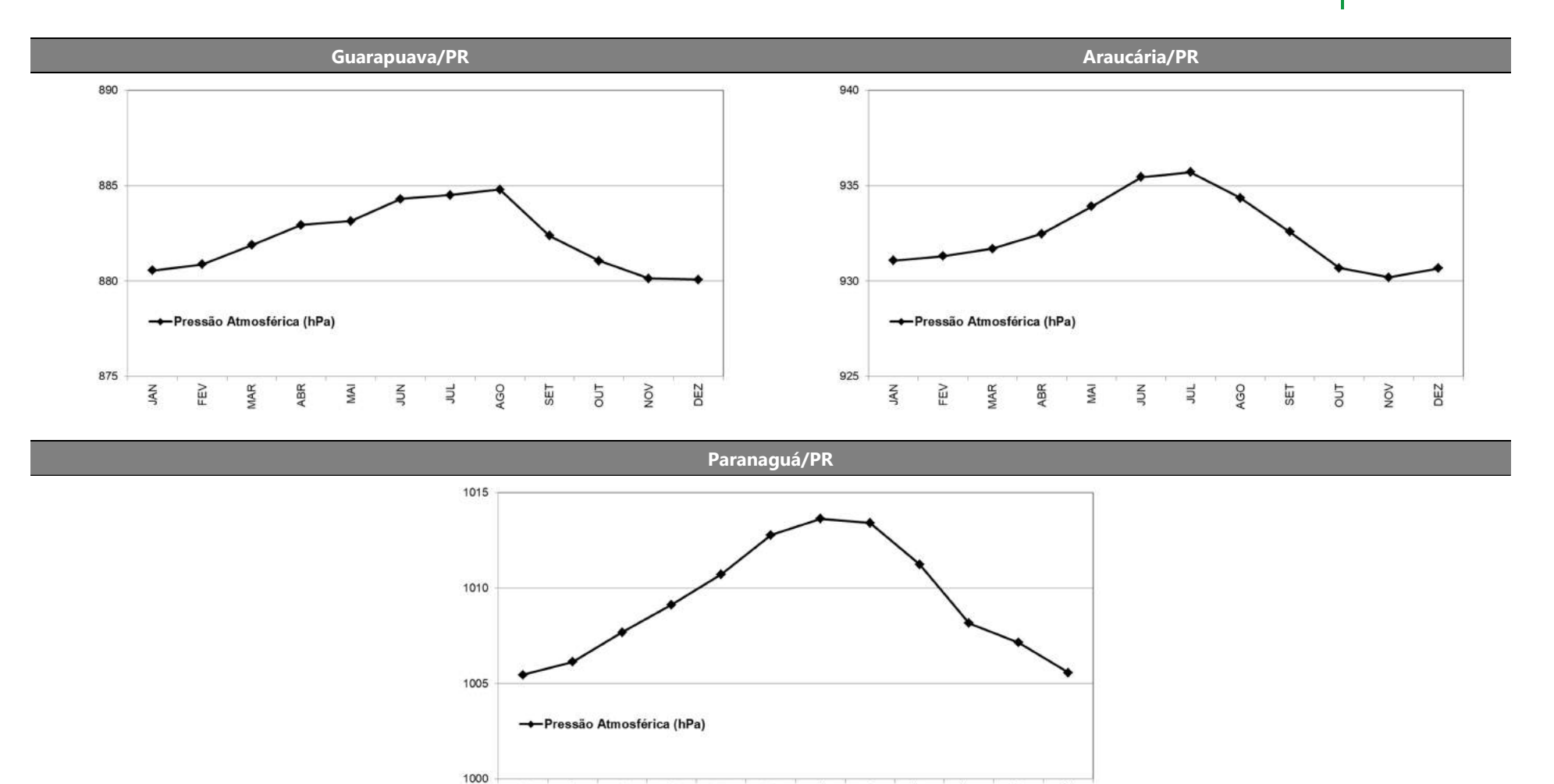

Figura 25: Variação mensal da pressão atmosférica ao longo do ano na região.

 $\leq$ 

 $\exists$ 

AGO

SET

DUT

NON

DEZ

MAI

KAL

FEV

**MAR** 

ABR

# 4.4.7. Cobertura de Nuvens

A Figura 26 apresenta a cobertura de nuvens ao longo do ano, que é medida em décimos (ou seja, o número representa quantas partes do céu está encoberta considerando que a abóboda celeste é subdividida em 10 partes equivalentes).

Esse é um parâmetro significativo no balanço radiativo da Terra, pois é o principal agente nos processos de absorção e espalhamento da radiação solar que incide no planeta. Em dias com nebulosidade elevada, a radiação total que chega à superfície da Terra é atenuada, dessa forma o fluxo de calor sensível é menor e, consequentemente os movimentos convectivos das parcelas de ar responsáveis pela dispersão das substâncias presentes no ambiente.

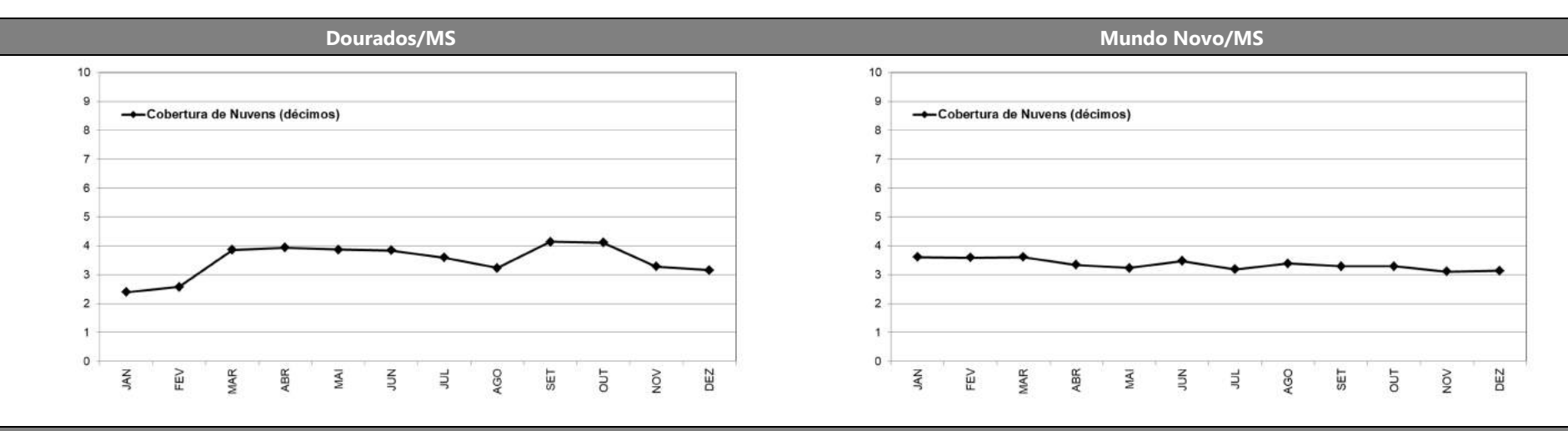

#### **Foz do Iguaçu/PR** Cascavel/PR Cascavel/PR Cascavel/PR Cascavel/PR Cascavel/PR Cascavel/PR

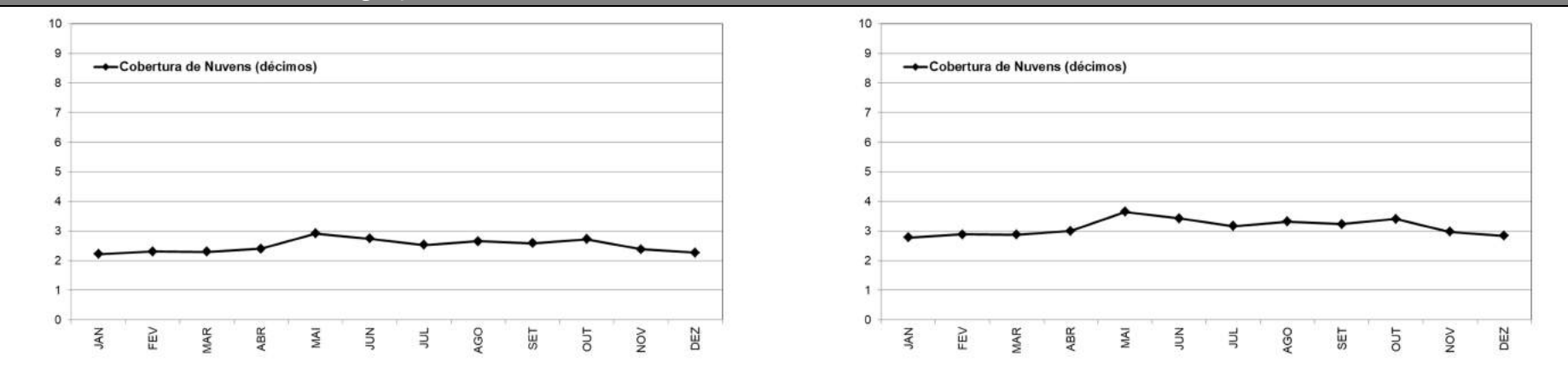

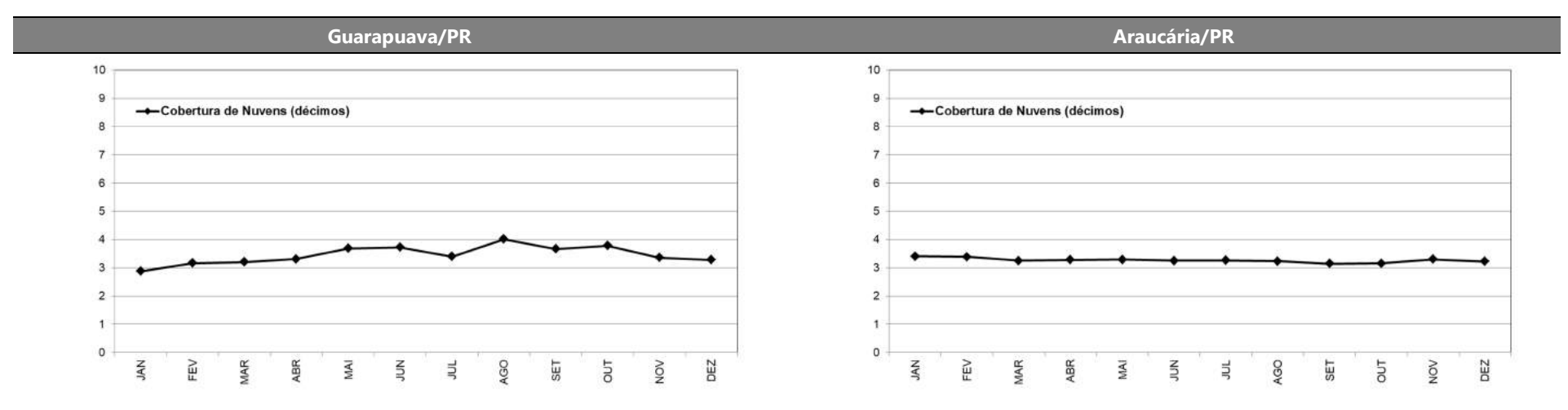

Paranaguá/PR

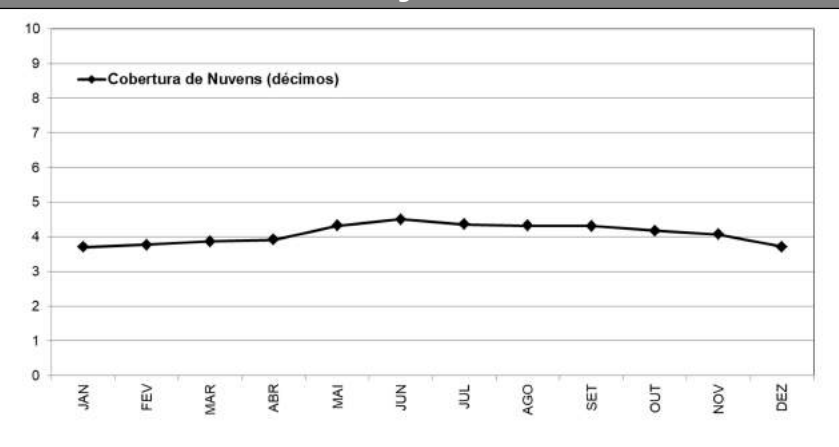

Figura 26: Fração de cobertura de nuvens ao longo do ano na região de estudo.

As condições meteorológicas que foram mostradas neste estudo são importantes para a compreensão dos efeitos locais e a influência desses fenômenos nos impactos ambientais do empreendimento, principalmente no meio atmosférico. Os resultados das simulações serão remetidos a estas condições apresentadas, quando necessário.

# 4.5. Parâmetros Avaliados no Estudo de Dispersão

Os principais poluentes relacionados às atividades de implantação e operação do Corredor Oeste de Exportação – Nova Ferroeste são: Partículas Totais em Suspensão (PTS), Material Particulado com Diâmetro Aerodinâmico Inferior a 10 µm (MP<sub>10</sub>), Dióxido de Enxofre (SO<sub>2</sub>) e Dióxido de Nitrogênio (NO<sub>2</sub>). Portanto, esses foram os poluentes avaliados no estudo de dispersão atmosférica.

# 4.6. Fontes Avaliadas no Estudo de Dispersão

Na modelagem de dispersão atmosférica foram analisados dois cenários: o primeiro deles considerando a fase de implantação do empreendimento (cenário considerando o maior número de equipamentos e atividades ocorrendo simultaneamente) e o segundo considerando a fase de operação (ano 60, em que a movimentação, e consequentemente o consumo de combustível, será maior).

Para a fase de implantação foram consideradas as emissões provenientes das atividades correlacionadas com as obras de instalação do Corredor Oeste de Exportação, levando em consideração a movimentação de veículos, maquinários e equipamentos e demais atividades correlacionadas às obras. Enquanto na fase de operação foram consideradas as emissões da movimentação dos comboios ao longo dos trechos da Nova Ferroeste.

A Tabela 6 apresenta algumas características da ferrovia e a Figura 27 e a Figura 28 apresentam, respectivamente, a movimentação estimada nos trechos e a localização dos canteiros de obras, que são informações úteis para a estimativa de emissões atmosféricas.

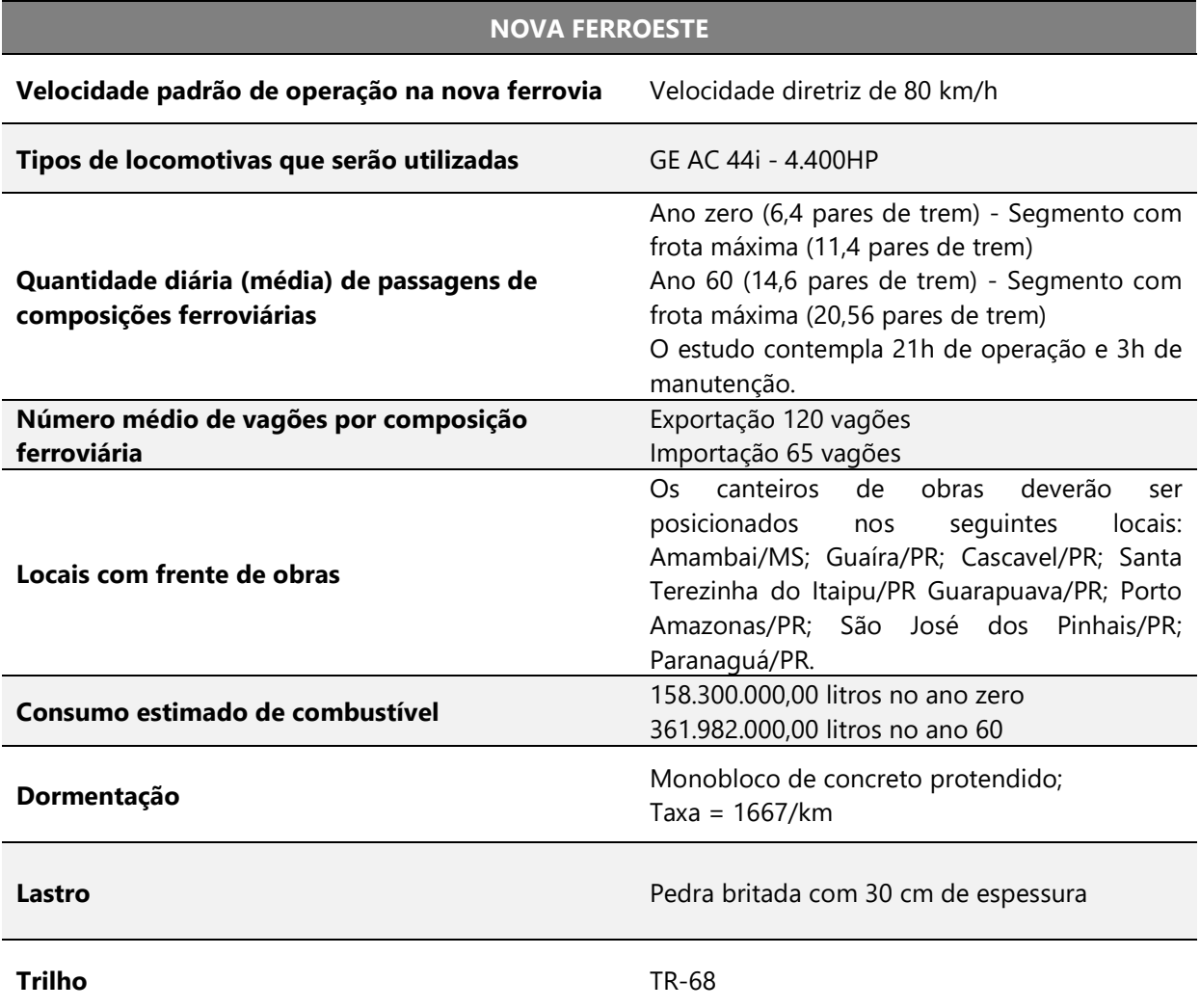

# Tabela 6: Características da Nova Ferroeste.

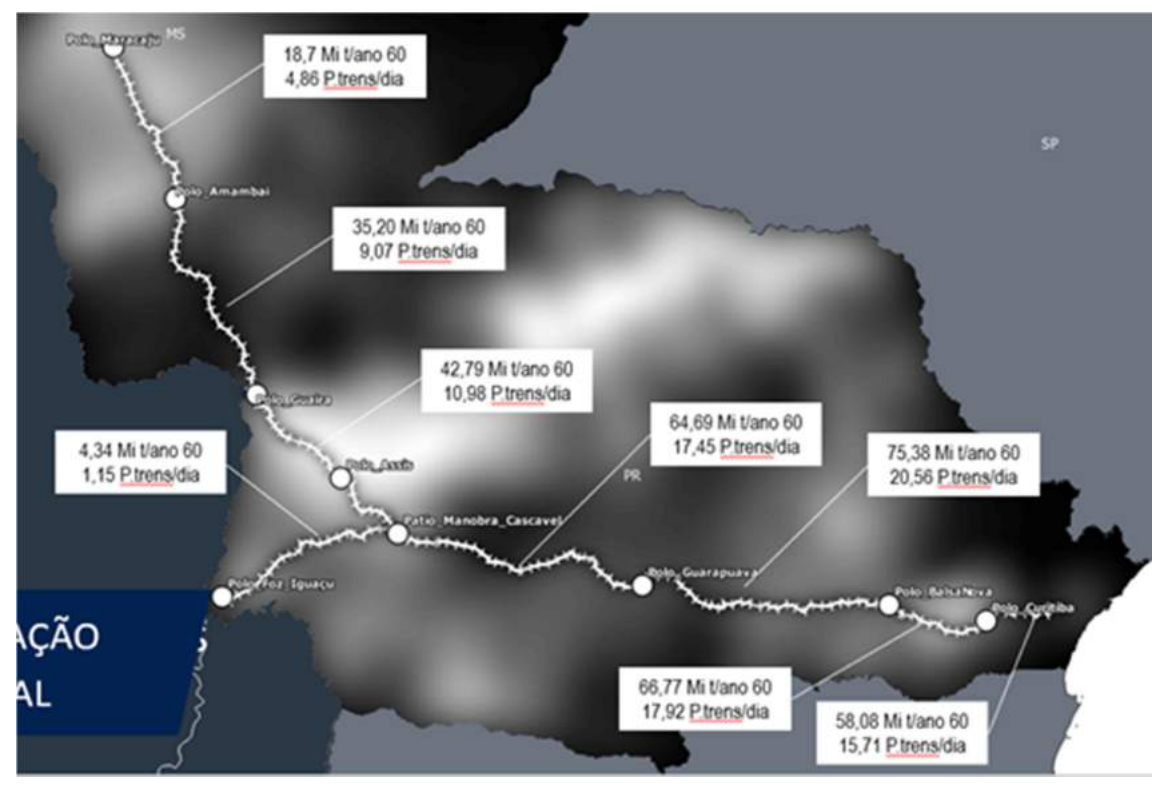

Figura 27: Movimentação estimada nos trechos da Nova Ferroeste.

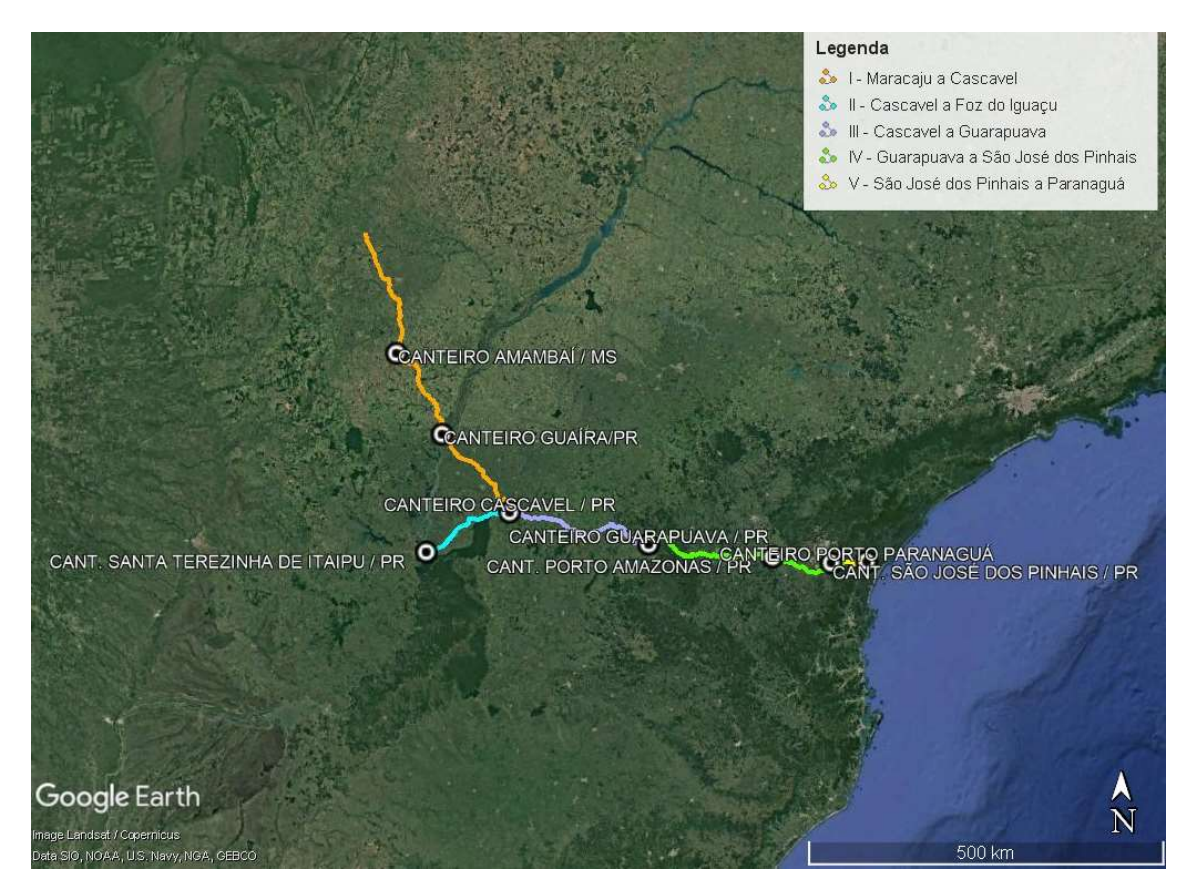

Figura 28: Canteiros de obras.

#### MODELAGEM DE DISPERSÃO ATMOSFÉRICA CORREDOR OESTE DE EXPORTAÇÃO – NOVA FERROESTE 73

A estimativa de emissões foi feita utilizando fatores de emissão, que são valores representativos que relacionam a quantidade de poluente emitido para a atmosfera com uma atividade associada à emissão deste poluente. Estes fatores são usualmente expressos em unidade de massa de poluente por uma unidade de massa, volume, distância ou duração da atividade geradora de poluição (U.S. EPA, 1999).

A equação básica do algoritmo de estimativa das emissões, segundo a EPA (1999; 1997b), para fatores de emissão sem controle pode ser expressa como:

$$
E = A \times FE \times \left(1 - \frac{ER}{100}\right) \tag{1}
$$

Onde: E é a estimativa da emissão para a fonte; A é o nível de atividade; FE é o fator de emissão sem controle; e ER é a eficiência global da redução das emissões, expressa em porcentagem (%) e igual à eficiência do mecanismo de controle.

Para fatores de emissão *com controle*, o termo  $\left(1-\frac{ER}{100}\right)$  já está incorporado no valor de FE, sendo a equação simplificada e representada como:

$$
E = A \times FE \tag{2}
$$

As emissões de poluentes provenientes da queima de óleo diesel pelas locomotivas durante a fase de operação são apresentadas na Tabela 7. As estimativas foram feitas com base em fatores de emissão da EPA, com exceção das emissões de  $SO<sub>2</sub>$  que foram calculadas por balanço de massa. Observa-se que a estimativa foi feita com base no consumo de combustível para o ano 60 (361.982.000 litros) e que a emissão total foi distribuída ao longo dos trechos de acordo com a movimentação de cargas apresentada na Figura 27. Além disso, considerou-se, conforme apresentado na Tabela 6, uma operação de 21 horas por dia.

#### MODELAGEM DE DISPERSÃO ATMOSFÉRICA CORREDOR OESTE DE EXPORTAÇÃO – NOVA FERROESTE 74

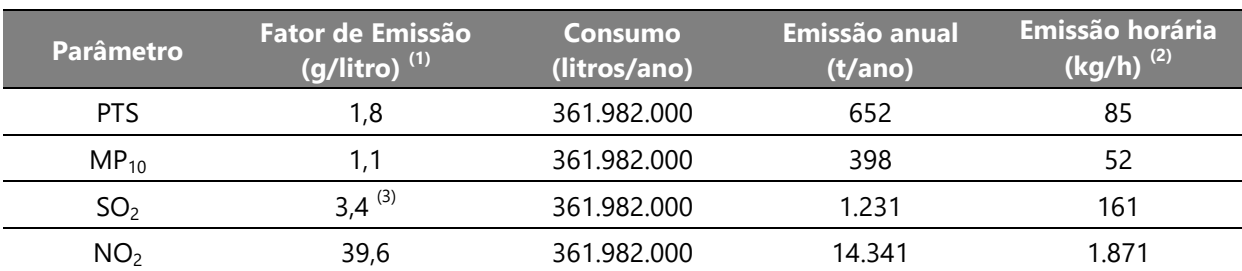

Tabela 7: Estimativa de emissões pela queima de diesel pelas locomotivas.

Notas: (1) Fator de emissão obtido do documento Emission Factors for Locomotives (U.S. EPA, 2009; U.S. EPA, 1997); (2) Considerando 21h de operação e 3h de manutenção; (3) Obtido a partir do balanço de massa: (densidade do diesel) x (fator de conversão de S em SO<sub>2</sub>) x (Massa molar SO<sub>2</sub> / Massa Molar S) x (teor de S no diesel).

Durante a fase de instalação da Nova Ferroeste, o efeito da obra na qualidade do ar refere-se principalmente ao material particulado, que provém principalmente de escavações e do movimento de máquinas e caminhões em vias não pavimentadas. Destaca-se que a alteração na qualidade do ar pela emissão de gases pela queima de combustíveis por veículos de serviço na obra é considerada irrelevante, em função da pequena contribuição desses em relação ao volume de tráfego das rodovias existentes nas proximidades. A tabela a seguir apresenta a estimativa de emissões para essa fase.

# 4.7. Background

Para uma interpretação mais acurada da qualidade do ar na região de estudo, o potencial impacto previsto pela modelagem deve ser somado aos níveis preexistentes de poluentes atmosféricos na área de domínio, antes da operação do empreendimento. Esses níveis são chamados de concentração de background, fundo ou branco.

No caso em estudo, os dados de background para a área de influência do empreendimento foram obtidos durante a fase de diagnóstico ambiental. A Tabela 8 apresenta os dados obtidos.

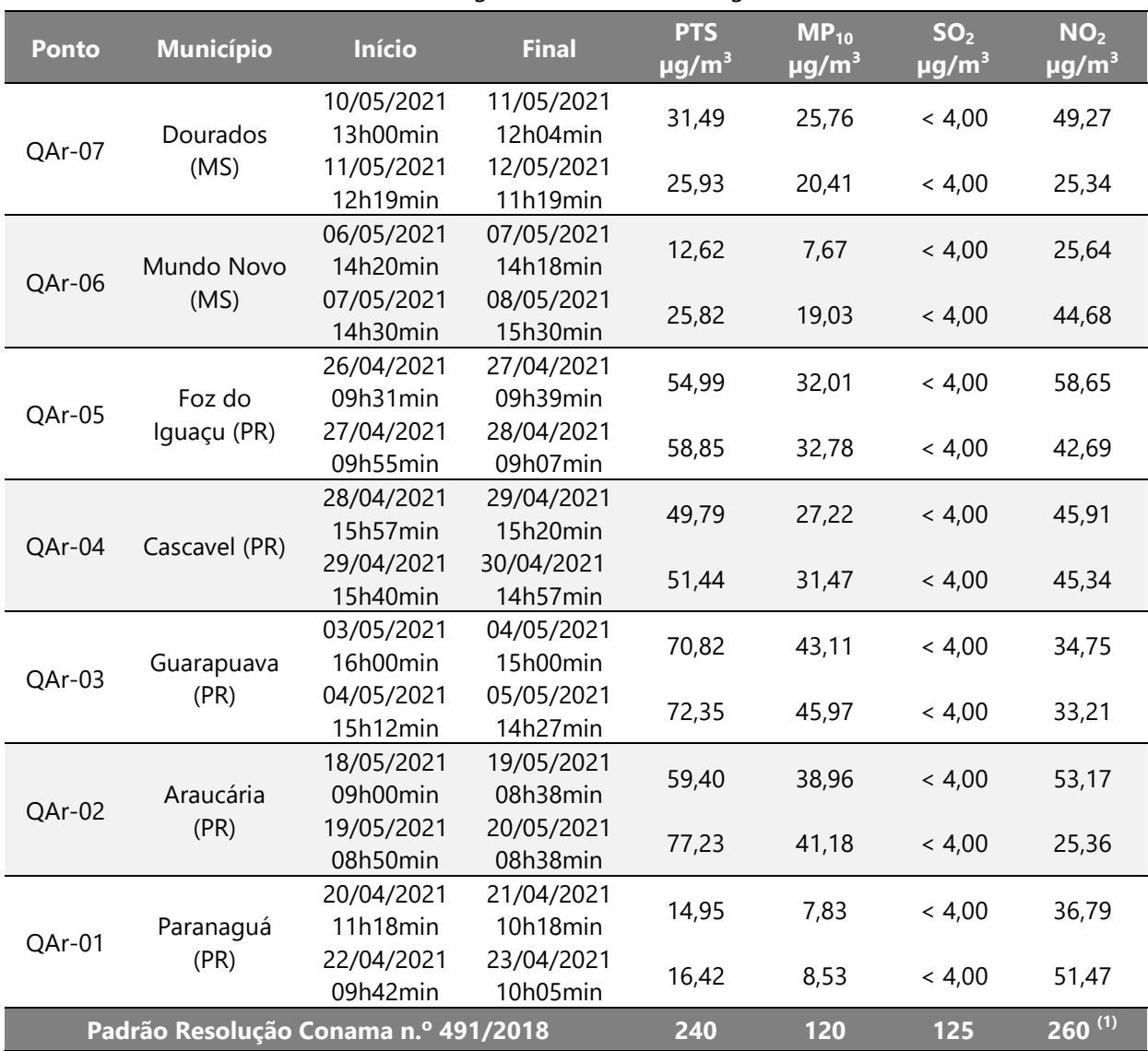

# Tabela 8: Dados de background obtidos no diagnóstico ambiental.

Notas: (1) Padrão referente à amostragem com duração de 1 hora.

# 5. RESULTADOS DA MODELAGEM DE DISPERSÃO ATMOSFÉRICA

Nesta seção são apresentados os resultados, de curto e de longo prazo, das simulações do estudo de dispersão dos parâmetros PTS e  $MP_{10}$  para o cenário de instalação (as emissões de gases são consideradas pouco significativas nessa etapa, sendo o principal impacto correlacionado as emissões de material particulado) e dos parâmetros PTS, MP<sub>10</sub>, SO<sub>2</sub> e NO<sub>2</sub> para o cenário de operação da Nova Ferroeste. Todos os resultados são comparados com os padrões de qualidade do ar estabelecidos pela Resolução CONAMA n.º 491/2018. Ademais, cabe destacar que os resultados são mostrados em forma de tabelas e de isopletas de concentrações (linhas de igual concentração). Nas figuras das isopletas e nas tabelas, os valores das concentrações dos parâmetros são expressos em unidade de  $\mu$ g/m<sup>3</sup>.

# 5.1. Concentrações Máximas

A Tabela 9 apresenta as cinco maiores concentrações de curto e longo prazo ocorridas nos domínios de modelagem para o cenário de operação, assim como a comparação com os padrões de curto e longo prazo da Resolução CONAMA n.º 491/2018.

É importante observar que essas concentrações se referem à situação crítica (máximas concentrações) na qual as condições meteorológicas são adversas, prejudicando a dispersão e causando aumento da concentração. Ainda, ressalta-se que estas representam o incremento de concentração de poluentes em função das emissões das atividades correlacionadas à Nova Ferroeste, ou seja, o potencial impacto máximo causado pelo empreendimento, sem considerar a concentração de fundo (background).

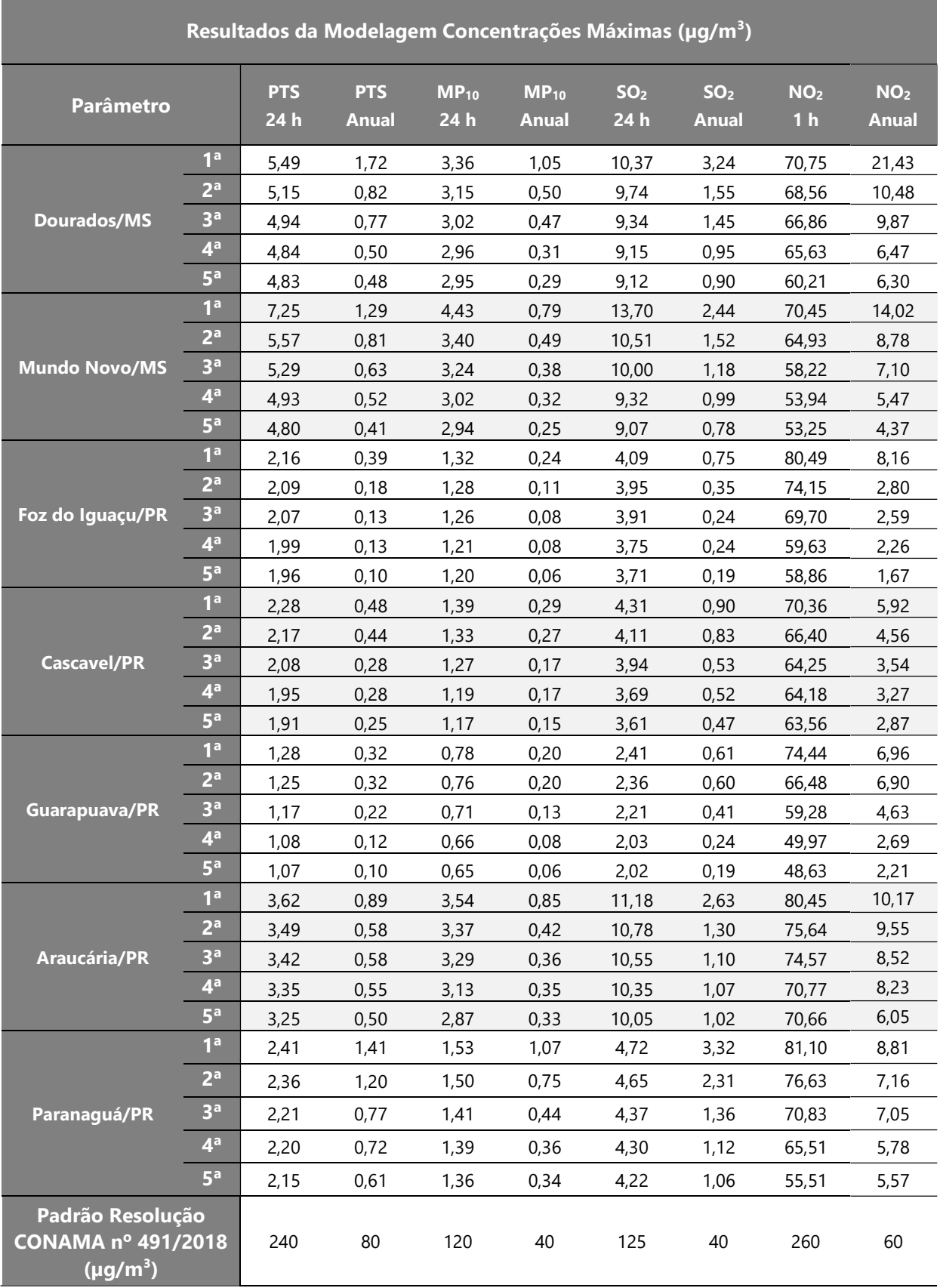

Tabela 9: Resumo dos maiores incrementos gerados na operação da Nova Ferroeste.

#### MODELAGEM DE DISPERSÃO ATMOSFÉRICA CORREDOR OESTE DE EXPORTAÇÃO – NOVA FERROESTE 78

Observa-se que as contribuições são baixas, estando os resultados abaixo dos limites de curto e longo prazo estabelecidos pela Resolução CONAMA n.º 491/2018, com as máximas concentrações ocorrendo em receptores localizados próximos ao traçado da Nova Ferroeste.

Além disso, considerando que esses resultados serão acrescidos as concentrações de fundo já existentes (background), monitorados na fase de diagnóstico ambiental e apresentado de forma resumida na Tabela 8, conclui-se que ainda assim os resultados ficarão abaixo dos padrões da Resolução CONAMA n.º 491/2018, o que indica que a atmosfera apresenta capacidade de suporte para as operações da Nova Ferroeste.

Por fim, salienta-se que os padrões de qualidade do ar são instrumentos de gestão da qualidade do ar, determinados como valor de concentração de um poluente específico na atmosfera, associado a um intervalo de tempo de exposição, para que o meio ambiente e a saúde da população sejam preservados em relação aos riscos de danos causados pela poluição atmosférica. Portanto, o atendimento a estes padrões demonstra que o potencial impacto do empreendimento não irá apresentar riscos a saúde e o bem-estar da população e do meio ambiente em termos de qualidade do ar.

# 5.2. Isopletas de Concentração

A seguir são apresentadas as imagens das isopletas (linhas de igual concentração) das plumas de dispersão de poluentes para os parâmetros modelados abrangendo os sete domínios de estudo e considerando as médias de curto e longo prazo para os cenários de operação.

A barra localizada à direita das figuras apresenta a escala de cores usada na representação dos resultados, para auxiliar na interpretação. As porções do domínio

nas quais não aparece a pluma são locais onde mesmo as máximas concentrações não são significativas. O ponto branco no centro da figura representa a localização do ponto amostral de qualidade do ar do diagnóstico ambiental e os traçados representam os trechos da Nova Ferroeste.

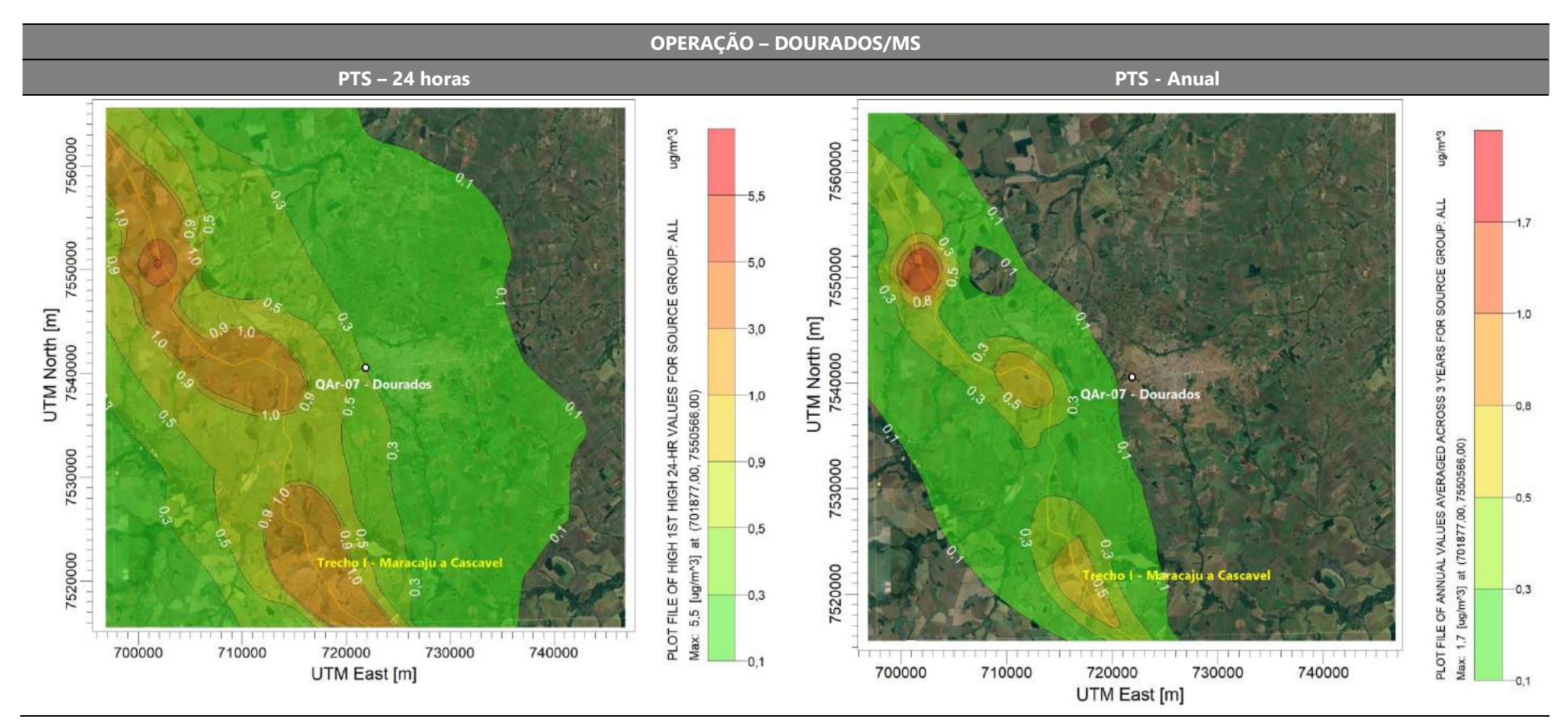

Figura 29: Isopletas de concentração de PTS para o cenário de operação – Dourados/MS.

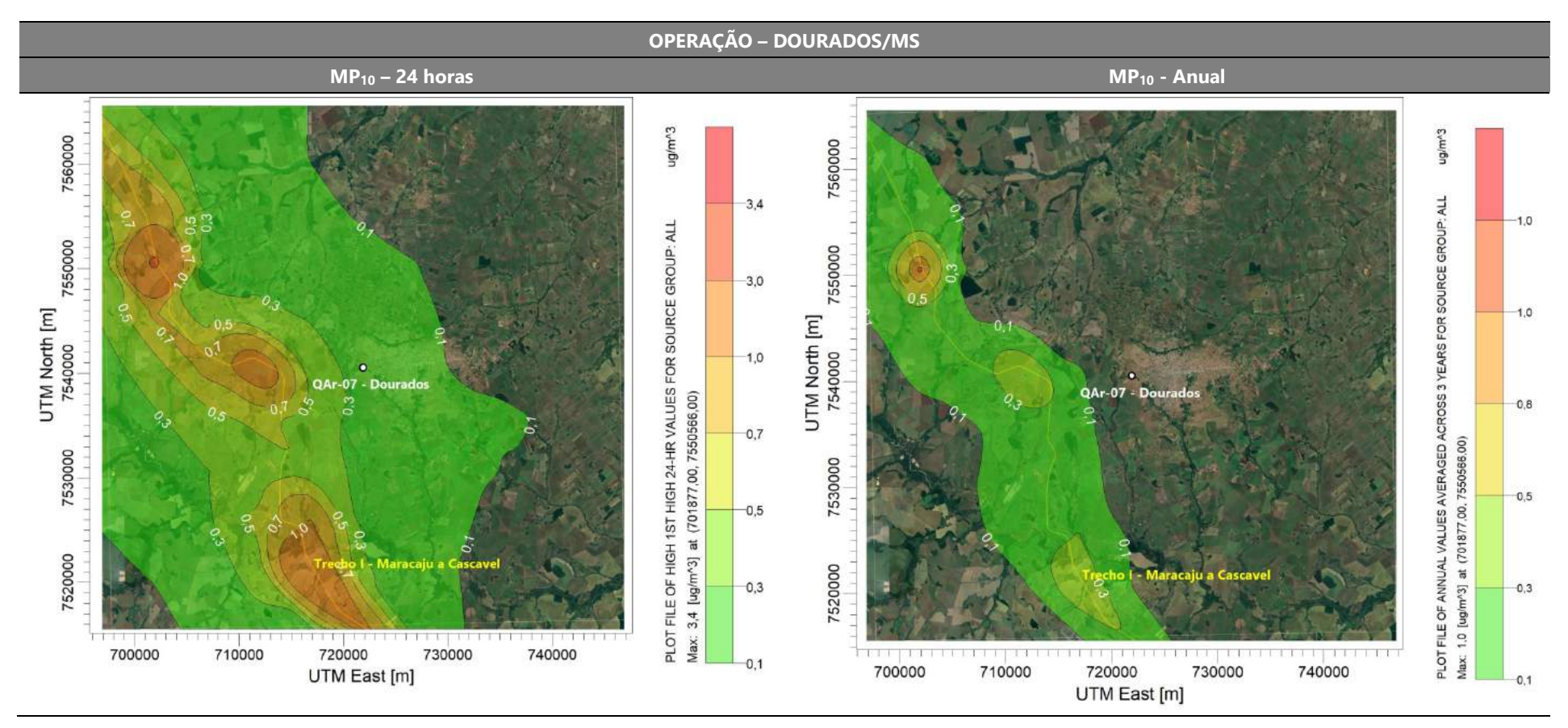

Figura 30: Isopletas de concentração de MP<sub>10</sub> para o cenário de operação - Dourados/MS.

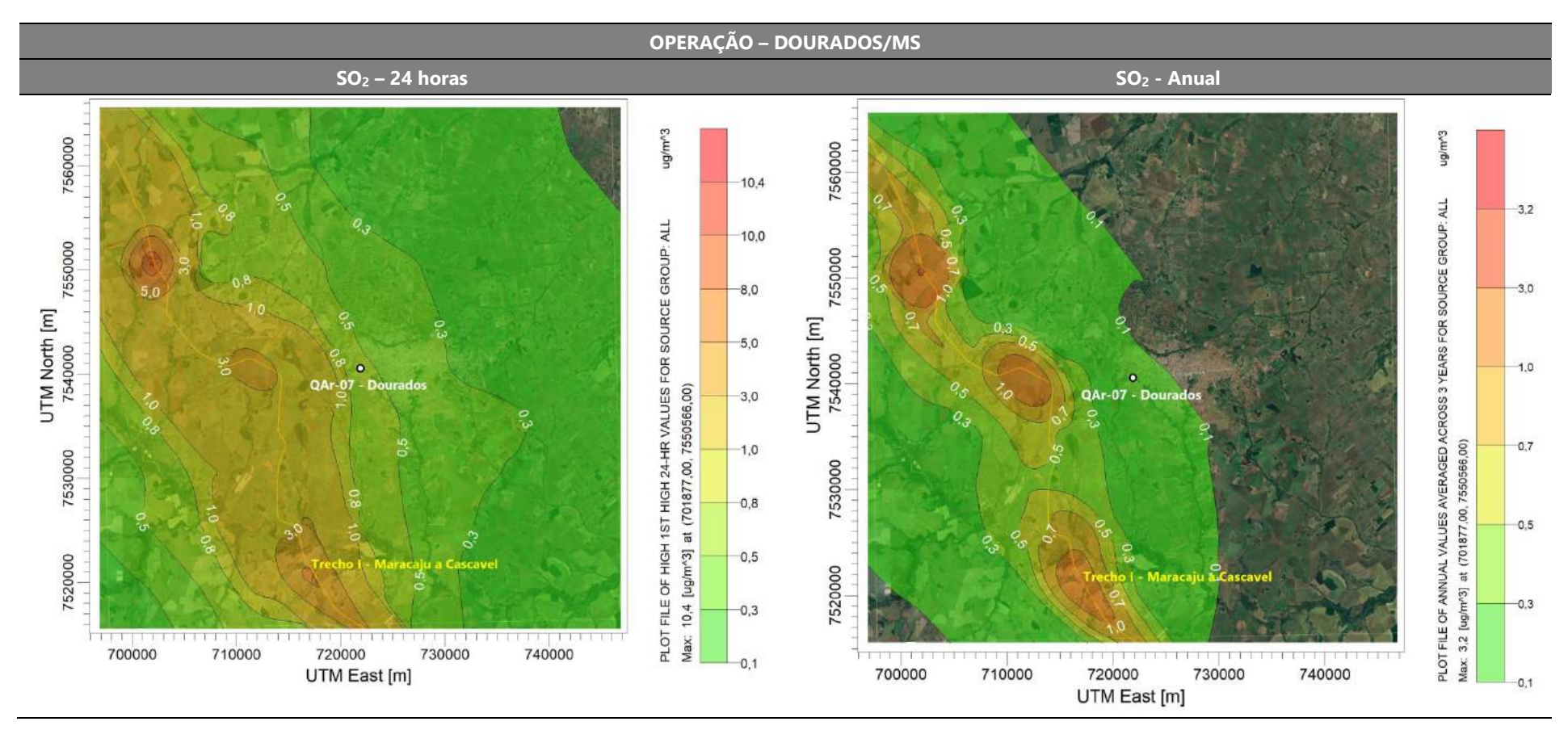

Figura 31: Isopletas de concentração de SO<sub>2</sub> para o cenário de operação - Dourados/MS.

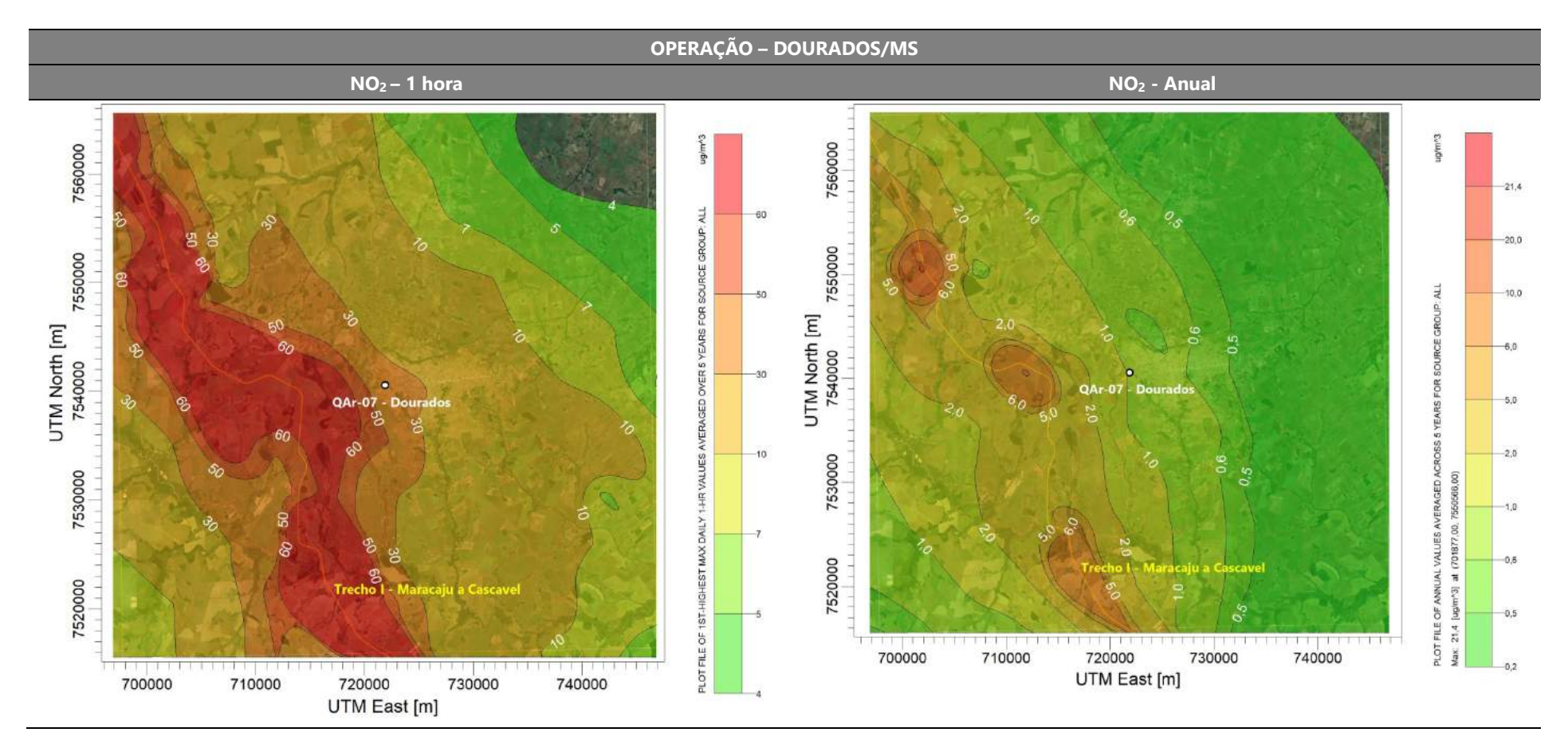

Figura 32: Isopletas de concentração de NO<sub>2</sub> para o cenário de operação - Dourados/MS.

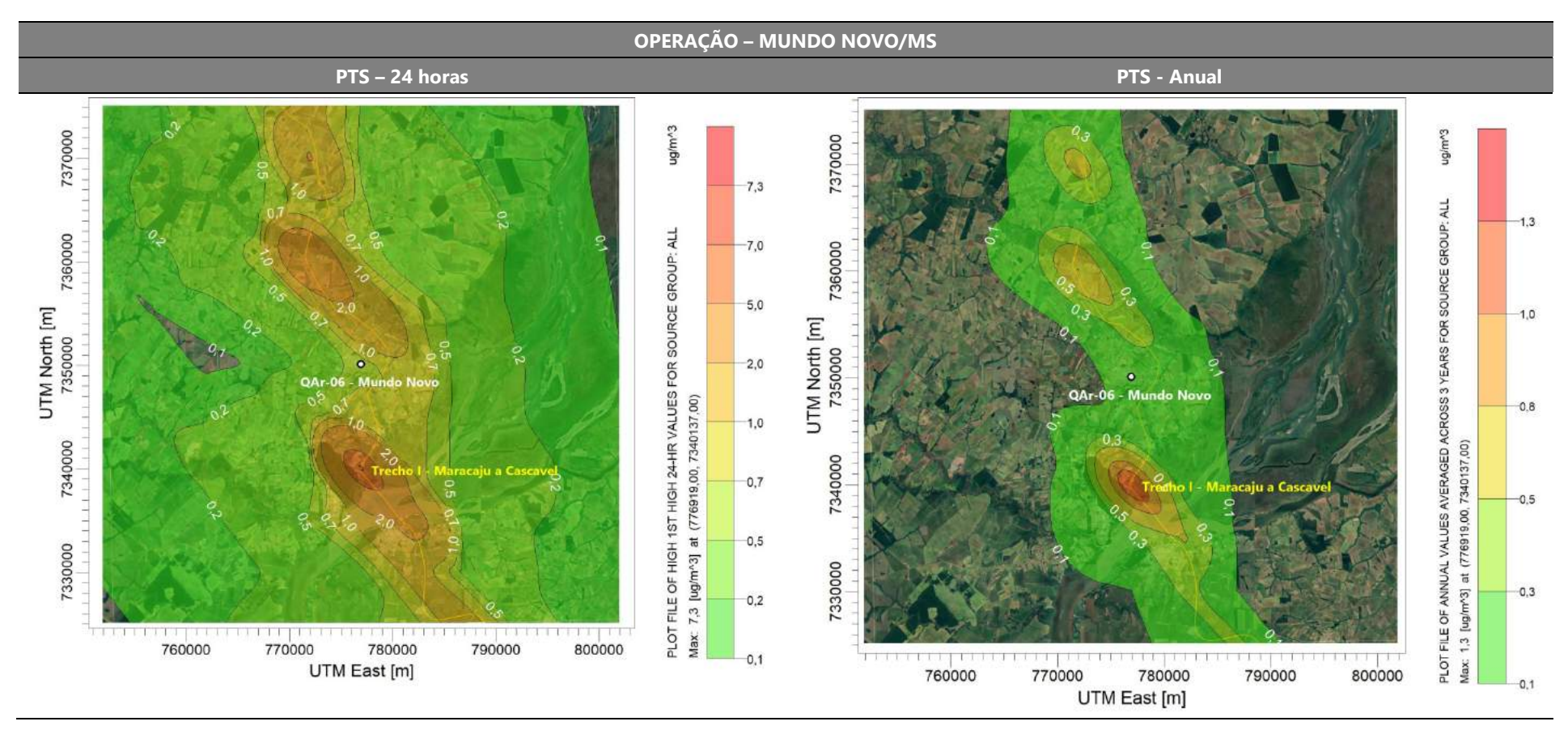

Figura 33: Isopletas de concentração de PTS para o cenário de operação – Mundo Novo/MS.

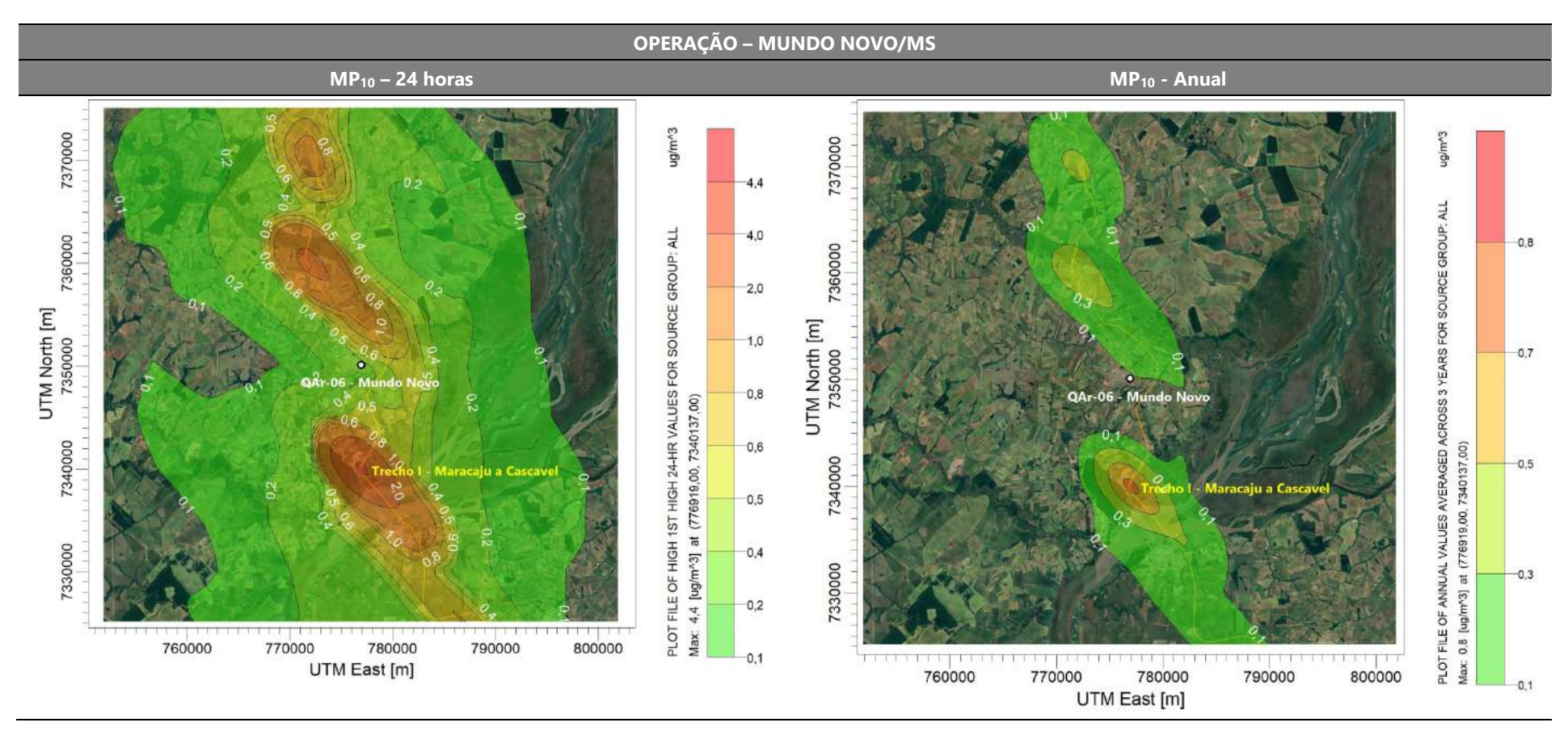

Figura 34: Isopletas de concentração de MP<sub>10</sub> para o cenário de operação – Mundo Novo/MS.

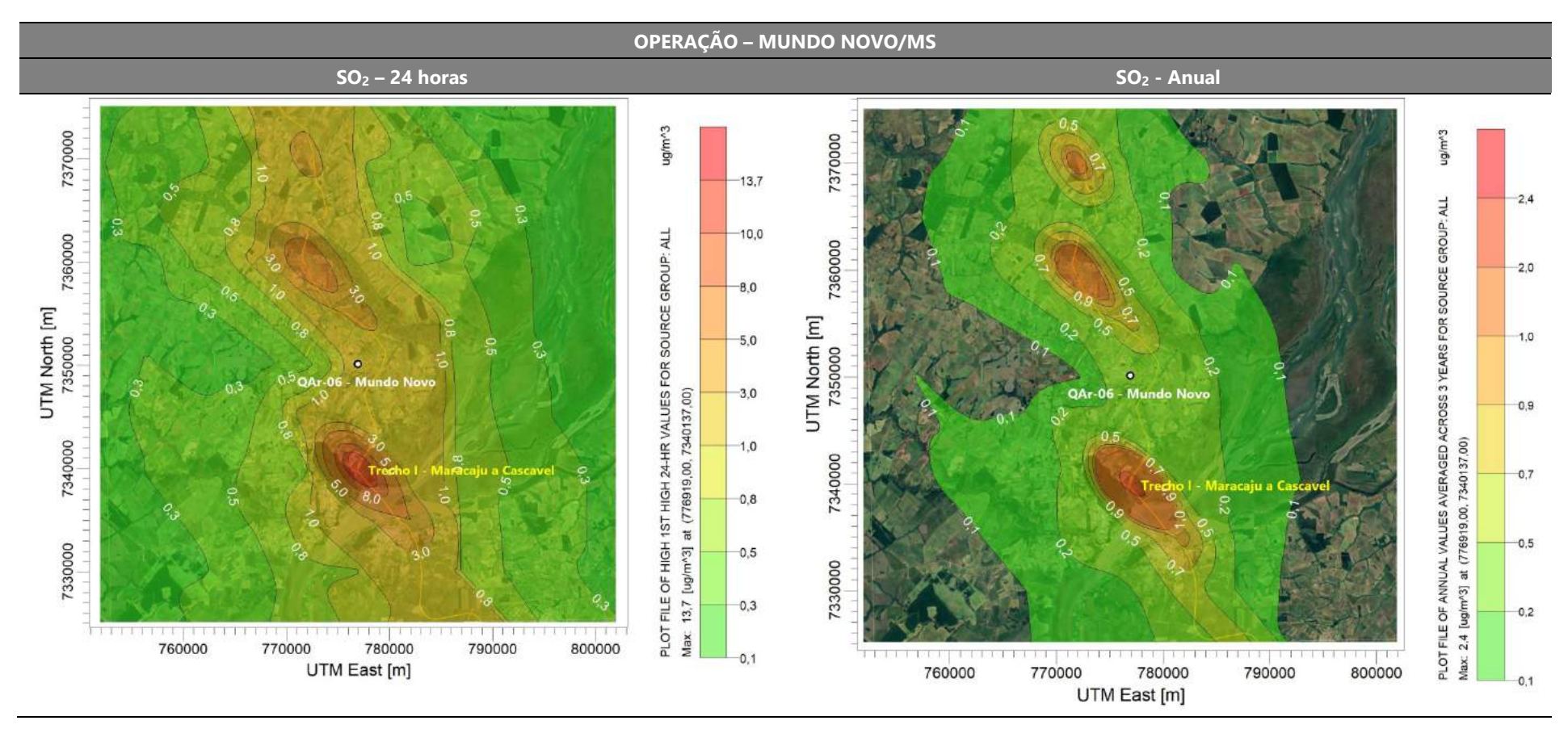

Figura 35: Isopletas de concentração de SO<sub>2</sub> para o cenário de operação - Mundo Novo/MS.

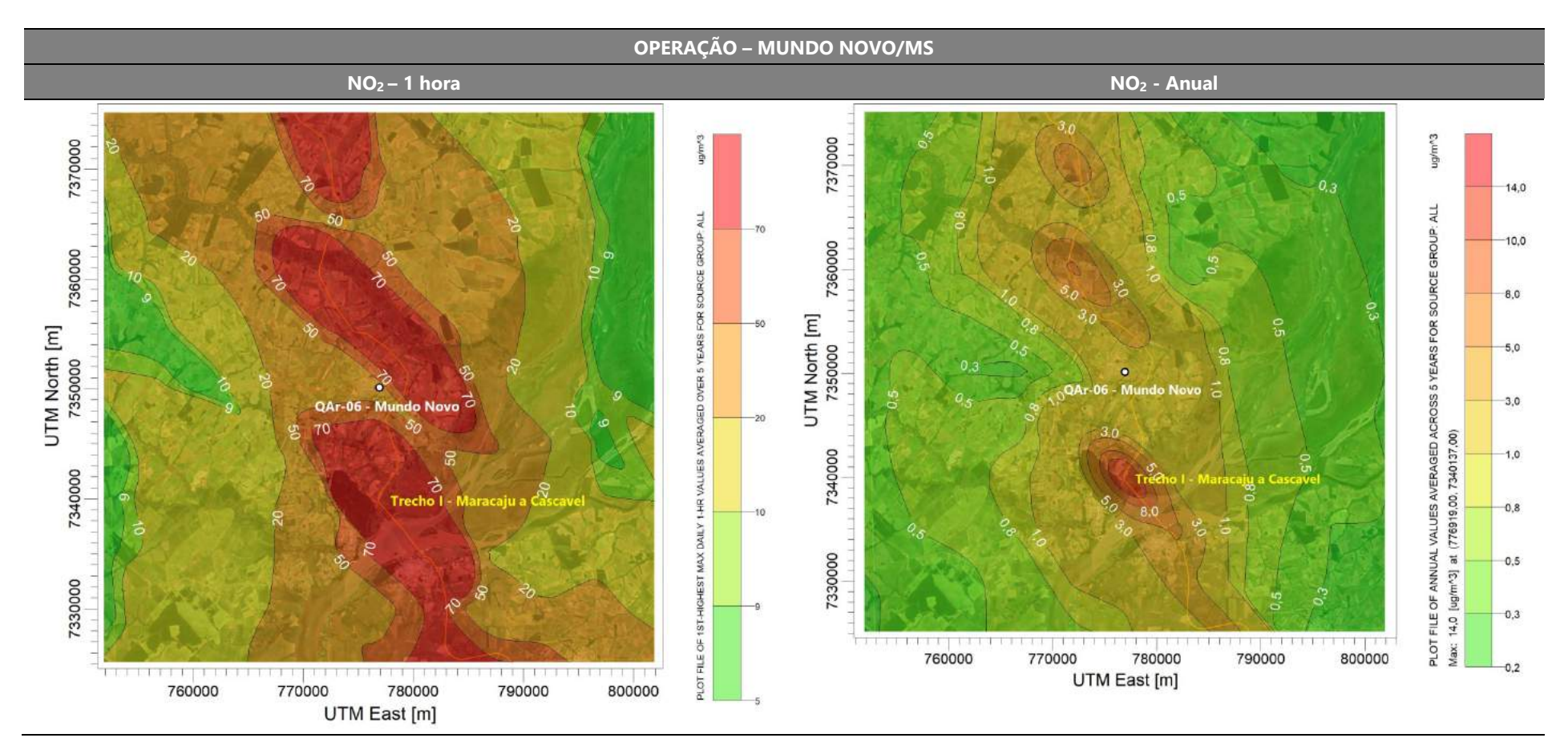

Figura 36: Isopletas de concentração de NO<sub>2</sub> para o cenário de operação – Mundo Novo/MS.

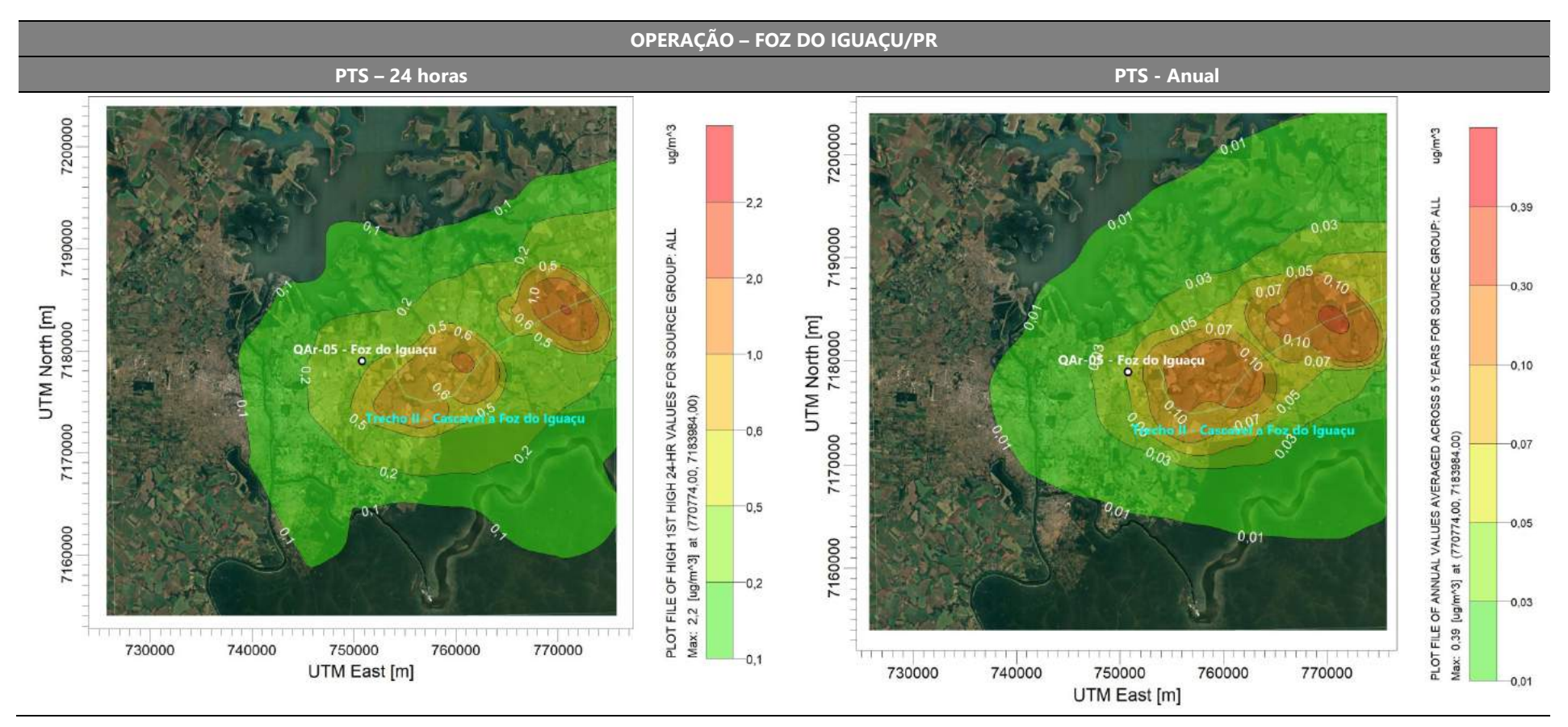

Figura 37: Isopletas de concentração de PTS para o cenário de operação – Foz do Iguaçu/PR.

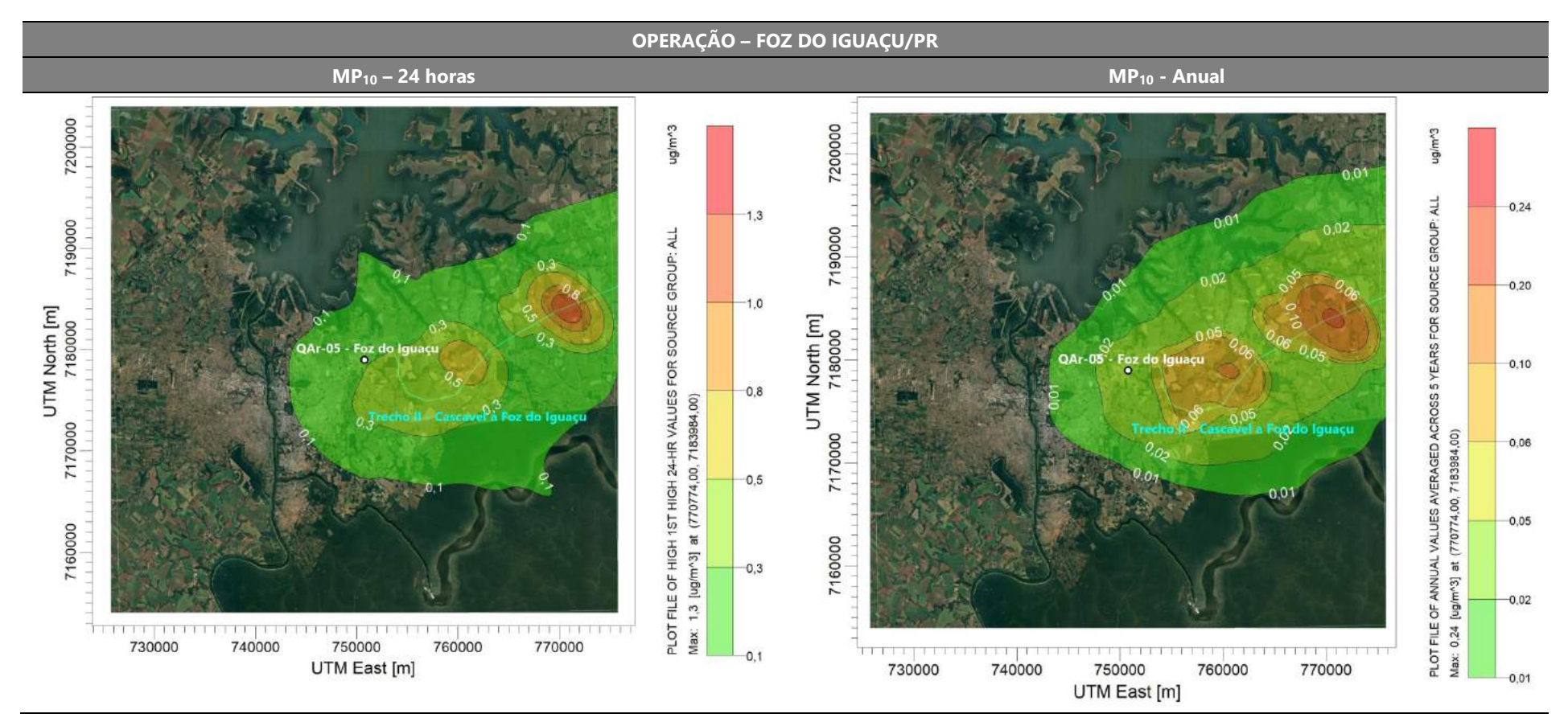

Figura 38: Isopletas de concentração de MP<sub>10</sub> para o cenário de operação - Foz do Iguaçu/PR.

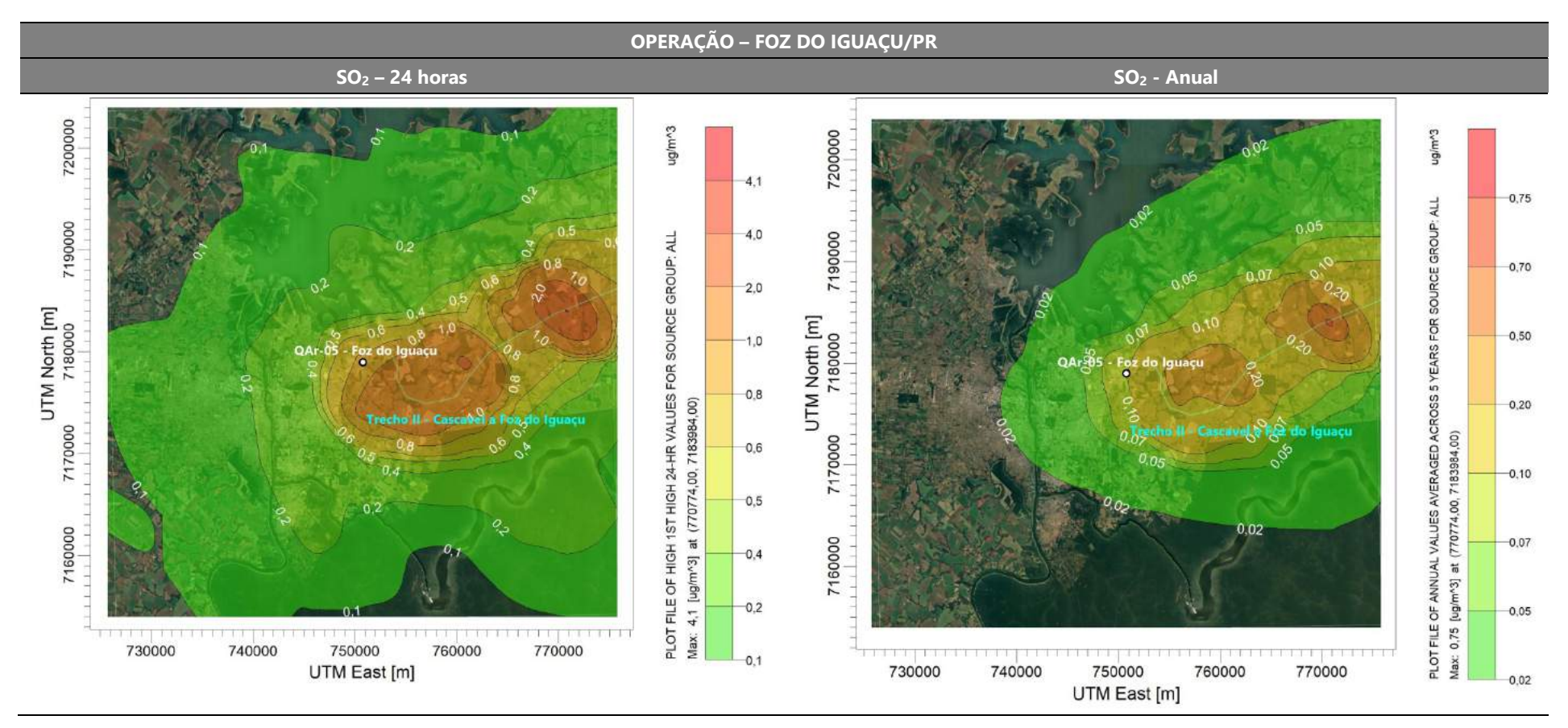

Figura 39: Isopletas de concentração de  $SO<sub>2</sub>$  para o cenário de operação – Foz do Iguaçu/PR.

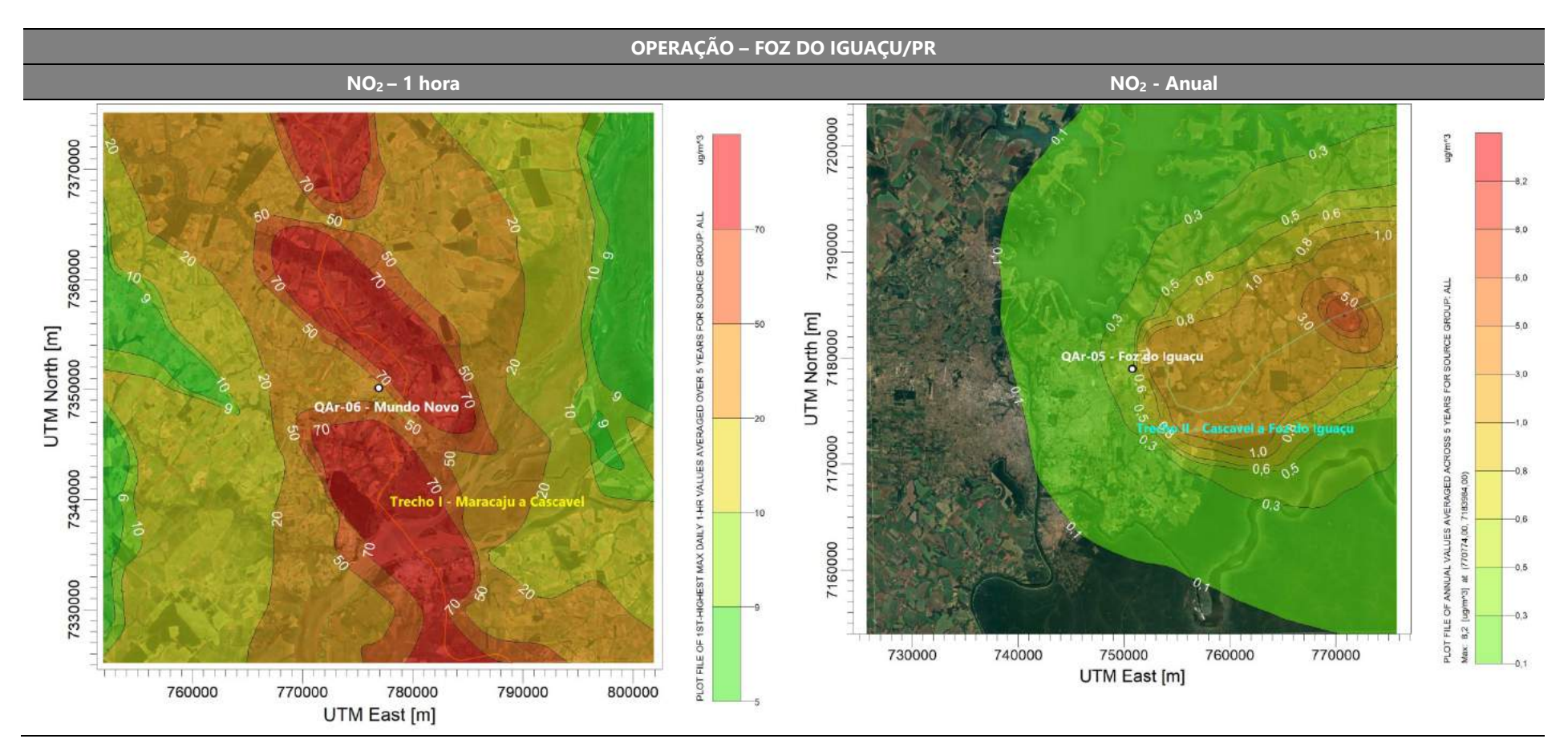

Figura 40: Isopletas de concentração de NO<sub>2</sub> para o cenário de operação - Foz do Iguaçu/PR.
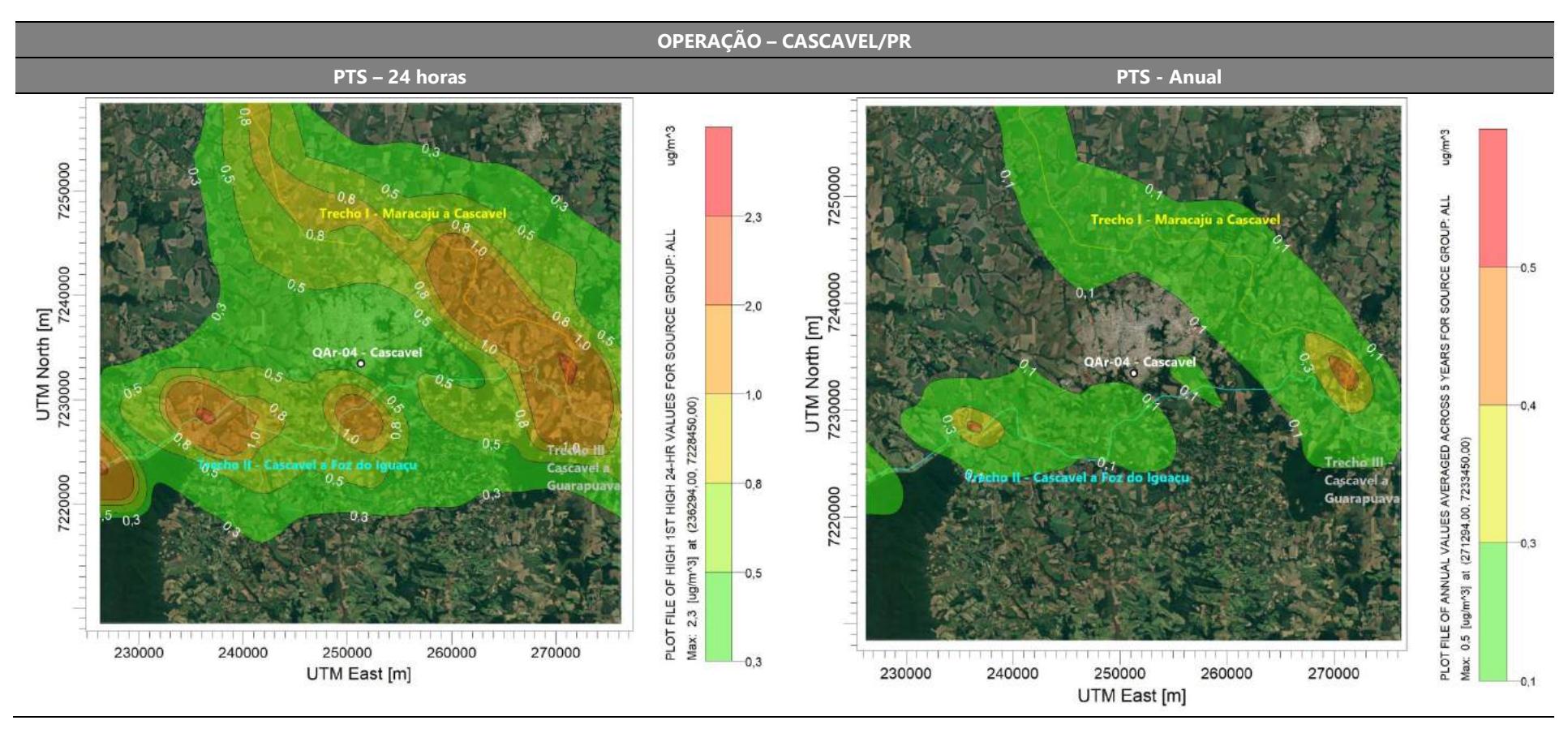

Figura 41: Isopletas de concentração de PTS para o cenário de operação – Cascavel/PR.

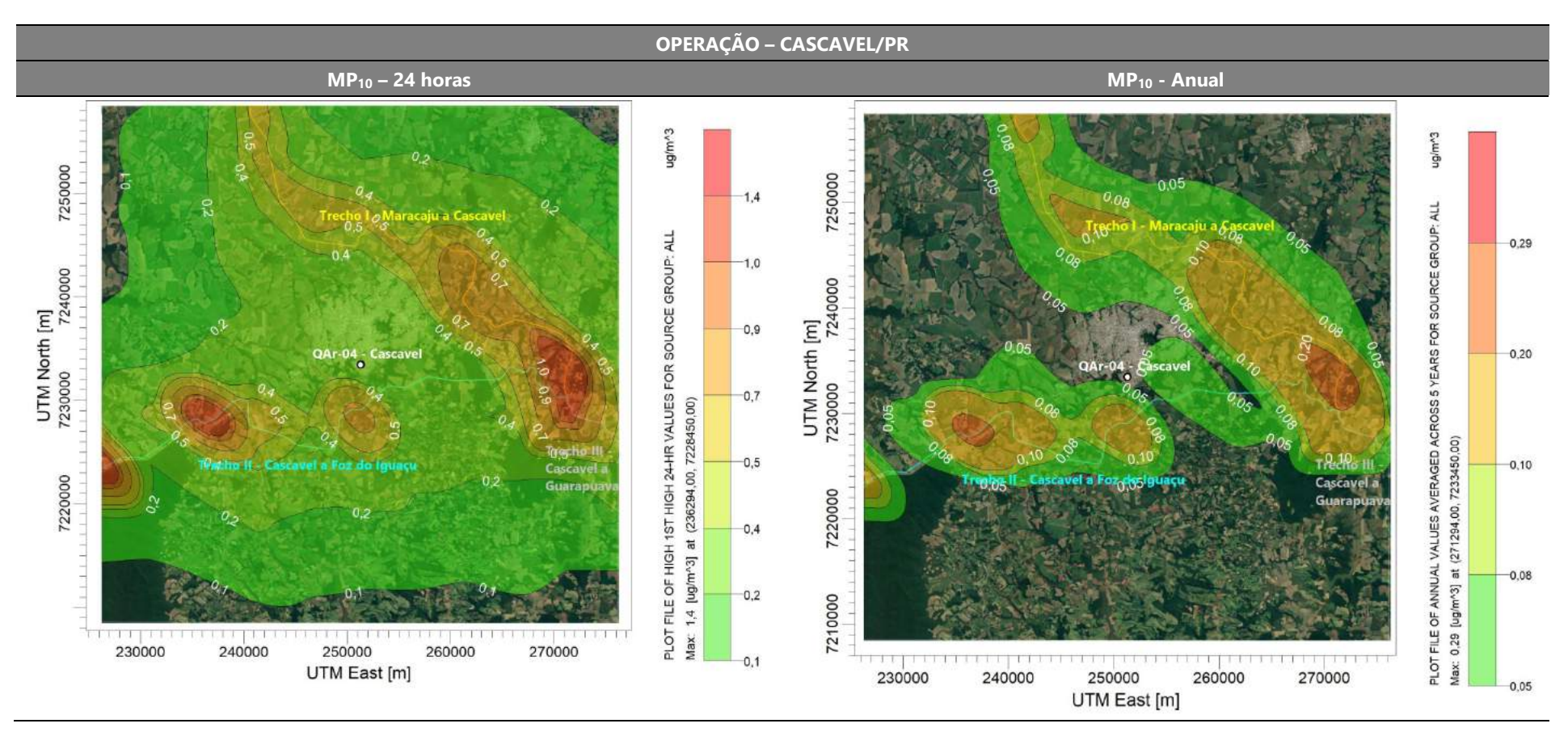

Figura 42: Isopletas de concentração de MP<sub>10</sub> para o cenário de operação - Cascavel/PR.

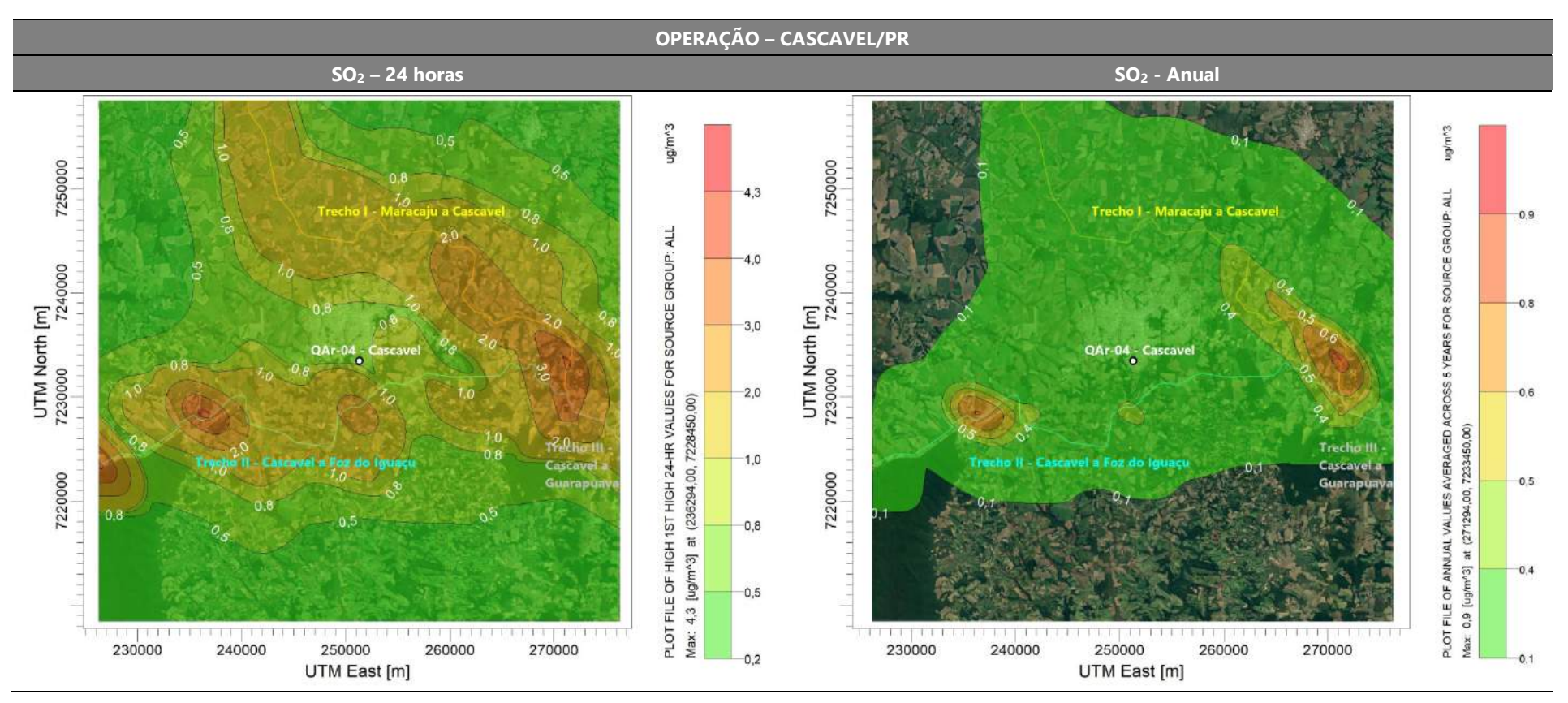

Figura 43: Isopletas de concentração de SO<sub>2</sub> para o cenário de operação - Cascavel/PR.

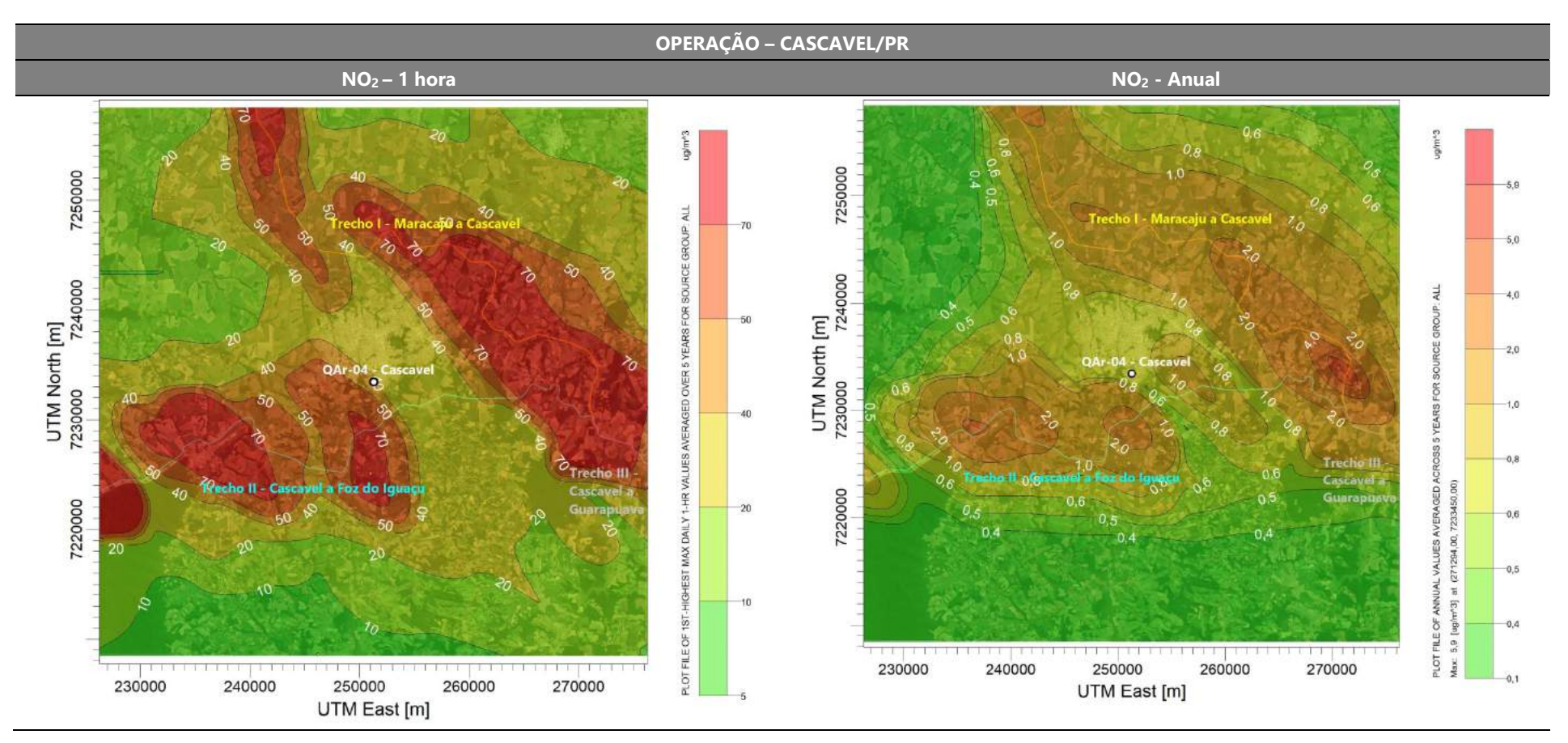

Figura 44: Isopletas de concentração de NO<sub>2</sub> para o cenário de operação - Cascavel/PR.

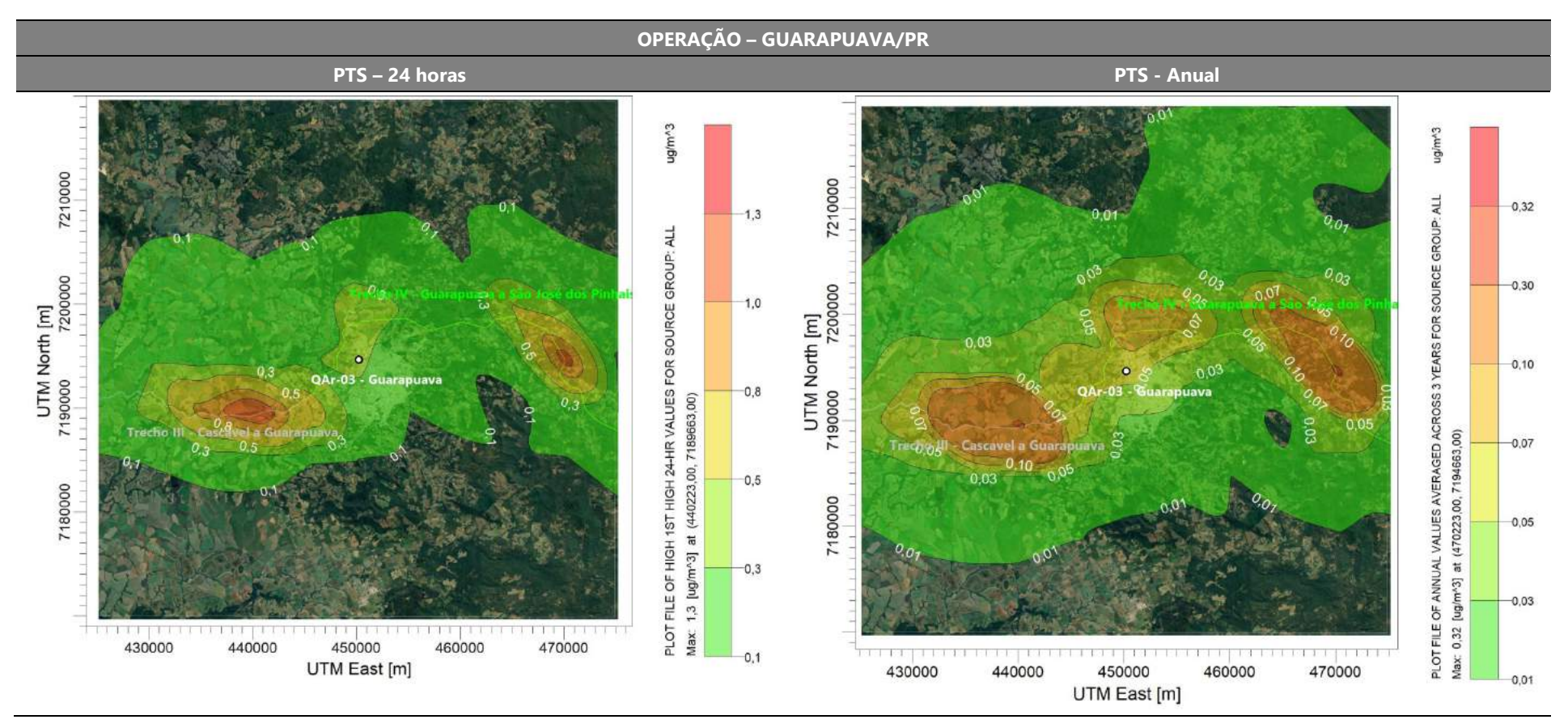

Figura 45: Isopletas de concentração de PTS para o cenário de operação – Guarapuava/PR.

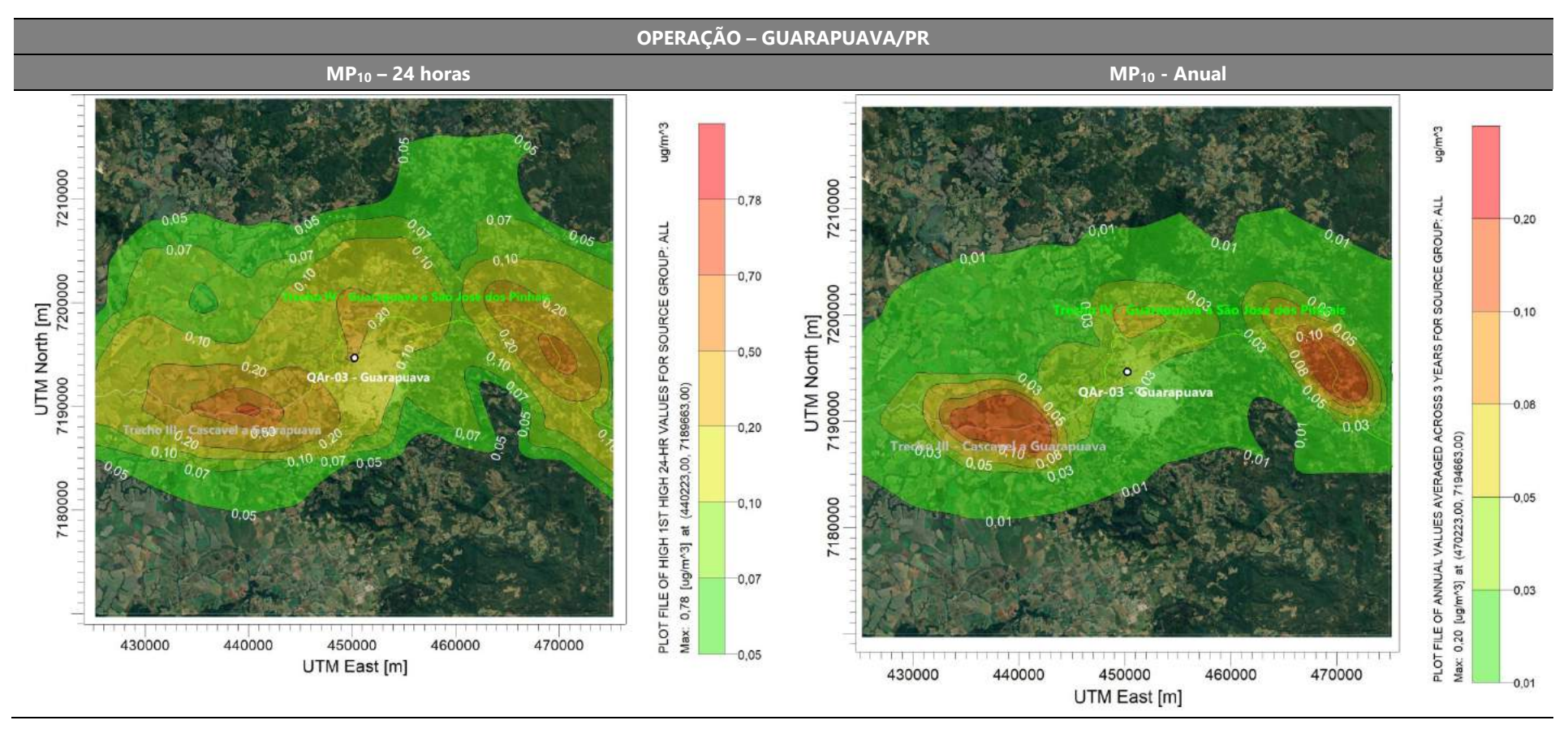

Figura 46: Isopletas de concentração de MP<sub>10</sub> para o cenário de operação – Guarapuava/PR.

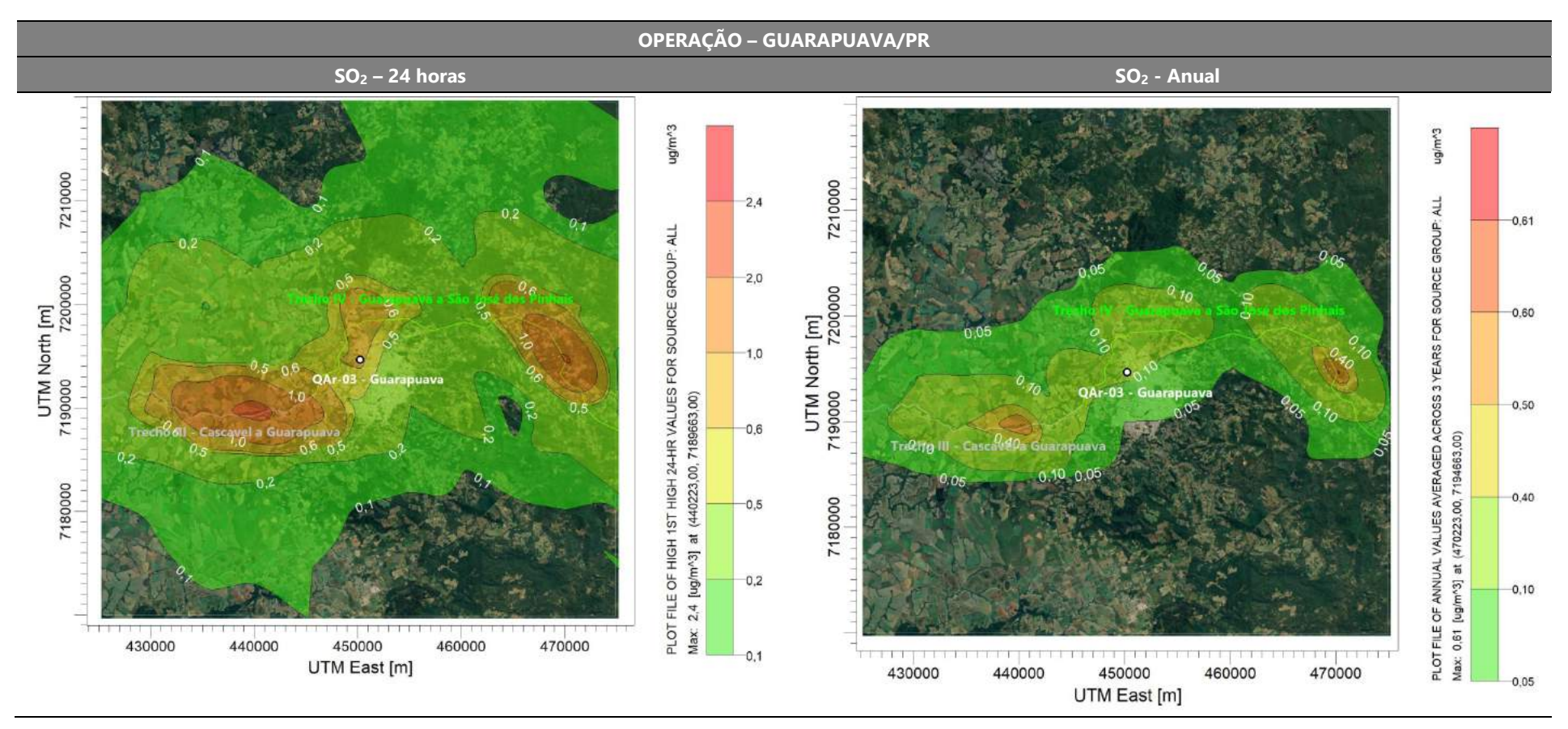

Figura 47: Isopletas de concentração de SO<sub>2</sub> para o cenário de operação - Guarapuava /PR.

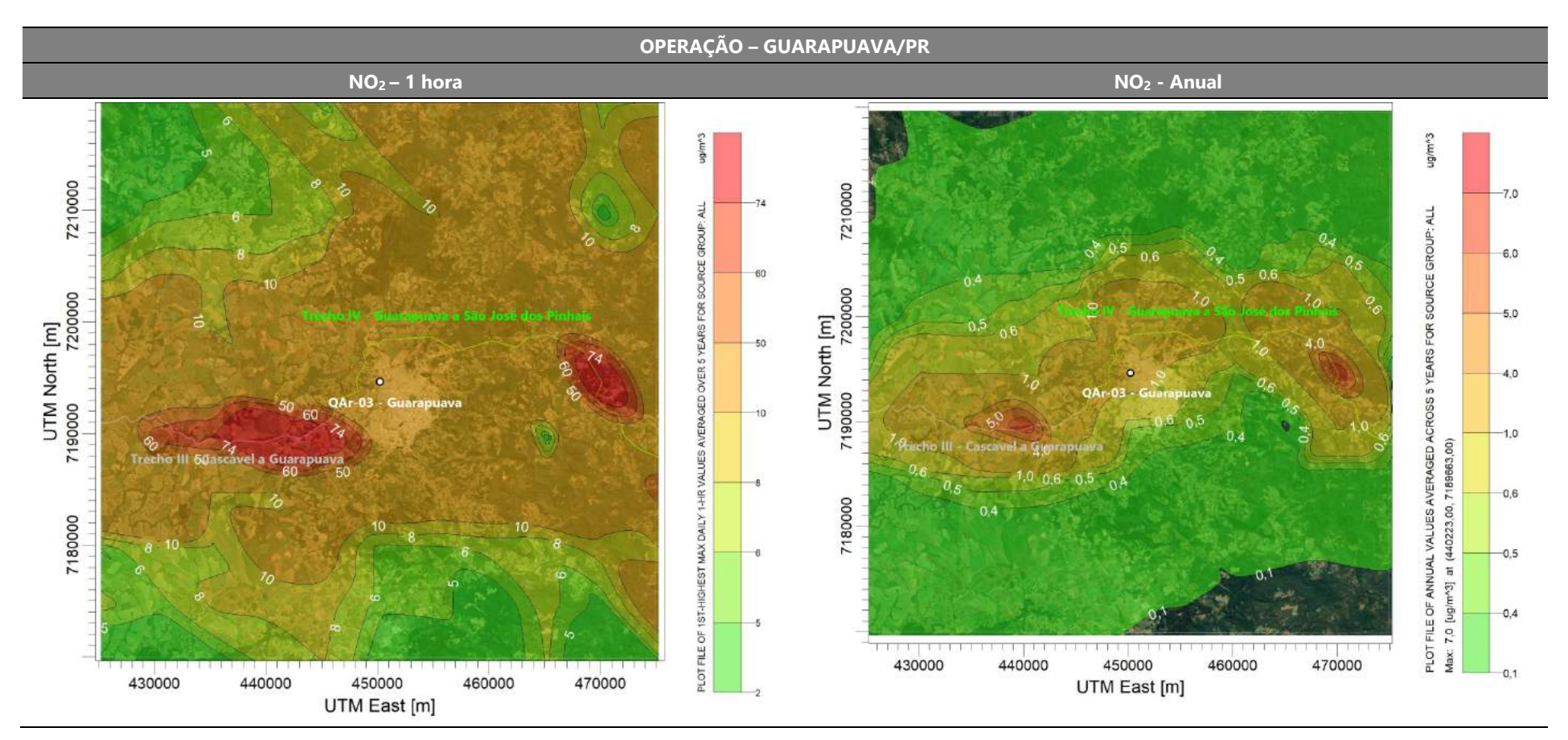

Figura 48: Isopletas de concentração de NO<sub>2</sub> para o cenário de operação – Guarapuava/PR.

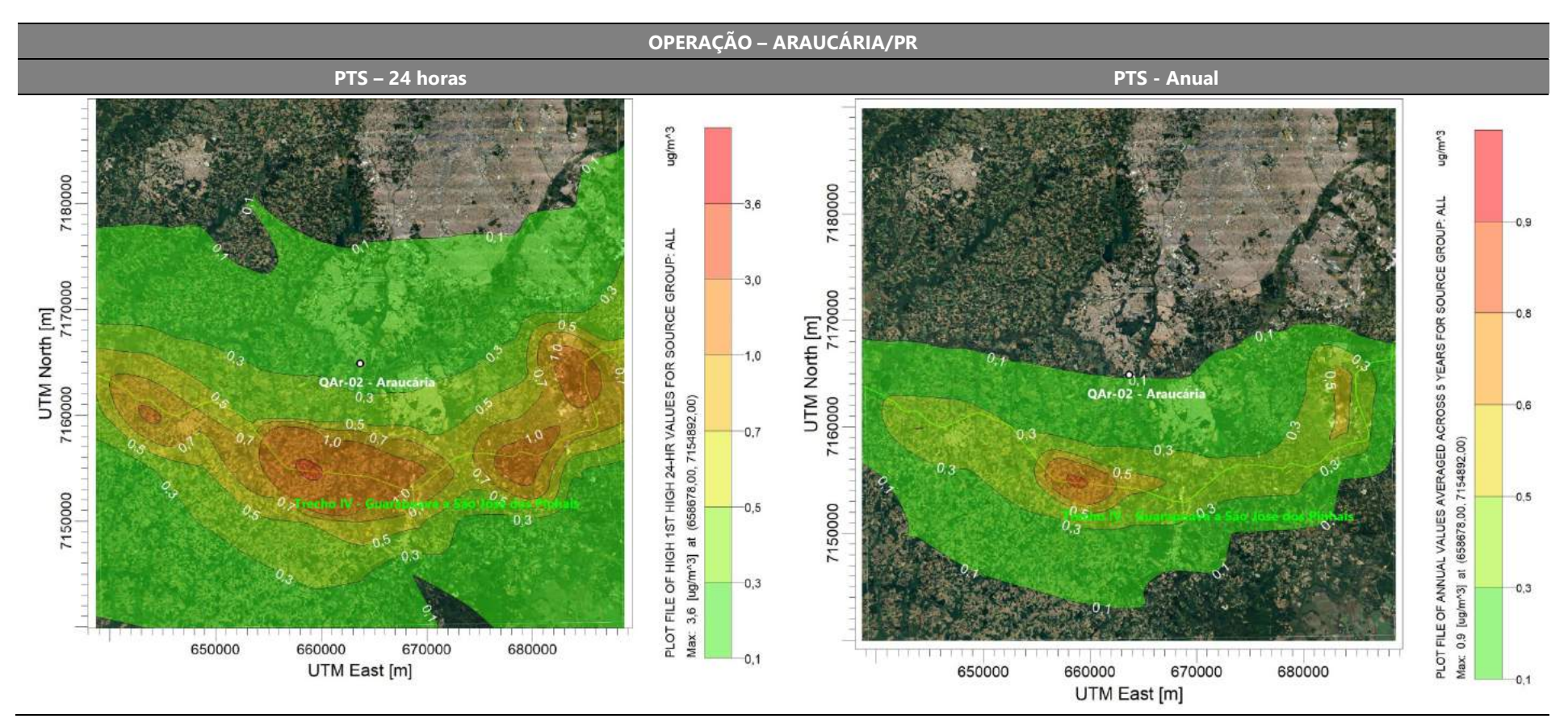

Figura 49: Isopletas de concentração de PTS para o cenário de operação – Araucária/PR.

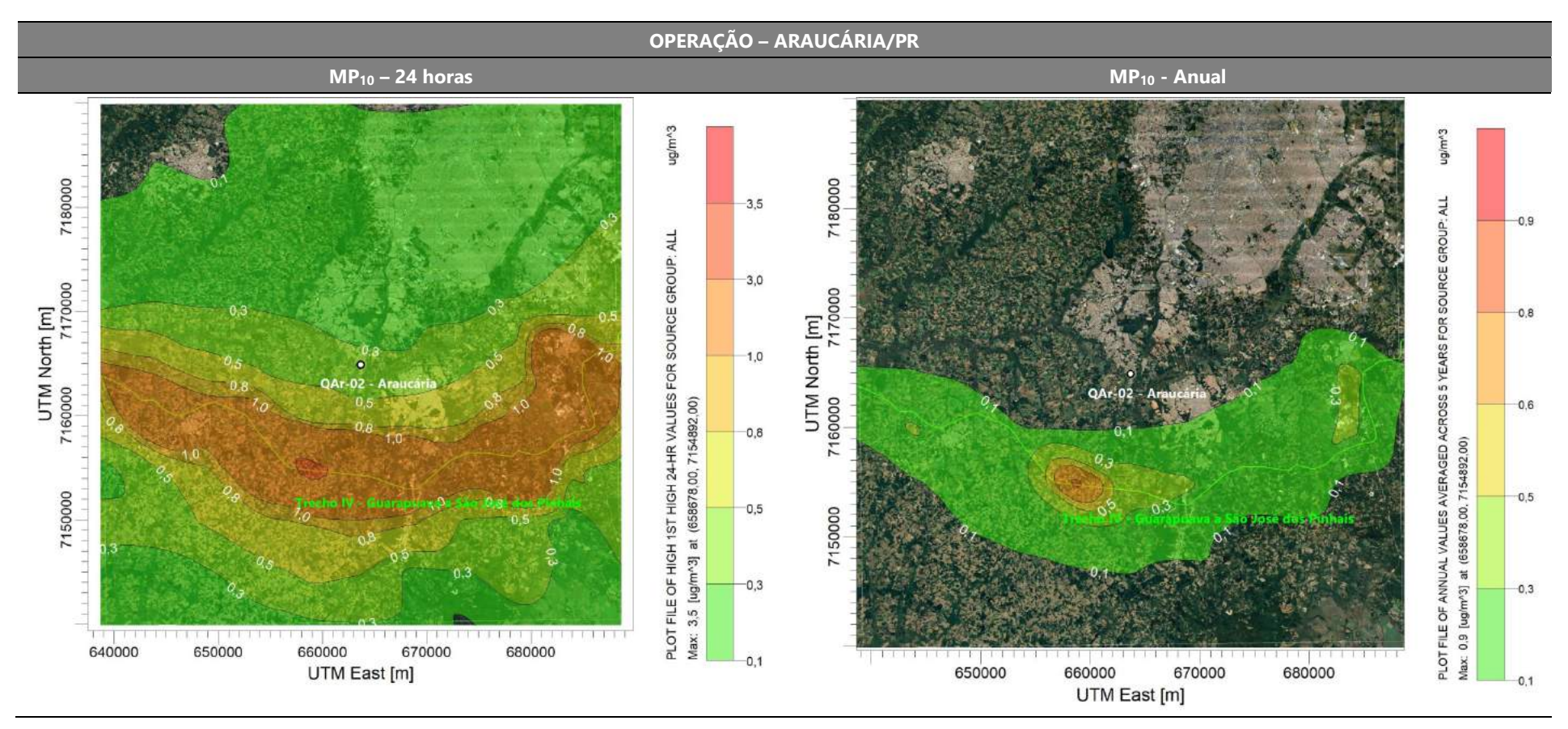

Figura 50: Isopletas de concentração de MP<sub>10</sub> para o cenário de operação - Araucária/PR.

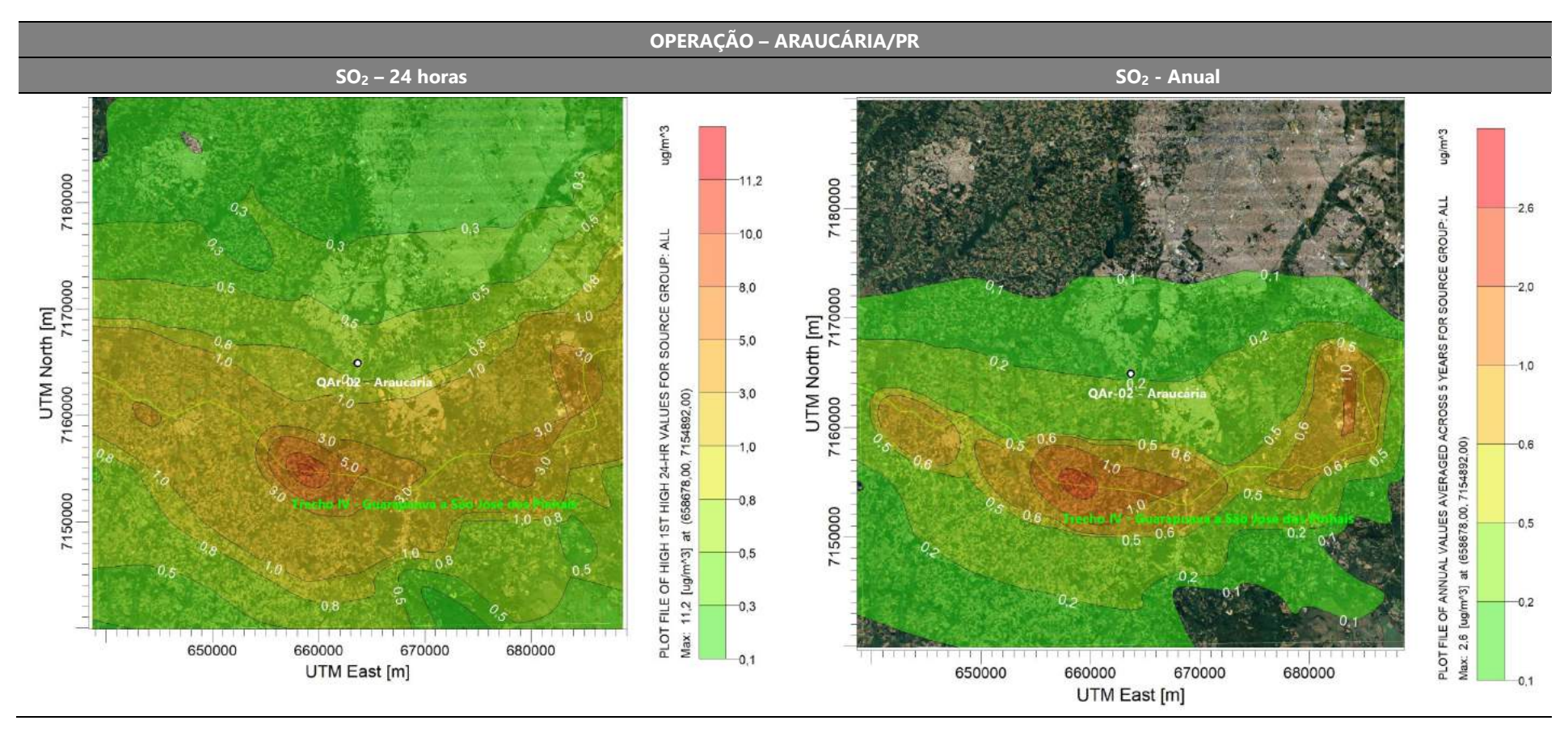

Figura 51: Isopletas de concentração de SO<sub>2</sub> para o cenário de operação - Araucária/PR.

# MODELAGEM DE DISPERSÃO ATMOSFÉRICA MUDELAGEM DE DISPERSAO ATMOSFERICA (103

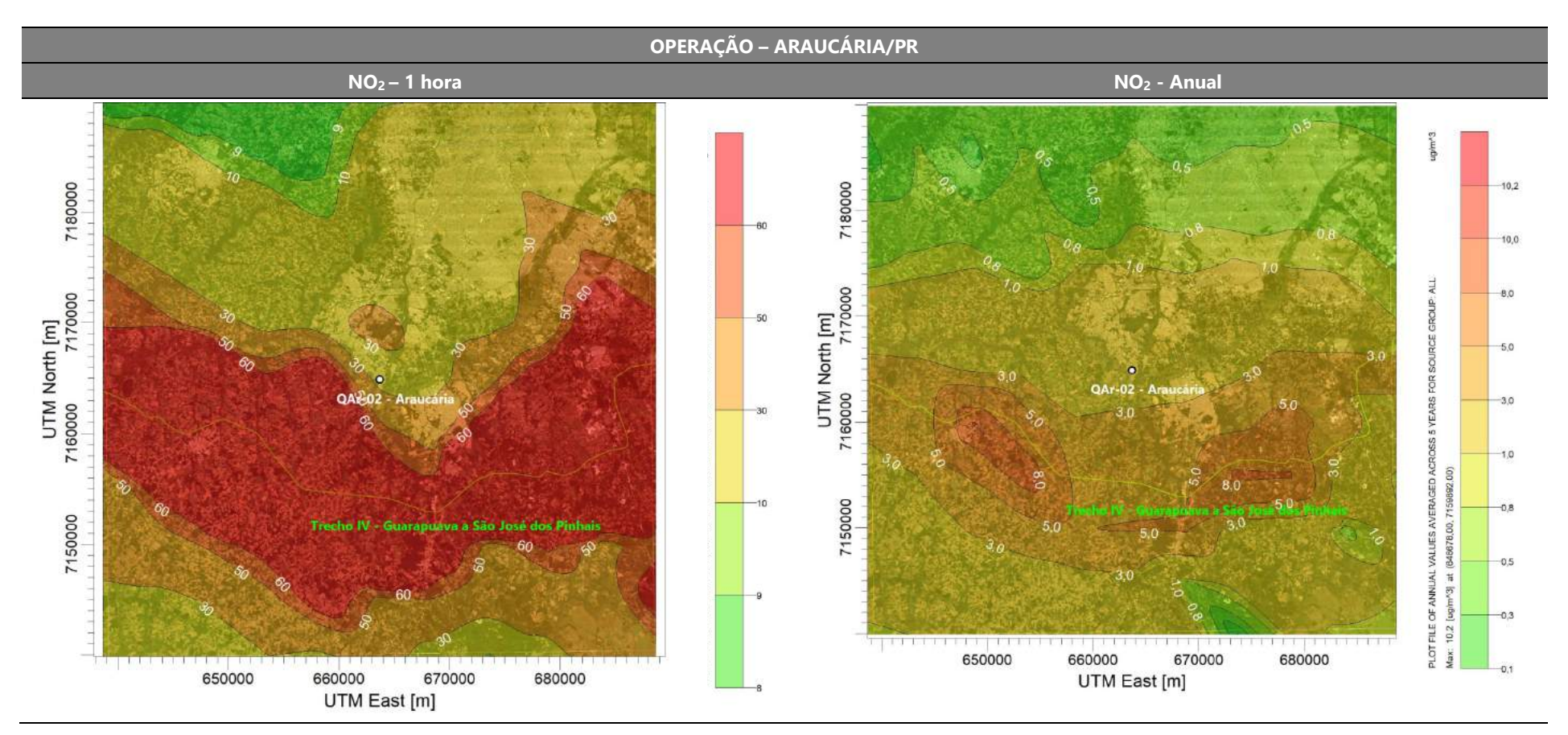

Figura 52: Isopletas de concentração de NO<sub>2</sub> para o cenário de operação - Araucária/PR.

#### MODELAGEM DE DISPERSÃO ATMOSFÉRICA MODELAGEM DE DISPERSÃO ATIMOSFERICA 104

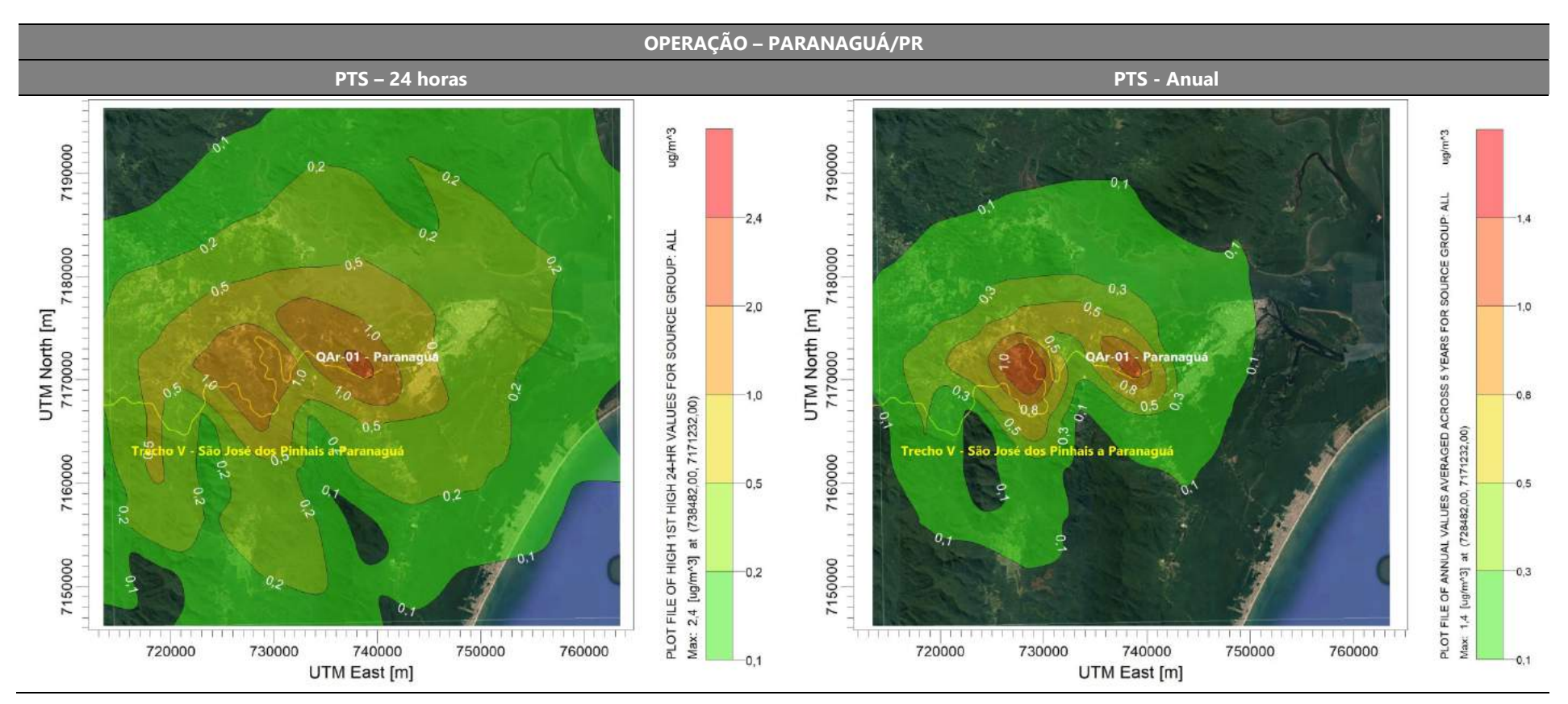

Figura 53: Isopletas de concentração de PTS para o cenário de operação – Paranaguá/PR.

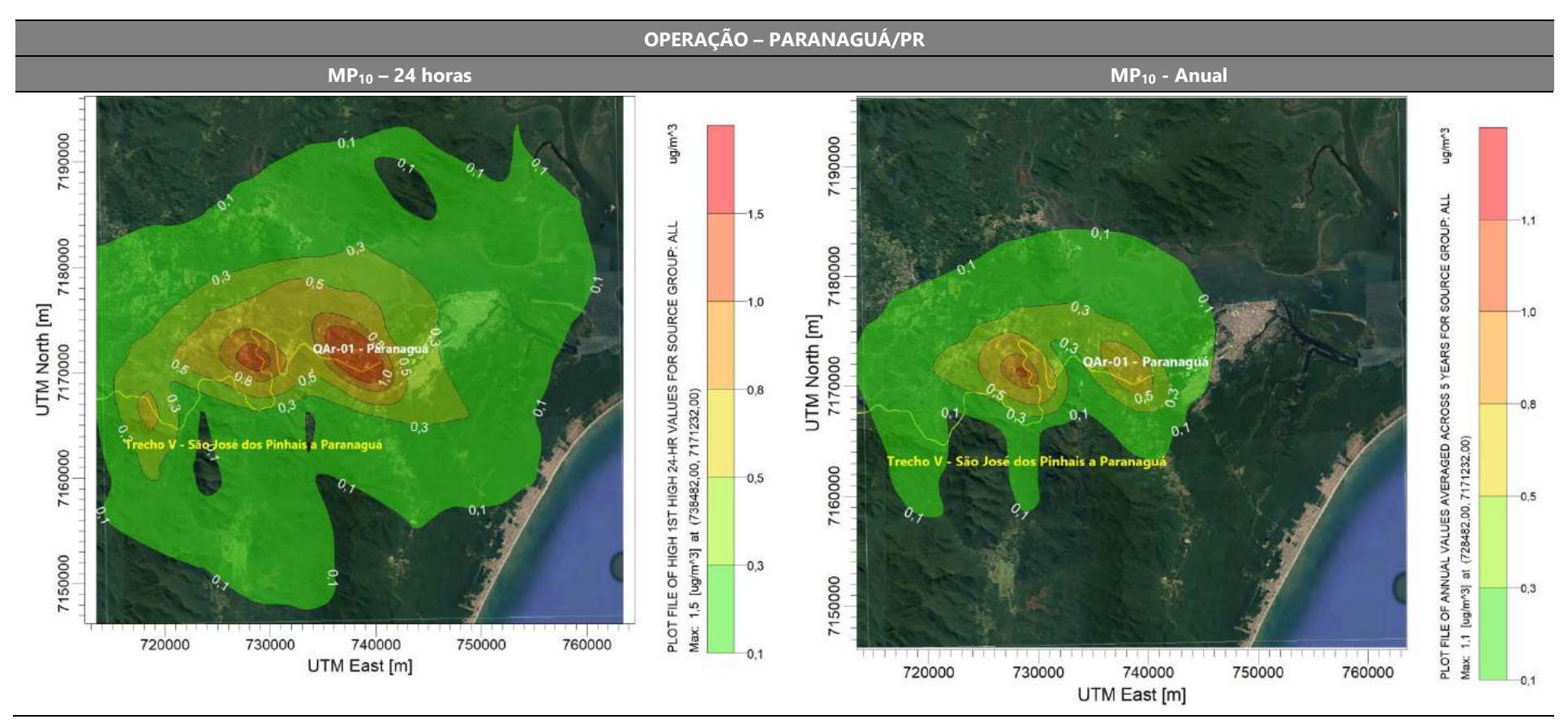

Figura 54: Isopletas de concentração de MP<sub>10</sub> para o cenário de operação - Paranaguá/PR.

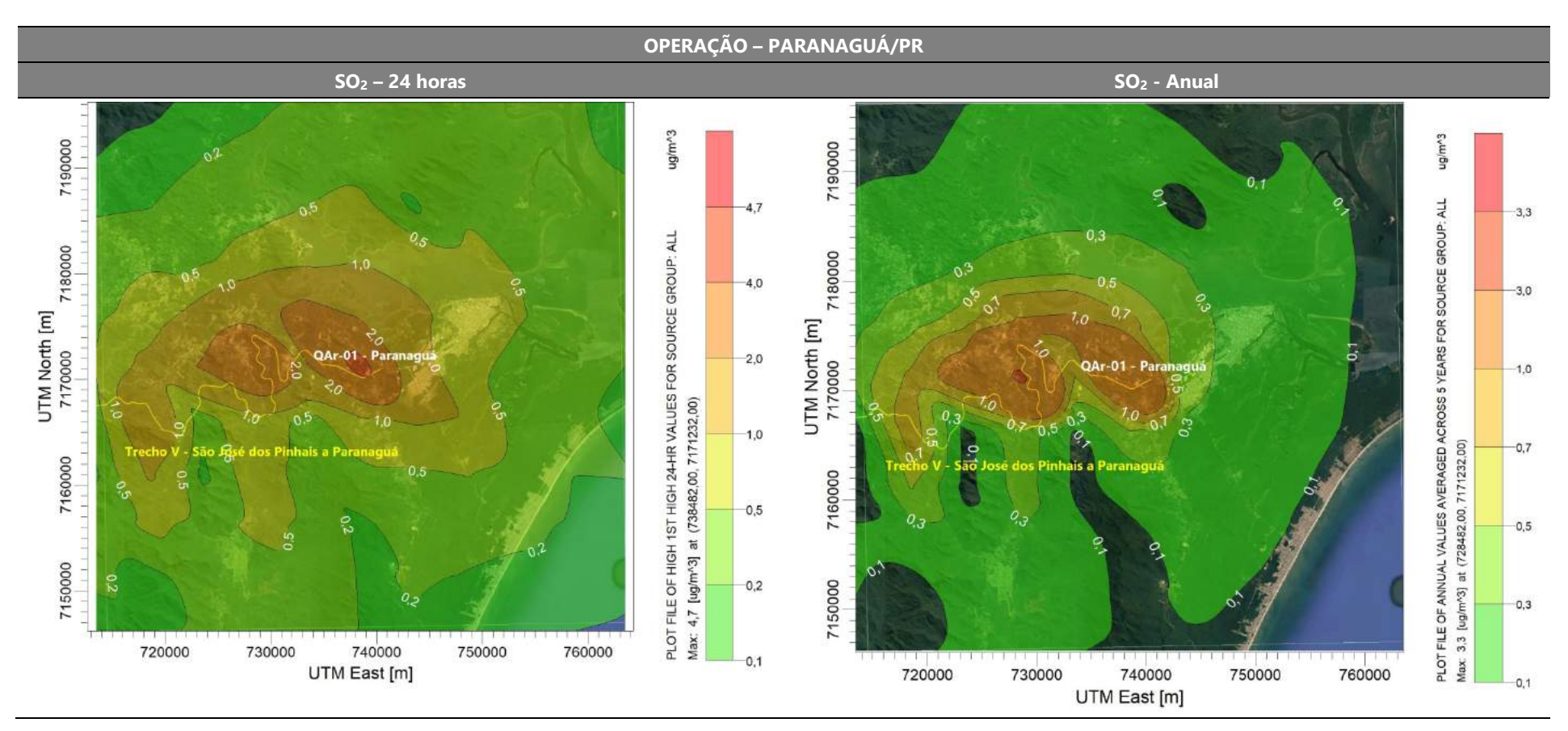

Figura 55: Isopletas de concentração de SO<sub>2</sub> para o cenário de operação - Paranaguá/PR.

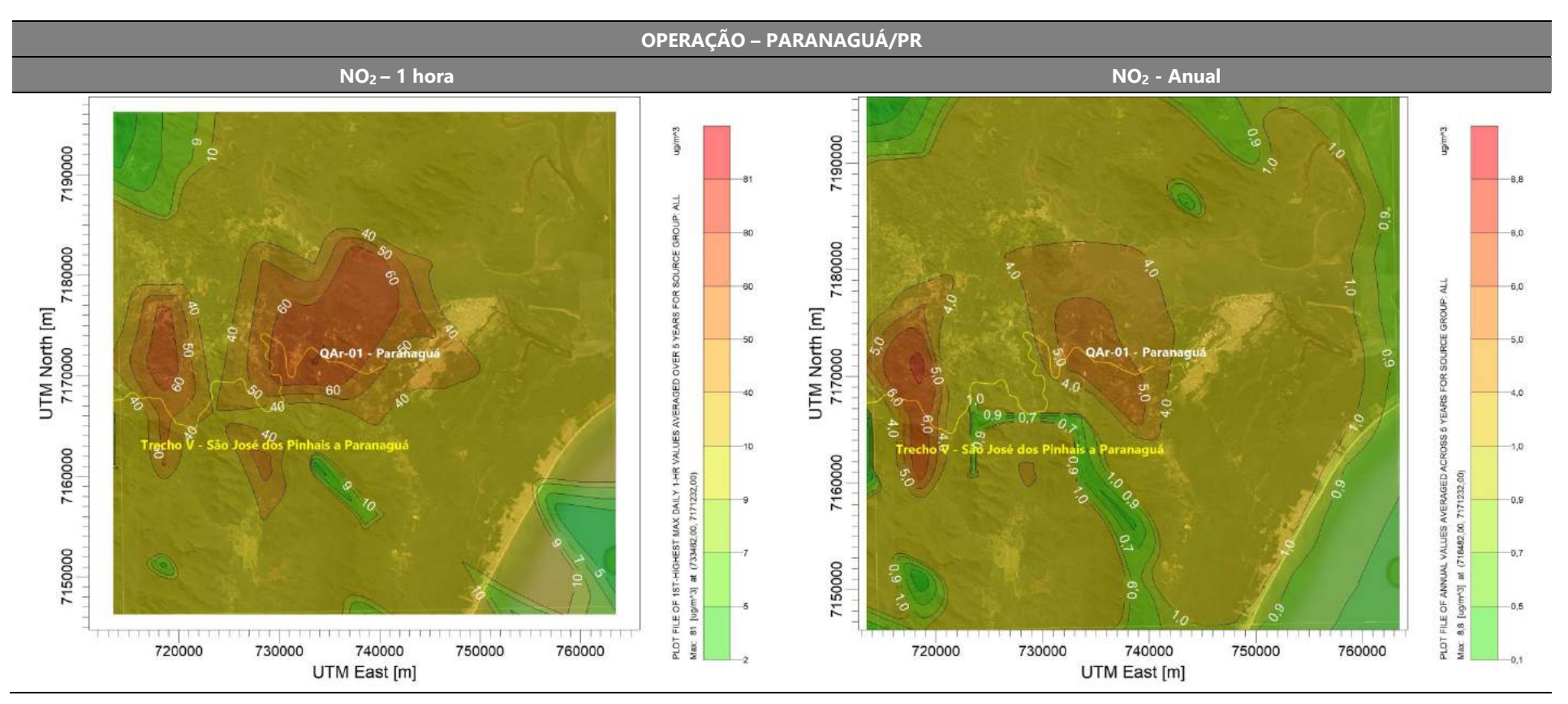

Figura 56: Isopletas de concentração de NO<sub>2</sub> para o cenário de operação - Paranaguá/PR.

# 6. CONSIDERAÇÕES FINAIS

O presente relatório apresentou o estudo de Modelagem Matemática Ambiental de Dispersão Atmosférica do Corredor Oeste de Exportação – Nova Ferroeste. O principal objetivo desse estudo foi avaliar a existência de impacto sobre a qualidade do ar na região devido as atividades das fases de implantação e de operação da linha férrea.

A modelagem matemática foi realizada empregando o software AERMOD, da U.S. EPA, modelo regulatório aceito internacionalmente. Foram feitas simulações para sete grades (regiões), que abrangem os cinco trechos da Nova Ferroeste e os sete pontos onde foram realizados o monitoramento de qualidade do ar na fase de diagnóstico. Portanto, não foi simulada toda a extensão da ferrovia, mas sim as principais áreas, em função dos locais onde há população residente, ou seja, pontos sensíveis em relação à qualidade do ar, uma vez que a maior área de modelagem aceita pelo modelo é de 50 km x 50 km.

Foi apresentada a análise da topografia, das condições micrometeorológicas de dispersão, bem como das velocidades e direção do vento. As maiores concentrações calculadas para o período de dados analisados foram apresentadas numericamente em tabelas e também espacialmente, por meio de isopletas (curvas de concentração).

Tanto para o cenário de instalação quanto para o cenário de operação as contribuições das atividades da Nova Ferroeste em relação a qualidade do ar são baixas, estando os resultados abaixo dos limites de curto e longo prazo estabelecidos pela Resolução CONAMA n.º 491/2018, com as máximas concentrações ocorrendo em receptores localizados próximos ao traçado da Nova Ferroeste.

# MODELAGEM DE DISPERSÃO ATMOSFÉRICA MODELAGEM DE DISPERSÃO ATMOSFERICA (109

Além disso, considerando que esses resultados serão acrescidos as concentrações de fundo já existentes (background), monitorados na fase de diagnóstico ambiental, conclui-se que ainda assim os resultados ficarão abaixo dos padrões da Resolução CONAMA n.º 491/2018, o que indica que a atmosfera apresenta capacidade de suporte para as operações da Nova Ferroeste.

# 7. REFERÊNCIAS BIBLIOGRÁFICAS

BRASIL. Resolução CONAMA 491, de 19 de novembro de 2018. Dispõe sobre padrões de qualidade do ar. Brasília, 2018.

LAKES ENVIRONMENTAL. AERMOD Tech Guide - Gaussian Plume Air Dispersion Model. Estados Unidos, 1995.

MALHEIROS, A. L.; Avaliação de modelos para a altura da camada-limite atmosférica urbana e seus efeitos sobre a qualidade do ar. Dissertação de Mestrado, UFPR. Curitiba, 2004.

MAVROIDIS I. Effect of averaging time on mean concentrations in building influenced dispersion, International Journal of Environment and Waste Management, v. 4, n. 1-2, p. 50-61, 2009.

MMA – MINISTÉRIO DO MEIO AMBIENTE. Guia Técnico para Monitoramento e Avaliação da Qualidade do Ar. Brasília, 2019.

NEW ZEALAND MINISTRY FOR THE ENVIRONMENT. Good Practice Guide for Atmospheric Dispersion Modelling. New Zealand, 2004.

ONTARIO REGULATION 419/05. Air Pollution – Local Air Quality - Air Dispersion Modelling Guideline For Ontario. Version 2.

STULL, R. B.; An Introduction to Boundary Layer Meteorology. Kluwer: 1988. 666p.

U. S. EPA - U.S. Enviromental Protection Agency. User's Guide for the AMS/EPA Regulatory Model (AERMOD). North Carolina, 2008.

U. S. EPA - U.S. Enviromental Protection Agency. User's Guide for the AERMOD Meteorological Preprocessor (AERMET). North Carolina, 2008.

U. S. EPA - U.S. Enviromental Protection Agency. User's Guide for the AERMOD Terrain Preprocessor (AERMAP). North Carolina, 2008.

U. S. EPA – U.S. Enviromental Protection Agency. **Emission Factors for Locomotives.** EPA 420-F-97-051. United States Environmental Protection Agency, Research Triangle Park, NC.1997.

U. S. EPA - U.S. Enviromental Protection Agency. Emission Factors for Locomotives. EPA 420-F-09-025. United States Environmental Protection Agency, Research Triangle Park, NC.2009.

U. S. EPA - U.S. Enviromental Protection Agency. Compilation of Air Pollutant **Emission Factors.** Update of Fourth Edition – AP42. United States Environmental Protection Agency, Research Triangle Park, NC.1998.

U. S. EPA - U.S. Enviromental Protection Agency. Handbook for criteria Pollutant Inventory Development: A Beginner's Guide for Point and Area Sources. U.S. Environmental Protection Agency, Research Triangle Park, NC. September, 1999.